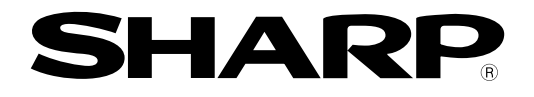

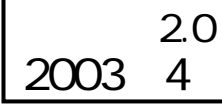

# **シャーププログラマブルコントローラ**

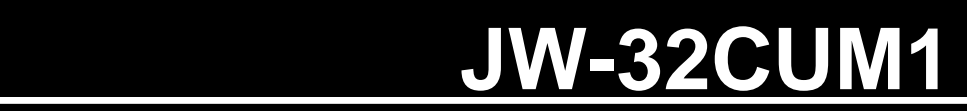

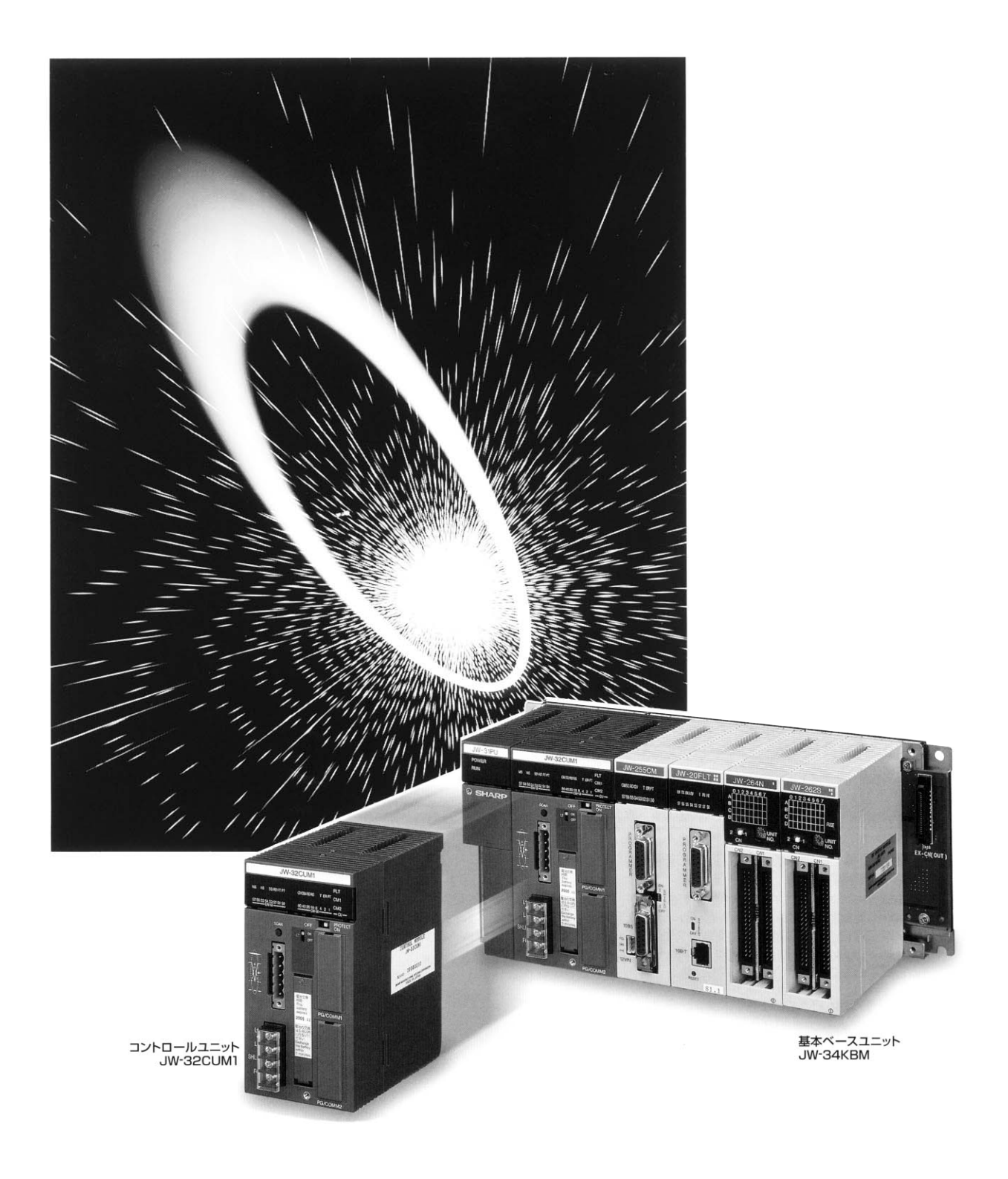

JW30H<br>JW-32CUM1

## JW-32CUM1

#### JW30H JW-32CUM1

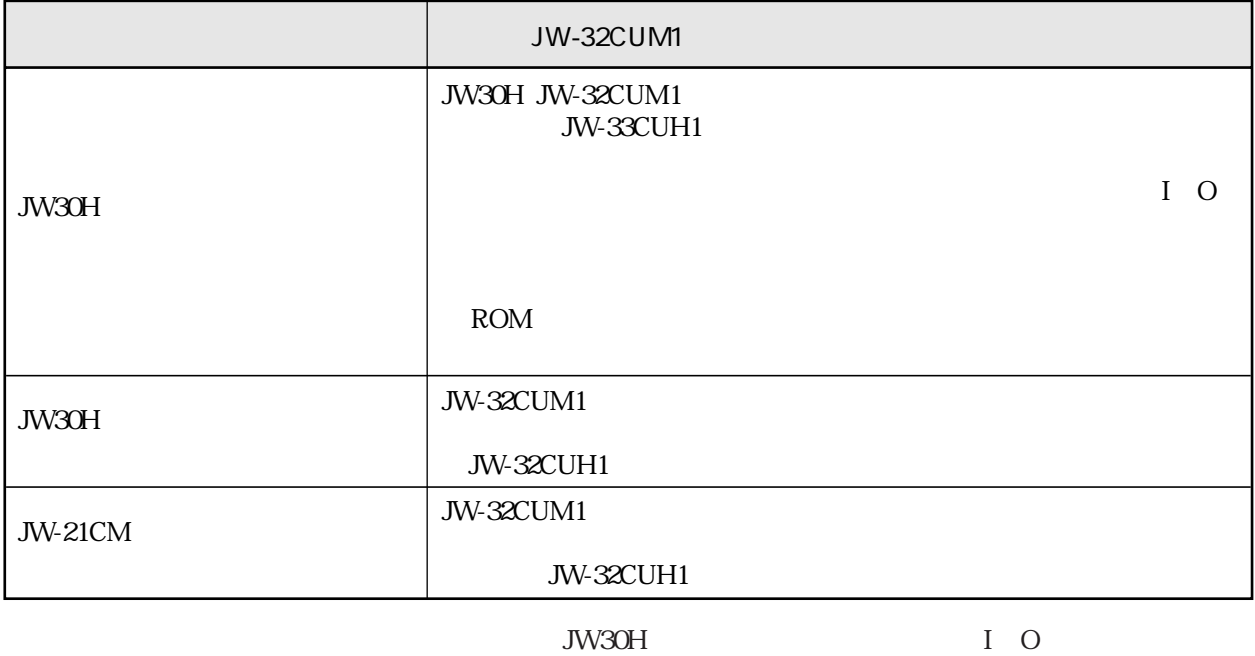

 $JW-14PG$ 

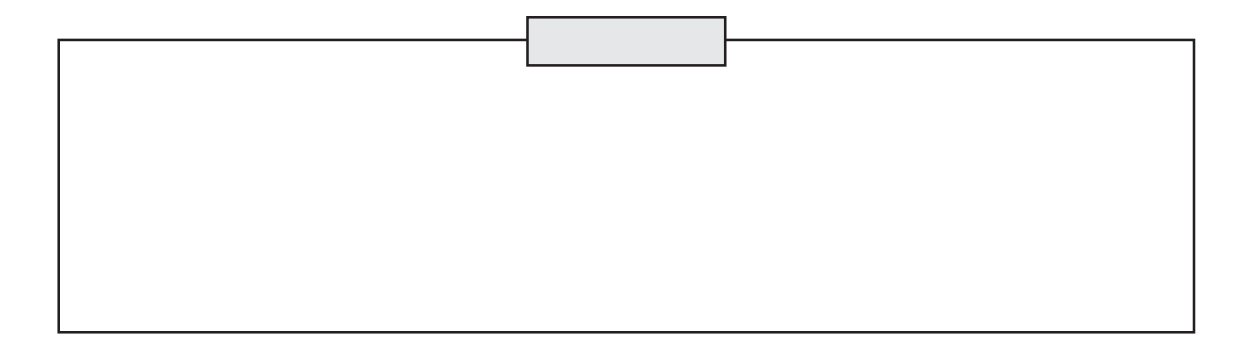

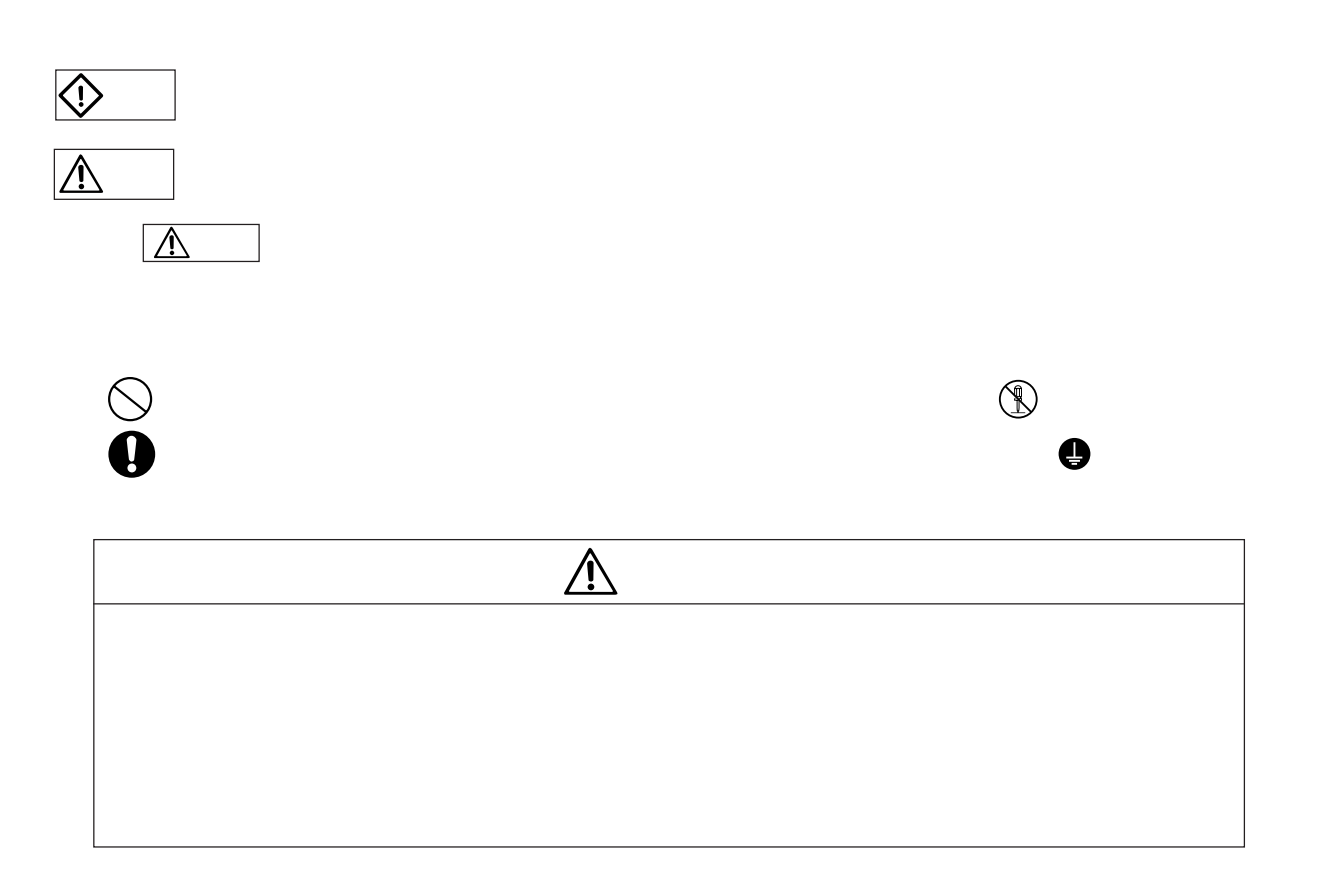

<sub>安全</sub>上の「大学」ということには、<br>これは、「大学」ということには、「大学」ということには、「大学」ということには、「大学」ということには、「大学」ということには、「大学」ということには、「大学」ということには、「大学」ということには、「大学」ということには、

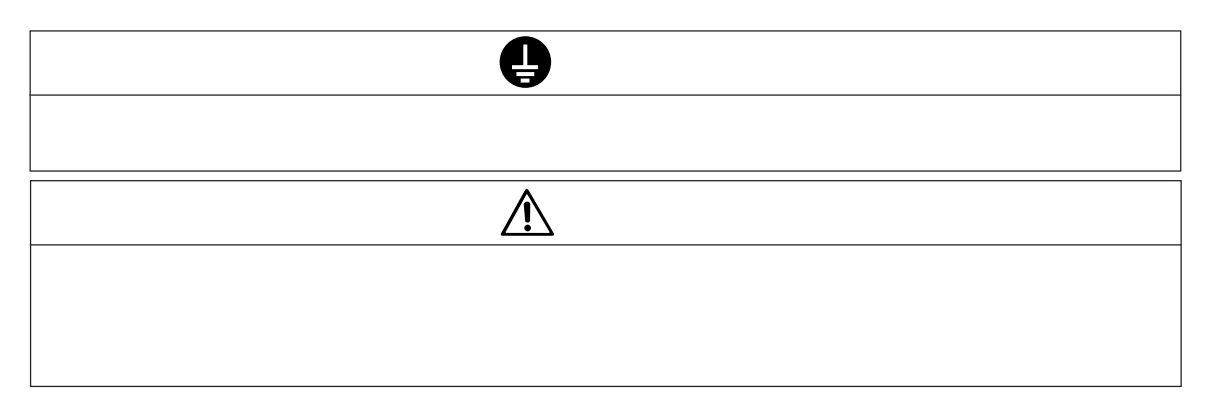

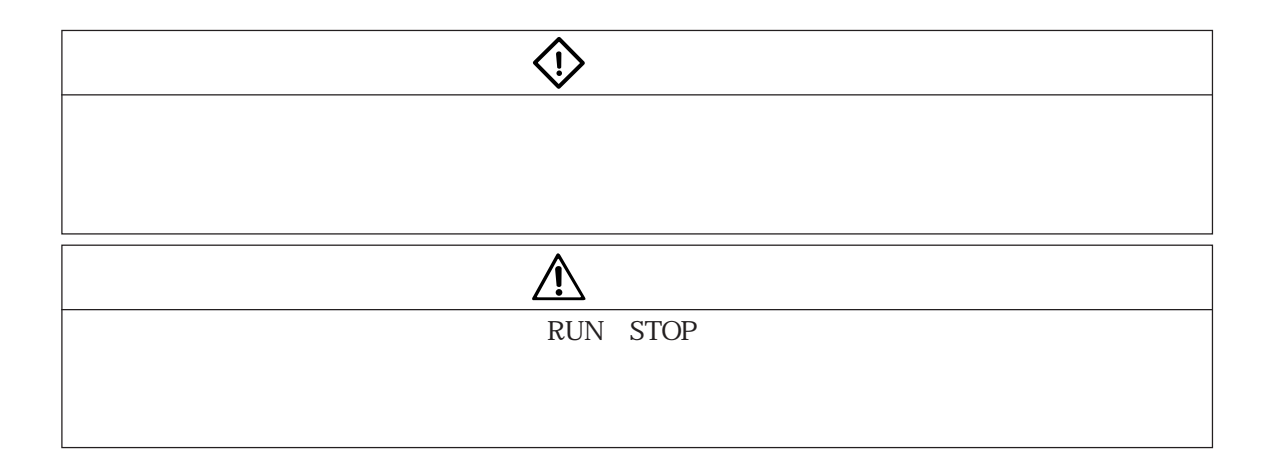

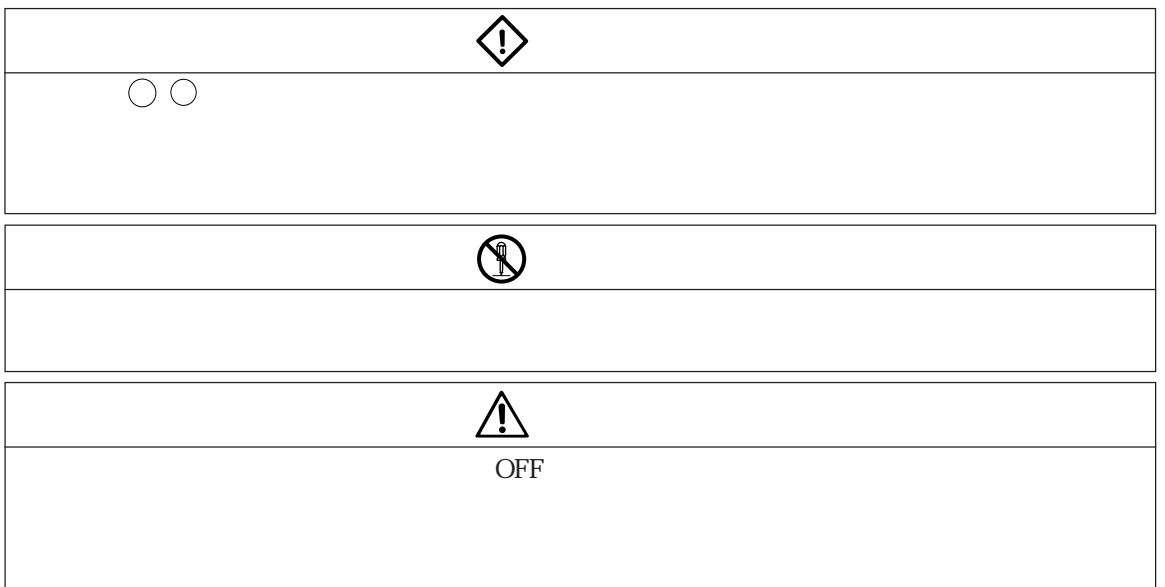

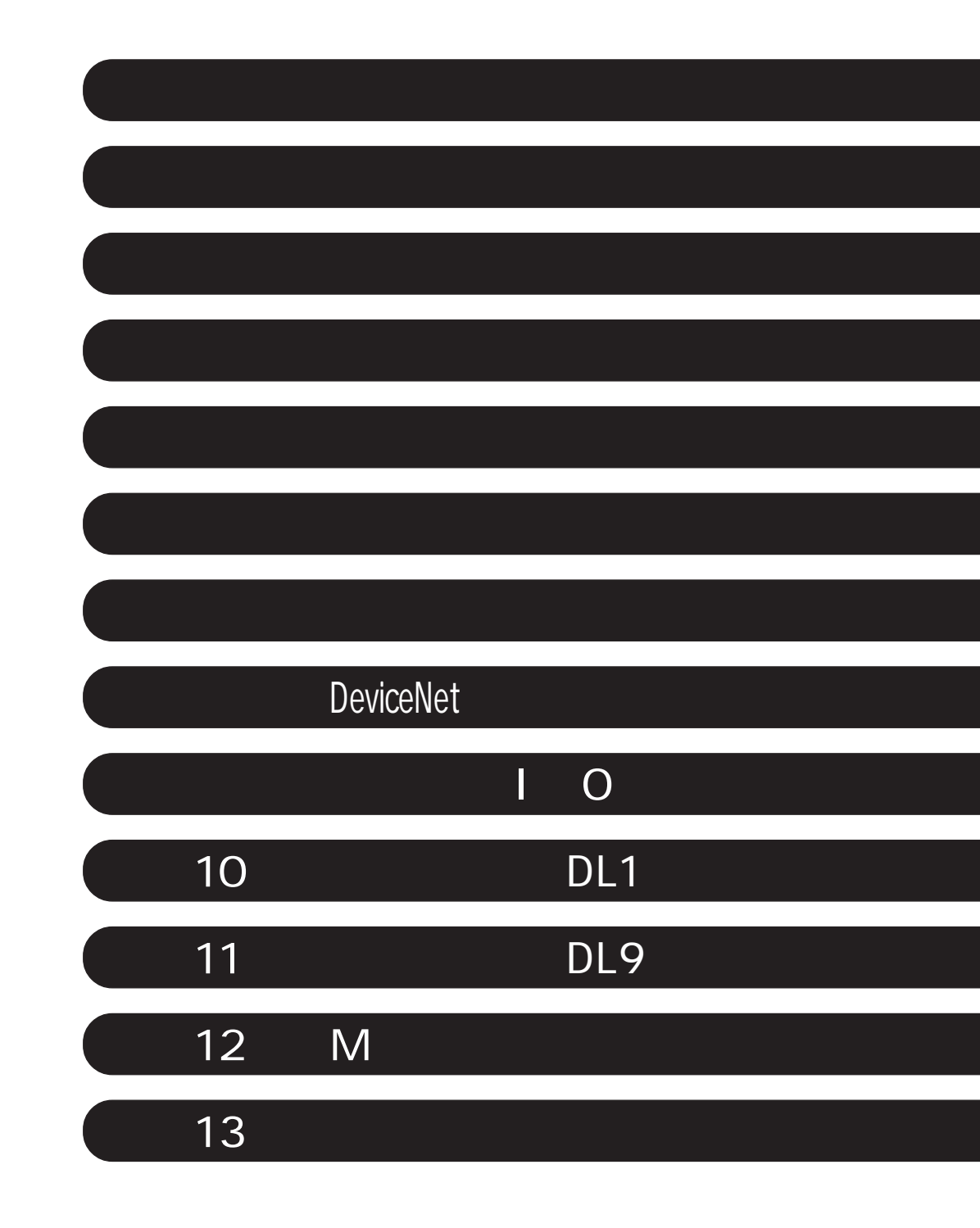

 $11$ 第2章 使用上のご注意 ・・・・・・・・・・・・・・・・・・・・・・・・・・・・・・・・・・・・・・・・・・・・・・・・・・2・1 ~ 4  $31\quad6$ 3 3 3  $33$ 3 I O 33  $1/O$   $1/O$   $34$ 35 I O 36 PG 36 第4章 各部のなまえとはたらき ・・・・・・・・・・・・・・・・・・・・・・・・・・・・・・・・・・・・・・・・・・4・1 ~ 4 JW-32CUM1 4 1 〔1〕正面、側面 4・1 〔2〕裏面 4・2 SW2 4 2 SW7 8 4 2 SW3 5 4 3 JW-34KBM 44  $=5.1$ JW-34KBM 5 1 JW-32CUM1 5 1 第6章 接続(配線)方法 ・・・・・・・・・・・・・・・・・・・・・・・・・・・・・・・・・・・・・・・・・・・・・・・・・・6・1 ~ 7 DeviceNet 6 1 〔1〕通信ケーブルの加工 6・1 63  $64$  $6-5$ PG/COMM1 PG/COMM2 65 6 JW-34KBM 67 第7章 使用方法 ・・・・・・・・・・・・・・・・・・・・・・・・・・・・・・・・・・・・・・・・・・・・・・・・・・・・・・ 7・1 ~ 31 7-1 ユニットの消費電流について 7・1  $\overline{7}$  1

 $\overline{7}3$  $\overline{7}3$ 

74 I O 74 (1)自動登録 7・4 (2)テーブル作成 7・5 〔2〕各ユニットに割り付けられる入出力リレー 7・6  $\overline{76}$ 〔4〕サポートツールによるI/O登録の操作方法 7・7 〔5〕リレー番号の割付例 7・8 (1)自動登録時の例 7・8 (2)テーブル作成時の例 7・8 IO IO 79 7 12 JW-32CUM1 7 13 PG/COMM1 7 13 PG/COMM2 7 13 〔2〕パソコンとの通信 7・15 (1)通信フォーマット 7・15 (2)書込モード 7・18 (3)アドレス表現方法 7・20  $720$ (5)通信例 7・20 7 21 7 22 〔1〕自己診断機能で検知できない異常 7・22 〔2〕自己診断機能(エラーコード表) 7・23 7 25 LED 7 25 〔2〕チェックフローの前提条件 7・25 〔3〕トラブル時に備えて 7・25 〔4〕チェックフロー 7・26 7-30 〔1〕サポートツールの種類 7・30 JW30H 7 31 DeviceNet
81 50 DeviceNet 81 <u>82</u> 82 83 83 〔3〕ケーブル長 8・4 84 84 84 〔4〕電源供給 8・5 〔5〕接続関連機器 8・6 86 86

(3)電源用タップ 8・6

86 86 87 88 〔1〕設定手順 8・8 〔2〕スイッチ設定(操作) 8・9 SW7 89 SW8 8 10 SCAN 8 11 8 12  $813$  $2\,13$  $\text{Explicit}$   $8\ 13$  $814$  $814$  $\text{ISD}$  EPR  $\qquad \qquad \text{8}$  15  $\overline{8}$  15  $816$ 816  $10\qquad 8\,16$  $11$  8 16  $817$ JW-32CUM1 8 17 JW-32CUM1 8 19 I O 8 21 8-3-1 入出力テーブルの割付 8・21 8 22 8 24 〔3〕空きノード領域確保順割付 8・26 - <sup>-</sup> 8 28 8 28 〔2〕スキャンリストテーブル 8・29  $\begin{array}{ccc} \text{Explicit} & \qquad & \qquad \mathcal{B} \text{ } 30 \\ \end{array}$  $\begin{array}{ccc} \text{Explicit} & & 8 \text{ } 30 \\ \end{array}$ Explicit 8 31  $\text{Explicit}$   $8\,32$ 8 33 834 I O 34 I O 35 8 36 8-6-1 表示ランプ 8・36 8 37 8 37 8 37 〔2〕ノードアドレスの表示 8・39

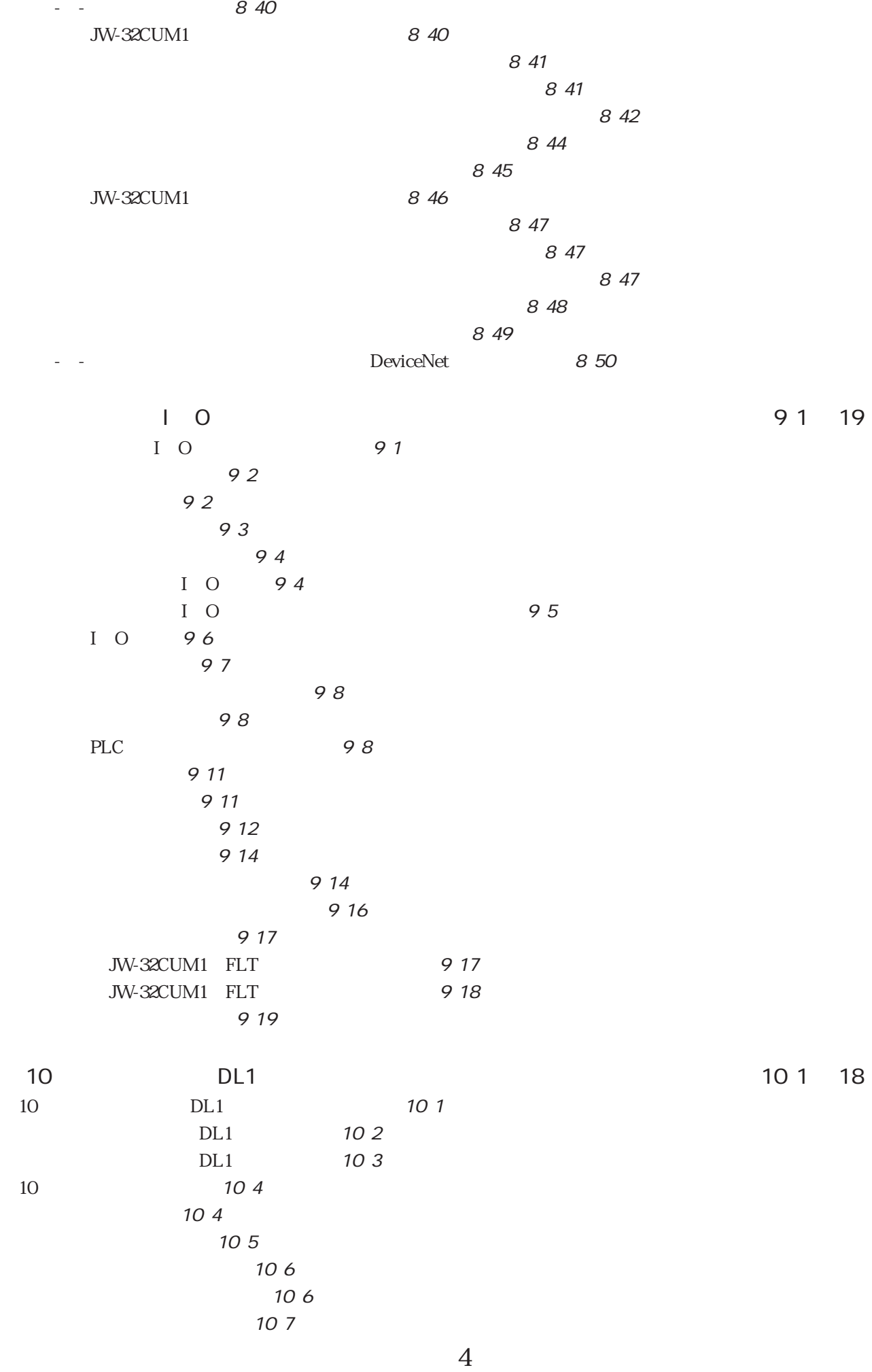

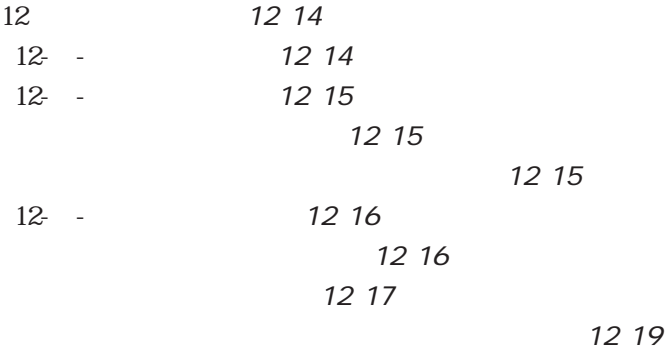

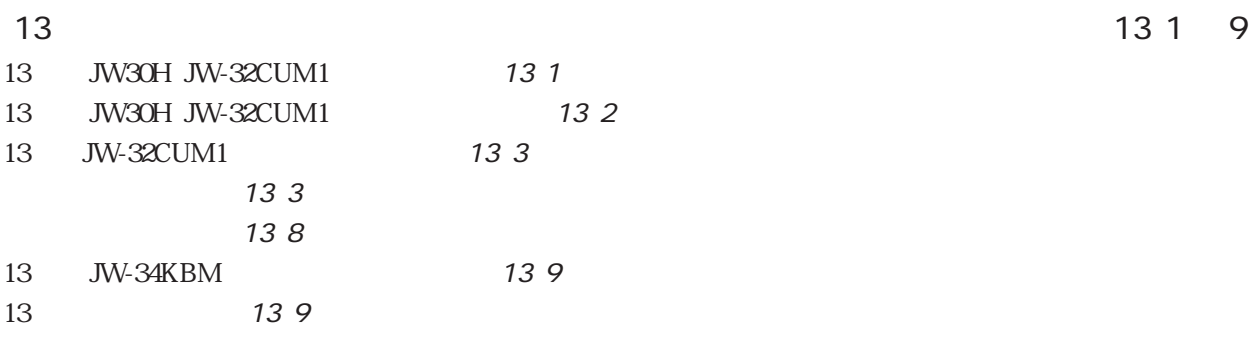

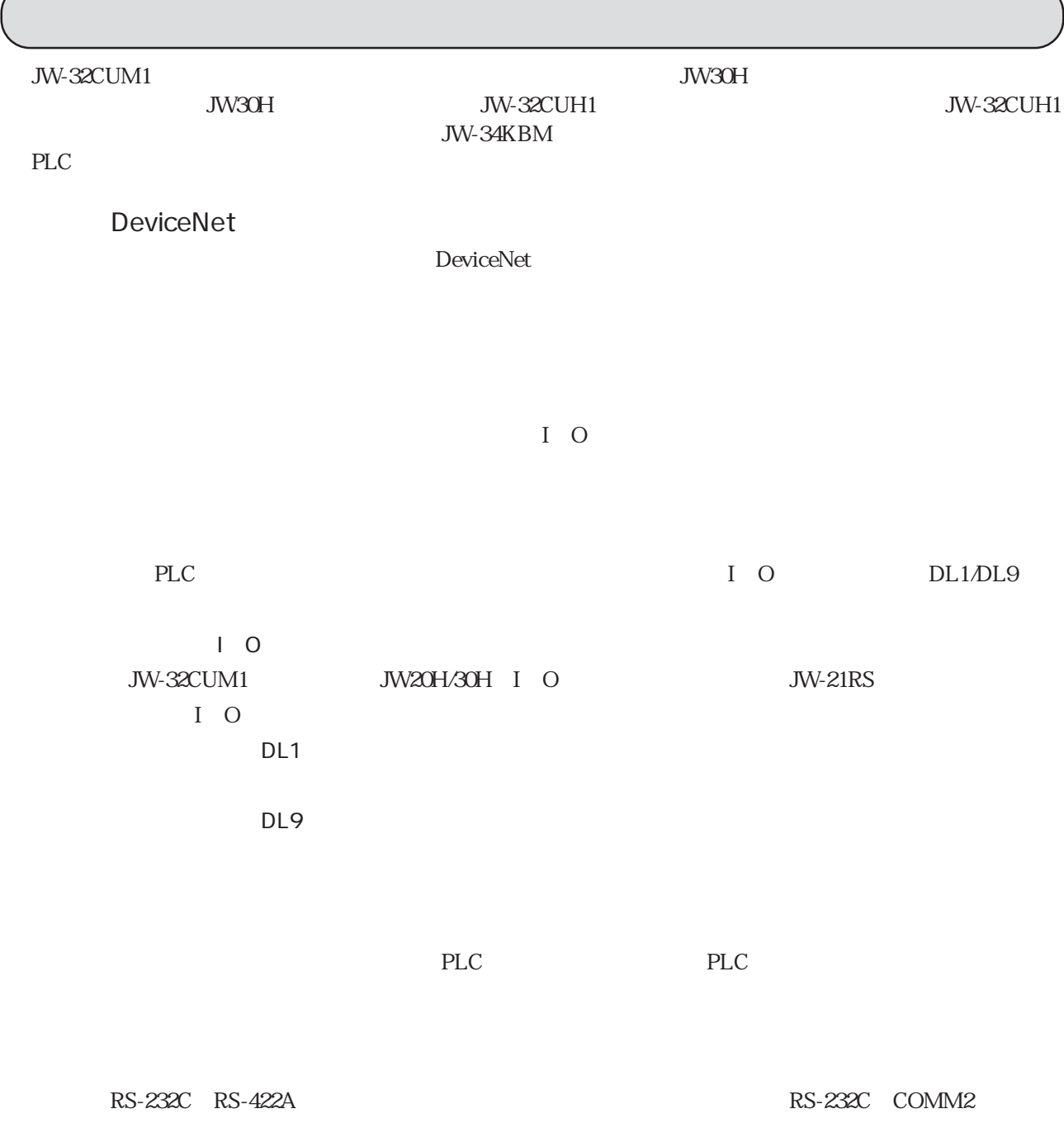

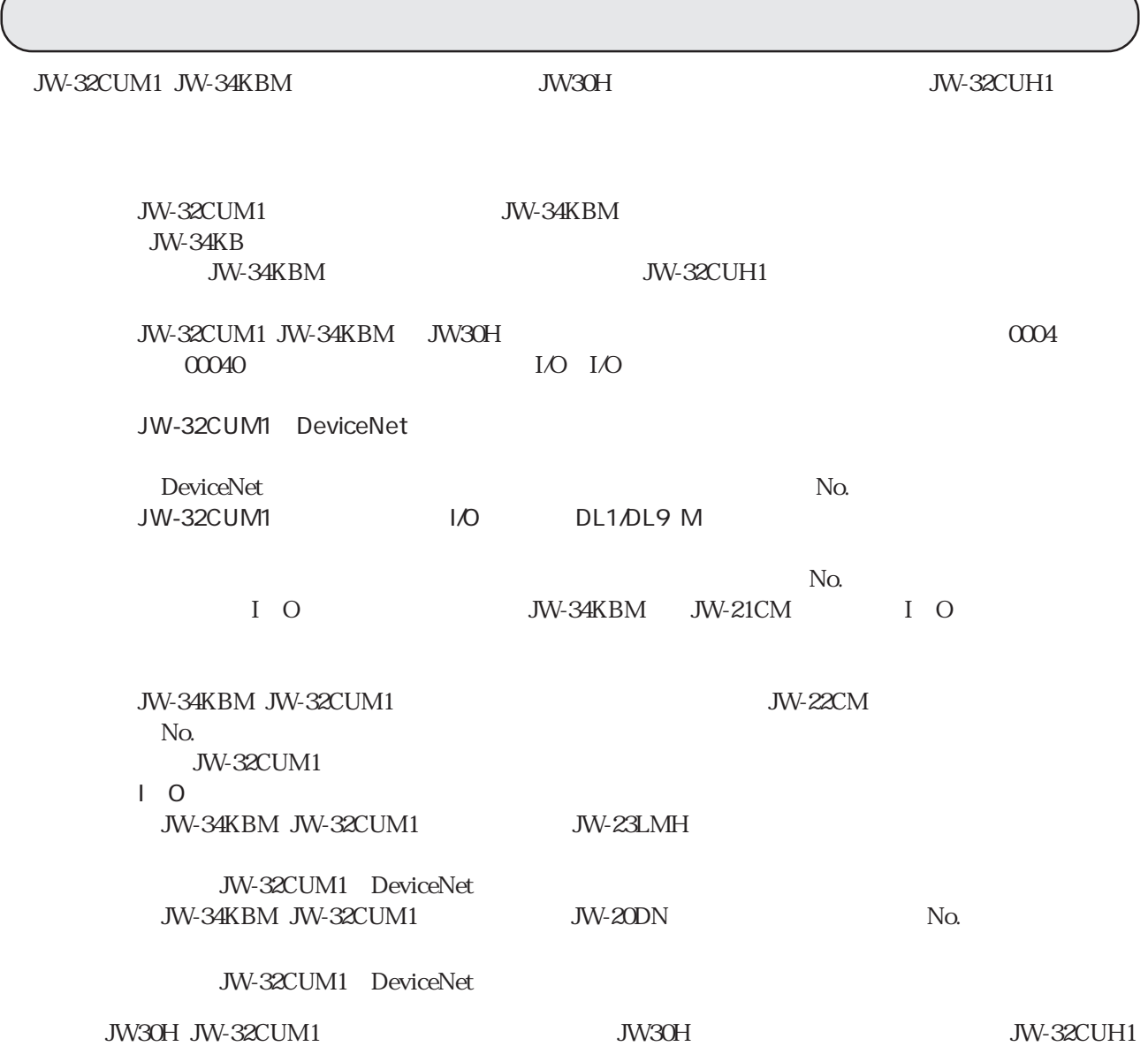

 $35~90$ 

 $JW30H$ 

JW30H GND

10

 $\overline{A}$ 

 $JW30H$ 

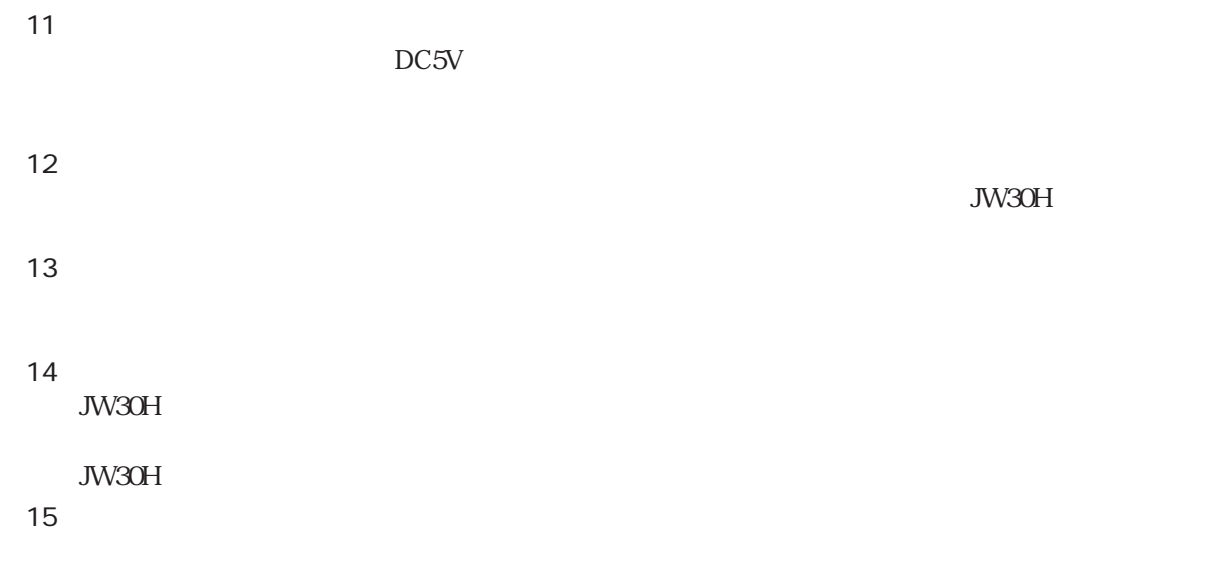

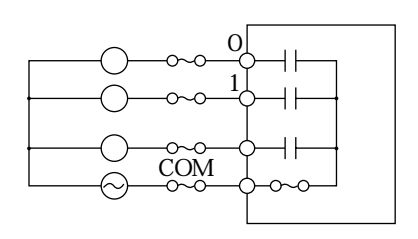

 $\infty$ 

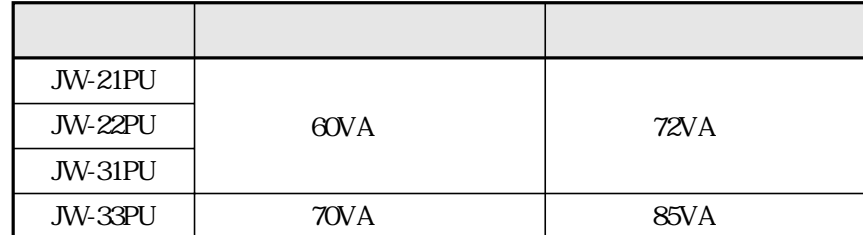

 $\overline{17}$ 

(16)絶縁トランスについて

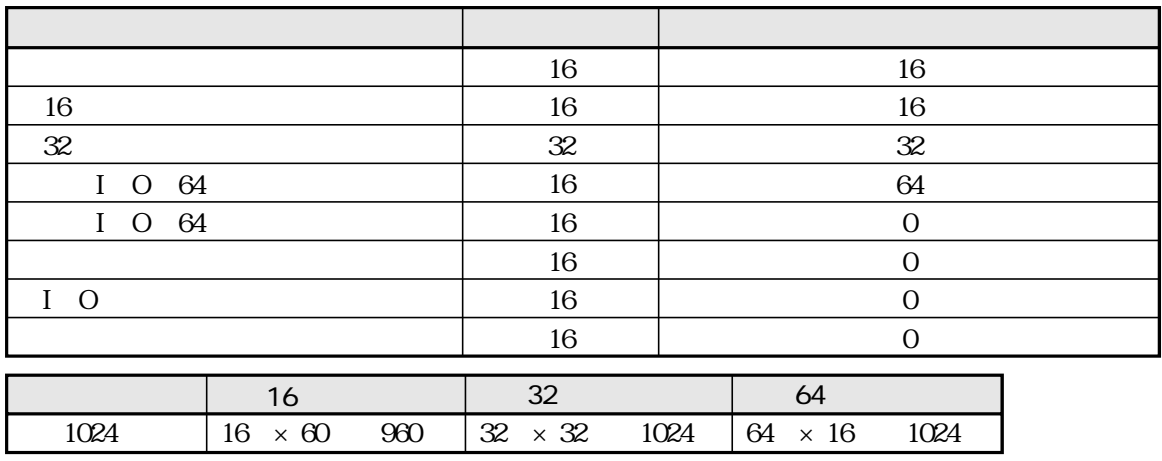

 $(18)$  $JW30H$ 

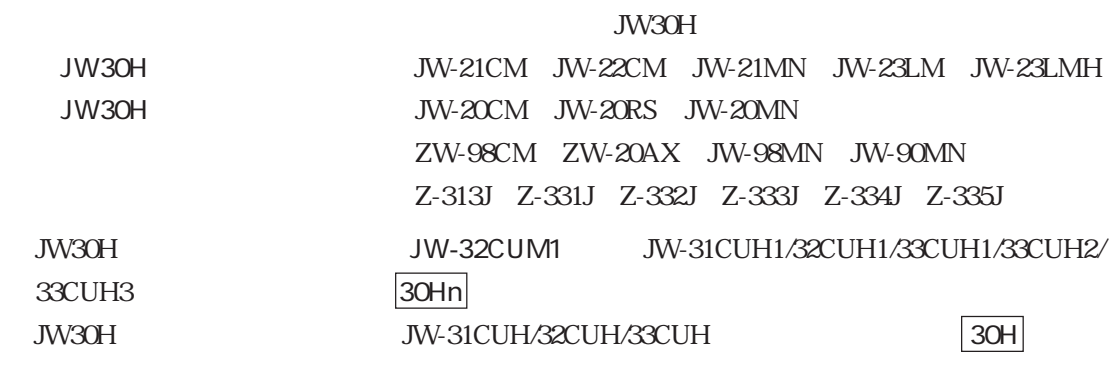

 $JW30H$   $30Hn$   $30H$   $JW20H$ 

JW-21CM

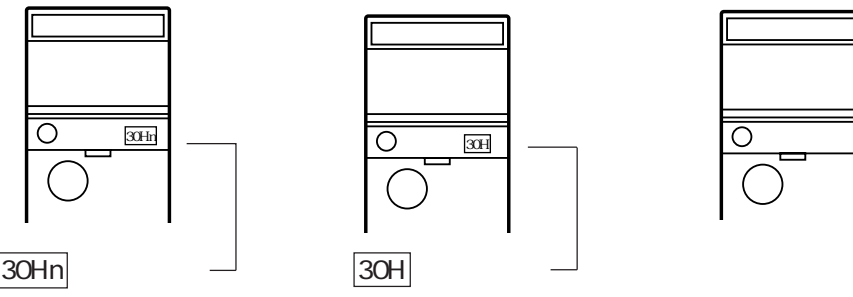

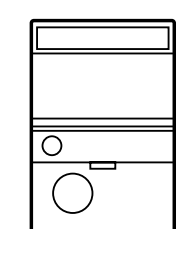

JW-32CUM1 JW30H

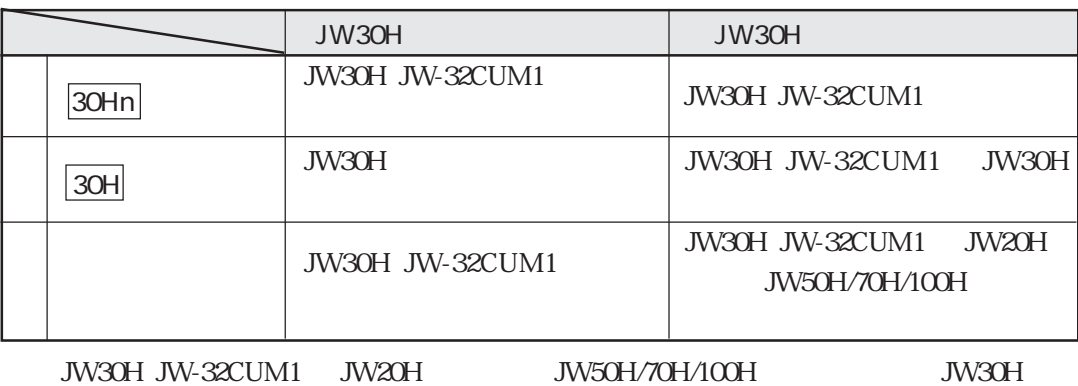

#260

#260=50HEX:JW50H/70H/100H、#260=50HEX以外:JW20H)

JW30H JW-32CUM1

JW-13PG

JW-50PG

JW-52SP JW-92SP JW-50SP

7 30

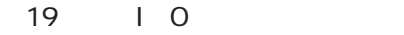

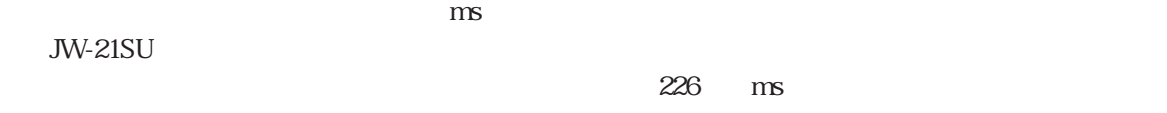

 $(20)$ 

JW-21PU/31PU SHORT GND

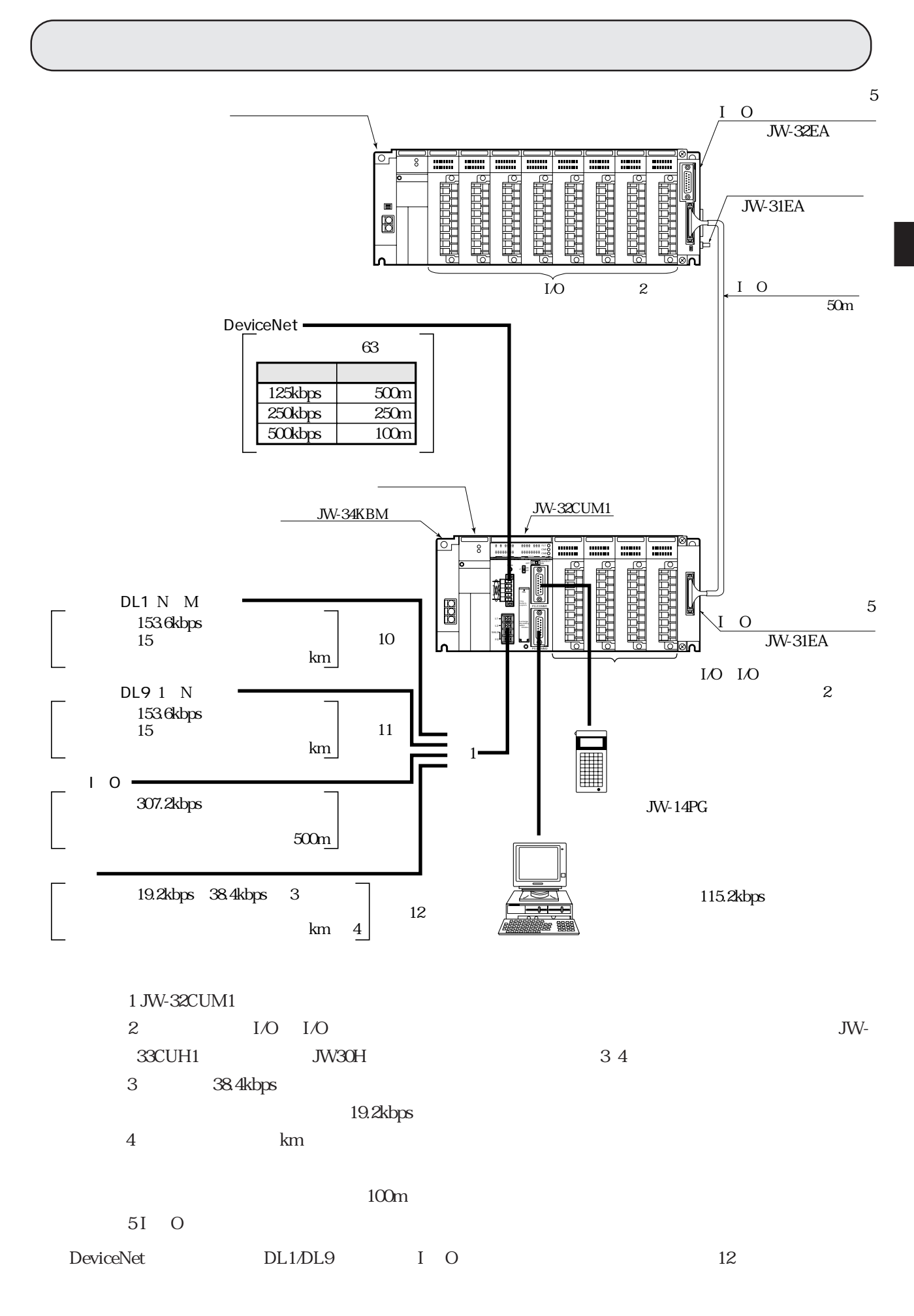

 $\blacksquare$  O

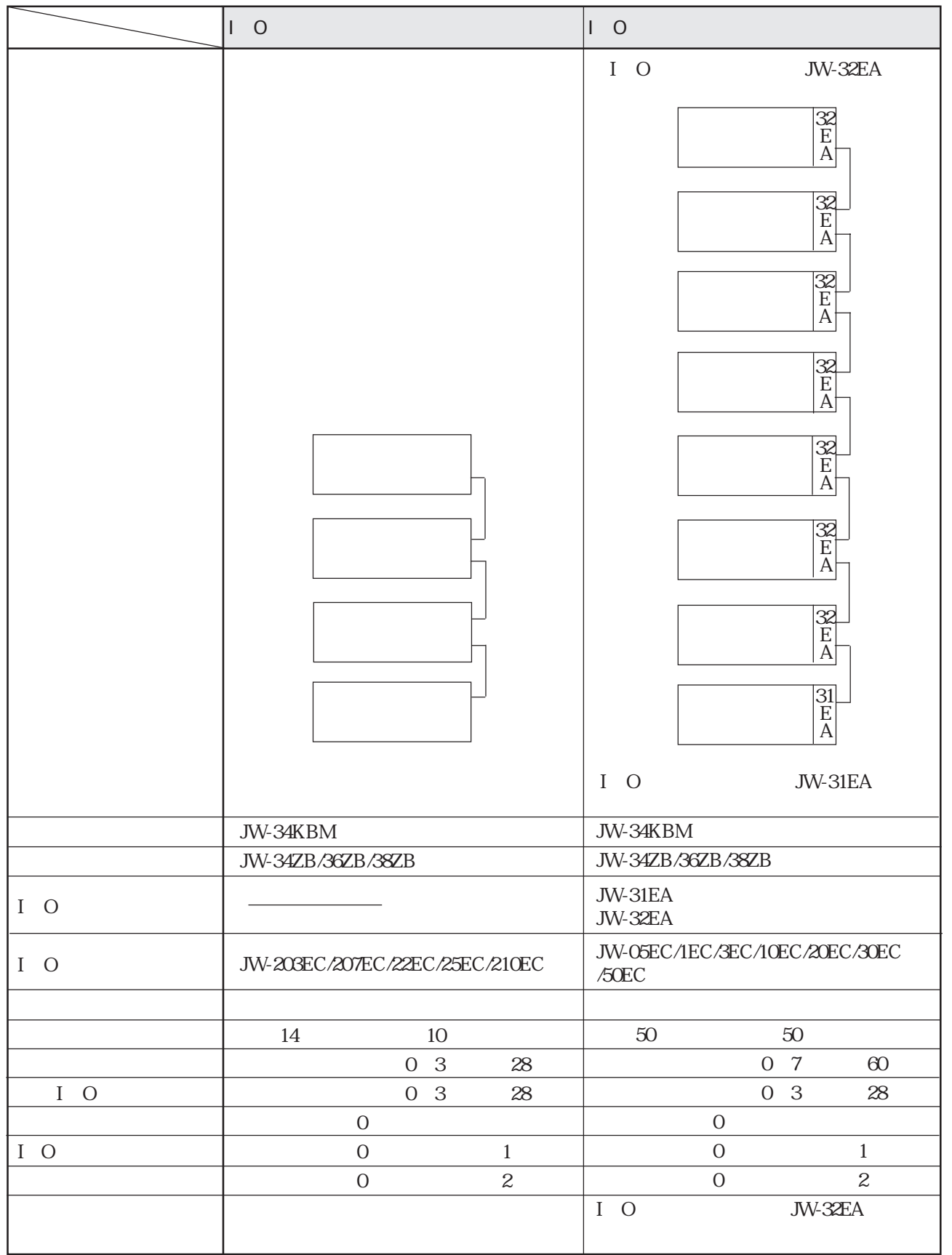

1 JW-23LMH 2 JW-20DN

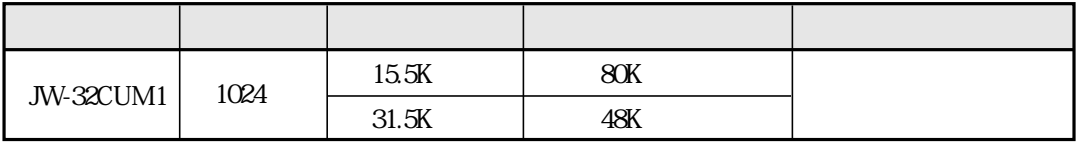

JW-32CUM1 SW2

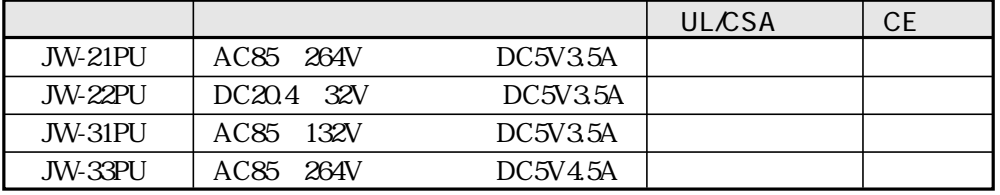

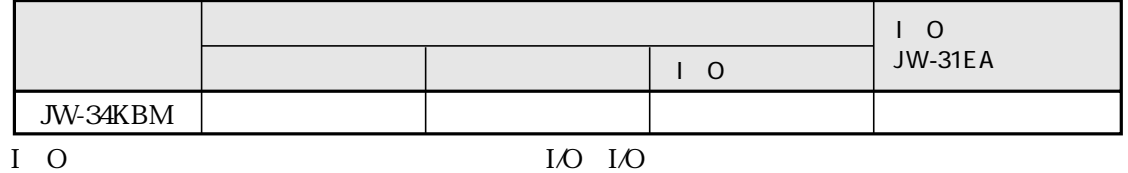

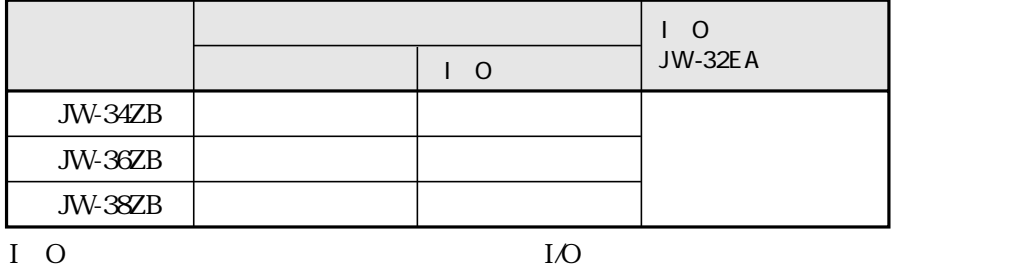

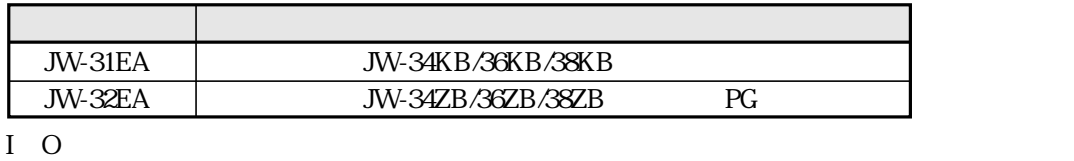

I/O  $15m$   $50m$ 

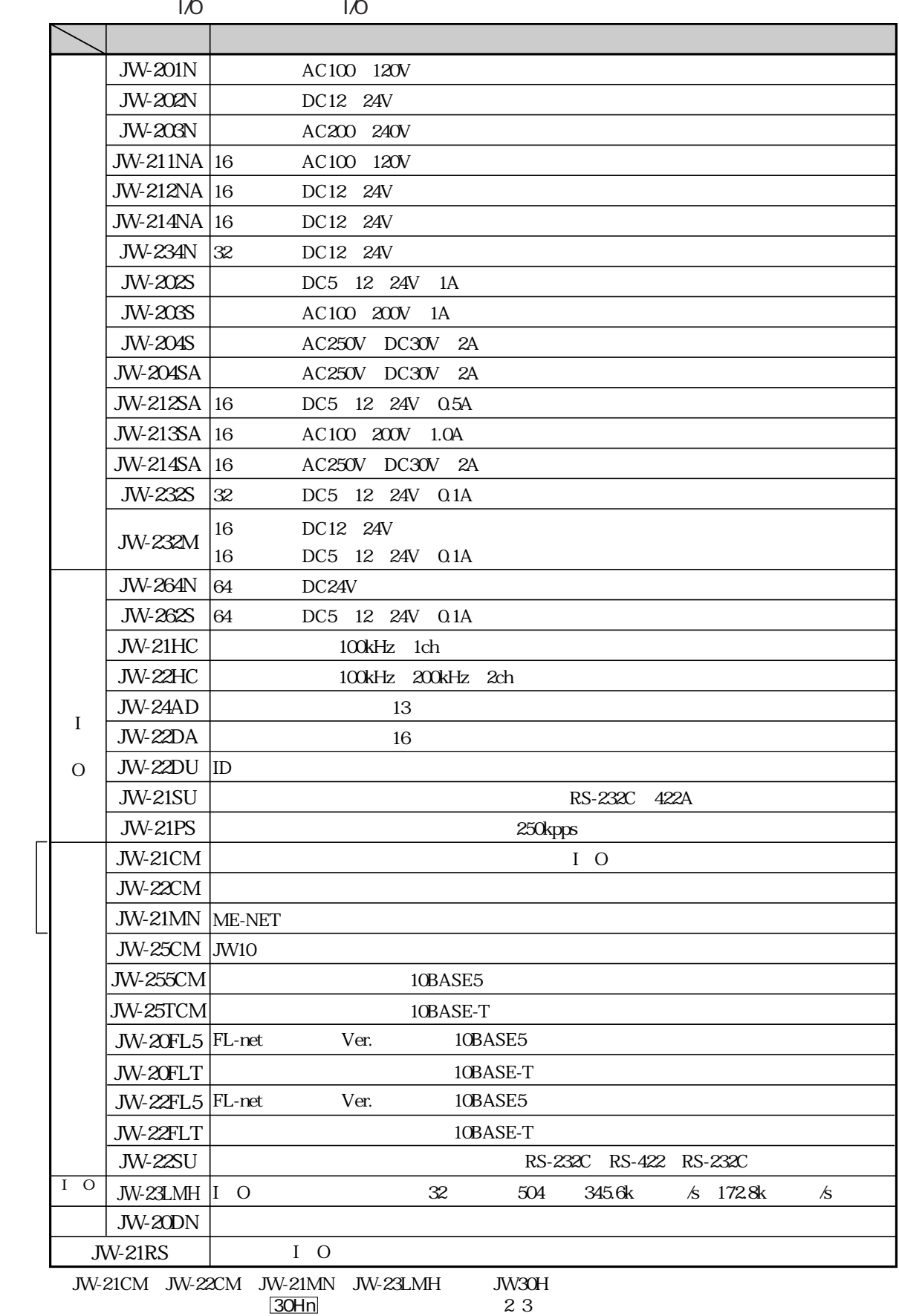

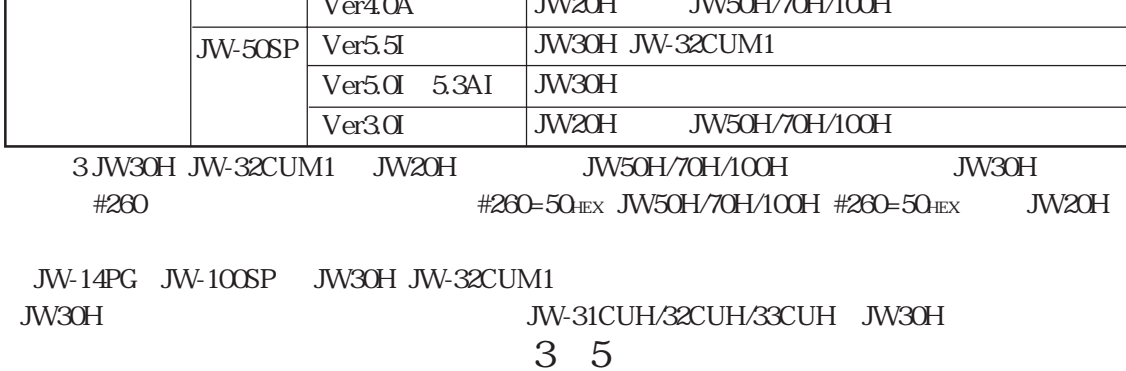

JW-13PG  $\Box$  $\Box$ JW-50PG | Ver $5.5\,$ Ver5.0~5.3A  $Ver4.0A$ JW-52SP | Ver5.5 Ver5.0~5.3A JW-92SP | Ver $55\,$ Ver5.0~5.3A  $Ver4.0A$ JW30H JW-32CUM1 JW30H JW30H JW-32CUM1  $\overline{\text{JW}30H}$ JW20H JW50H/70H/100H 3 JW30H JW-32CUM1 JW30H JW30H JW-32CUM1  $\frac{JW30H}{N\lambda/20H}$ JW50H/70H/100H JW20H JW50H/70H/100H 3 JW30H JW-32CUM1 JW20H JW50H/70H/100H JW30H #260の設定によっ て決まります。(#260=50HEX JW50H/70H/100H #260=50HEX以外:JW20H) ー、コンピュータの使用には、コンピュータのサイトの使用には、コンピュータのサイトの使用には、コンピュータの使用には、コンピュータのサイトの使用には、コンピュータの使用には、コンピュータの使用には、コンピュータの使用には、<br>コンピュータの使用には、コンピュータの使用には、コンピュータの使用には、コンピュータの使用には、コンピュータの使用には、コンピュータの使用には、コンピュータの使用には、コンピュータの使用には、コンピュータの使用には、コ

JW30H JW-32CUM1

JW30H JW-32CUM1

ZW-101PG1

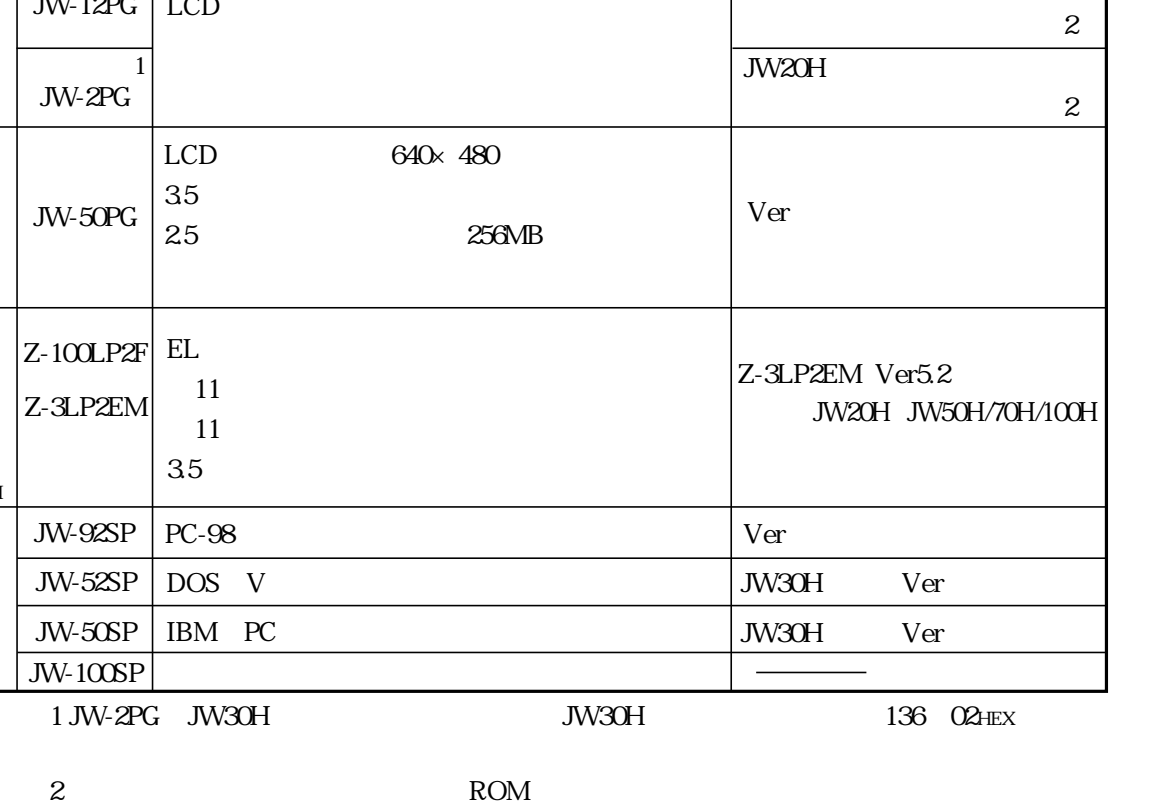

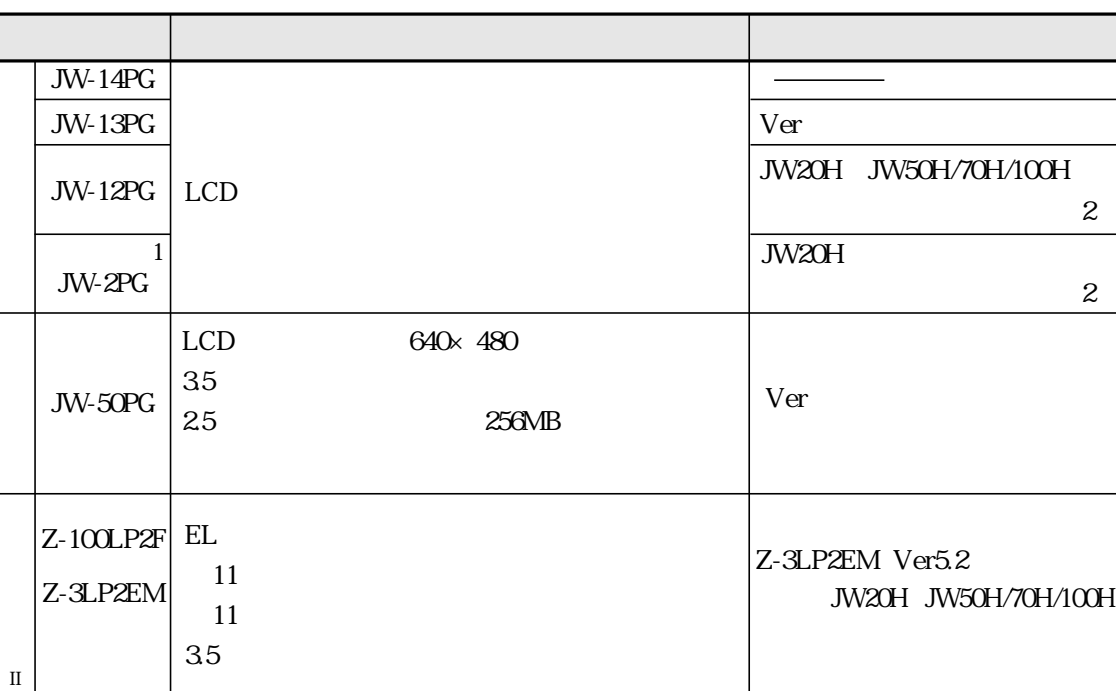

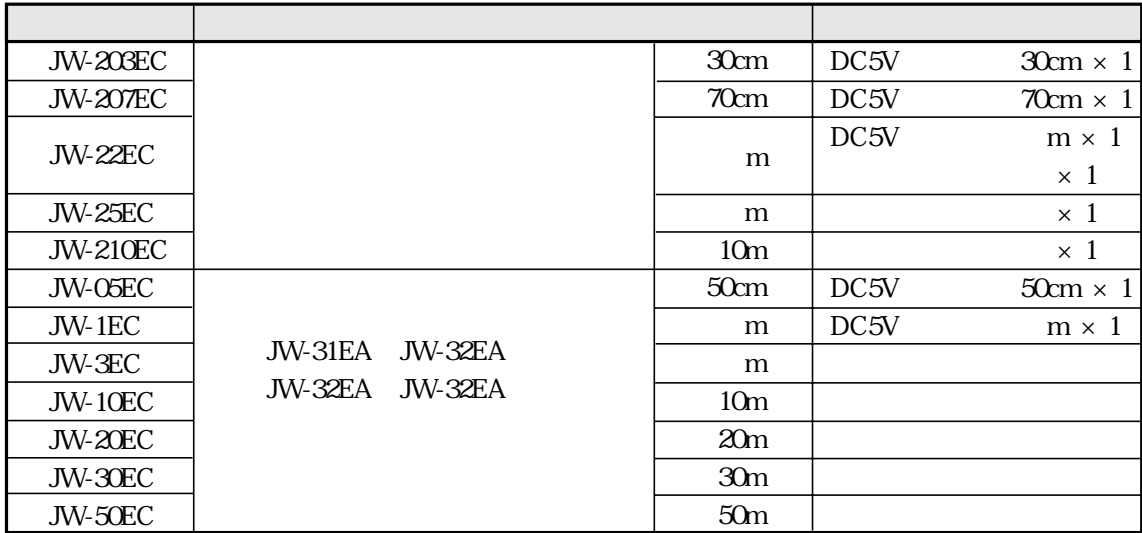

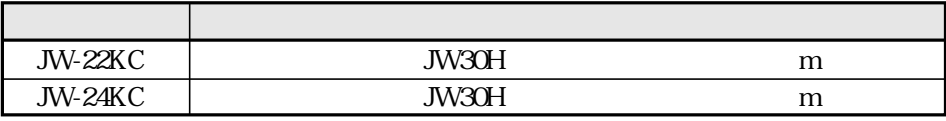

JW-24KC JW-2PG

## JW-32CUM1

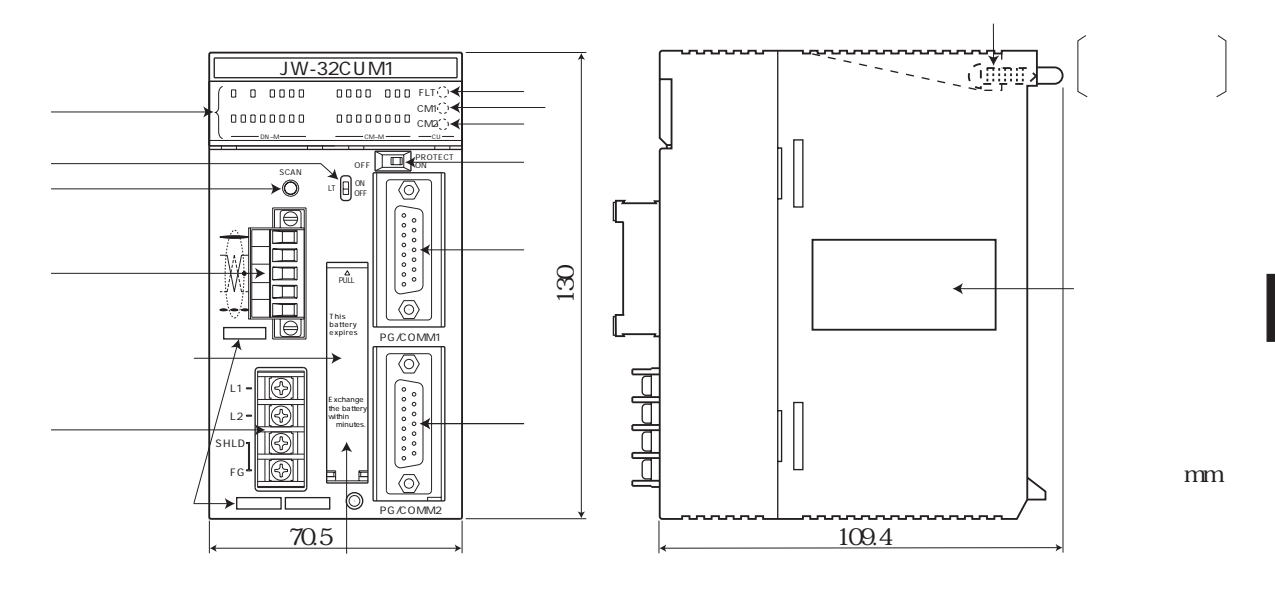

第 4 章 各部のなまえとはたらき

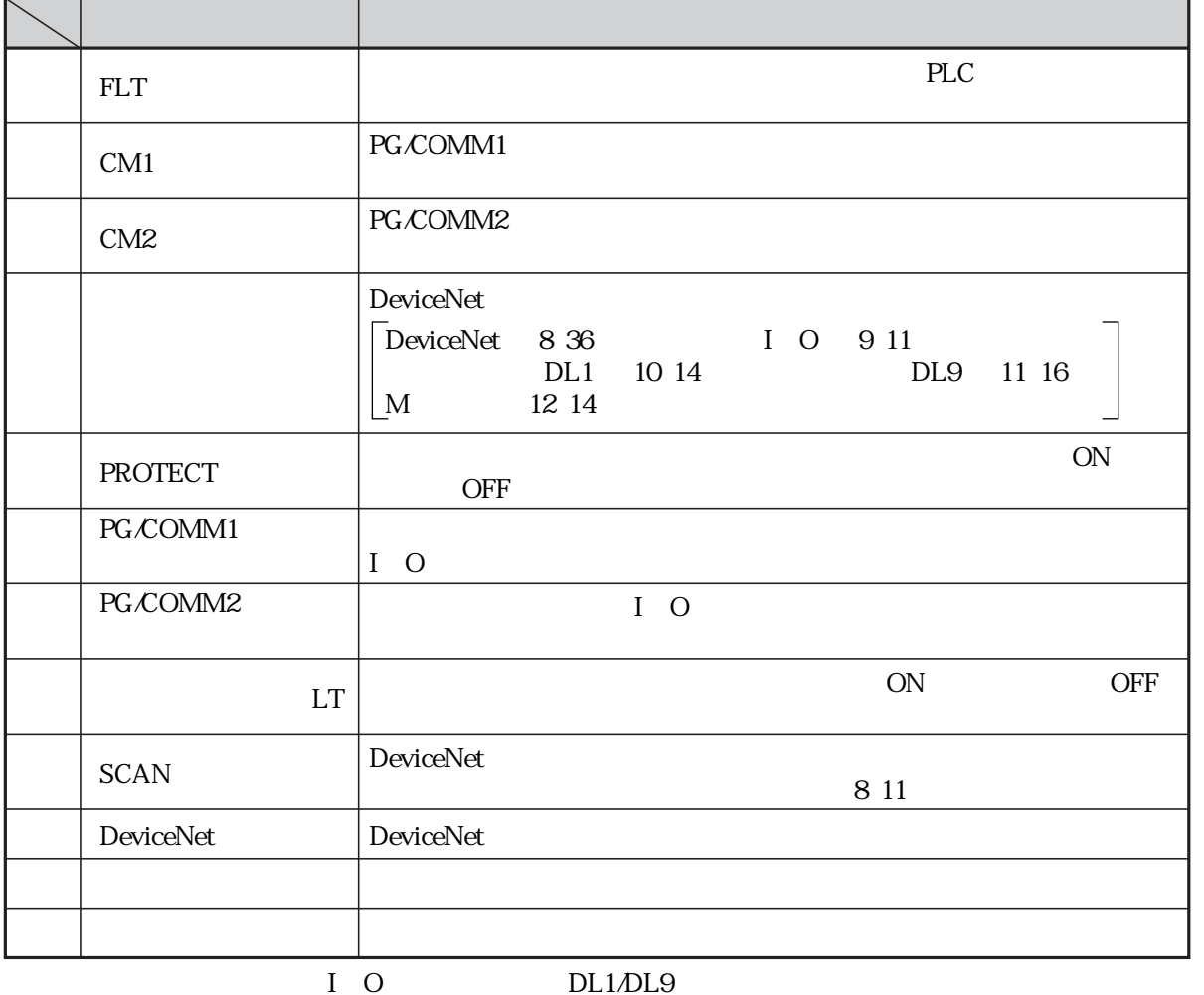

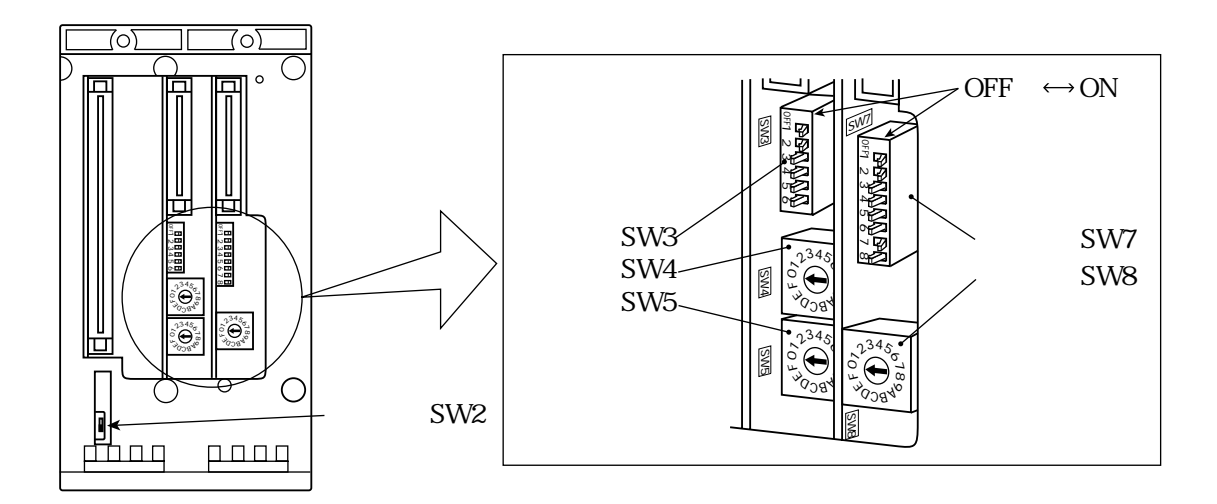

SW2

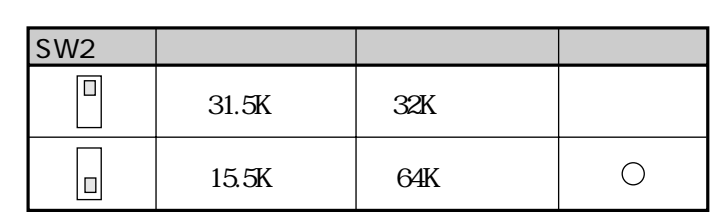

 $SW2$ 

 ${\rm JW-100SP}$  SW2 JW-14PG

SW7 8

DeviceNet 8 9 10

SW3 5

 $I/O$  DL1/DL9 M

|                                     |                 | $\sim$                        |                 | DLI/DLJ          | <b>IVI</b> |            |   |            |                 |      |            |            |                      |
|-------------------------------------|-----------------|-------------------------------|-----------------|------------------|------------|------------|---|------------|-----------------|------|------------|------------|----------------------|
|                                     |                 | $\overline{1}$                |                 |                  | DL1        |            |   | DL9        |                 |      |            | M          |                      |
| SW <sub>5</sub>                     |                 |                               |                 |                  |            |            |   |            |                 |      |            |            |                      |
| SW <sub>3</sub>                     |                 |                               |                 |                  |            |            |   |            |                 |      |            |            |                      |
|                                     |                 | $\mathbf{O}$                  |                 | $\boldsymbol{2}$ |            |            |   | 64         | 128             |      | 256        |            |                      |
|                                     | 3               | <b>OFF</b>                    | <b>ON</b>       | <b>OFF</b>       |            | <b>OFF</b> |   | <b>OFF</b> | <b>ON</b>       |      | <b>OFF</b> | <b>OFF</b> | <b>OFF</b>           |
|                                     | 4               | <b>OFF</b>                    | <b>OFF</b>      | <b>ON</b>        |            | <b>OFF</b> |   | <b>OFF</b> | <b>OFF</b>      |      | ON         | <b>OFF</b> | ON                   |
|                                     | 5               | <b>OFF</b>                    | <b>OFF</b>      | <b>OFF</b>       |            | <b>OFF</b> |   | <b>OFF</b> | <b>OFF</b>      |      | <b>OFF</b> | <b>OFF</b> | <b>OFF</b>           |
|                                     | 6               | <b>OFF</b>                    | <b>OFF</b>      | <b>OFF</b>       |            | <b>OFF</b> |   | <b>OFF</b> | <b>OFF</b>      |      | <b>OFF</b> | <b>OFF</b> | <b>OFF</b>           |
|                                     | SW <sub>4</sub> |                               |                 |                  |            | $C$ 12 D   | A | 10<br>13   | B.<br>- 11<br>Ε | 14 F | 15         |            | 19.2kbps<br>38.4kbps |
| <b>ON</b><br>SW <sub>3</sub><br>1 2 |                 |                               |                 |                  |            |            |   |            |                 |      |            | <b>ON</b>  |                      |
|                                     |                 | SW <sub>3</sub><br>$3\quad 6$ |                 |                  |            | <b>OFF</b> |   |            |                 |      |            |            |                      |
|                                     |                 | SW4                           | SW <sub>5</sub> |                  |            |            |   |            |                 |      |            |            |                      |

 $12$ 

**JW-34KBM**<br>JW-34KBM

JW-32CUM1

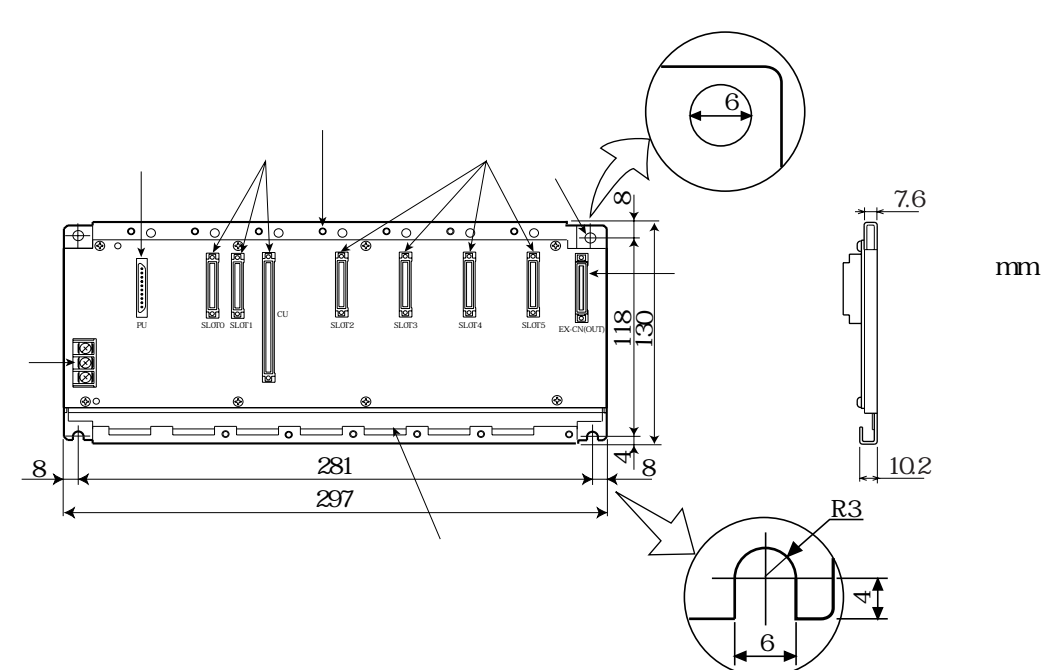

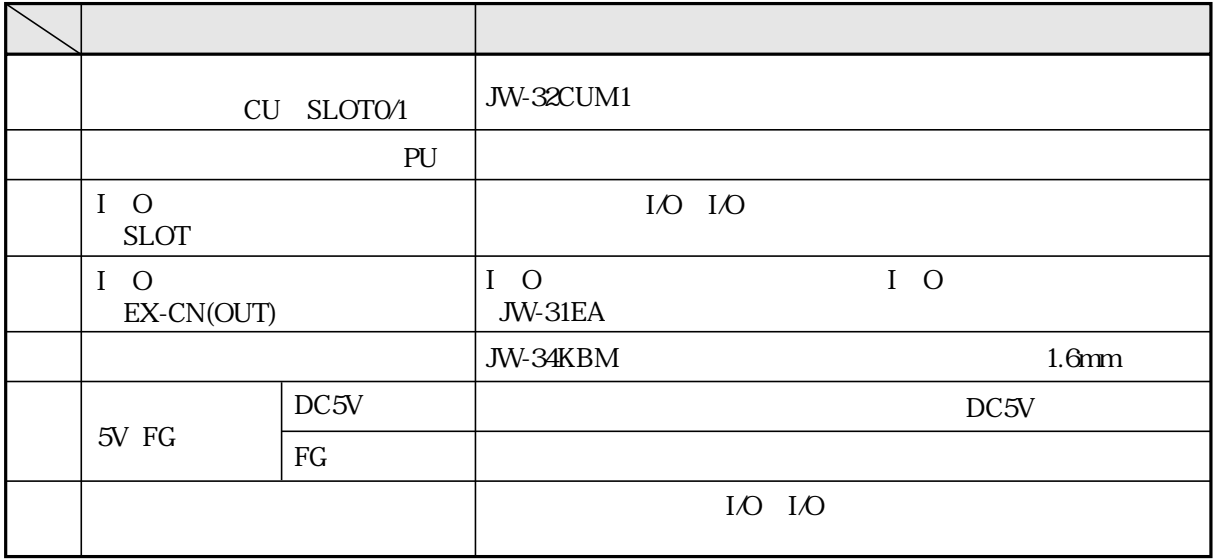

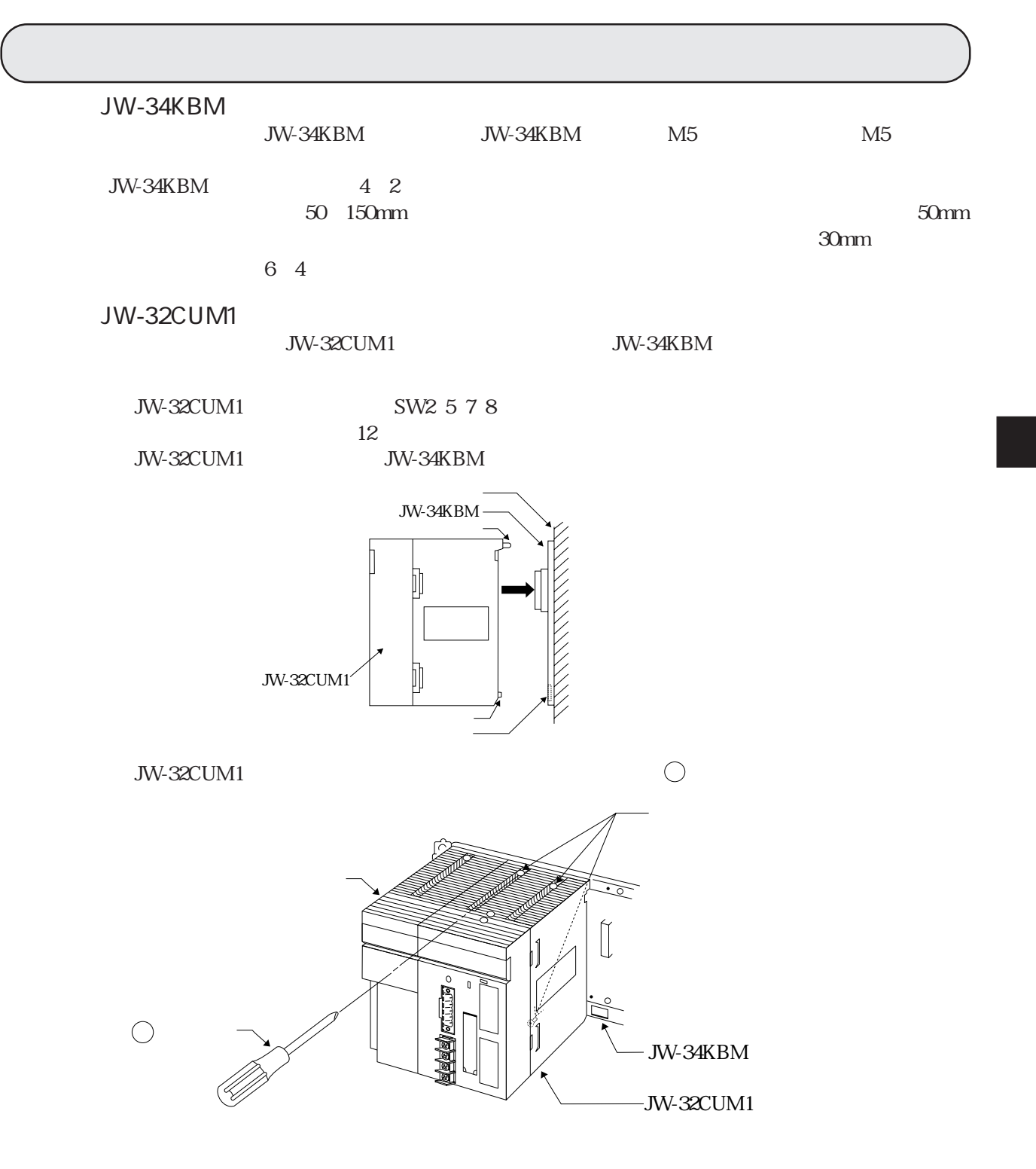

## DeviceNet

DeviceNet

 $\mathcal{L}_{\mathcal{A}}$ 

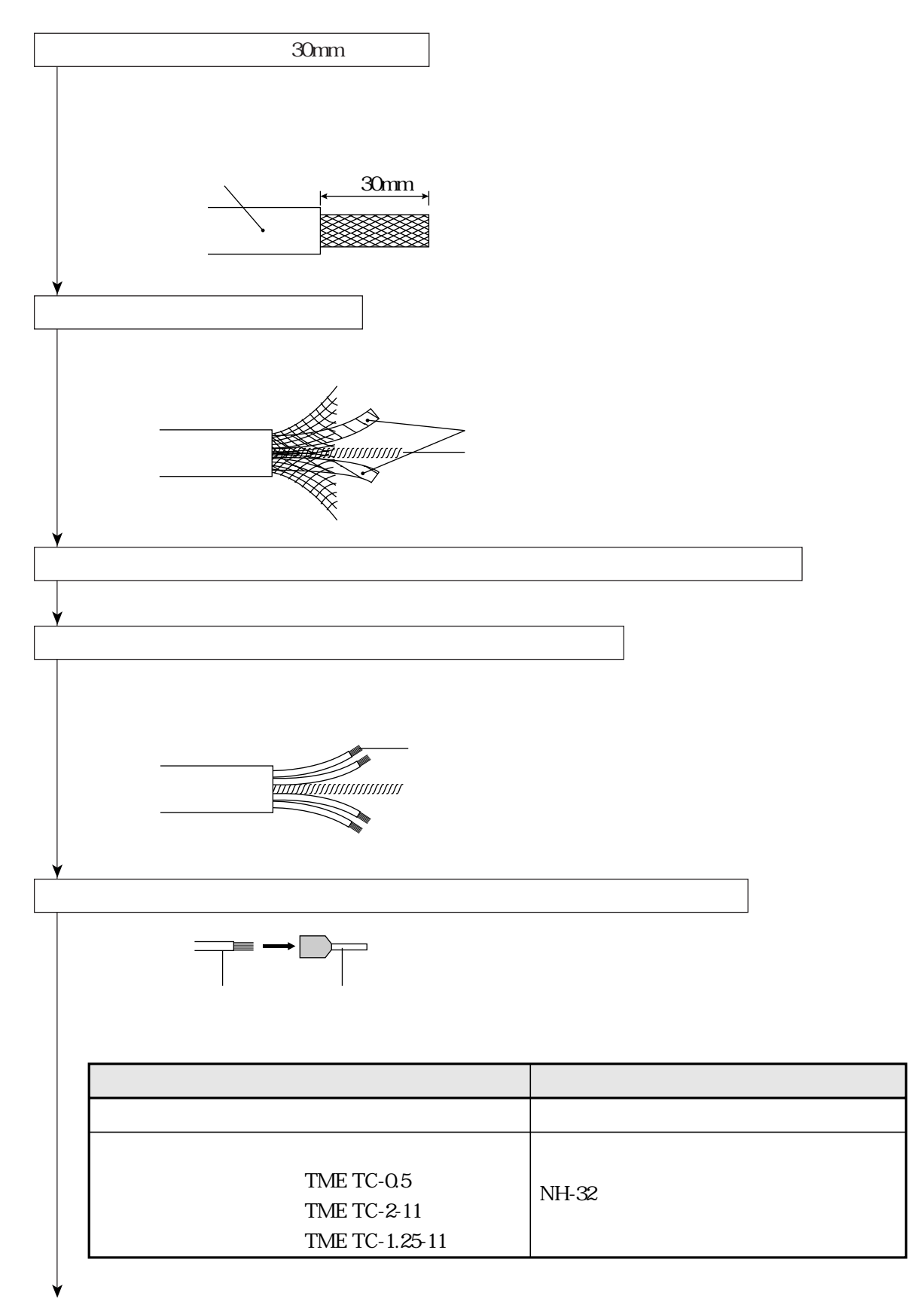

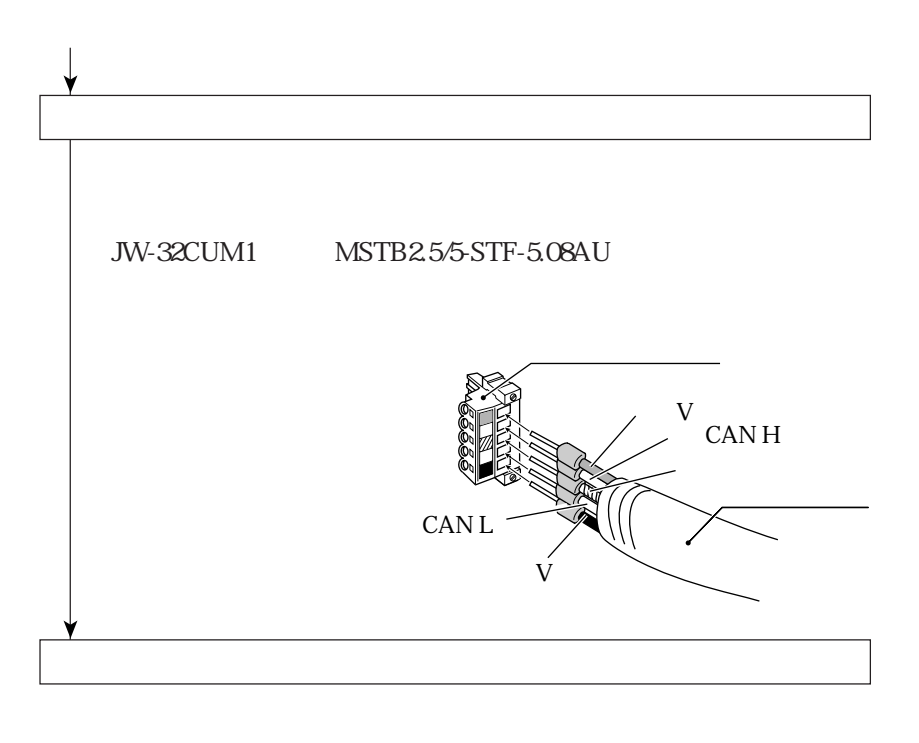

 $0.5N$  m

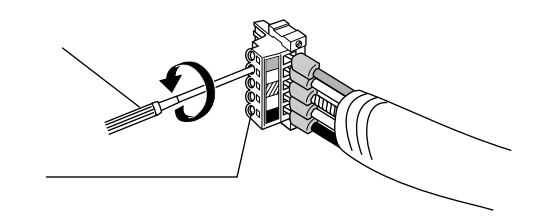

 $\blacksquare$  Thin

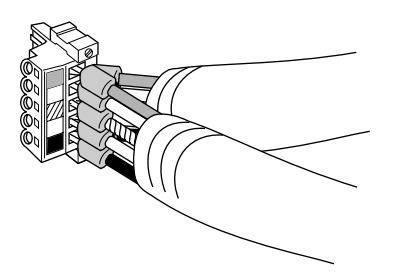

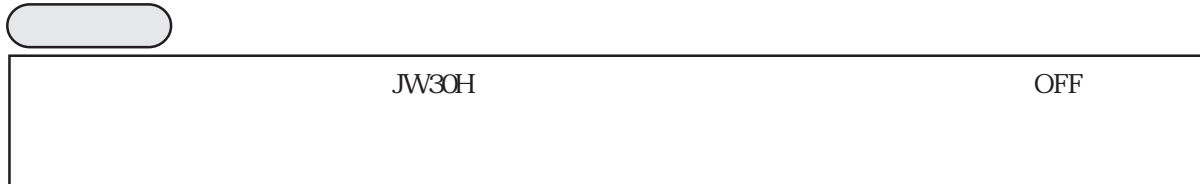

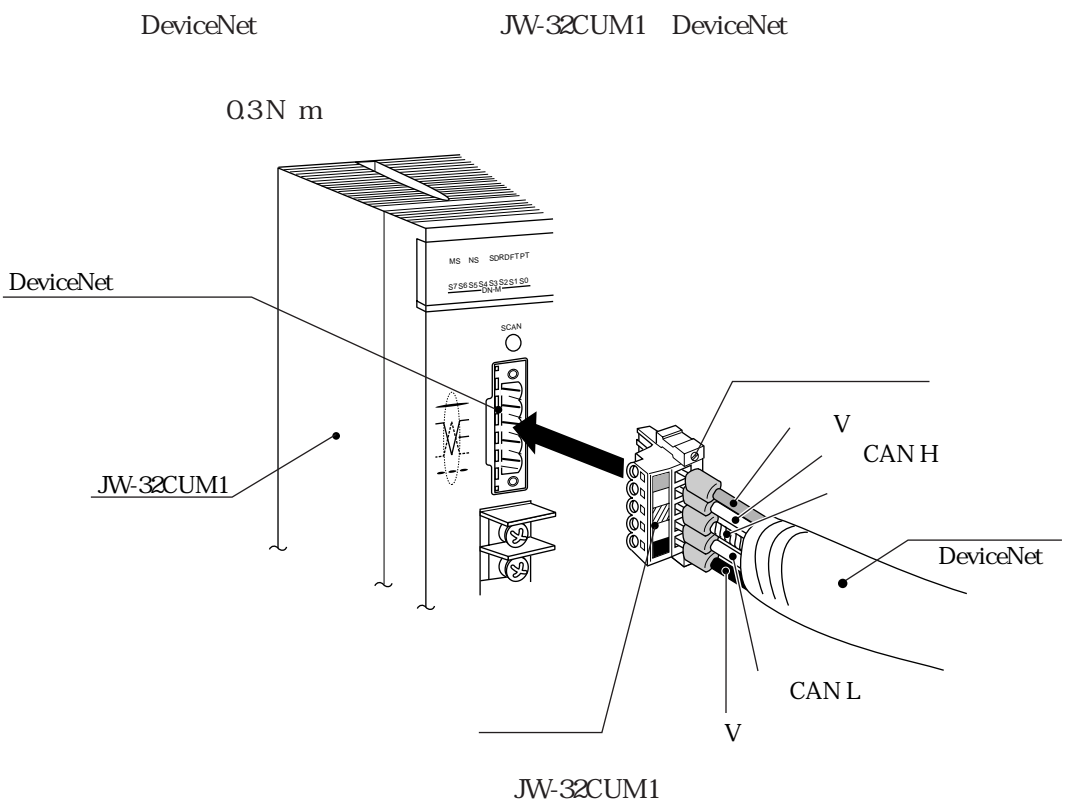

MSTB2.5/5-STF-5.08AU

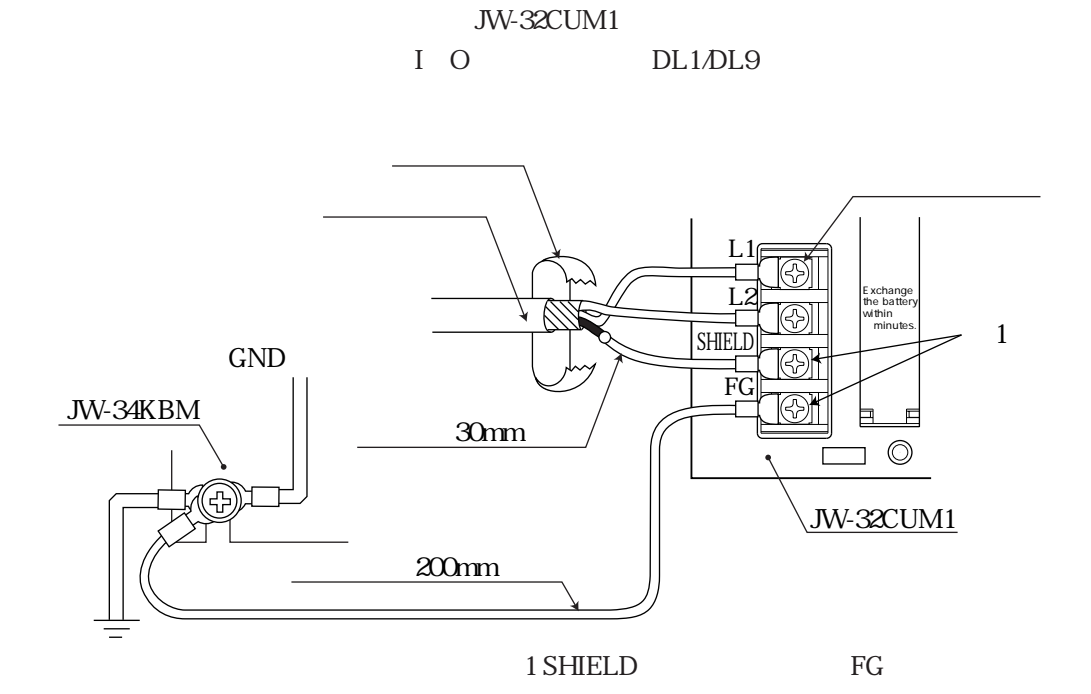

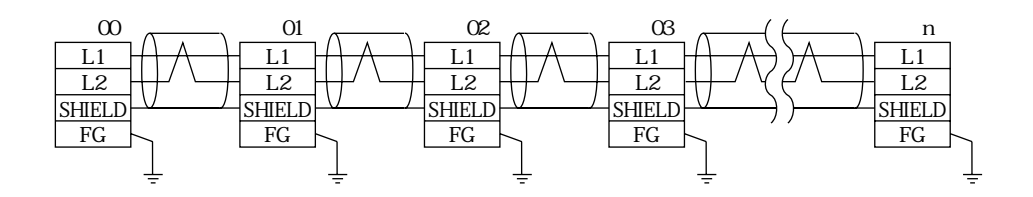

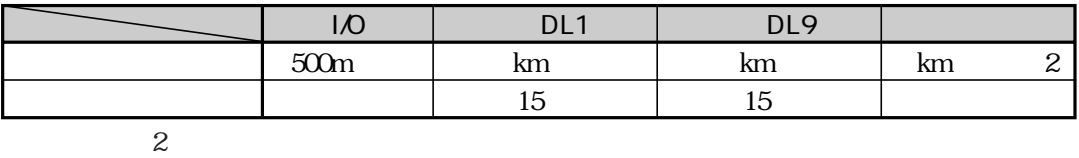

L1 L2 SHIELD

S-IREV-SW2 0.5 S-IREV-SB2 0.5 RG-22B<sub>/U</sub>  $FGGND$ 

### PG/COMM1 PG/COMM2

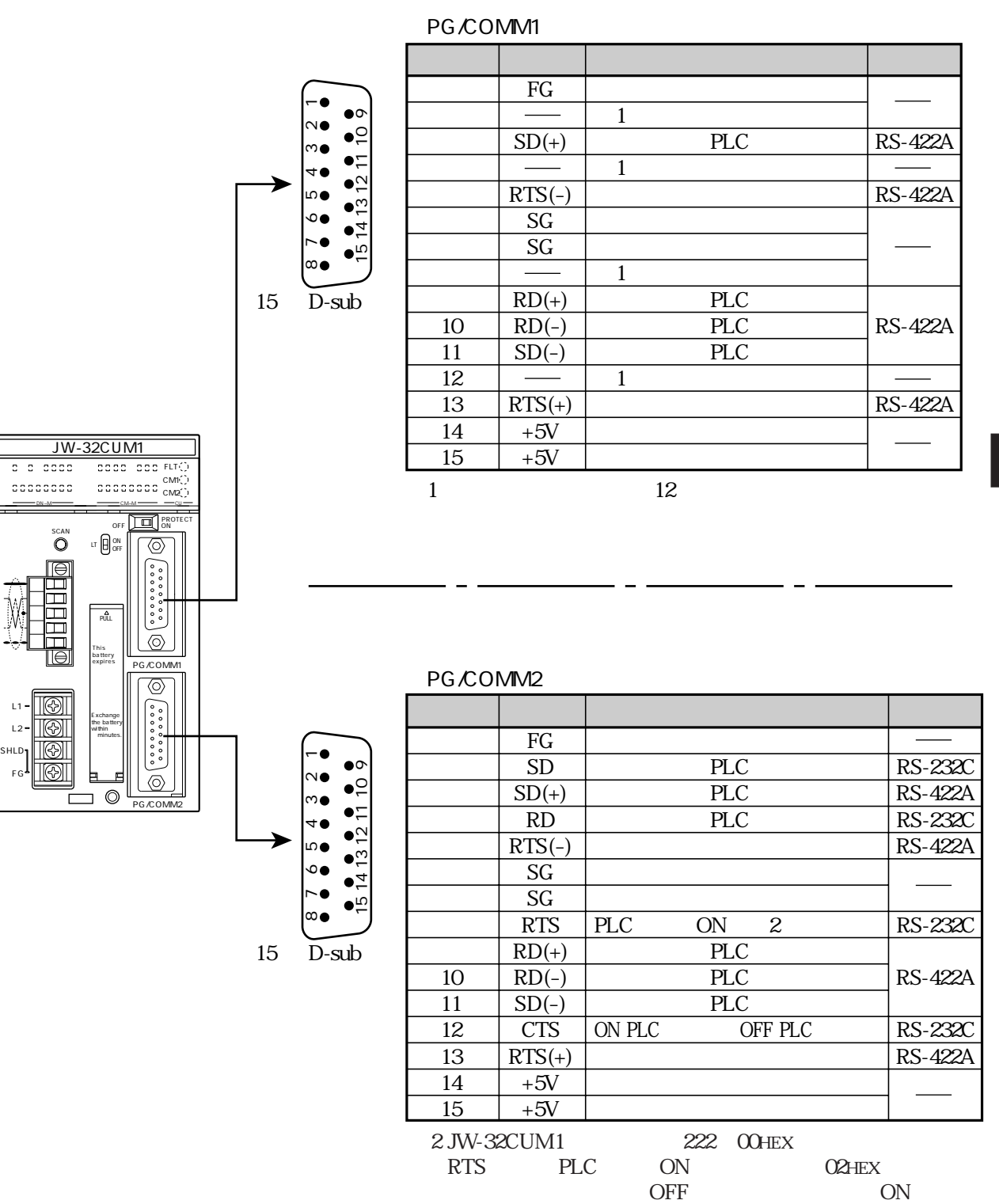

PG/COMM1 PG/COMM2

17JE-23150-02 D8A

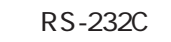

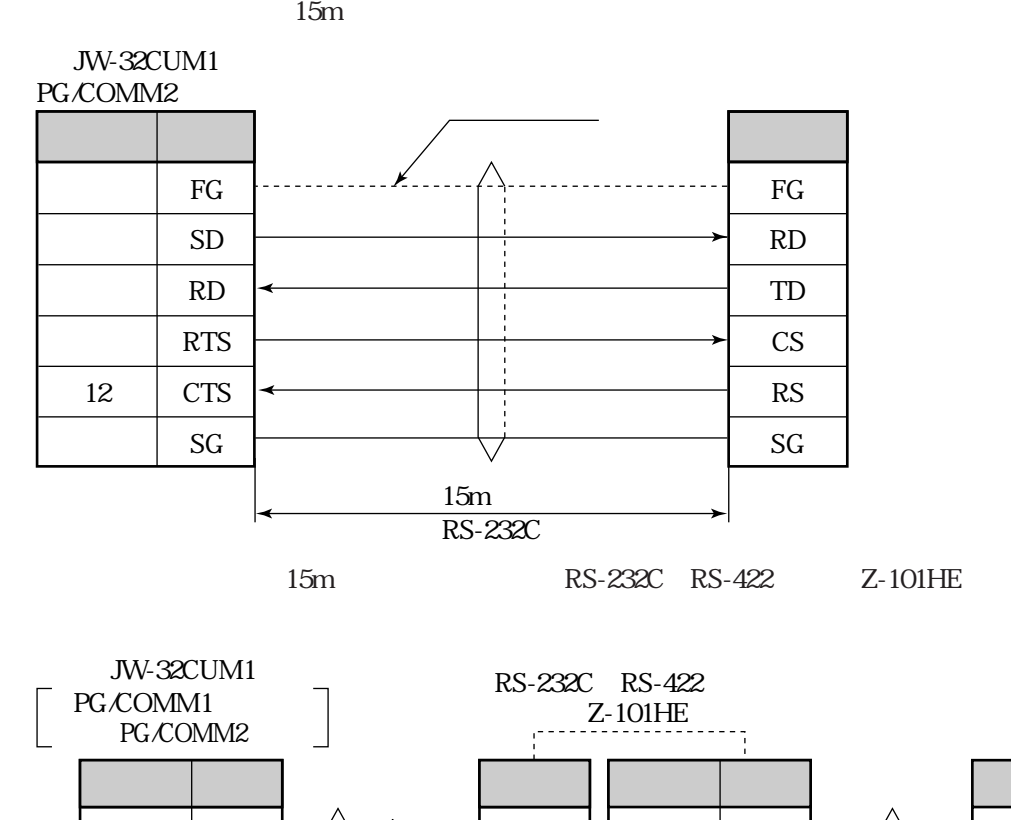

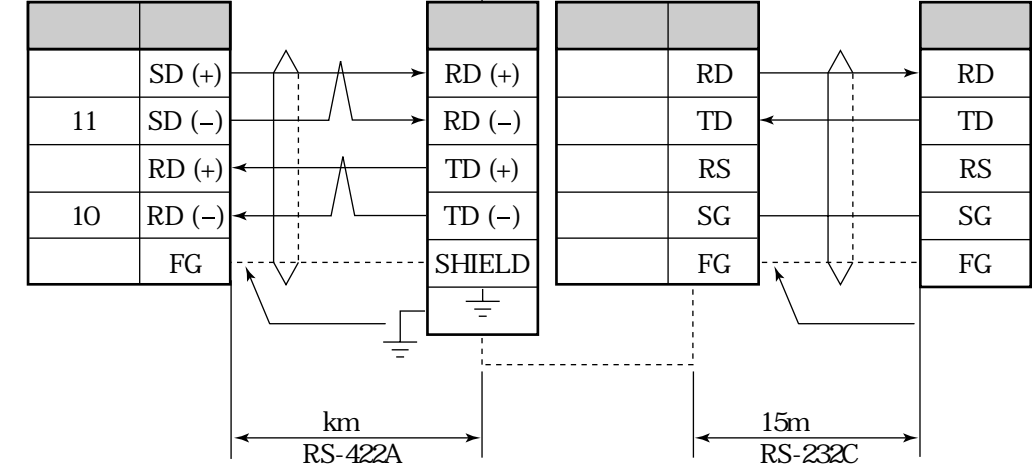

RS-422A

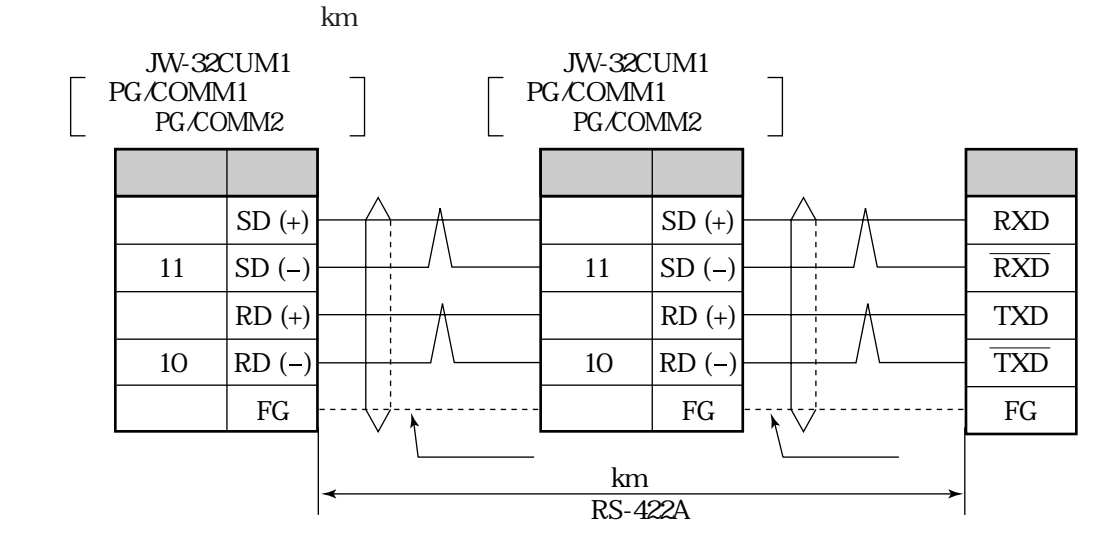

## JW-34KBM

JW-34KBM 5V FG IO

JW-34KBM

りC5V DC5V

 $DC5V$ 

JW-34KBM FG DC5V I O JW30H

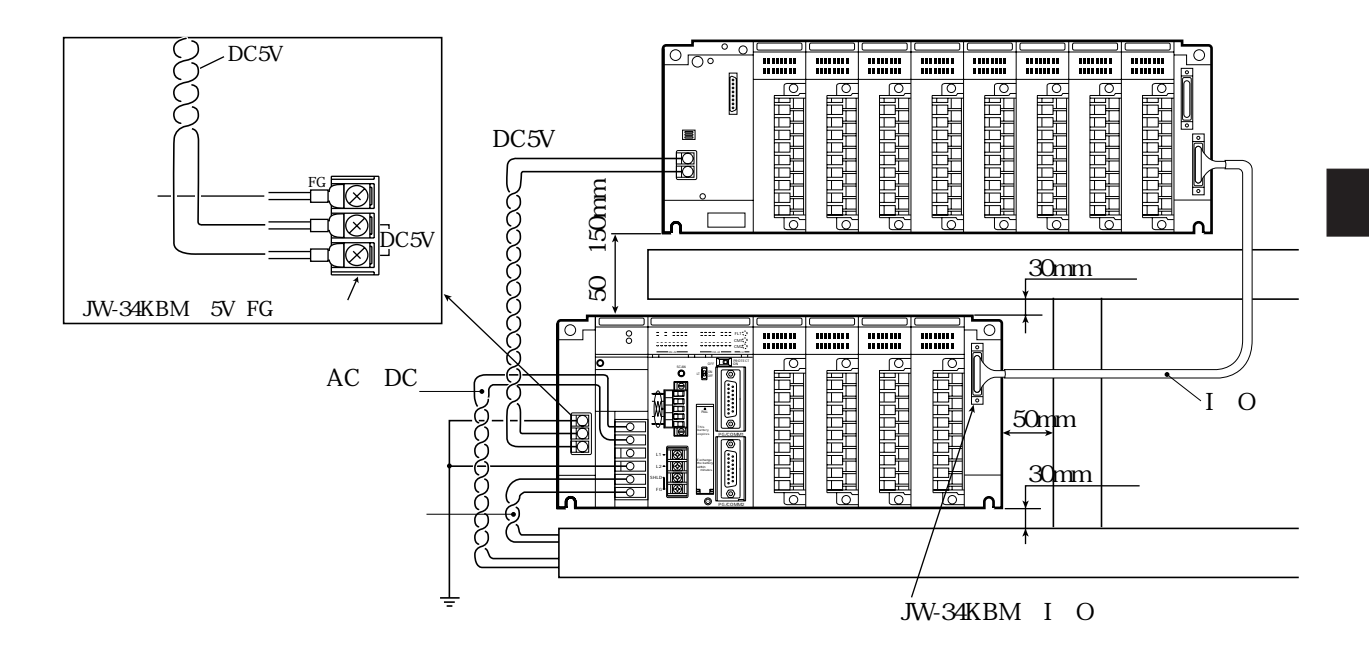

## $\rm{DC5V}$

#### JW30H JW-32CUM1 <br> محمد السلام السابق السابق السابق السابق السابق السابق السابق السابق السابق السابق السابق السابق السابق السابق<br>السابق السابق السابق السابق السابق السابق السابق السابق السابق السابق السابق السابق السابق الس

 $DC5V$ 

 $\mathcal{L}_{\mathcal{A}}$ 

 $\nabla$ JW30H JW-32CUM1

DC5V

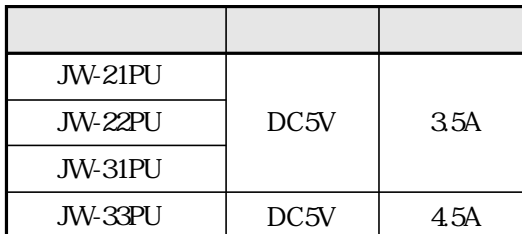

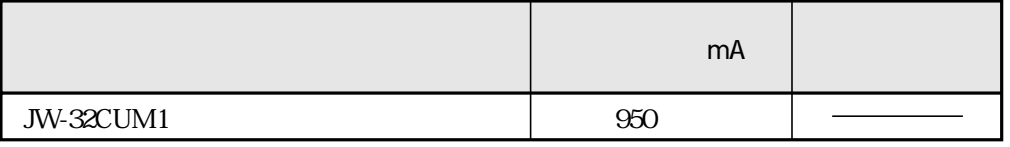

JW-34KBM

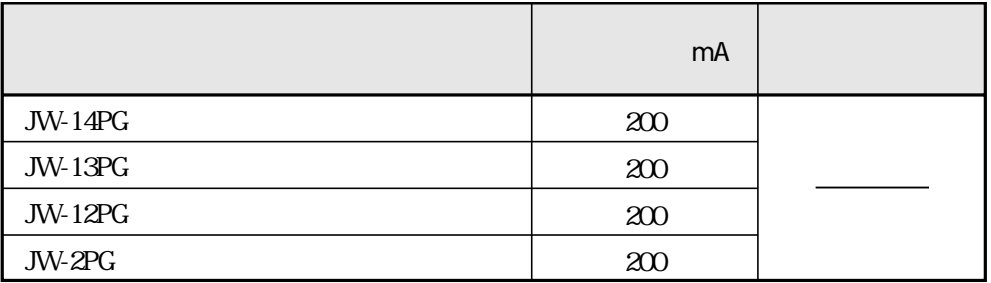

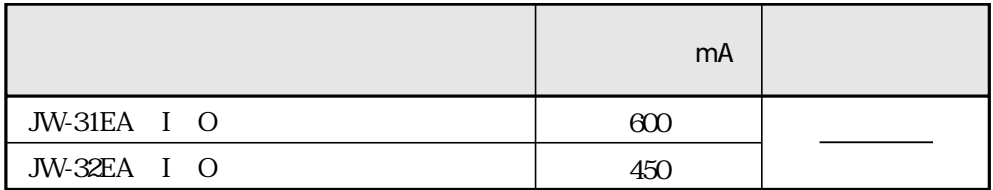

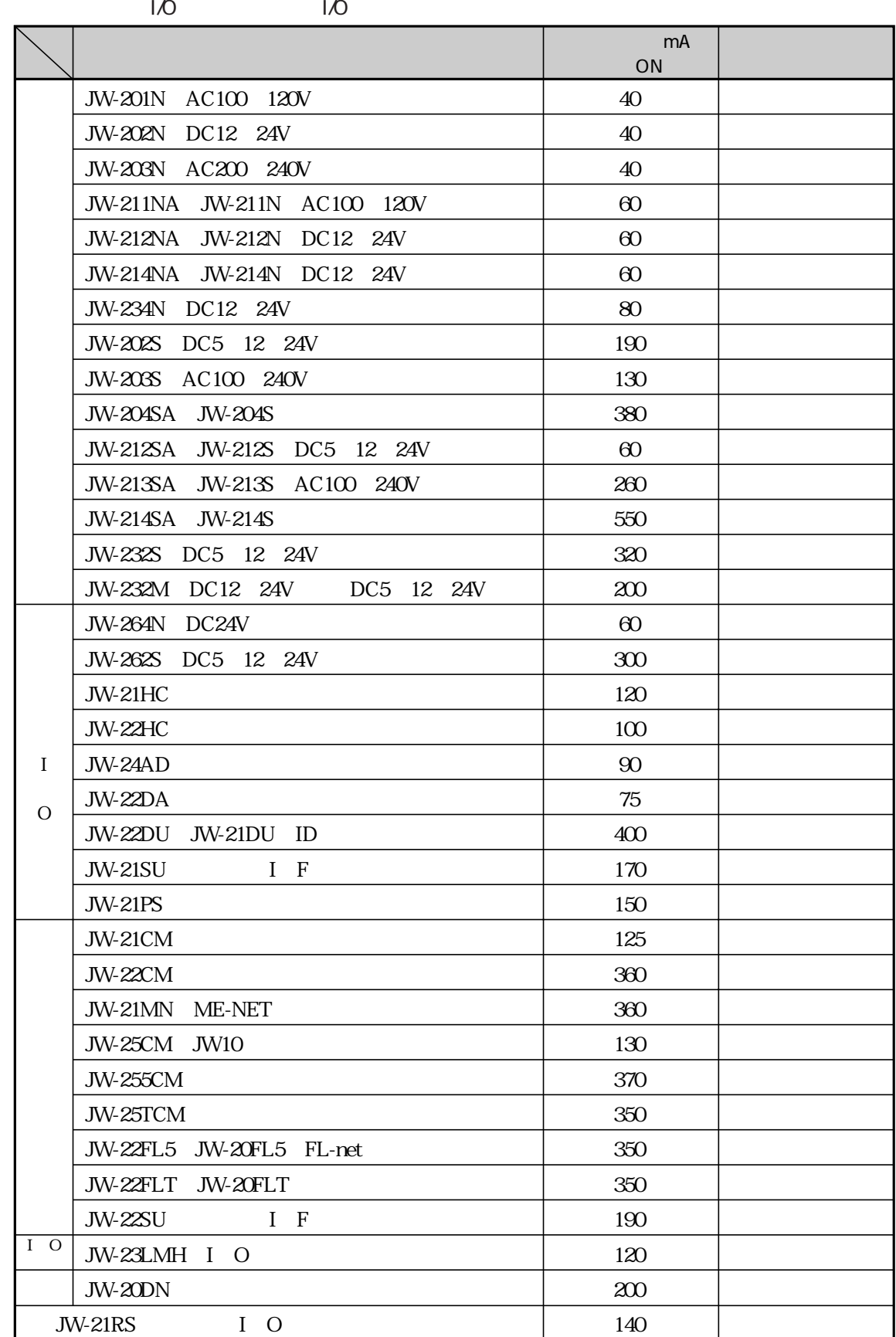
$100mA$ 

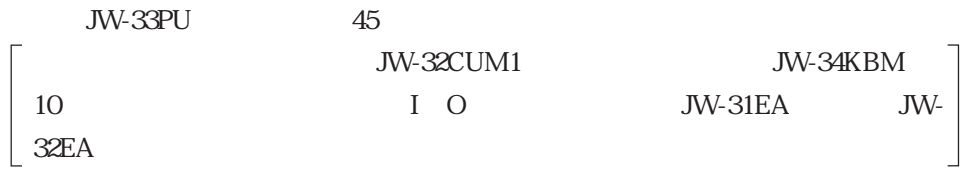

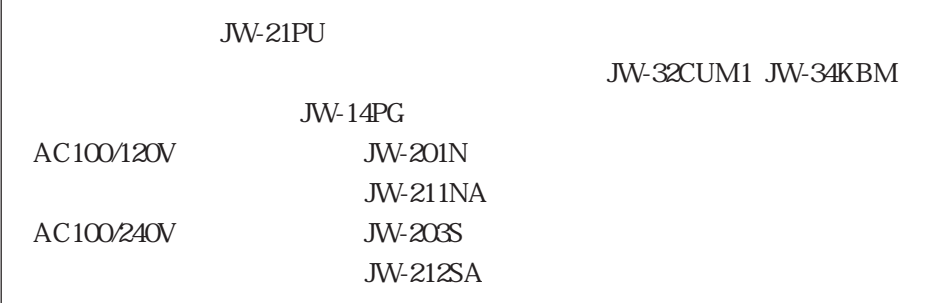

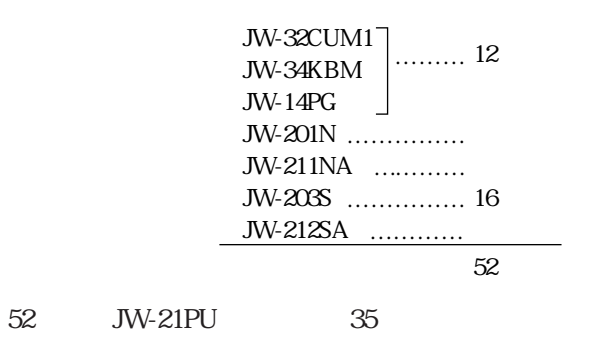

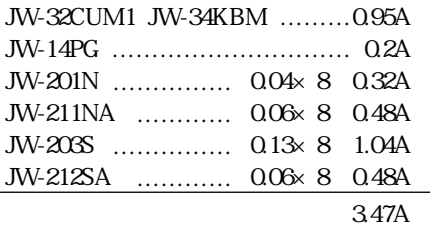

#### 3.47A JW-21PU 3.5A

ON PROTECT OFF JW30H I O JW-32CUM1 JW-32CUM1 PROTECT OFF 247-0 ON  $PROTECT$  ON  $247$  OS H JW30H JW-32CUM1 JW-32CUM1 FLT JW30H JW- $32$ CUM1 $160$ 

 $1$  O JW30H JW-32CUM1 I O

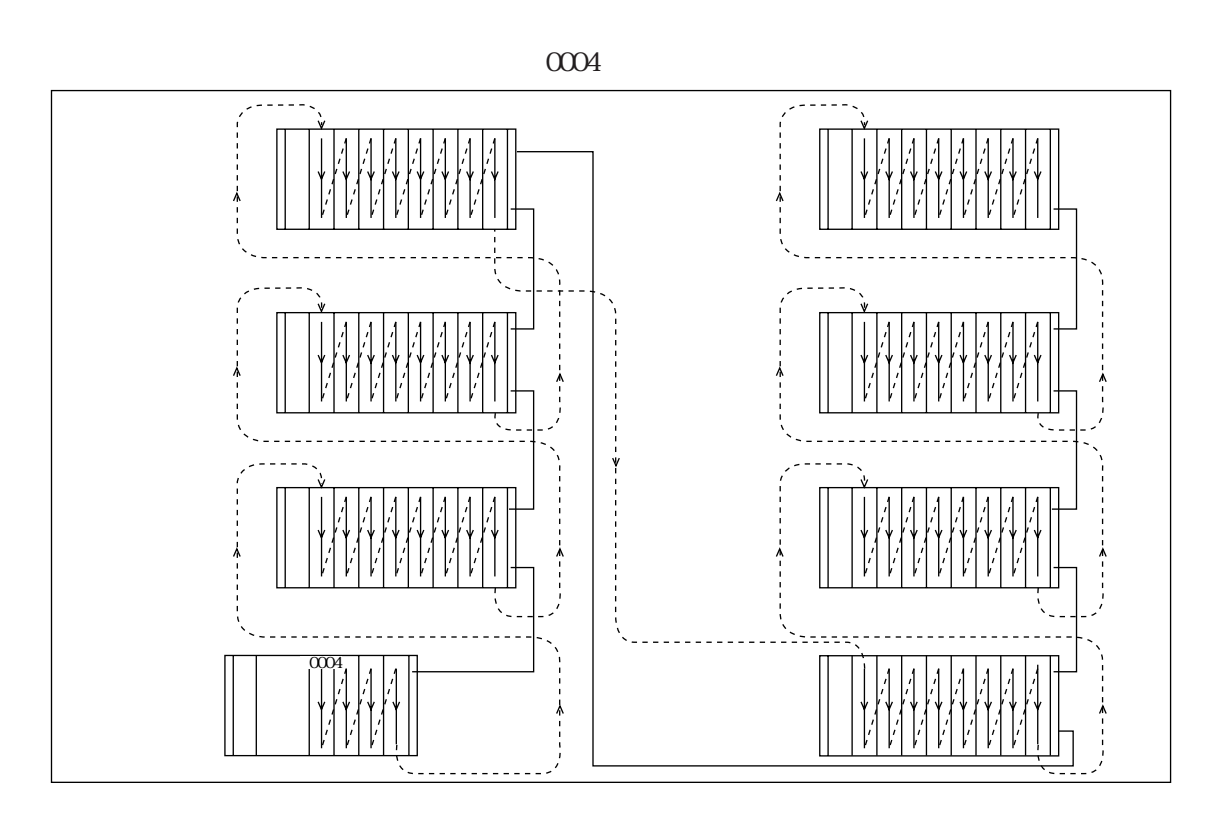

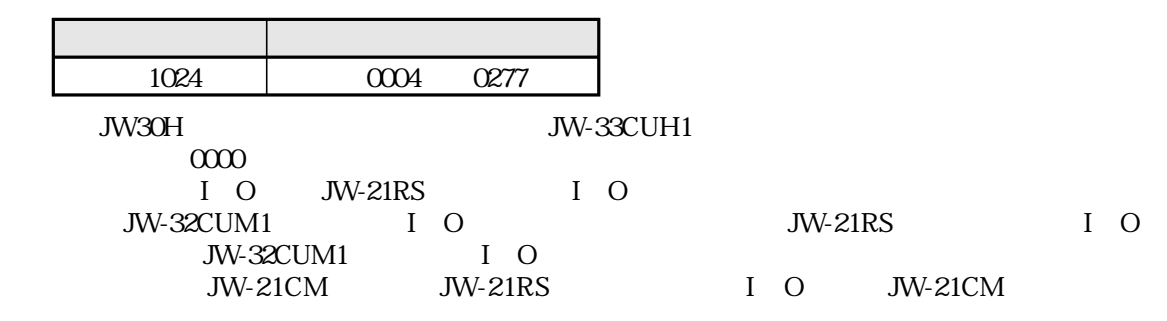

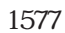

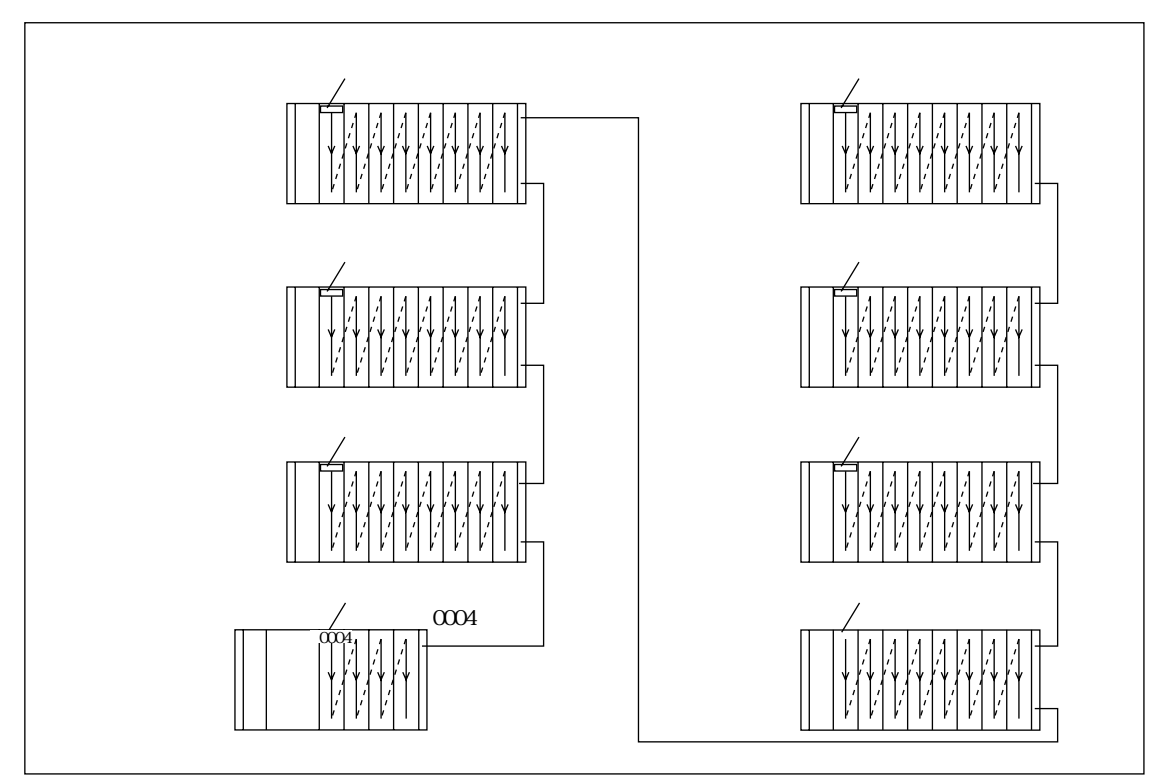

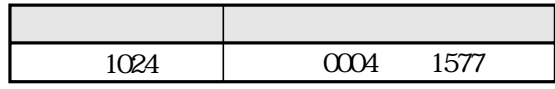

 $JW\text{-}33CUH1$   $0000 \qquad 1577$  $\infty$ 

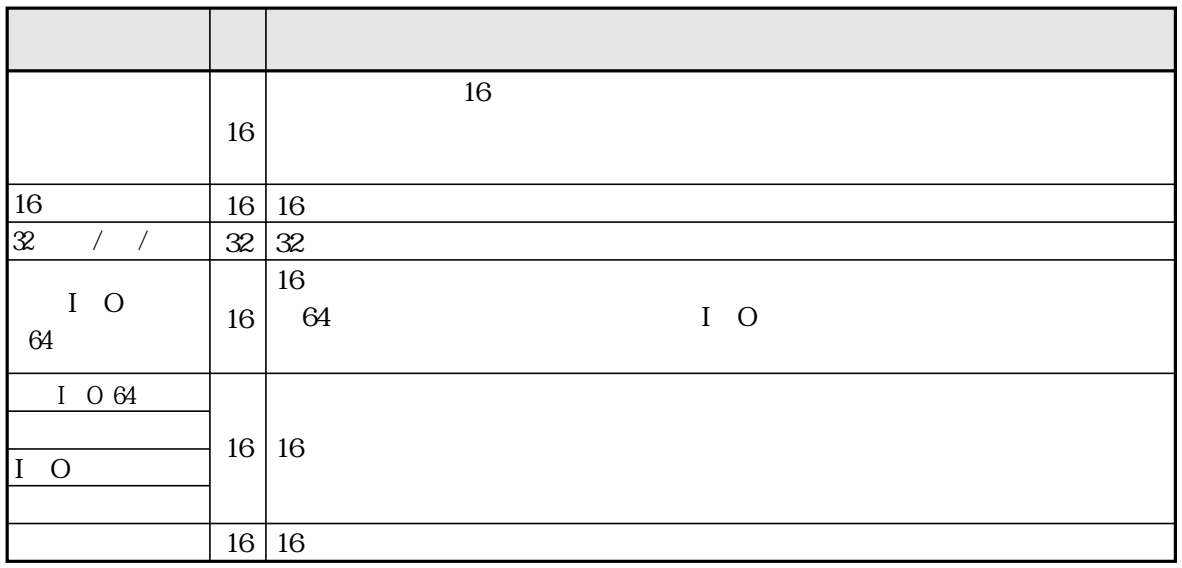

 $JW-32CUM1$  1024

JW-32CUM1

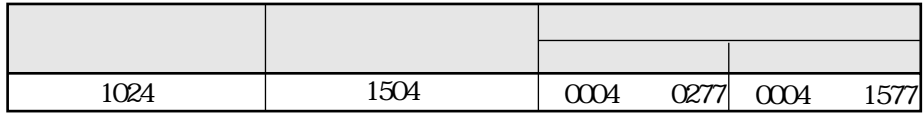

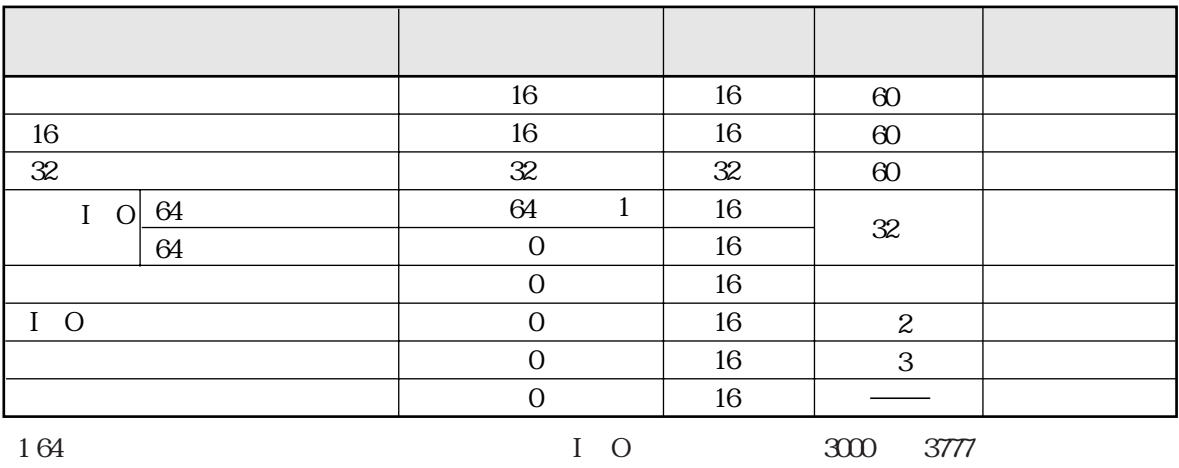

 $2$  JW-23LMH 3 JW-20DN

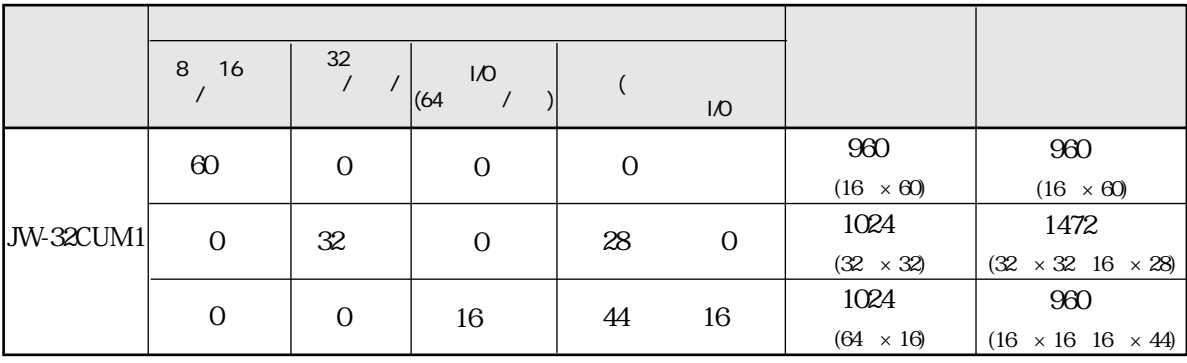

JW-34KBM<br>
<sub>JW-34KBM</sub>

 $\mathsf{x}$  and  $\mathsf{x}$  and  $\mathsf{x}$  and  $\mathsf{x}$  and  $\mathsf{0}$ 

 $1$  O

 $JW30H$  I/O

### JW30H

・JW-14PG JW-13PG B JW-50PG Ver 5.5 JW-100SP JW-92SP Ver 5.5 JW-52SP Ver 5.5

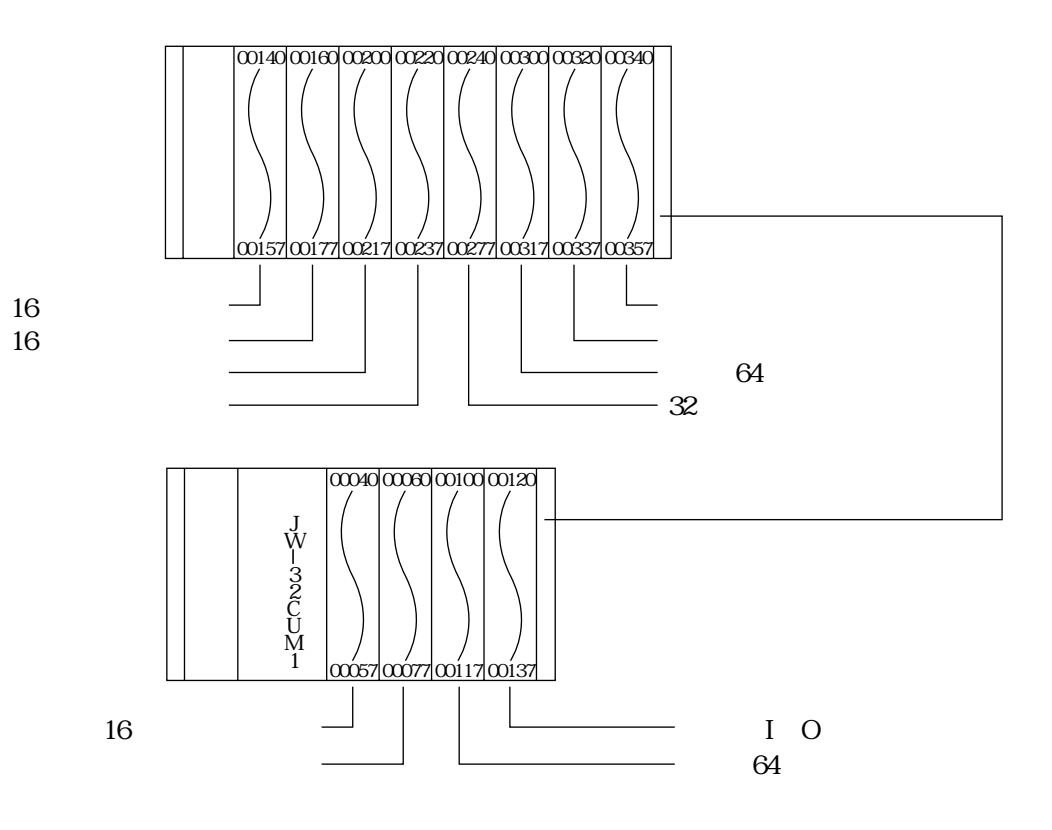

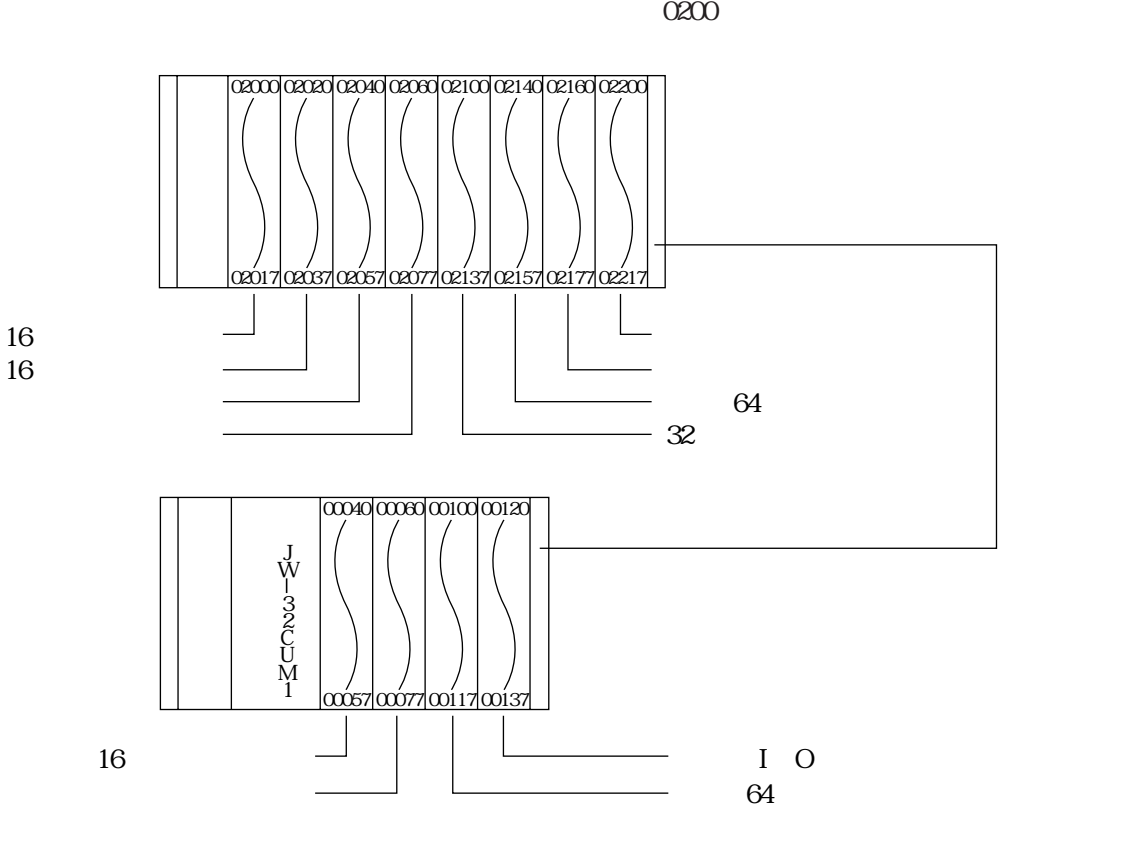

7・8

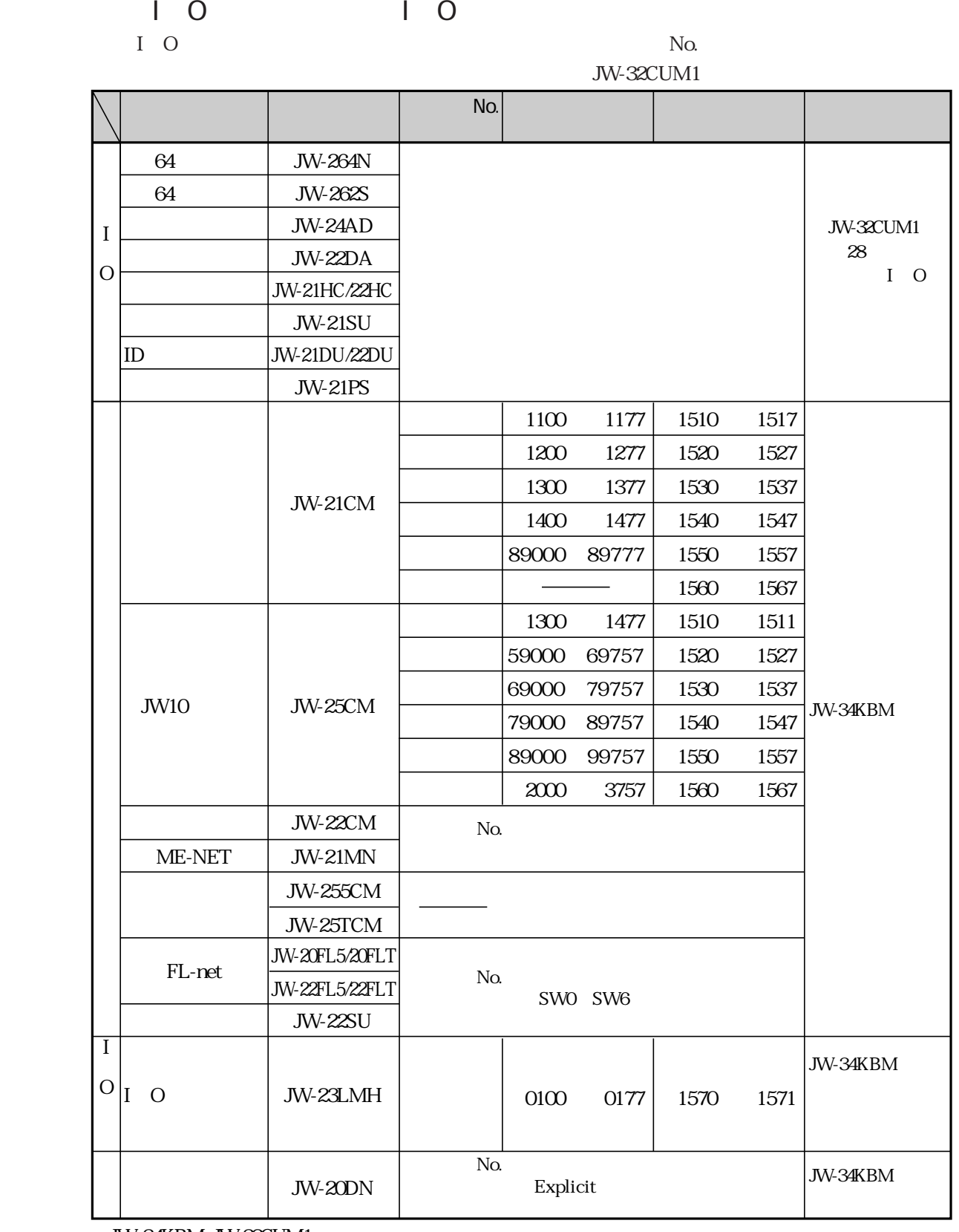

JW-34KBM JW-32CUM1

ユニットNo.スイッチは「0」以外に設定してください。JW-32CUM1の通信部が「0」のデータ

 $\overline{1}$  O

64  $\overline{16}$ 最大入出力点数 1024  $64$  16

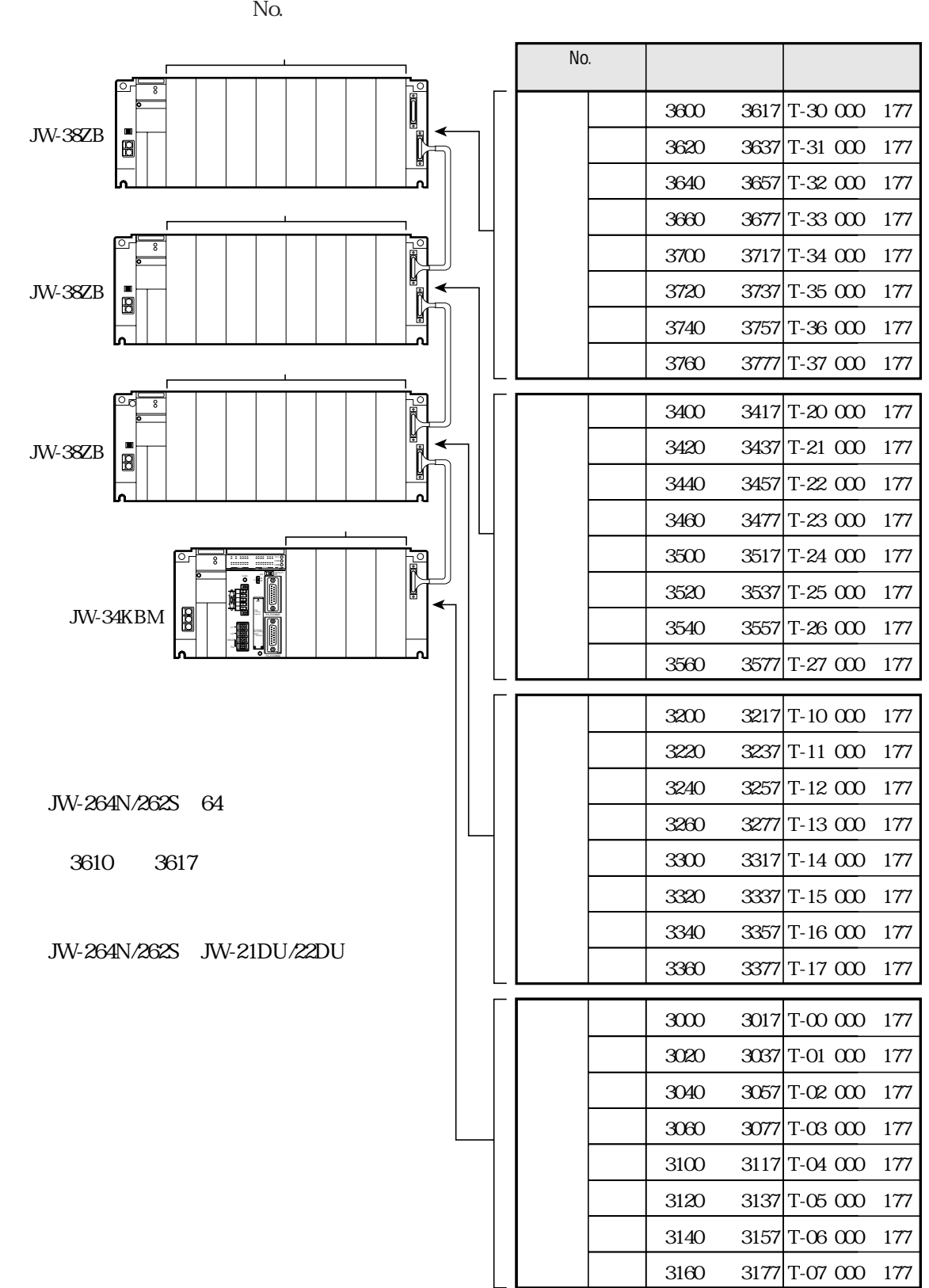

■ 特殊I/Oユニット用データメモリ

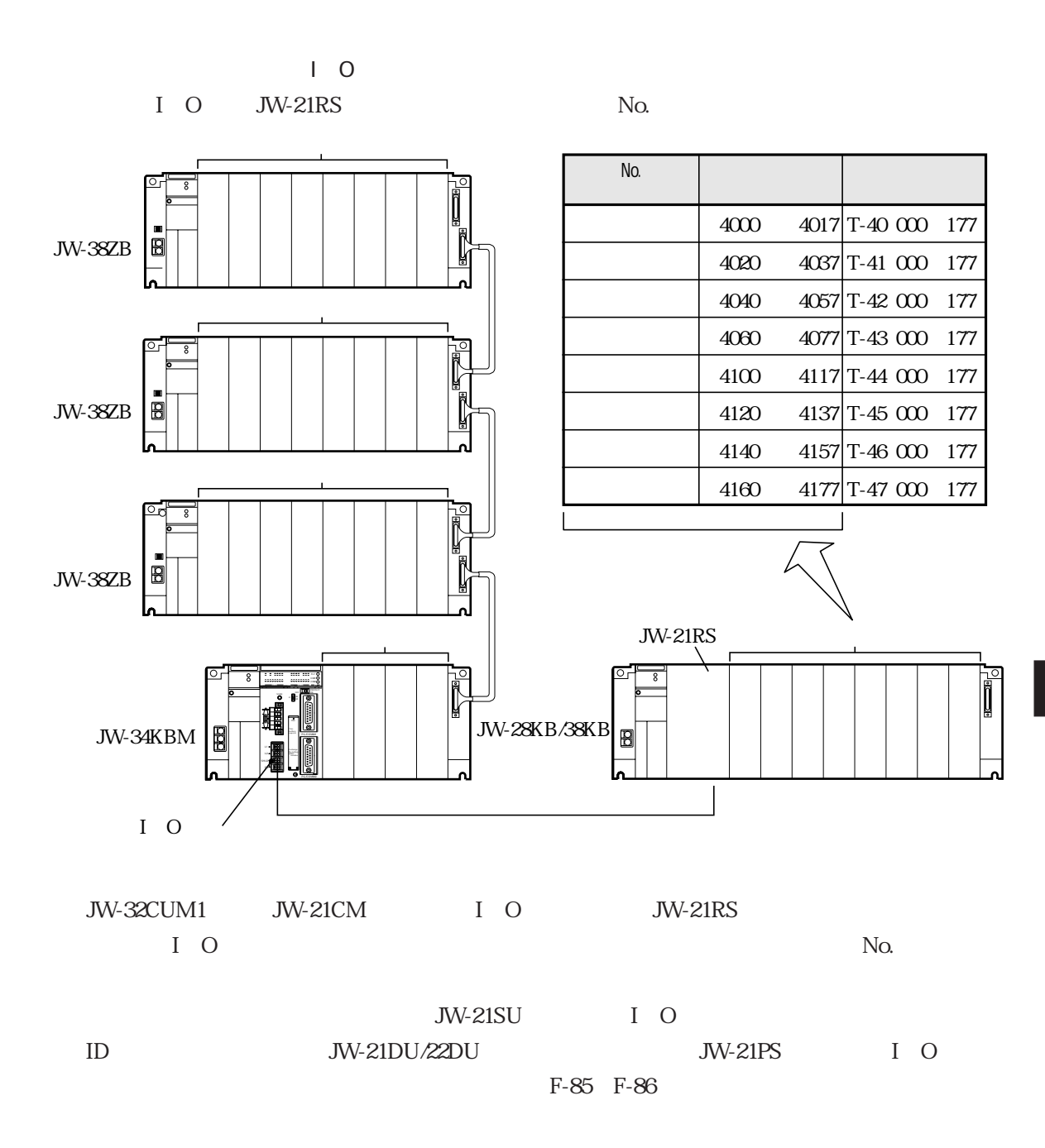

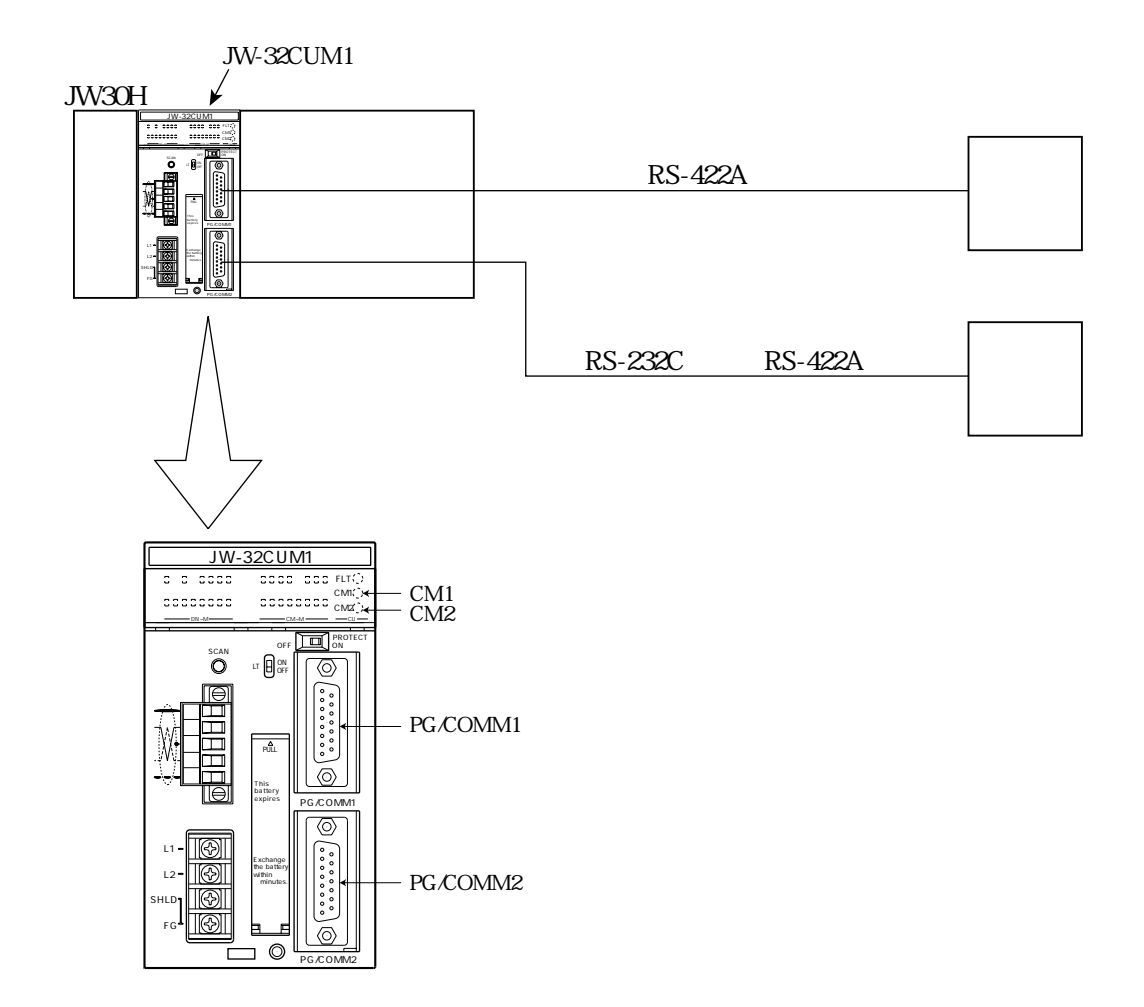

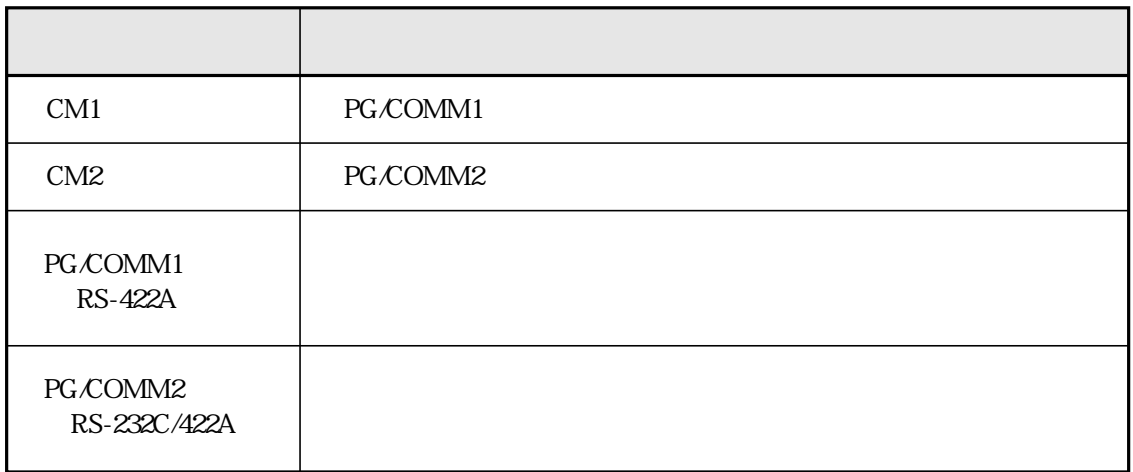

### JW-32CUM1

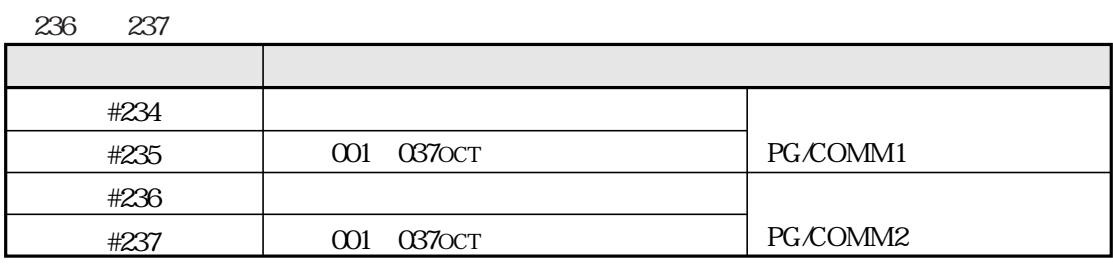

234 235

### PG/COMM

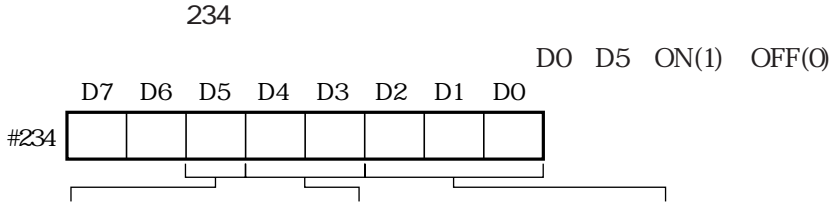

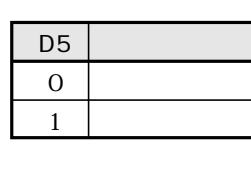

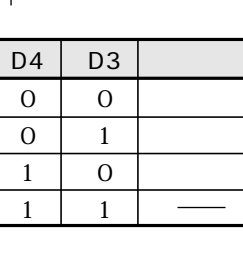

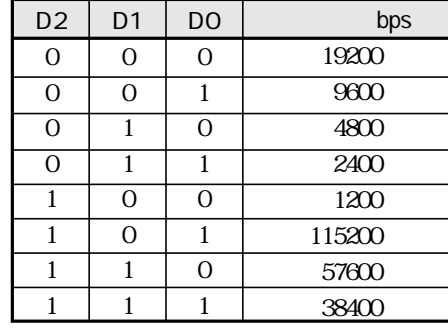

② システムメモリ#235の設定 001 037ост

PG/COMM

① システムメモリ#236の設定

 $DO$   $D5$   $ON(1)$   $OFF(0)$ 

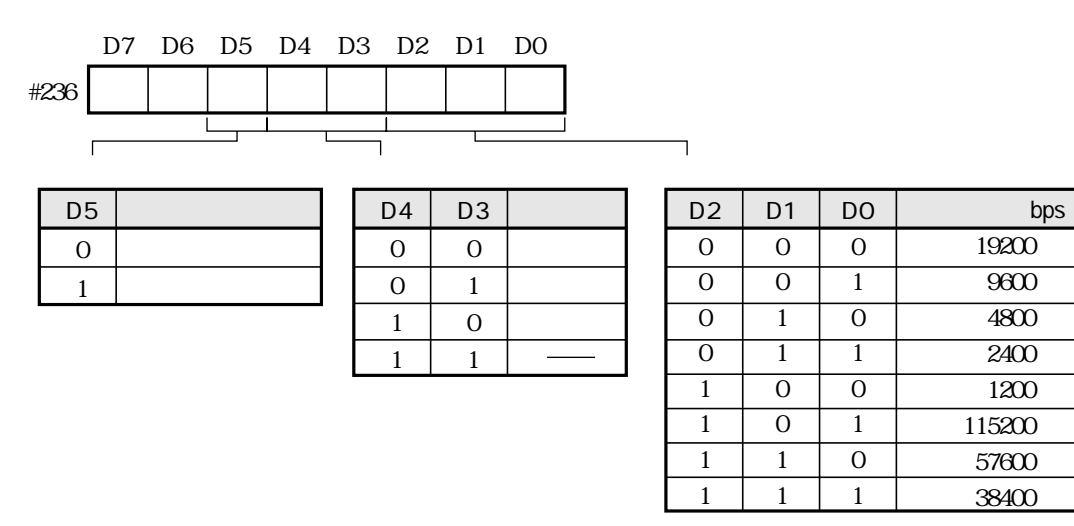

② システムメモリ#237の設定 037ост

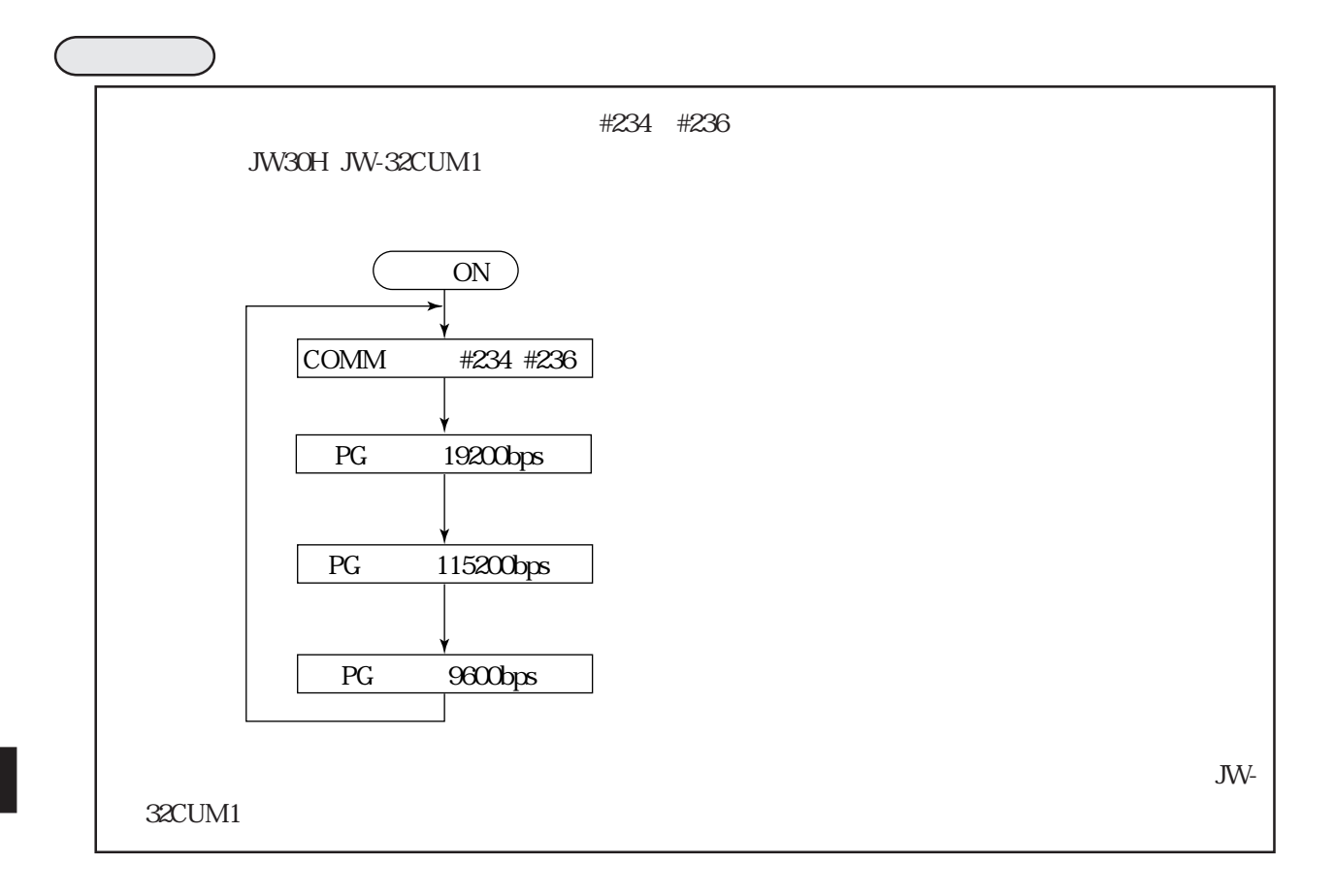

### JW30H JW-32CUM1

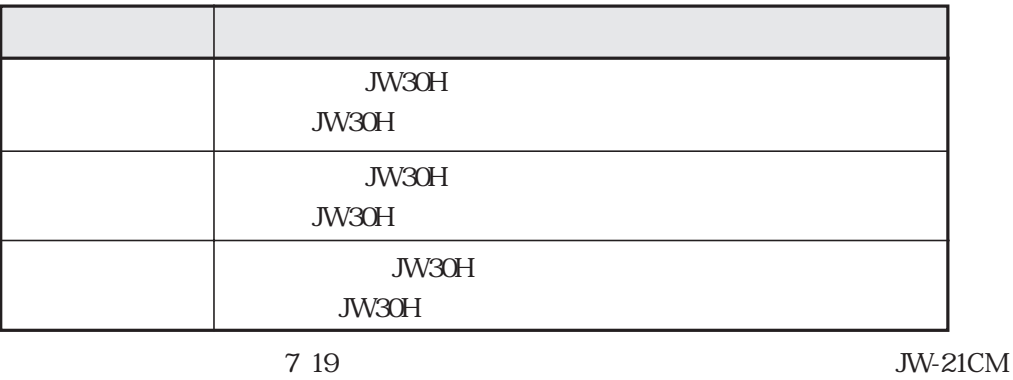

JW-32CUM1

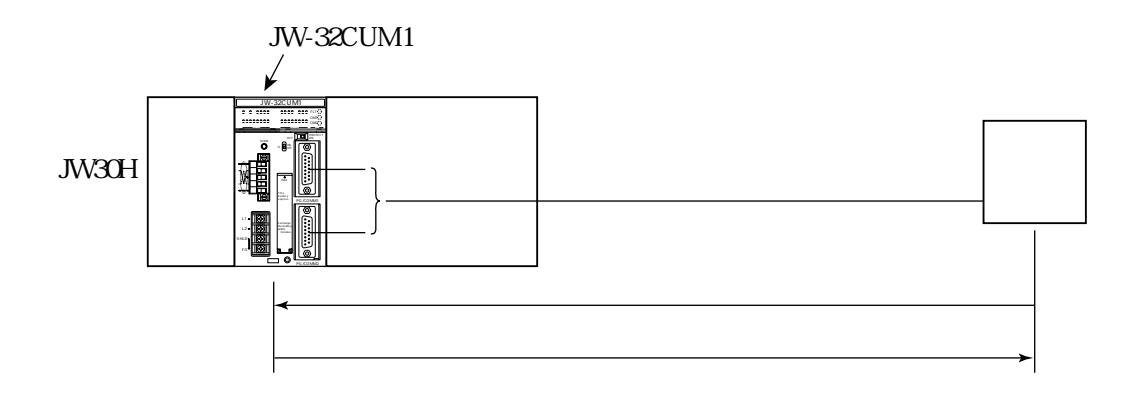

JW30H

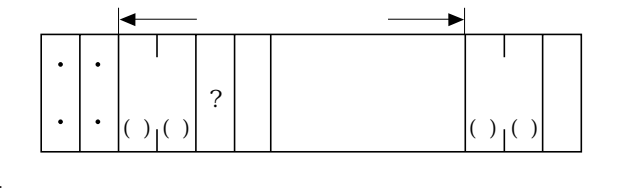

JW30H

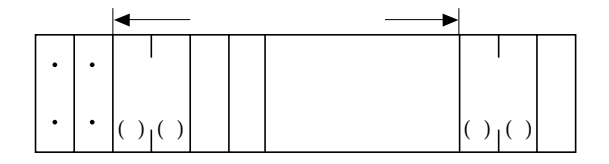

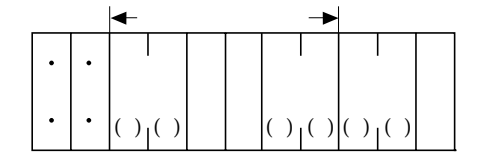

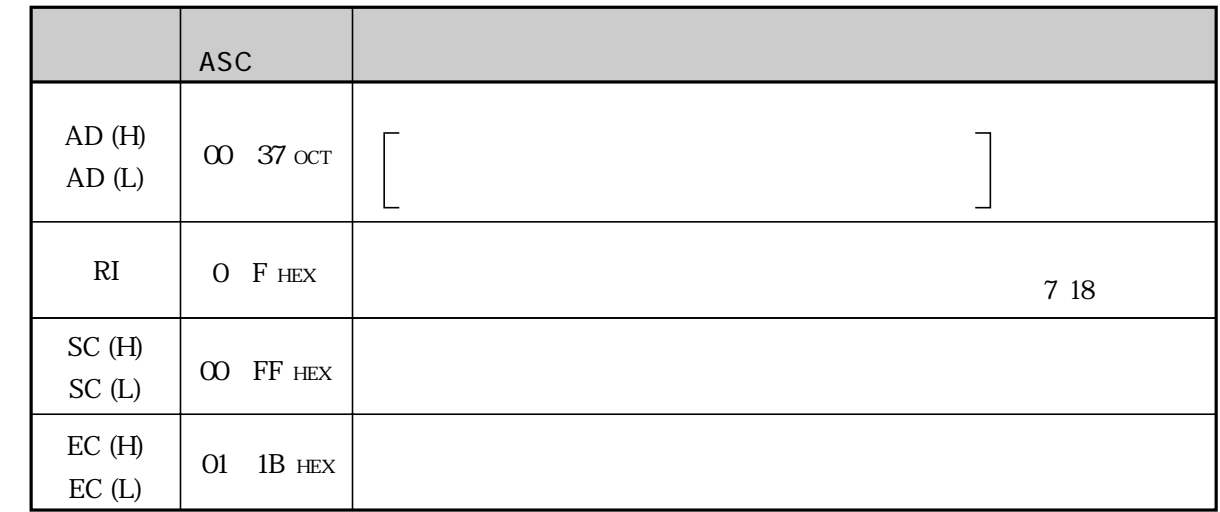

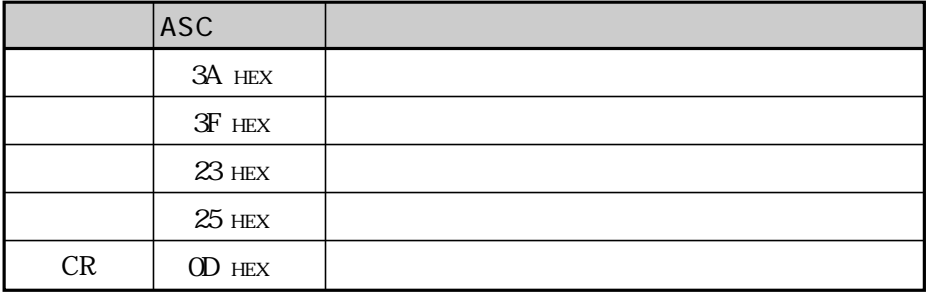

 $\overline{(H)}$  (L)

TMR CNT PLC HLT PLC PLC  $\overline{C}$  $\overline{\text{ON}}$ CPU ROM  $\overline{01}$  $\overline{02}$ 05 06  $\overline{07}$ 08 0A 0B  $\overline{\alpha}$ 0D 0E 0F 10 11 12  $\overline{1B}$ 30 31 32 33  $\left| \begin{array}{cc} E(C(H) & E(C(L)) \end{array} \right|$ 

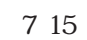

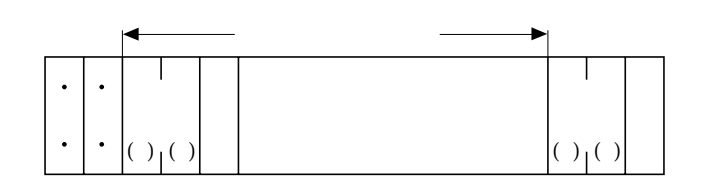

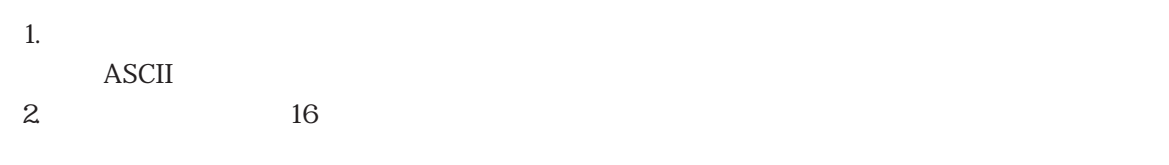

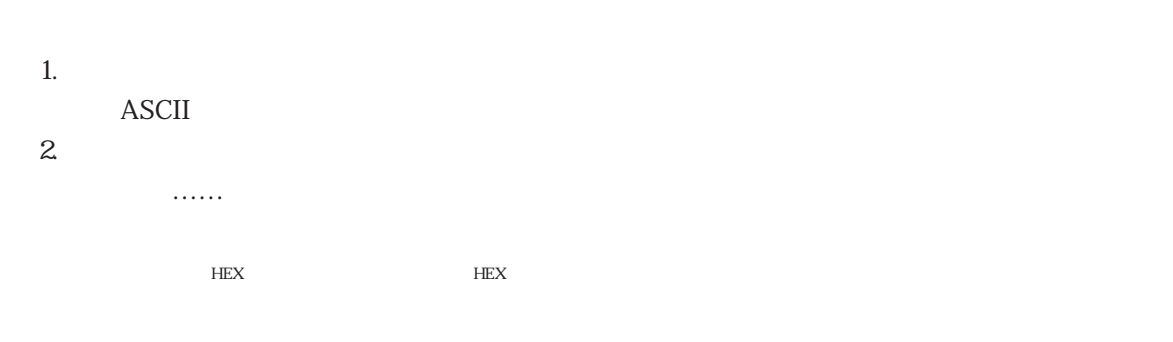

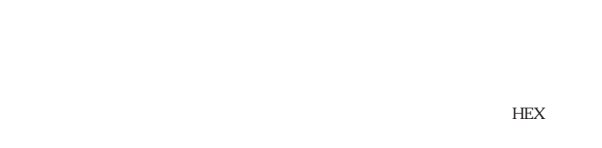

 $3 \text{ ASCII}$ 

### JW-32CUM1

 $\sim$  7 NV30H  $\sim$ 

 $R$ I extended to the  $R$ I extended to the  $\alpha$ 

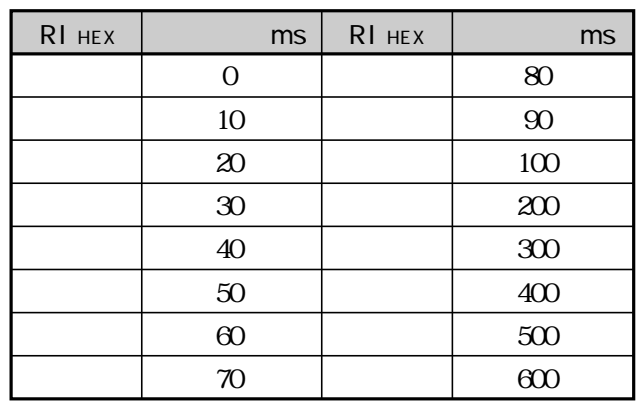

JW30H JW-32CUM1

RI  $R1$ 

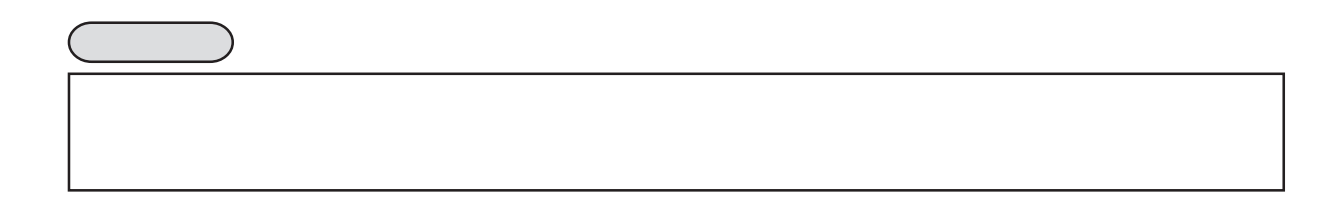

PLCの書込モードは、電源投入時は「モード0」(全メモリに関して書込禁止)になります。よって、パ

ソコンより書込を行う場合は、EWR(書込モードの設定)コマンドで「モード1」または「モード2」  $\text{SWE}\ \text{SWE}$ 

PLC

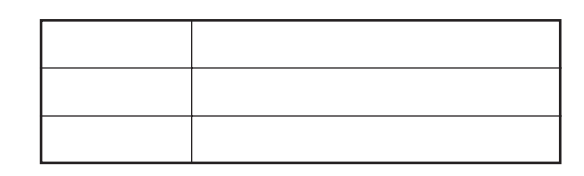

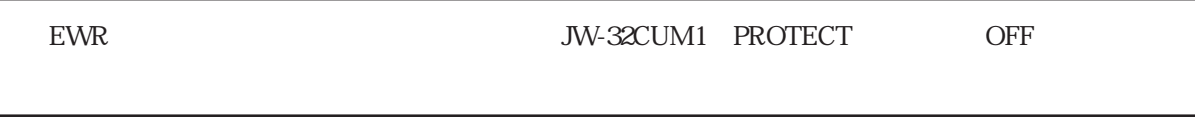

### JW30H JW-32CUM1

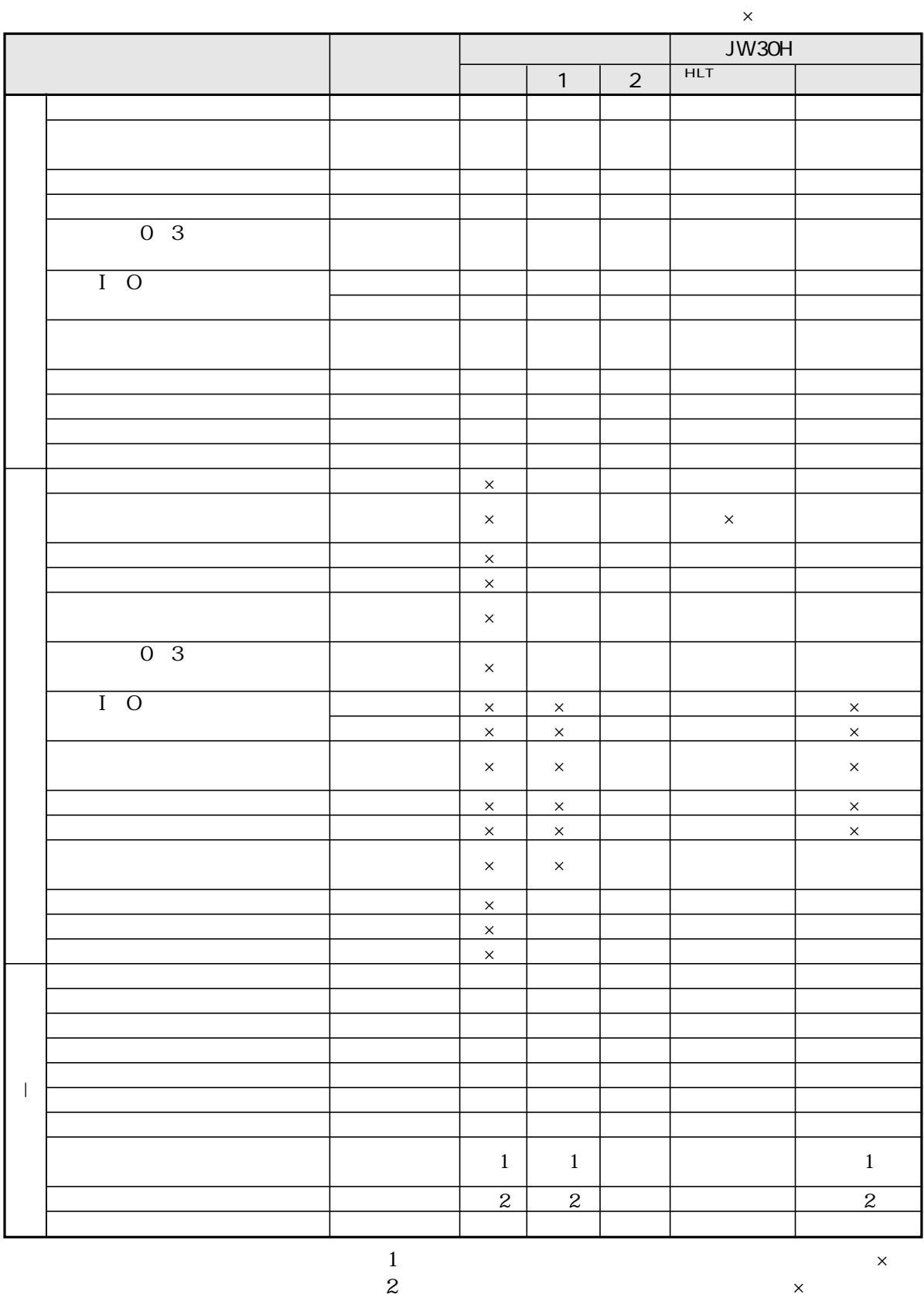

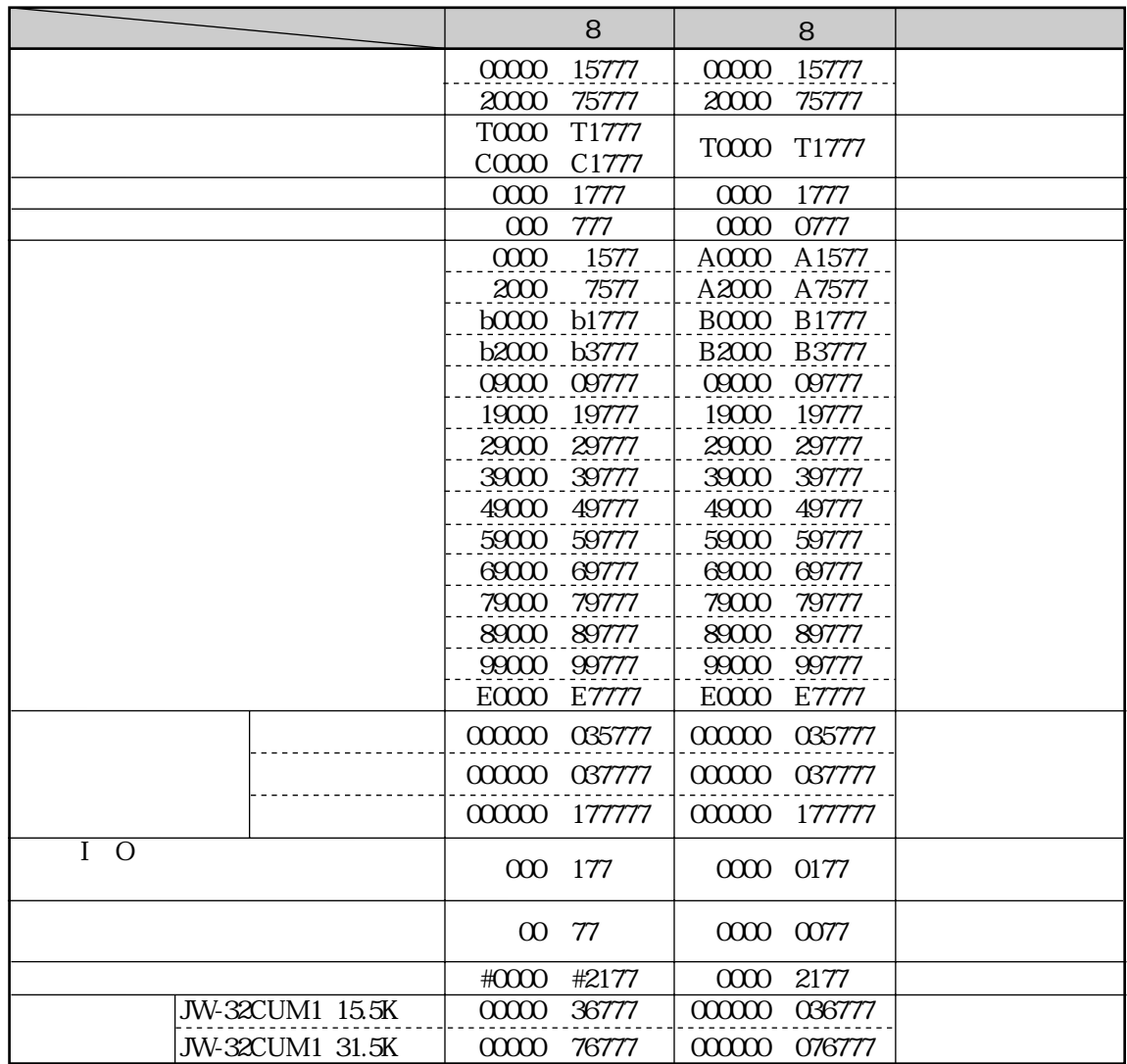

 $16$ 

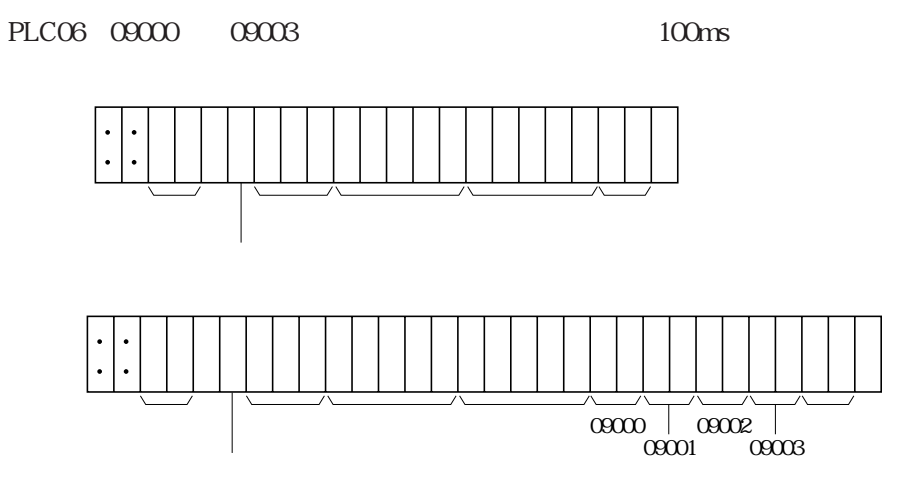

### JW-32CUM1

### JW30H

UBATN5005NCZZ

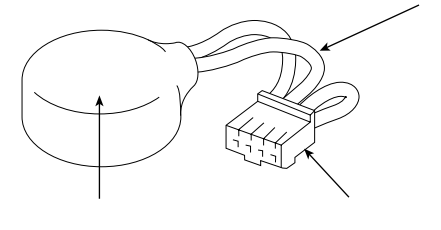

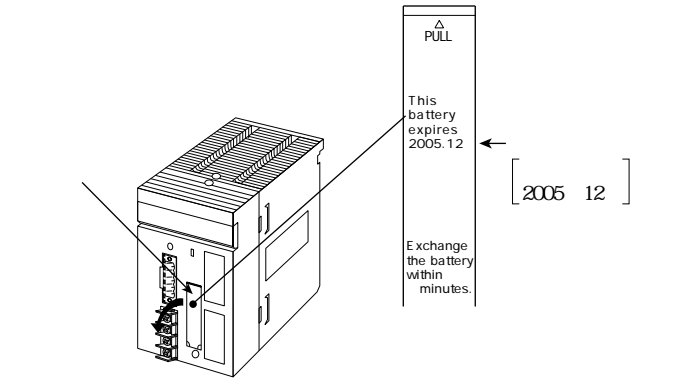

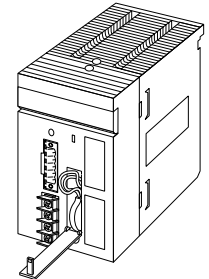

JW-32CUM1

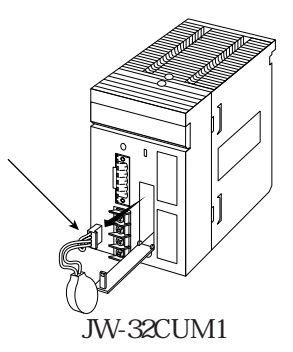

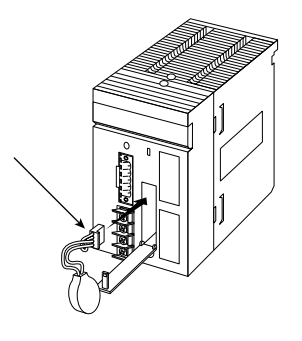

**JW-32CUM1** 

OFF
THE OFF
THE COFF

 $ON$ 

### 1. JW-32CUM1

JW-32CUM1 2.  $I$  O

 $3.$ 

 $LED$ 

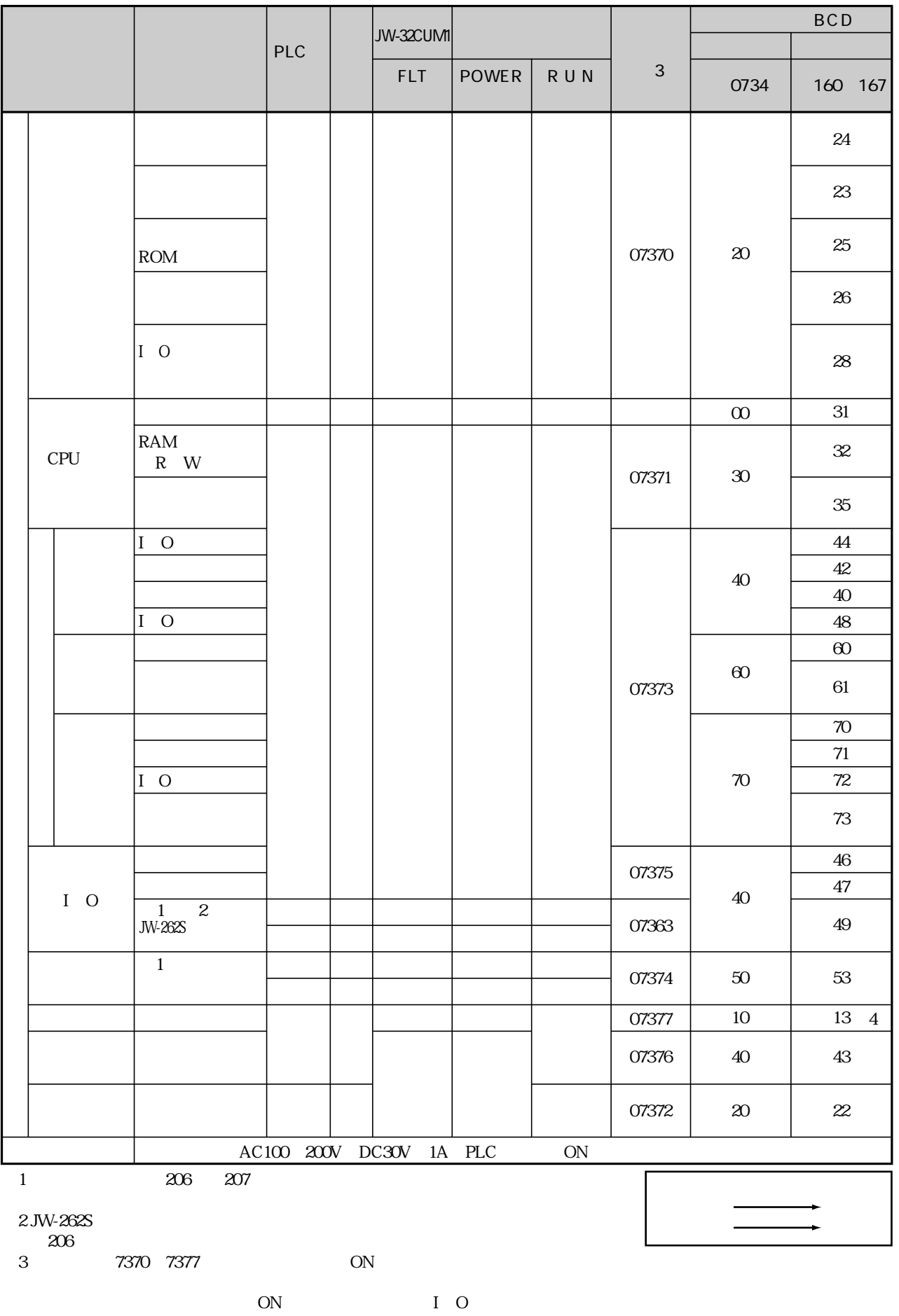

4 ON

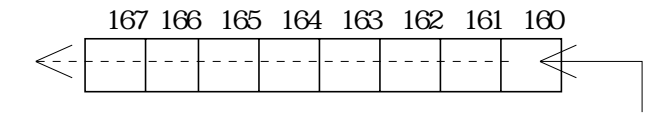

 $160$  161

# $FLT$

JW-32CUM1 DeviceNet を参照願います。 DeviceNet(Sexternalistics)⇒ 8×36 U O( 9−11  $DL1$  10 14 DL9 11 16  $\frac{12}{14}$ 点灯 ● 消灯 ○ RUN FLT JW-32CUM1 OFF 自己診断で検出不可の異常(入力関係) 自己診断で検出不可の異常(出力関係) LED

1.  $\blacksquare$  $2.$ 

点灯 ● 点灯 ●

 $3.$ 

1.  $\blacksquare$ 

JW-32CUM1

 $\rm FD$ ROM FD 2.  $\blacksquare$  $3.$ 4. 各ユニットの「スイッチ設定、システムメモリ設定、I / O リレー割付の表」を用意しておいて  $\overline{1}$  O

 $\rm I$  O

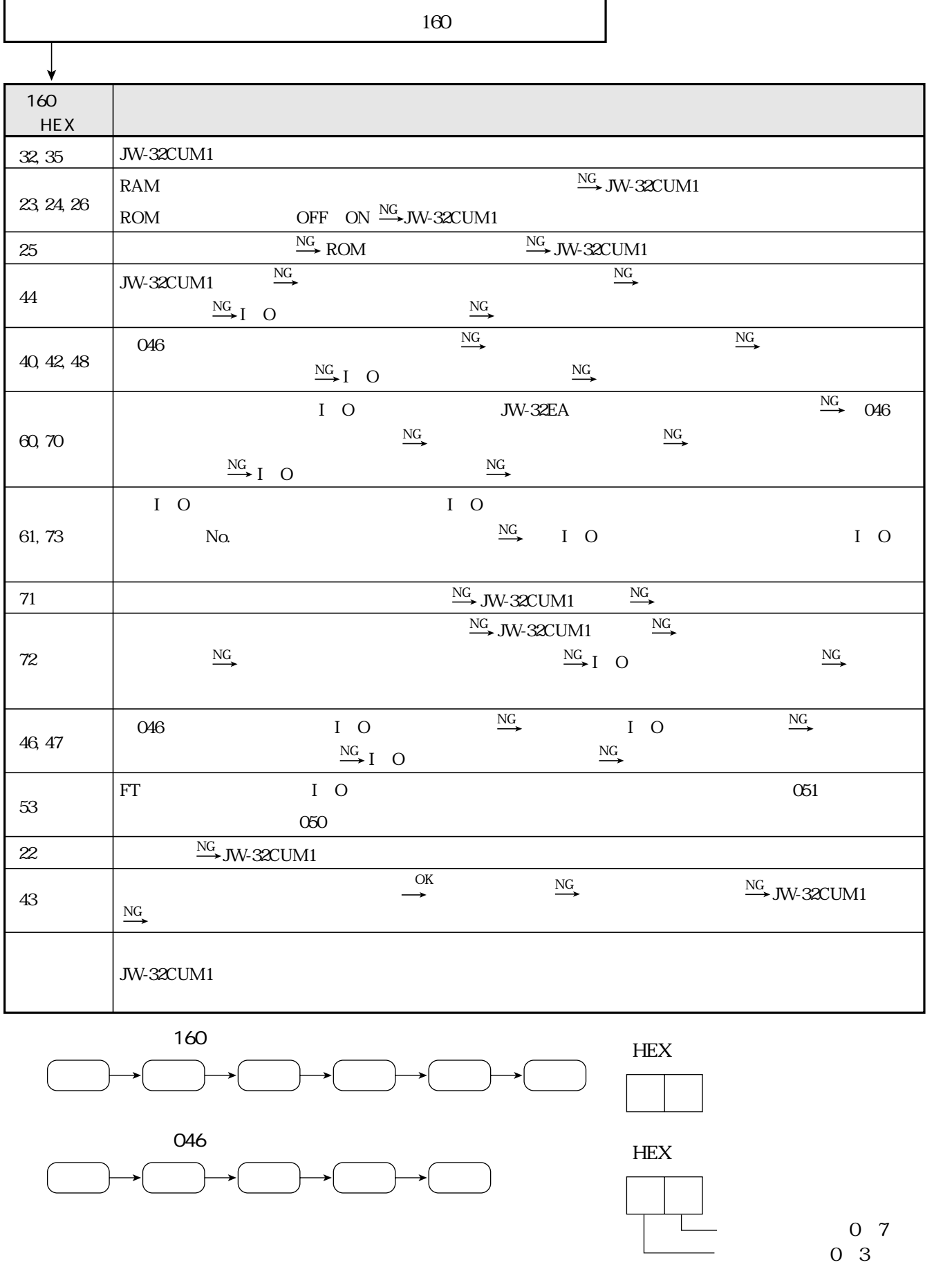

 $\overline{\phantom{a}}$ 

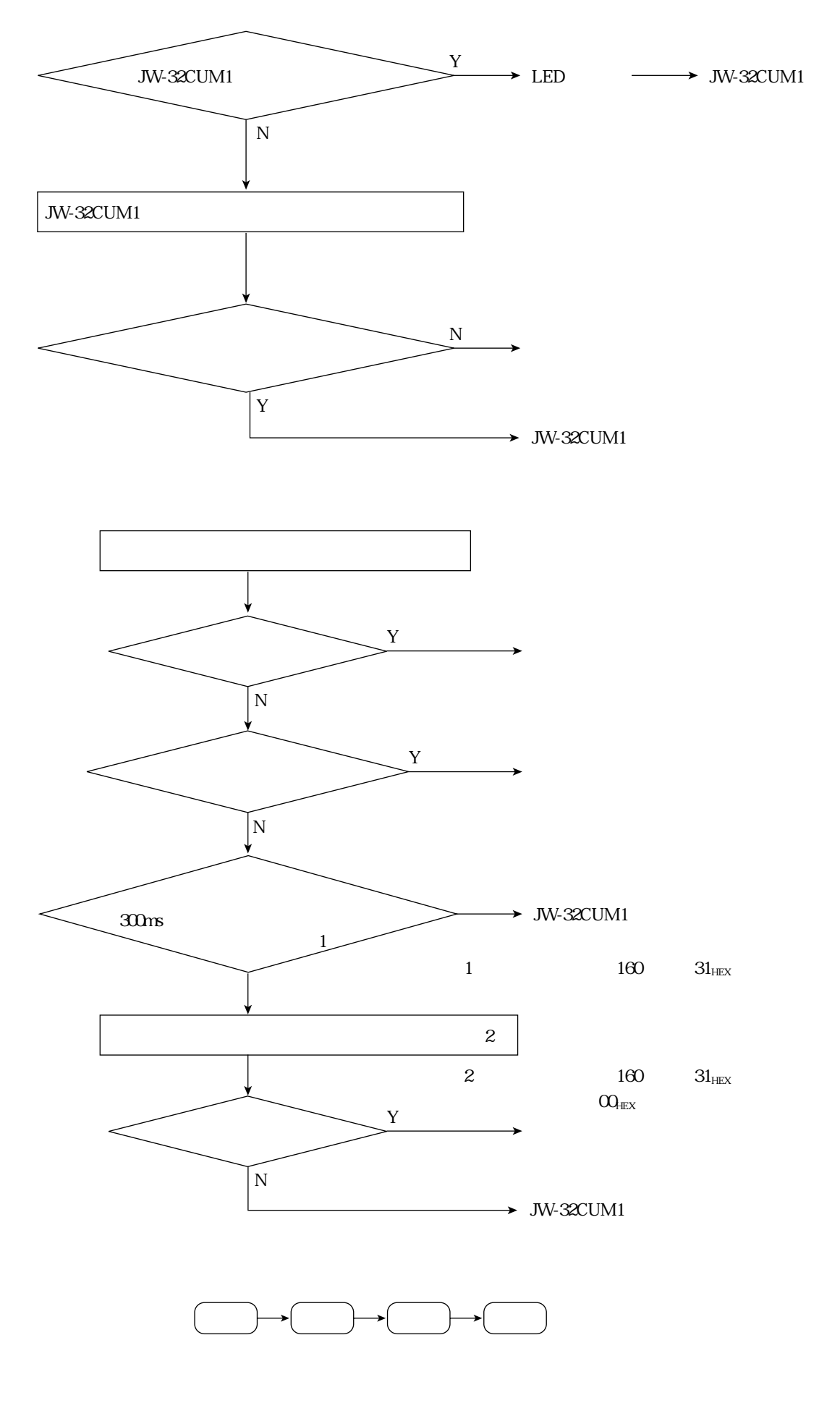

対⦆策

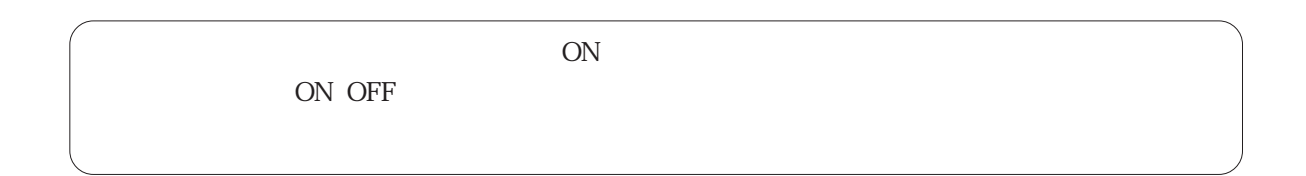

 $\overline{ON}$  $\overline{OFF}$ 

LED

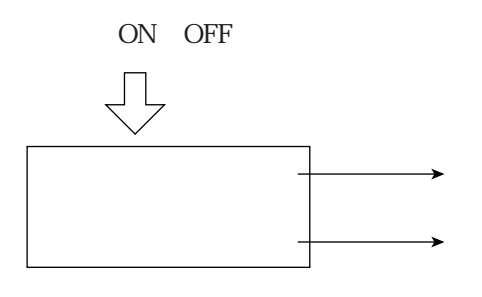

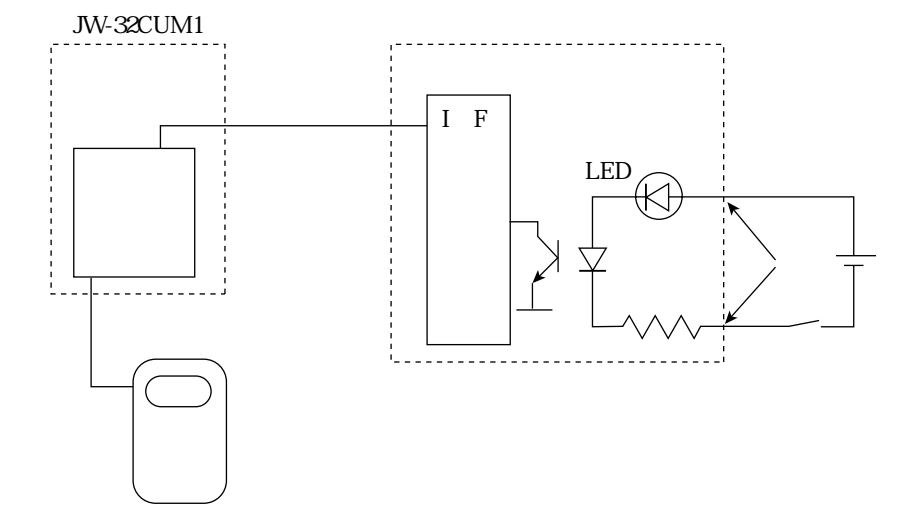

### JW-32CUM1

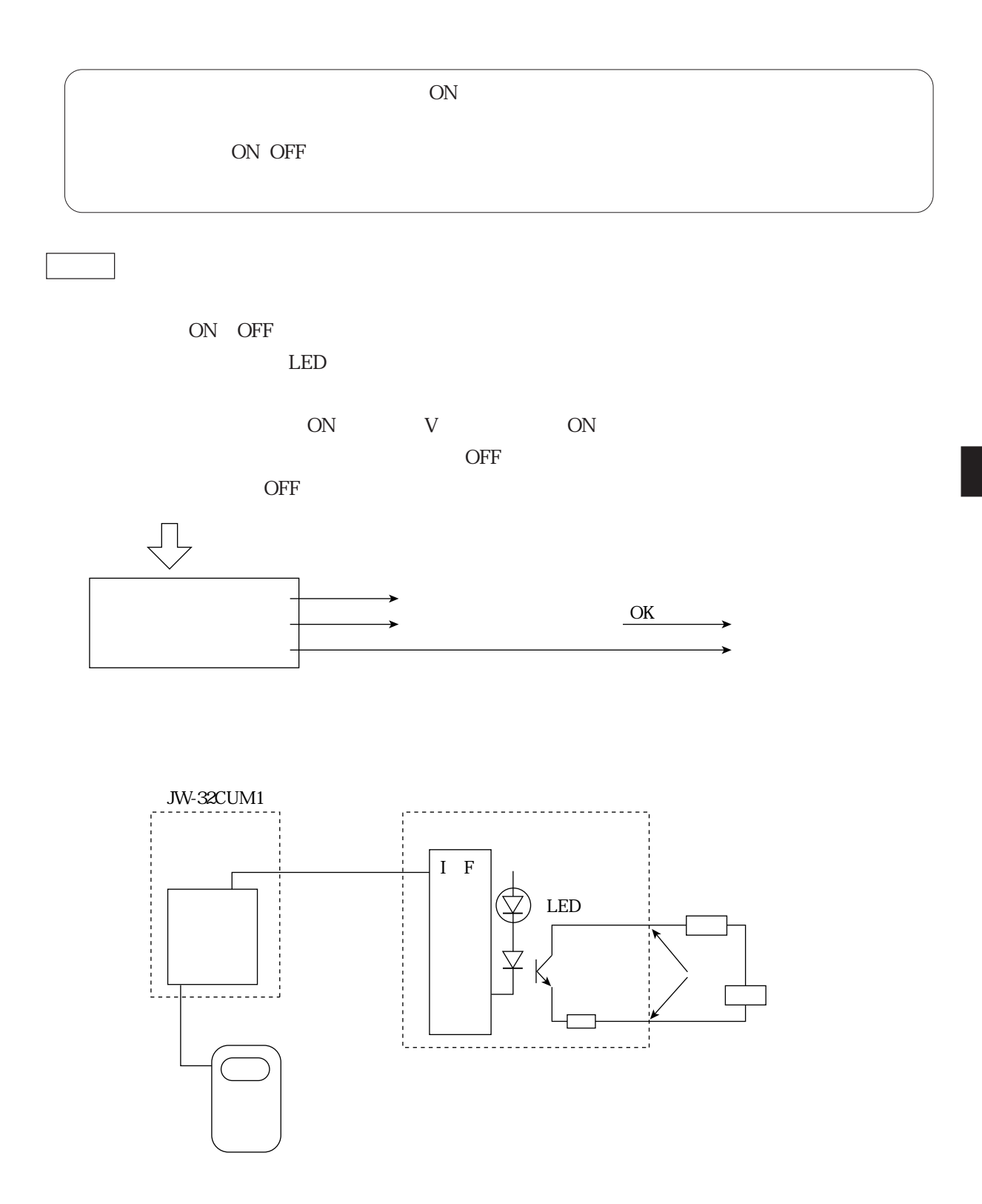

7・29

### $JW30H$

33CUH

### JW30H(JW-32CUM1)  $JW30H$  JW30H(JW-32CUM1)  $JW30H$  JW30H $JW30H$

 $JW-31CUH/32CUH/$ 

### JW30H

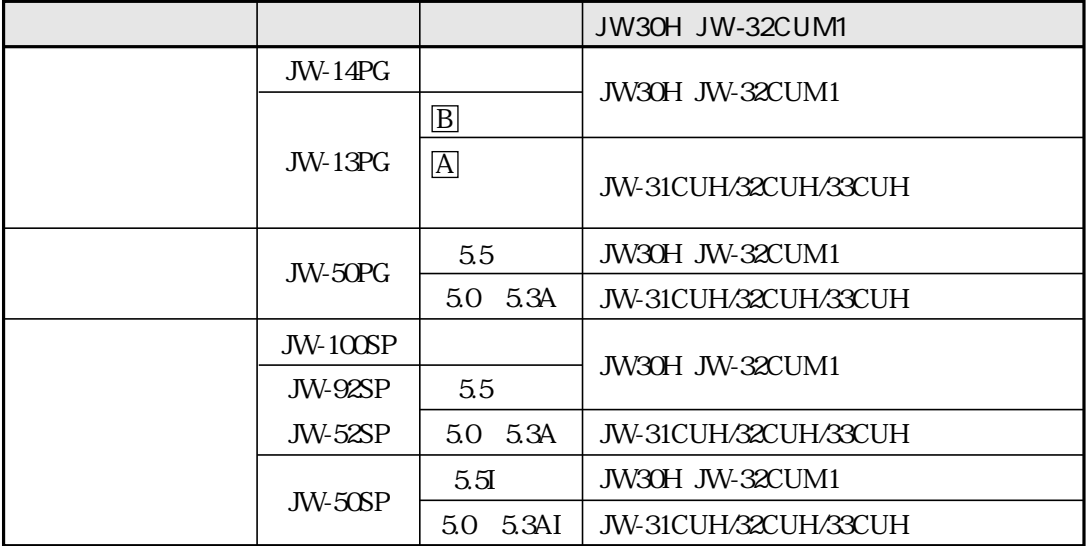

JW30H

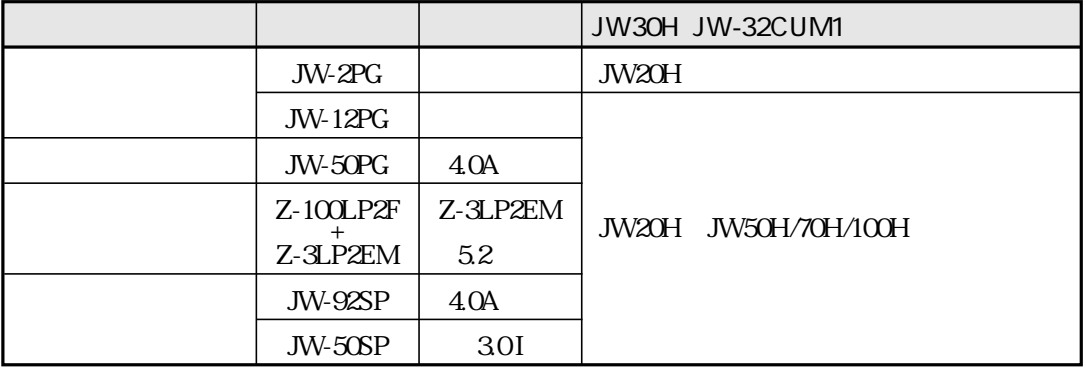

JW-2PG JW-12PG  $\blacksquare$ 

JW-50PG 4.0A JW-92SP 4.0A JW-50SP 3.0I

JW30H<br>JW30H

JW30H

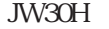

JW30Hに未対応のサポートツールがJW30Hをどの機種として認識するかを、JW30Hのシステムメ

260 PC

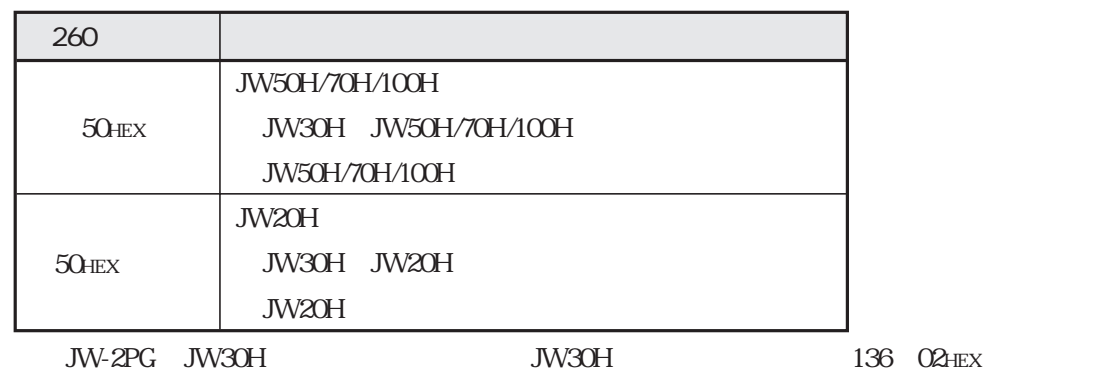

JW20H

I O JW50H/70H/100H I O I O

JW30H

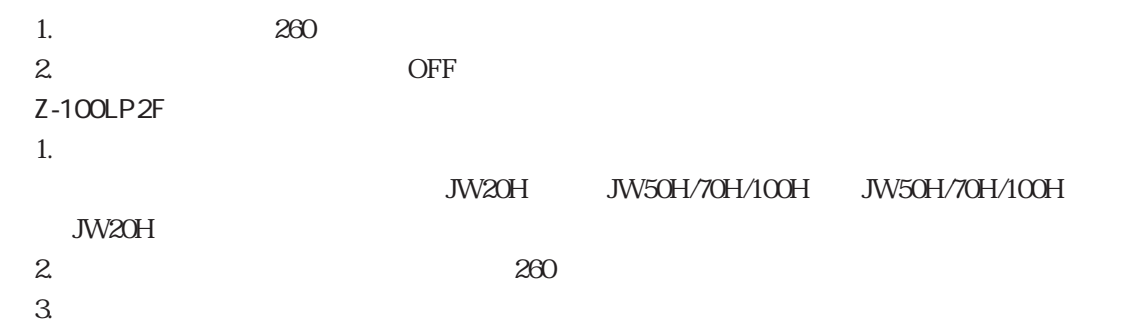

# DeviceNet

### DeviceNet

JW-32CUM1 DeviceNet

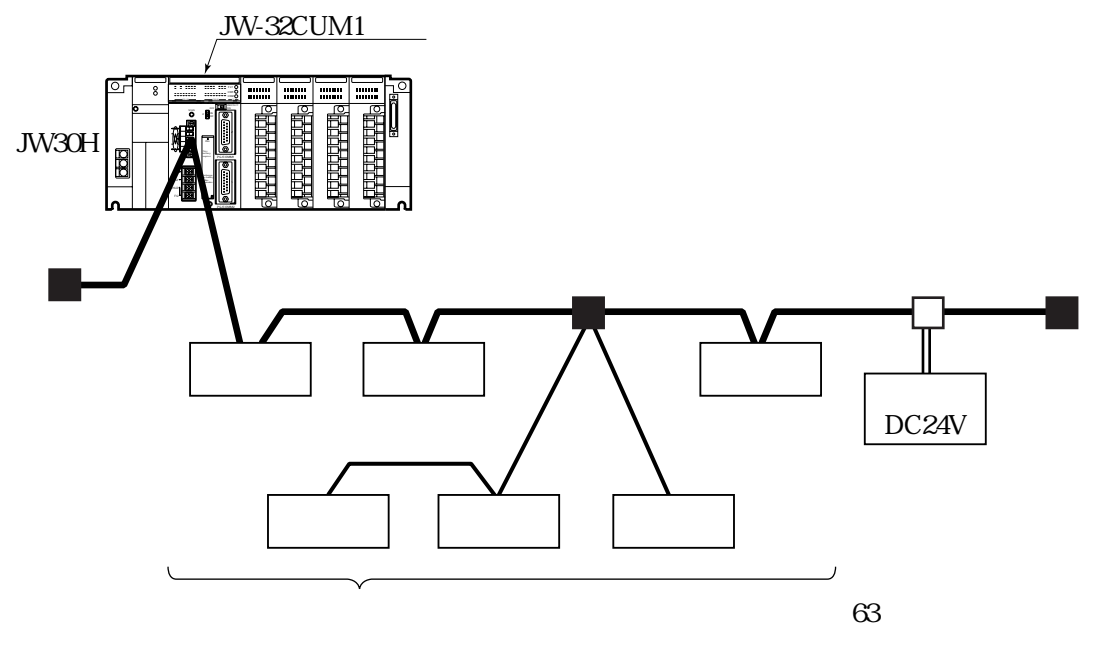

JW-32CUM1 SW7-8

します。⇒ 8・10ページ参照

JW-32CUM1

DeviceNet

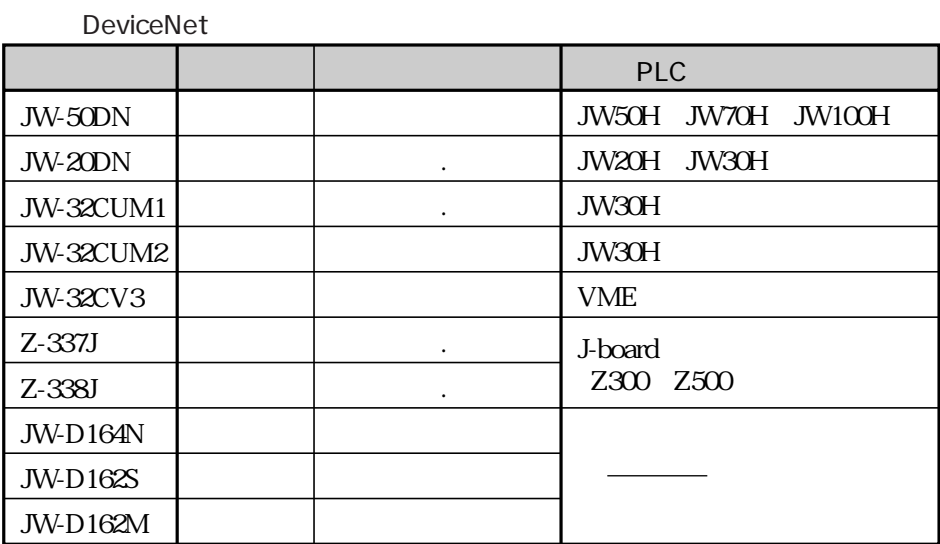

DeviceNet

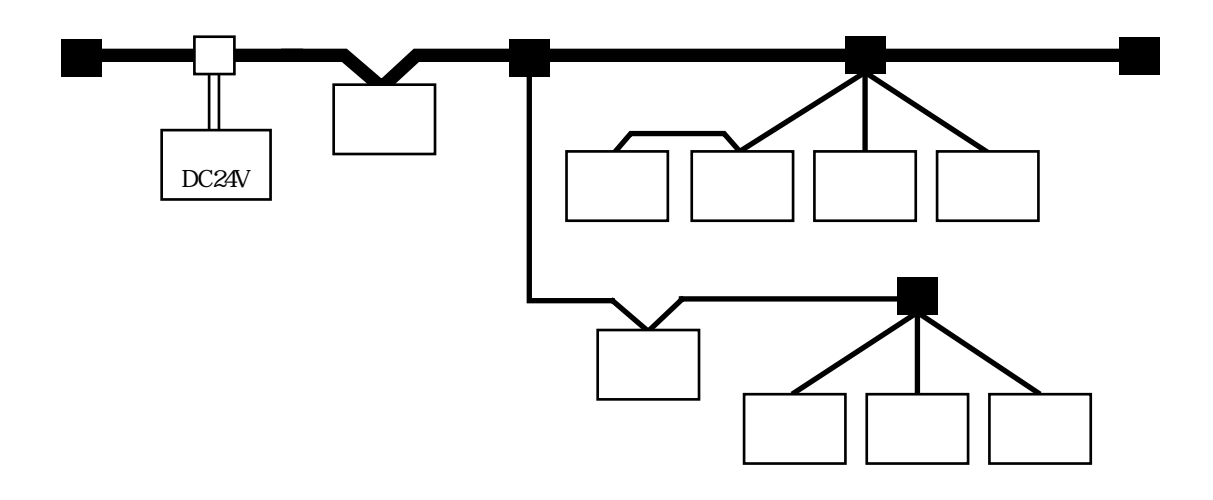

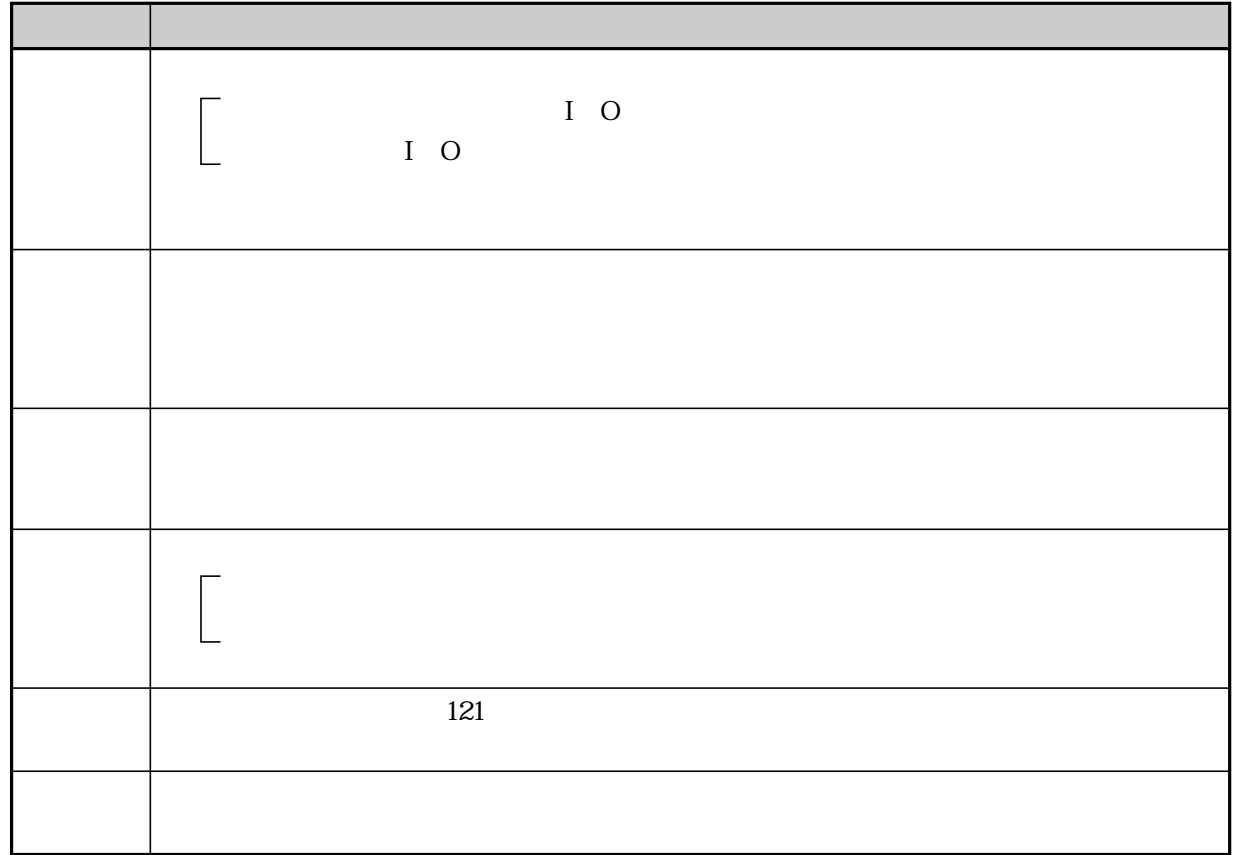

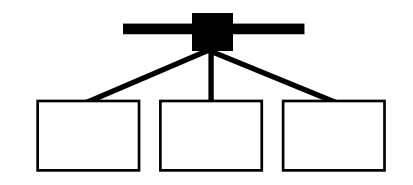

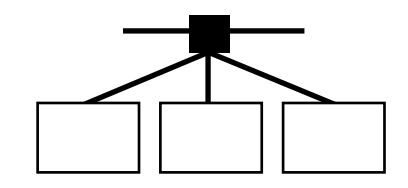

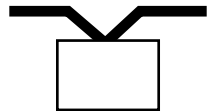

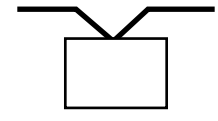

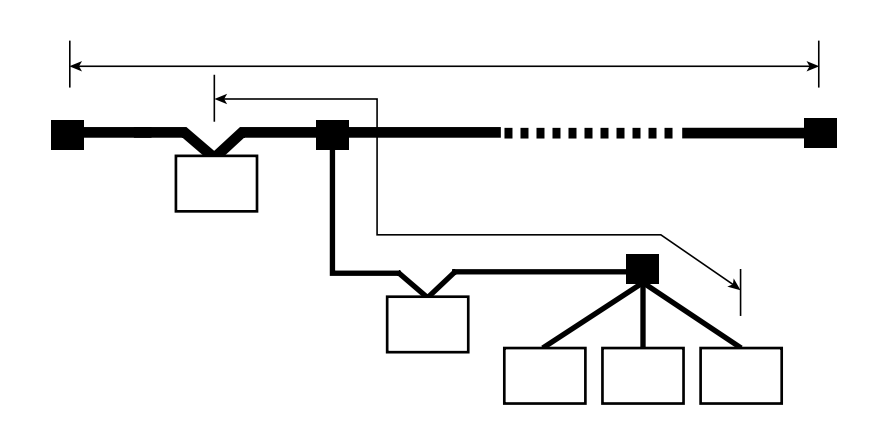

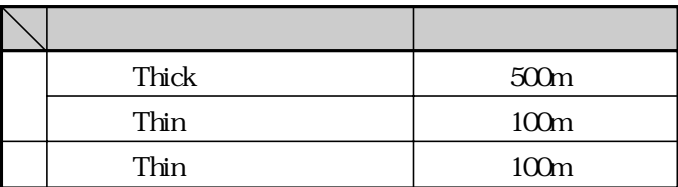

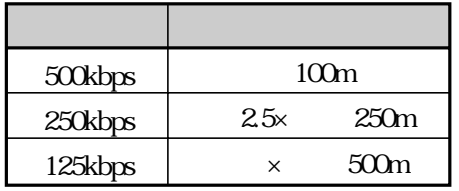

 $m$ 

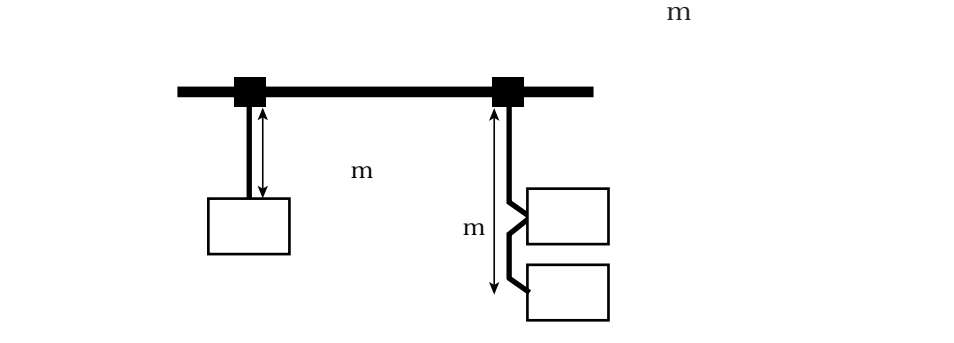

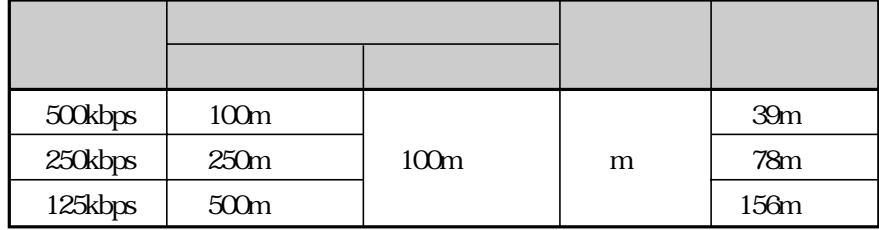

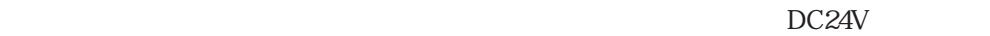

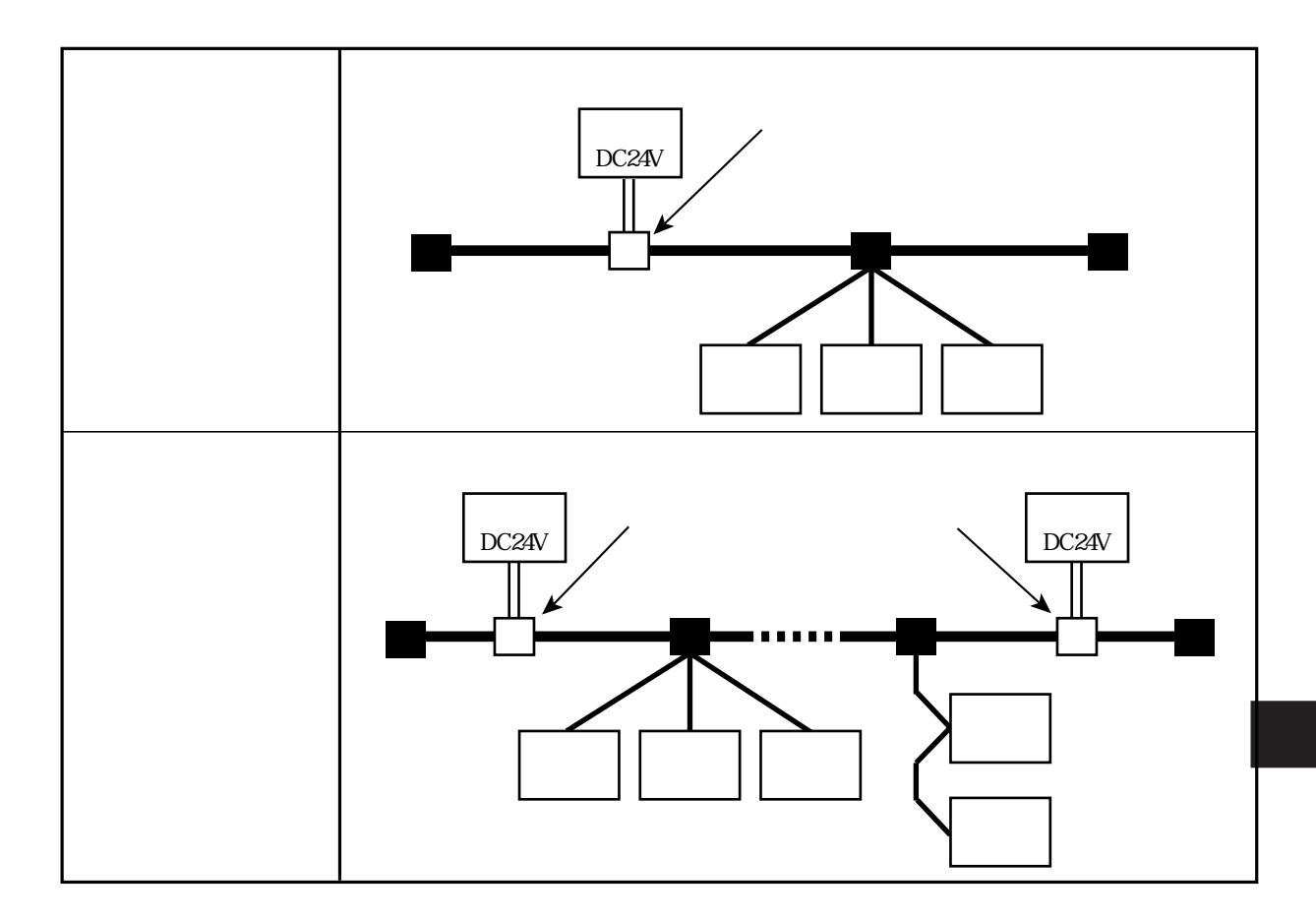

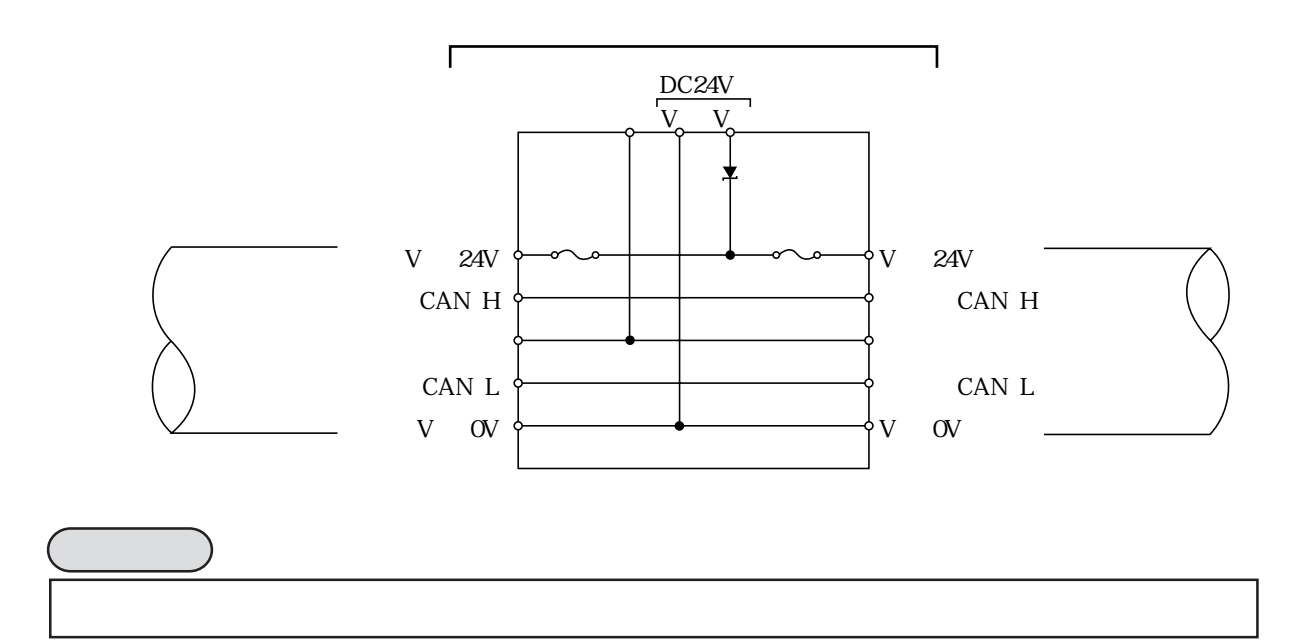

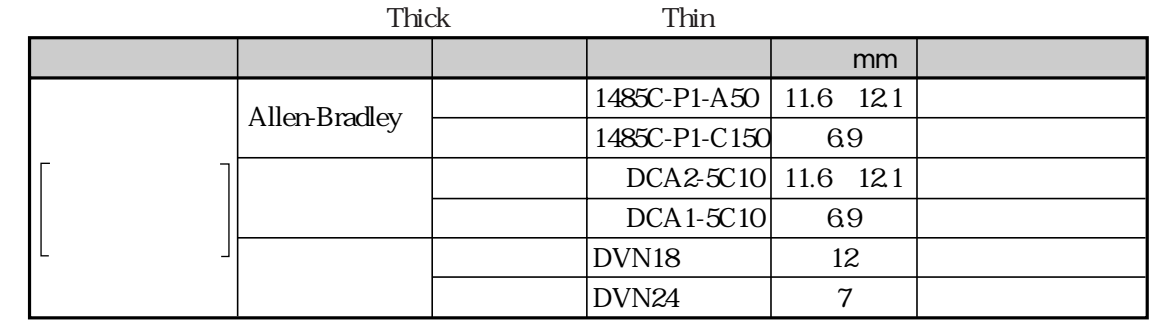

 $100m$ 

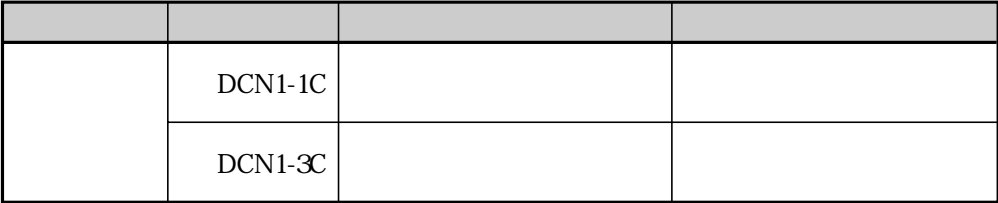

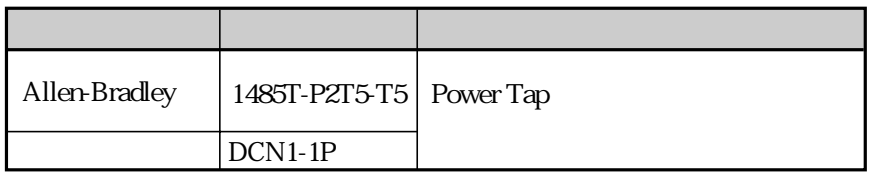

### JW-32CUM1 MSTB 2.5/5-STF-5.08AU

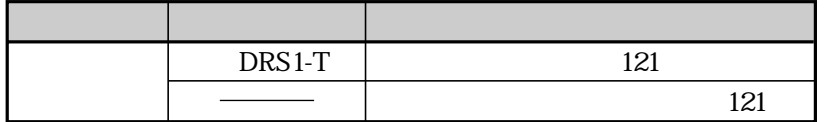

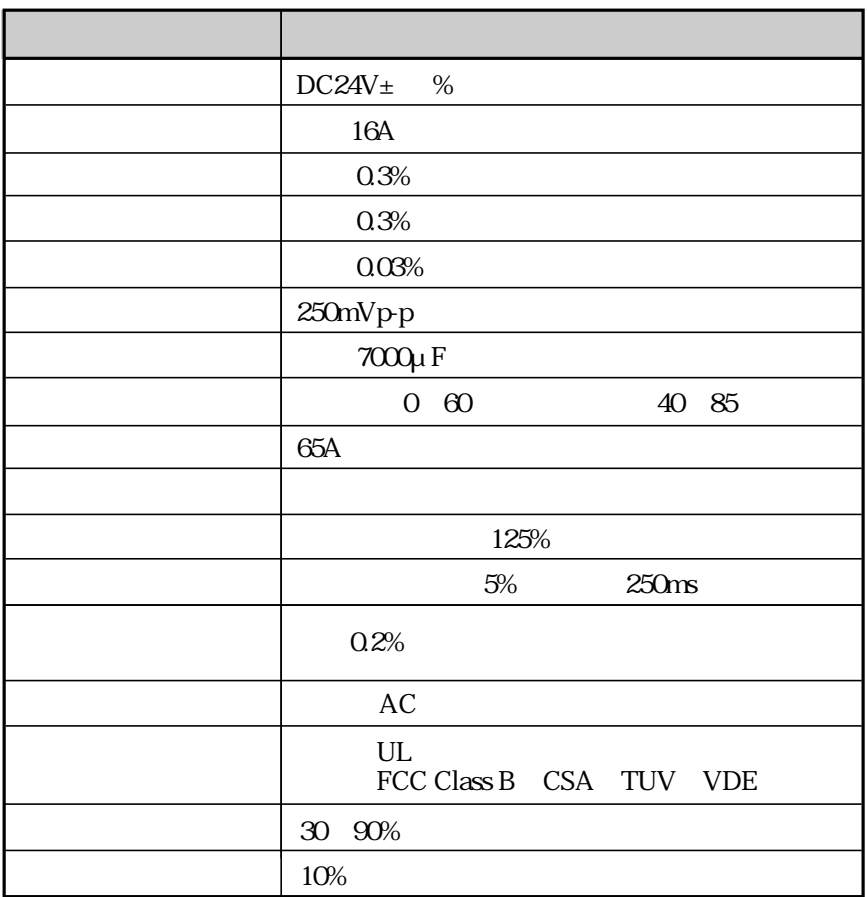
#### JW-32CUM1 DeviceNet DeviceNet

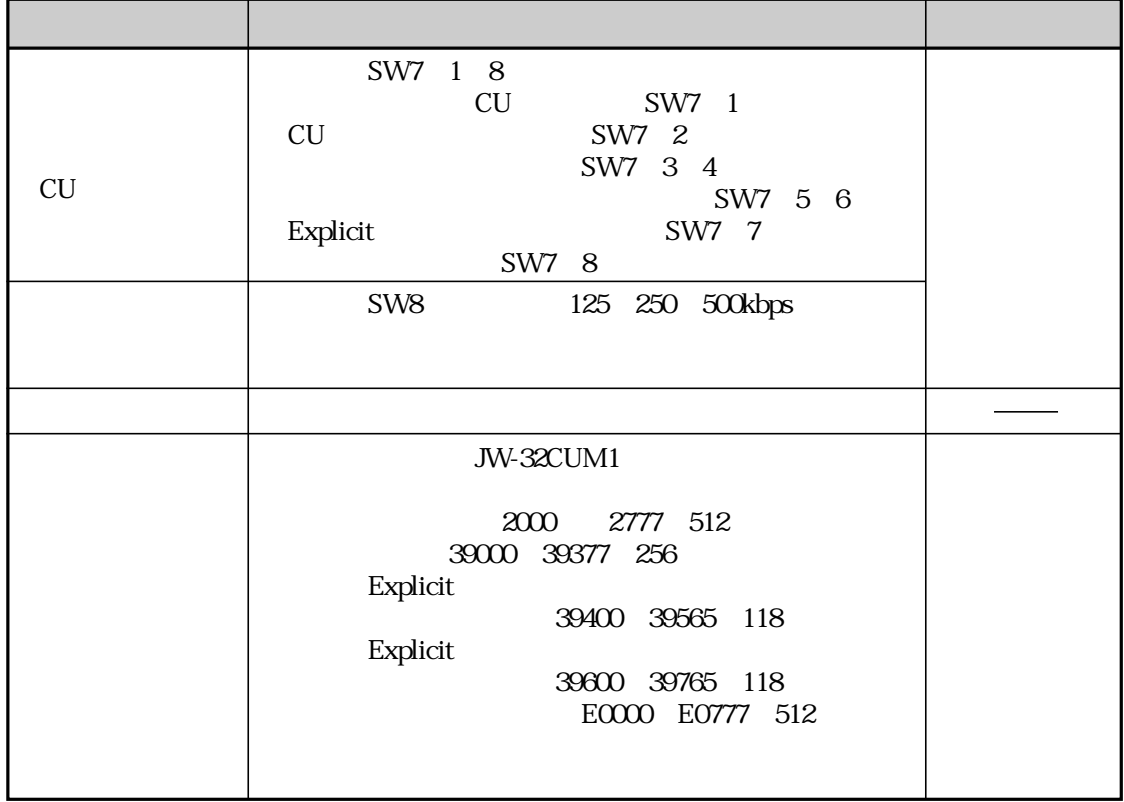

JW-32CUM1 DeviceNet

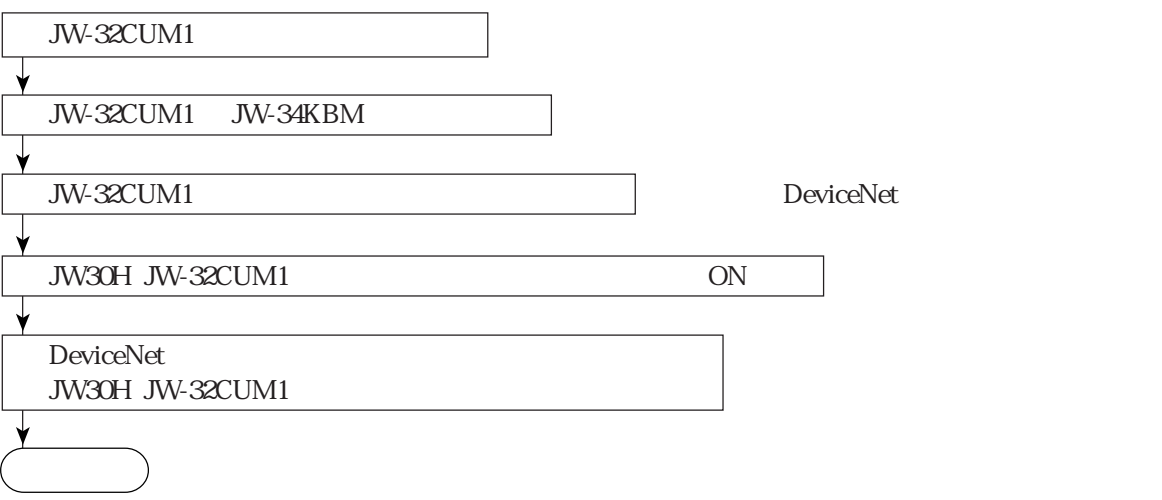

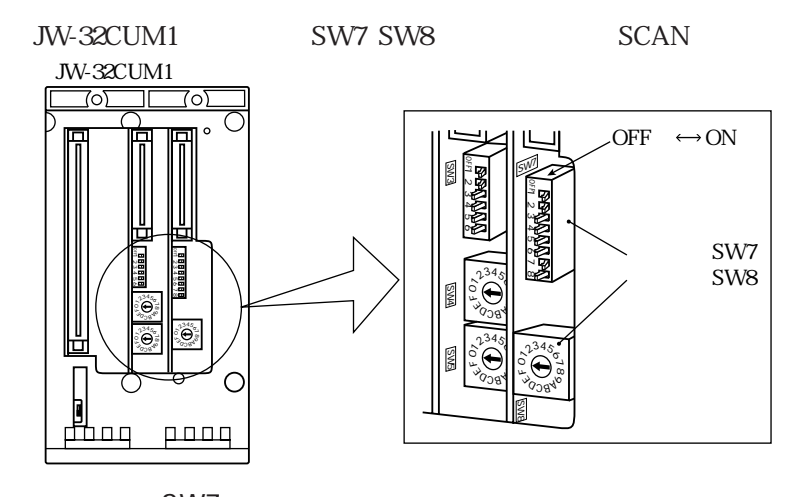

SW7<br>DeviceNet DeviceNet  $\blacksquare$ 

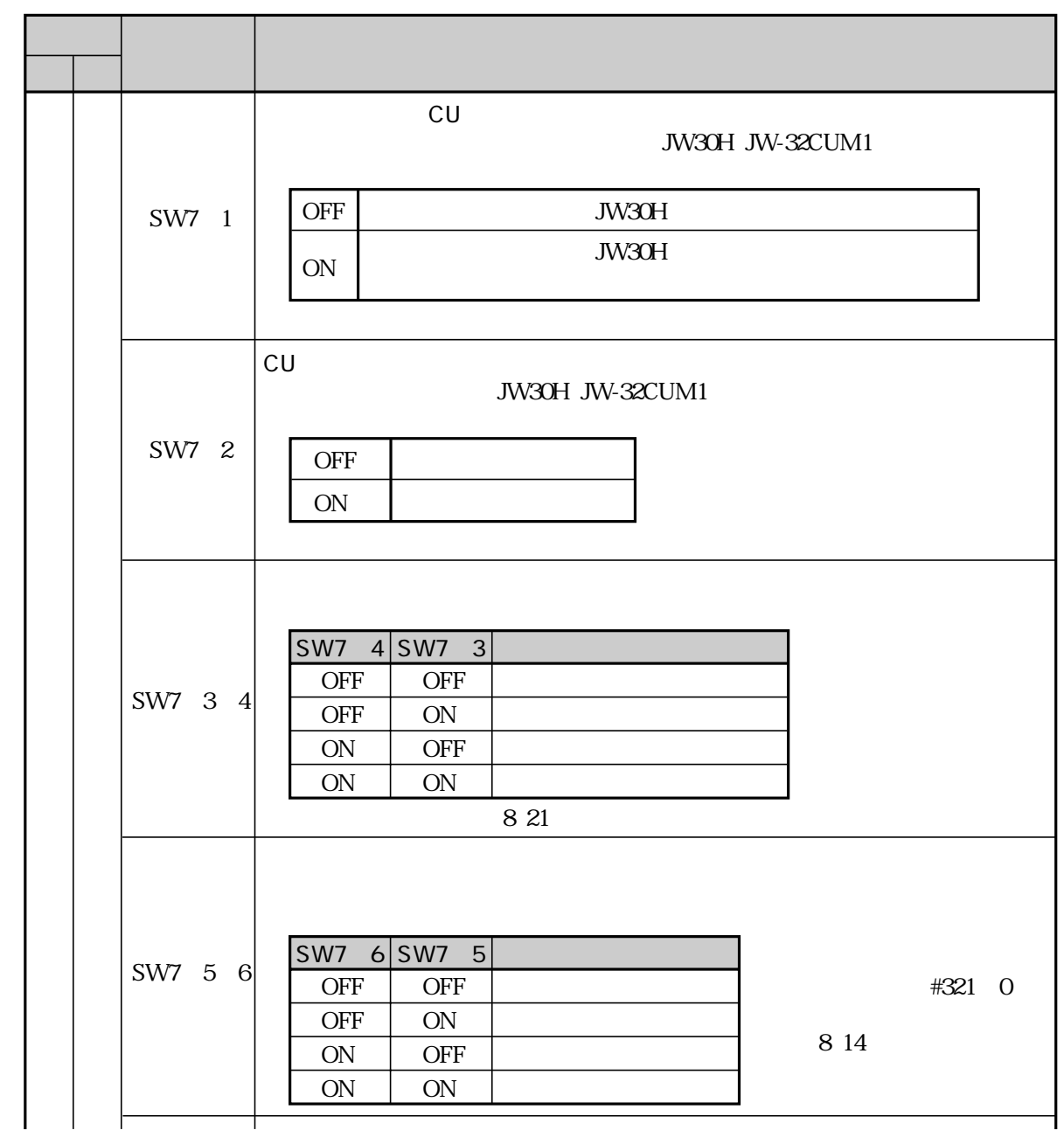

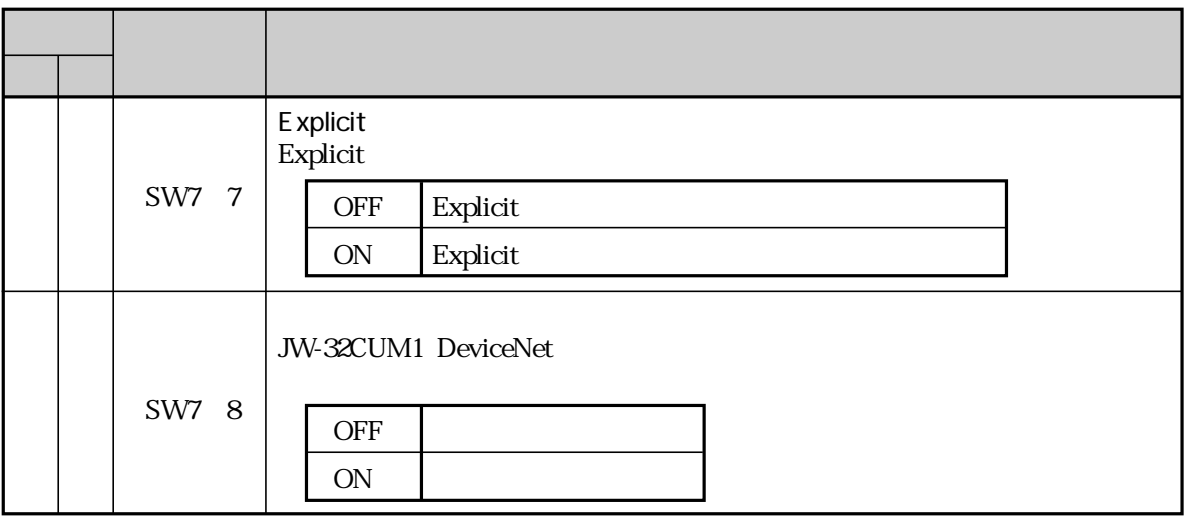

SW8 JW-32CUM1 DeviceNet

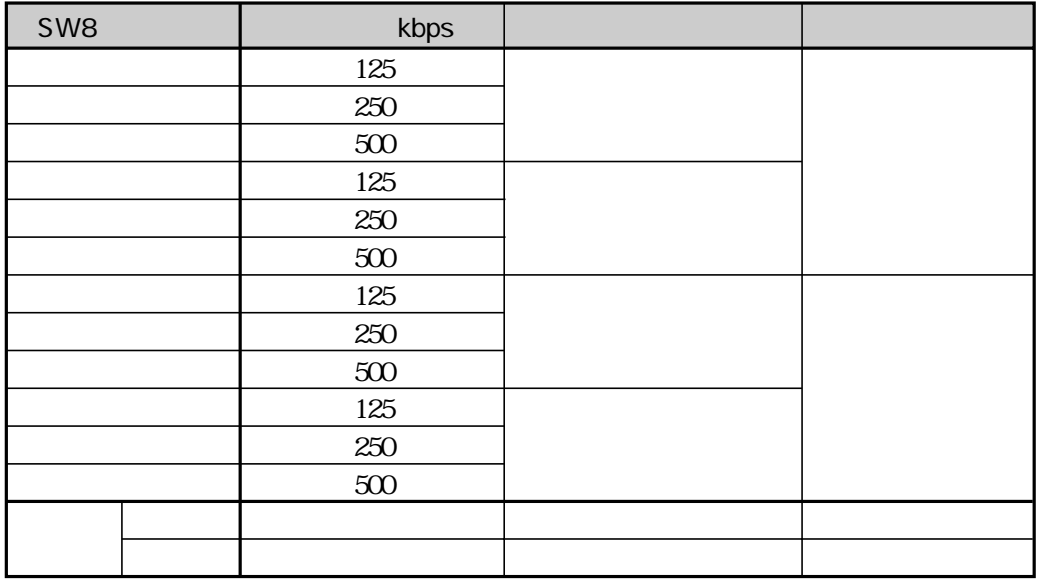

 $N8$  SW8

125kbps 250kbps 500kbps

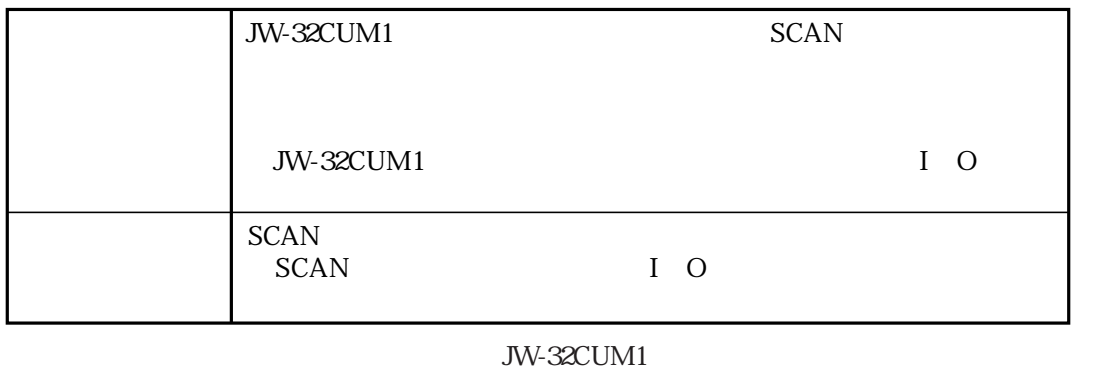

Busoff F1:8:38 SCAN

#### ISD EPR

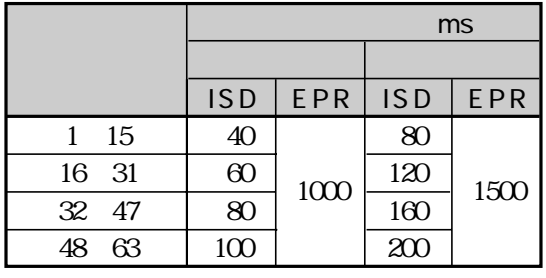

ISD EPR 2 65534ms 4 65532ms

DeviceNet

定できます。⇒ 8・15ページ参照

**ISD** Inter Scan Delay  $\rm ISD$ 

 $\rm ISD$ 

**EPR** Expected Packet Rate  $EPR$ 

 $EPR$ 

SCAN

JW-32CUM1 SW8 Busoff SCAN

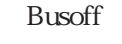

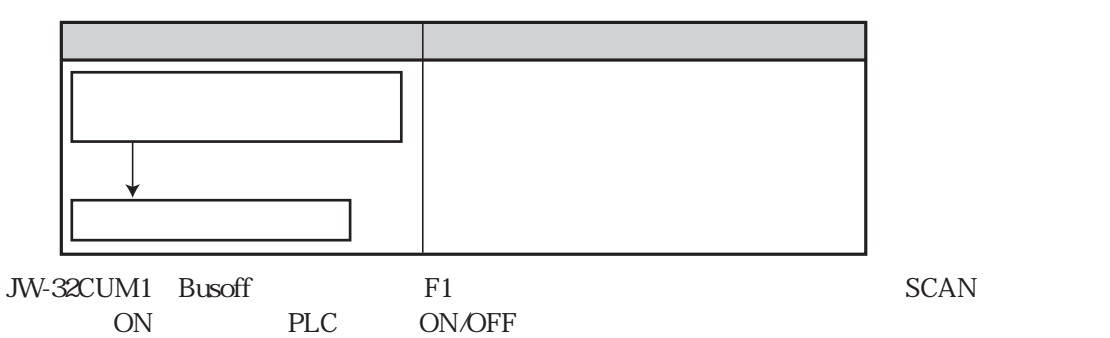

JW-32CUM1<br>| a a aada | aada | aad ran.<br>Chair  $0000000$ CM1 CM2 DN-M CM-M CM-M CM-M CU 囸 PROTECT SCAN OFF OFF ON LT ON SCAN ⊚ PULL This battery expires | PG/COMM1

 $8.28$ 

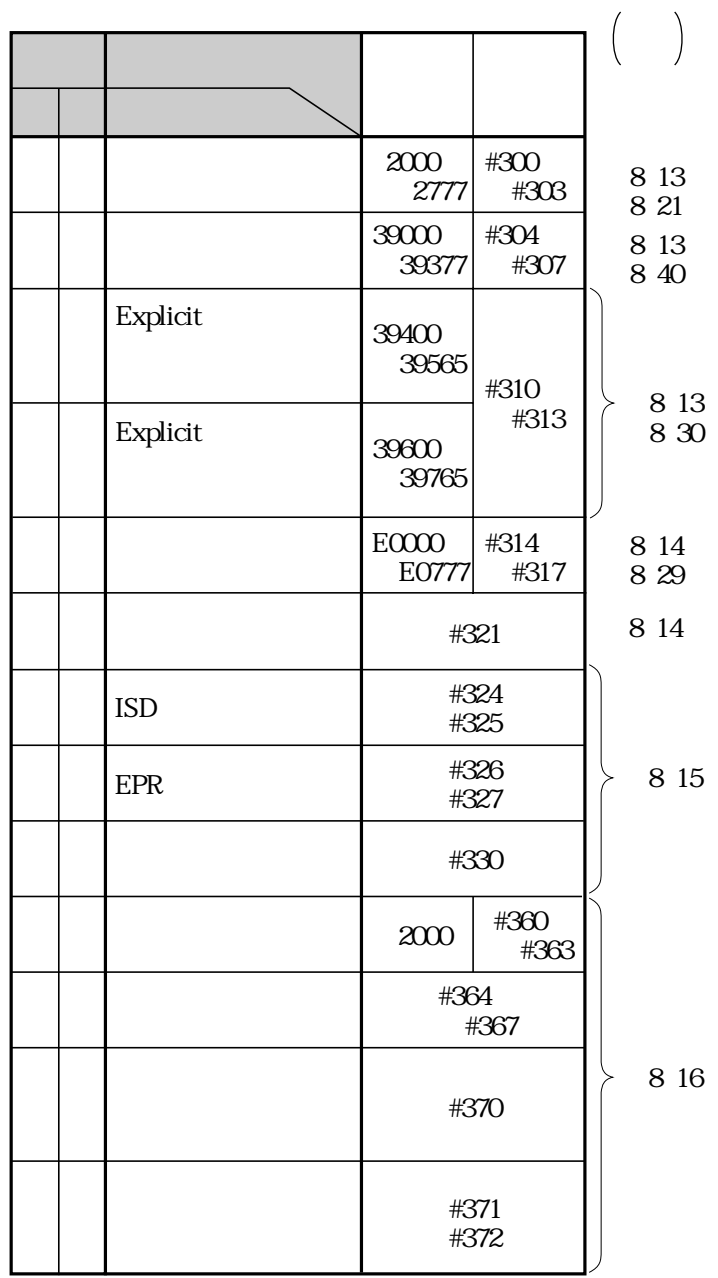

1.  $\blacksquare$ 

2.  $\epsilon$ 

OFF 8 13 14

 $\overline{ON}$ 

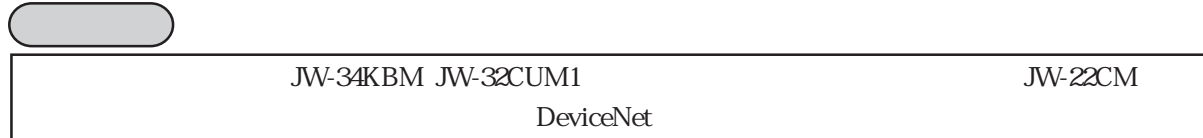

## JW-32CUM1 I O 8 21

 $512$ 

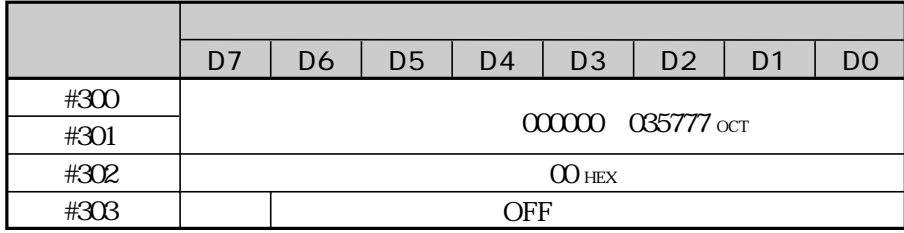

JW-32CUM1  $\frac{8,40}{8}$ 

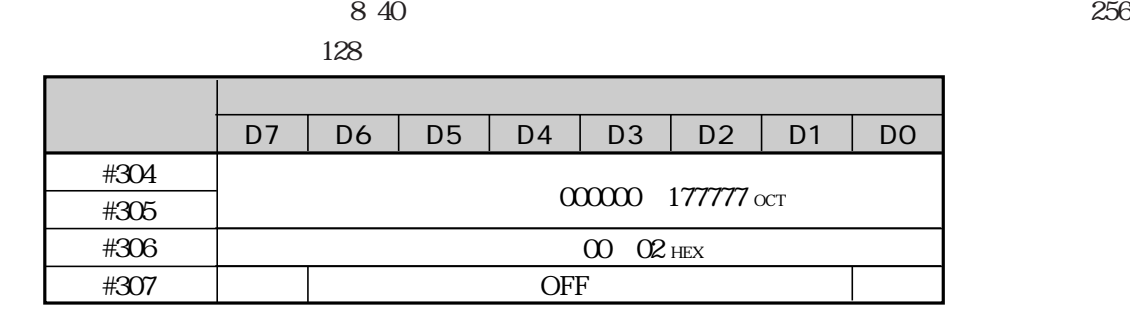

 $ON$ 

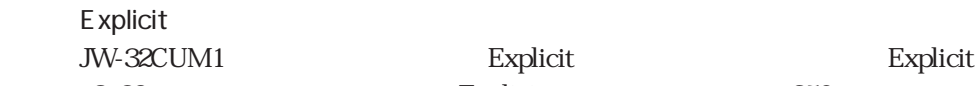

JW-32CUM1 Explicit Explicit Explicit 8 30 km explicit 256 km explicit 256 km explicit

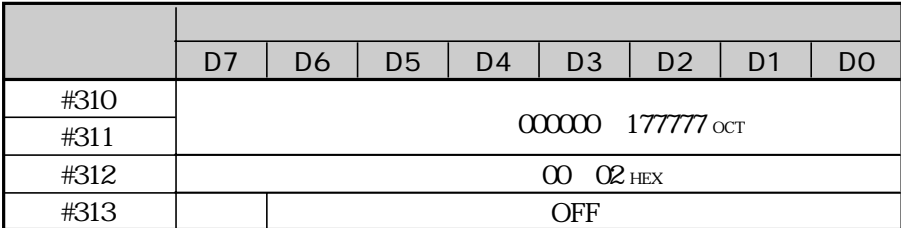

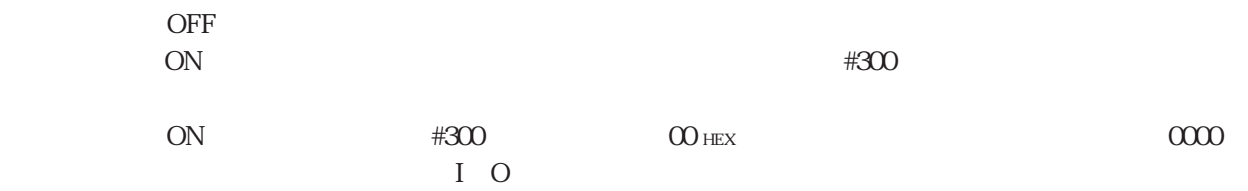

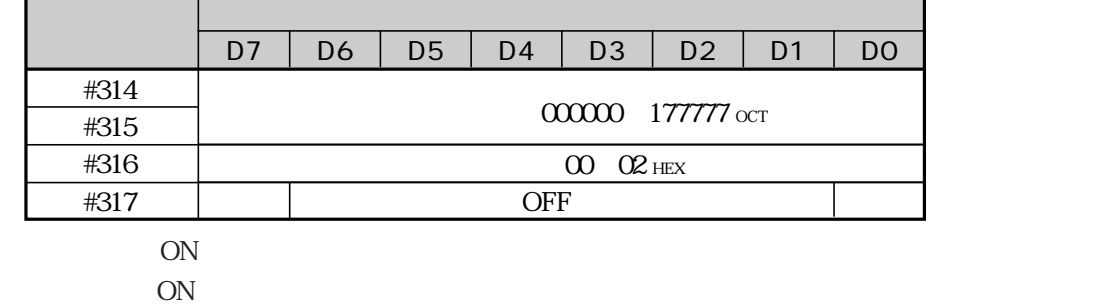

JW-32CUM1 1 64

۰

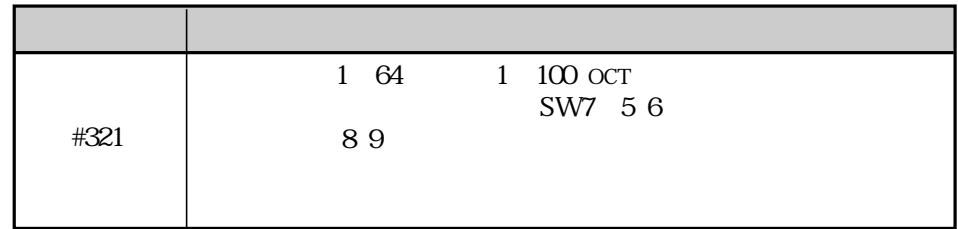

ISD EPR

| #324 | <b>ISD</b> Inter Scan Delay                       |  |
|------|---------------------------------------------------|--|
| #325 | 2 65534ms 2 65534 DCM<br>2ms                      |  |
| #326 | EPR Expected Packet Rate<br>4 65532ms 4 65532 DCM |  |
| #327 | 4ms                                               |  |

ISD EPR

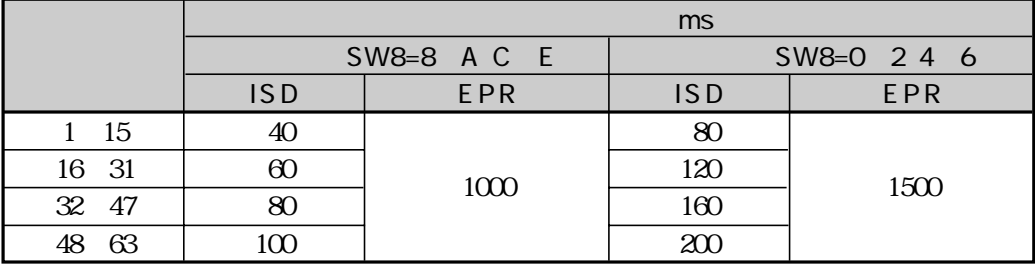

ISD EPR SW8

SW8 ISD EPR 8 10 11

JW-32CUM1

JW-32CUM1 JW-32CUM1

⇒ 8・50ページ参照

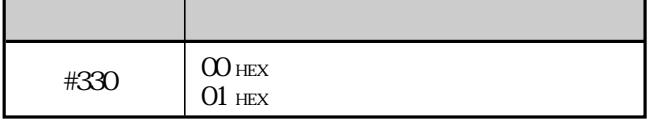

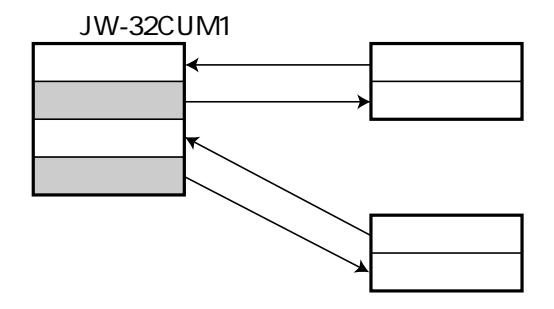

ール部が停止時の「アイドルデータ」とは、これが中国の「アイドルデータ」とは、下記時の「<mark>アイ</mark>ドルデータ」とは、下記時の「アイドルデータ」とは、下記時の「アイドルデータ」とは、

### JW-32CUM1

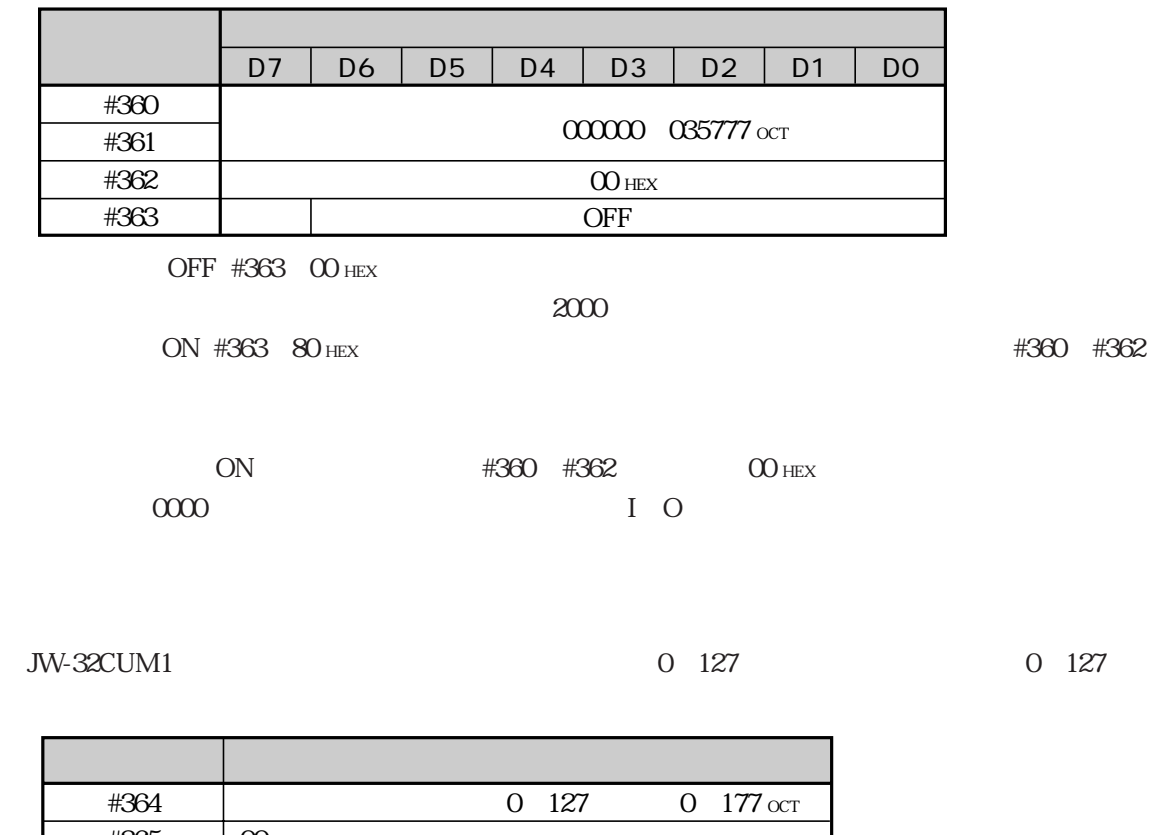

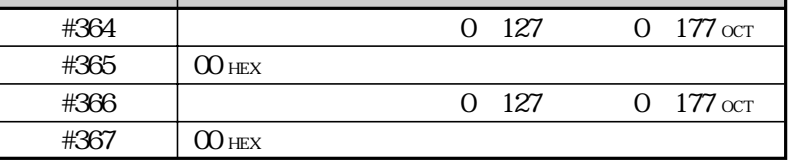

 $(10)$ 

 $JW-32CUM1$   $JW-32CUM1$ 

 $850$ 

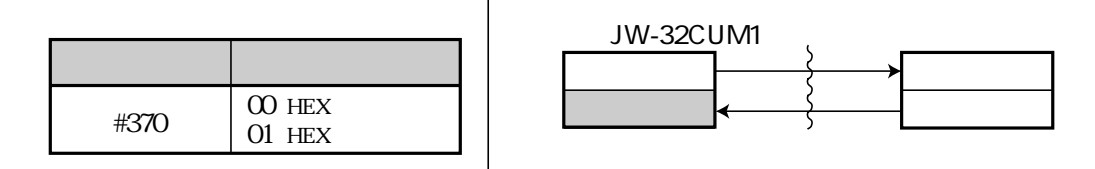

 $(11)$ 

 $JW-32CUM1$  0 65528ms

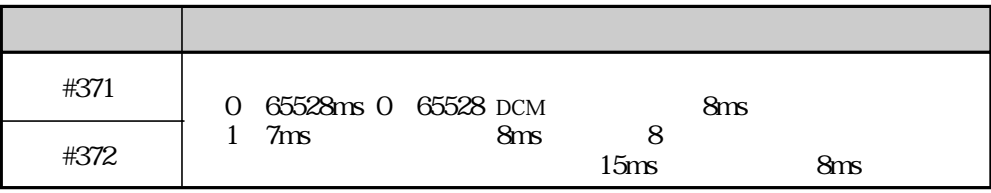

Oms

## JW-32CUM1

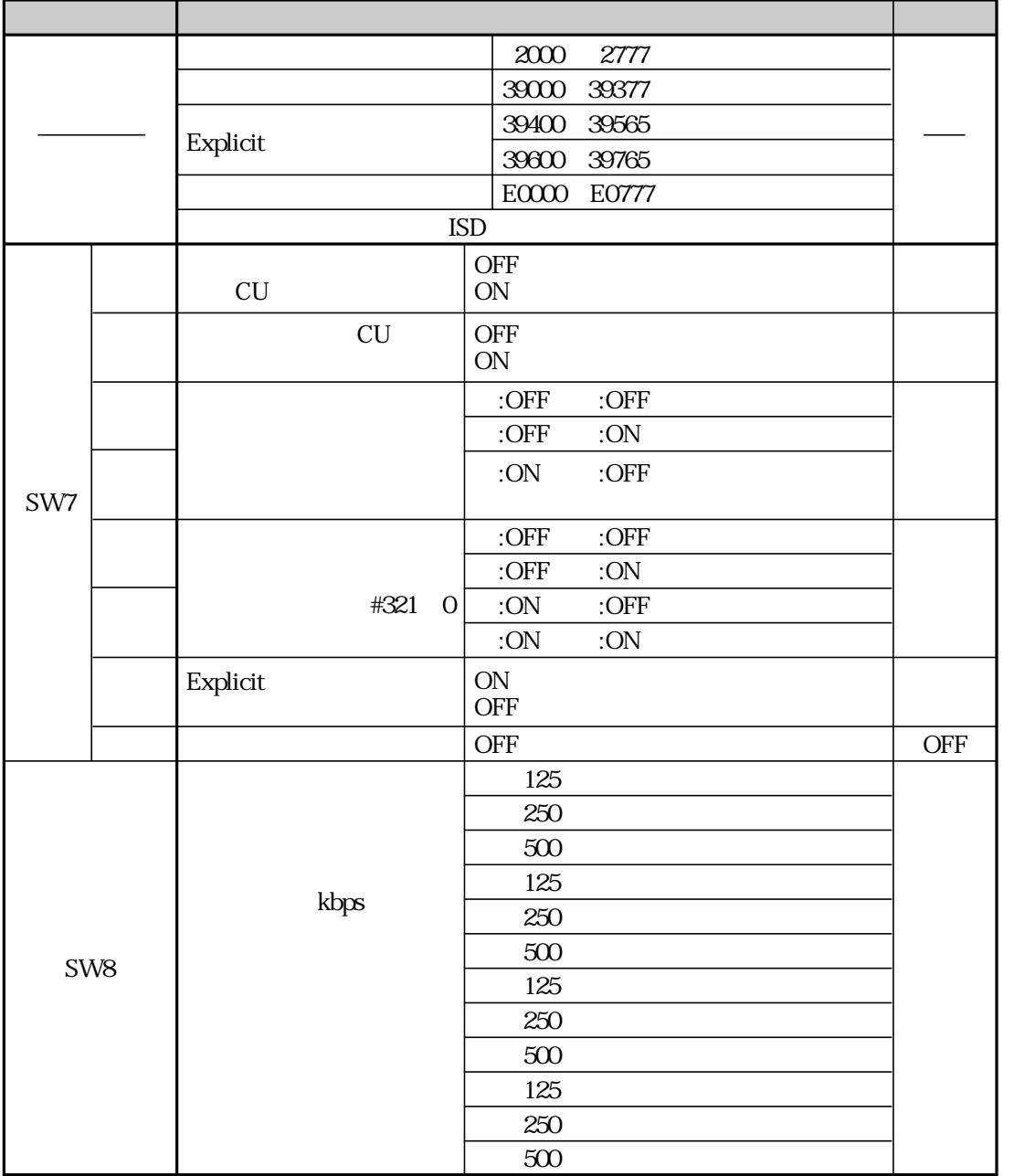

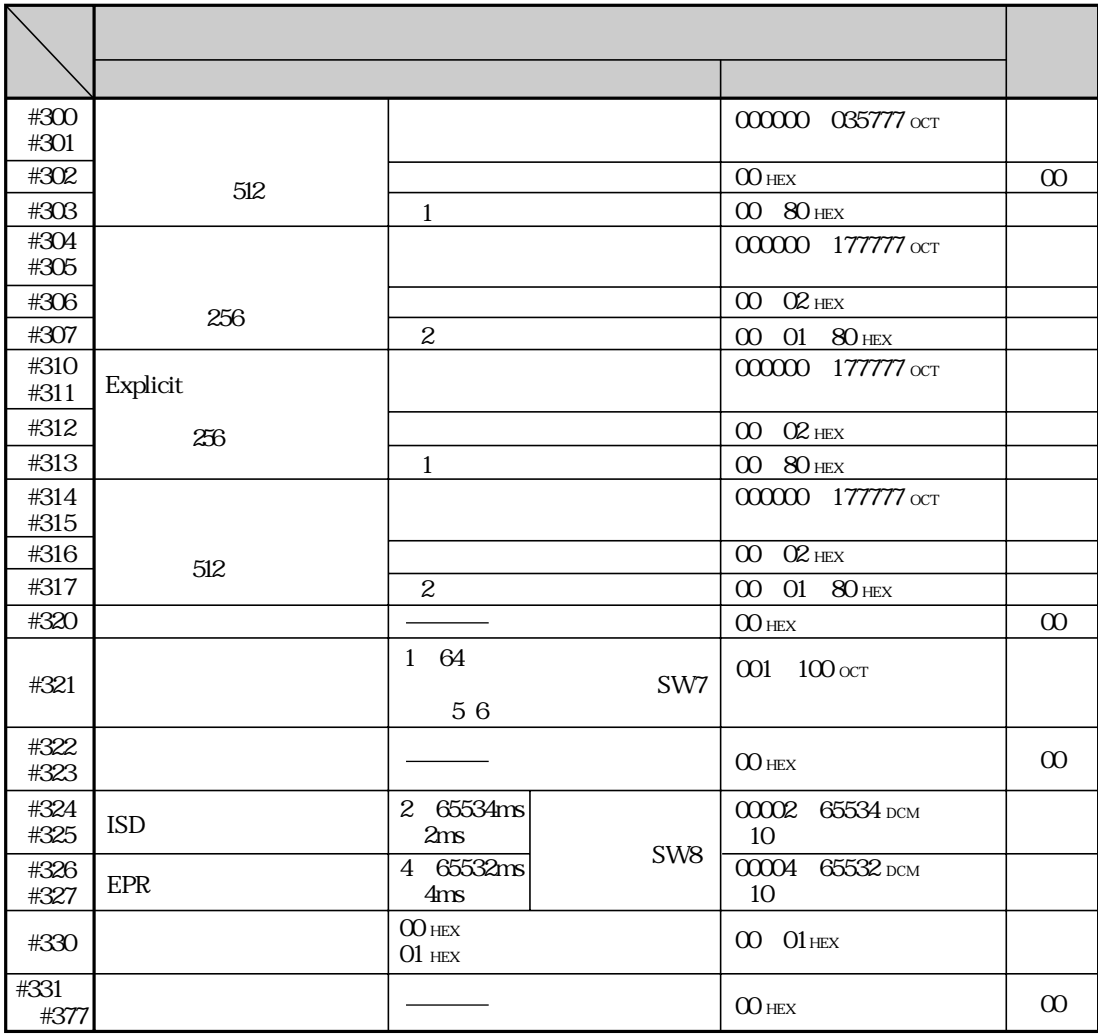

 $100$  HEX

80(HEX)のとき、「任意割付」が有効となり、システムメモリ(#300~302, #310~312)に設定した

 $200$  HEX

80(HEX)のとき、「任意割付」が有効となり、システムメモリ(#304~306, #314~316)に設定した

 $01$  HEX

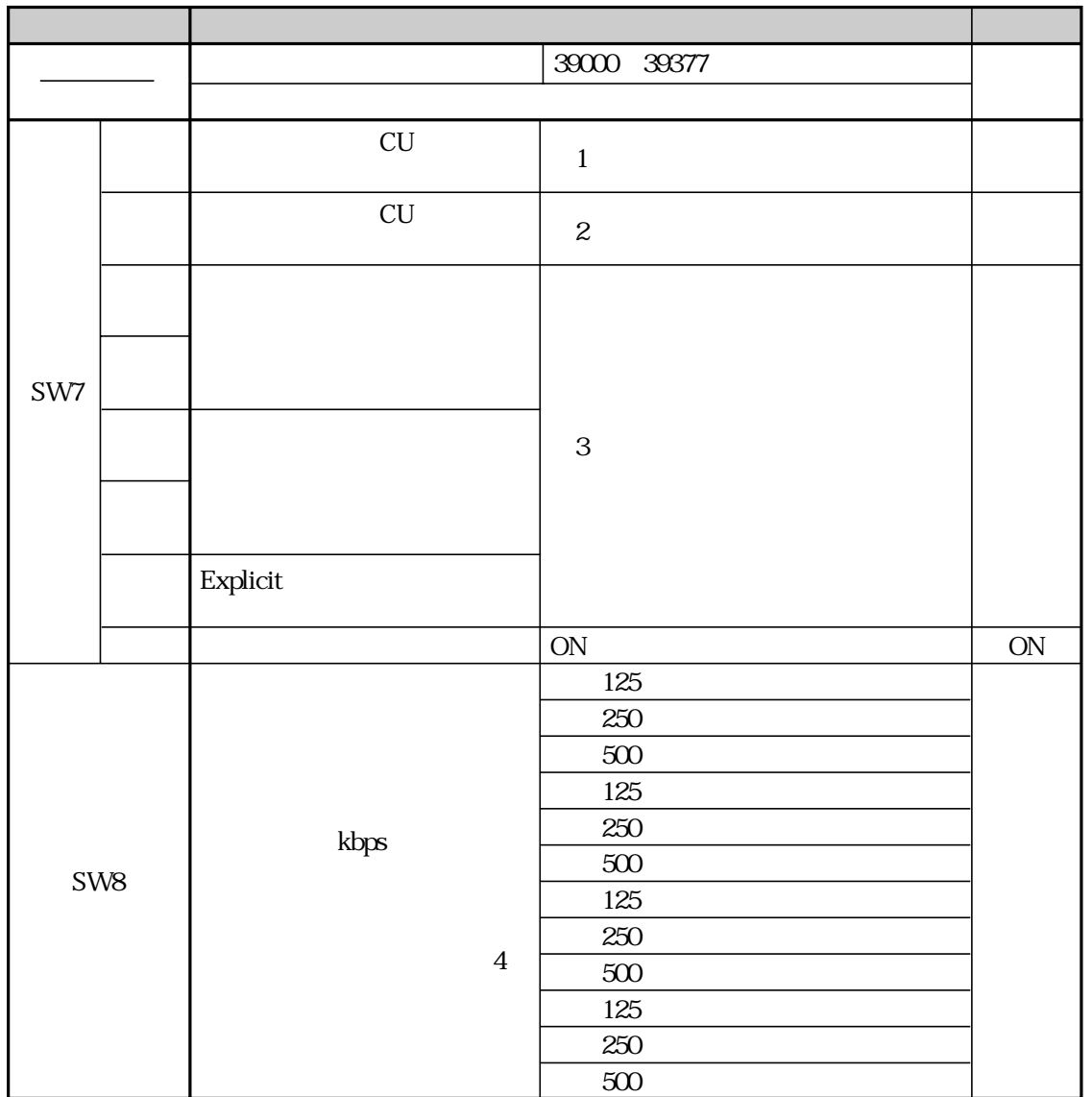

 $1$ 

 $\sim$  2

 $\overline{3}$ 

 $4\,$ 

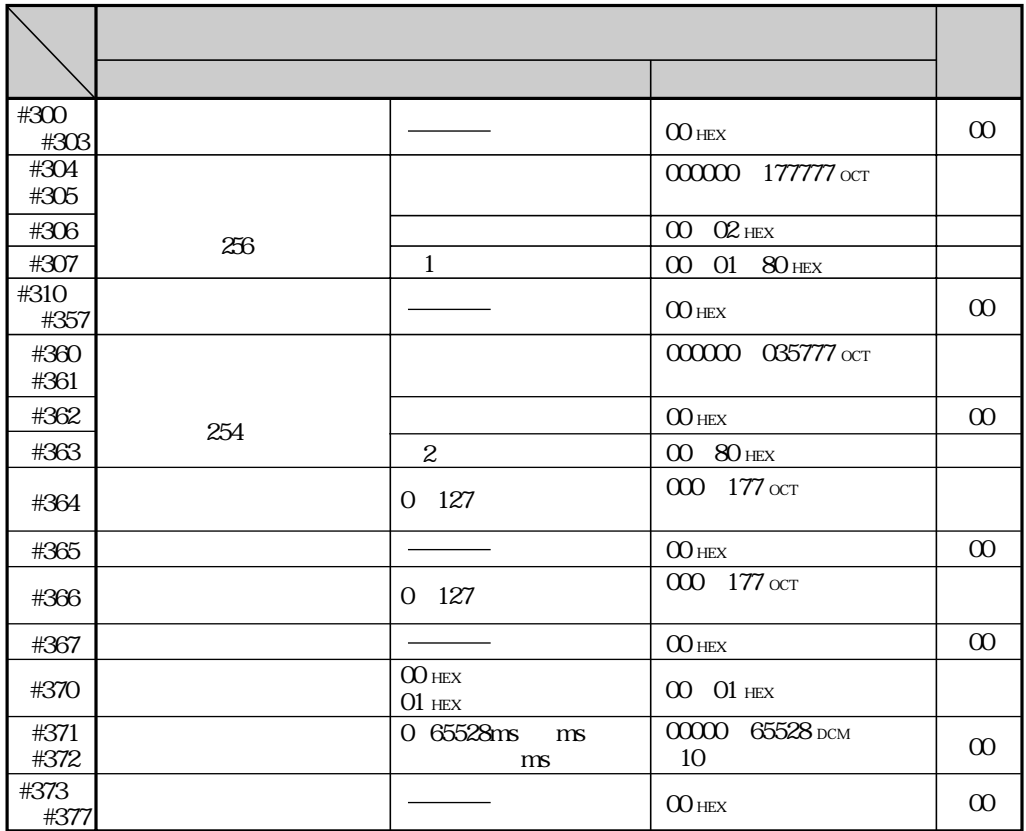

 $100$  HEX

 $80$  HEX #304  $306$ 

O1  $H$  Hex

 $200$  HEX

80 HEX #360 ~362

## 8-3 I/Oメッセージ機能

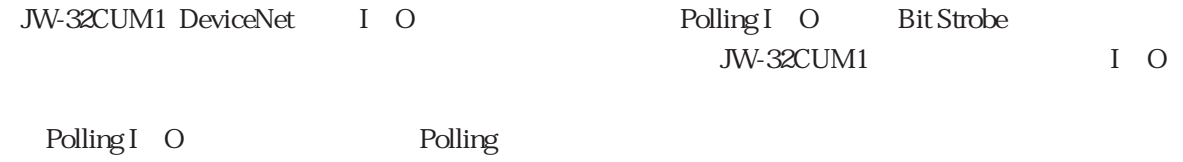

ーキャスト線とは、ブロードキャスト機能を備えているため、ブロードキャスト機能を備えているため、<br>それは、ブロードのコマンドを備えているため、インドを備えているため、インドを制限しているので、ブローブが1つのコマンドを備えているというのコマンドを備えているようになっている。

Bit Strobe

JW-32CUM1 I O

JW-32CUM1

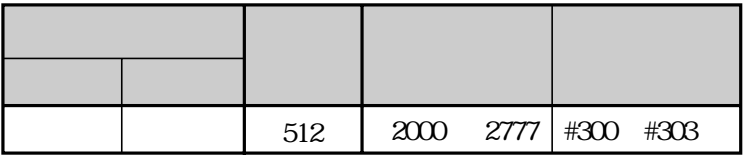

JW-32CUM1

JW-32CUM1

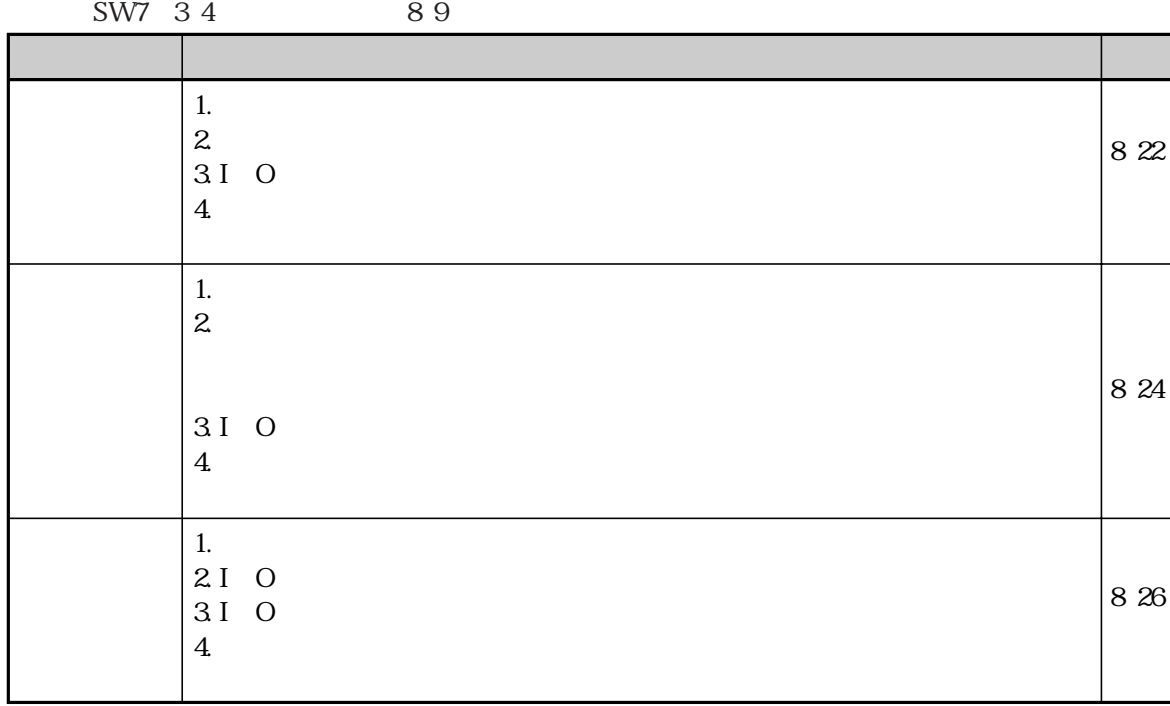

JW-32CUM1

## す。⇒ 8・28、29ページ参照

 $JW-32CUM1 \hspace{1.5cm} SW7$ 5 $6$ 8914 JW-32CUM1 I O 4096 512<br>4096

 $4096$ 

8・21

 $4096$ 

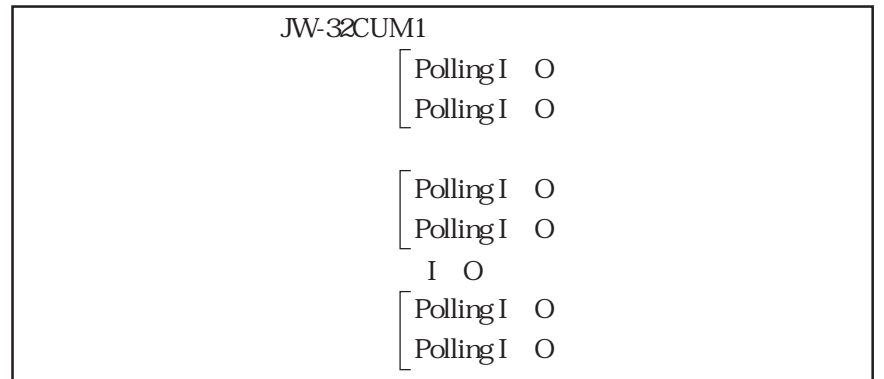

1.  $\blacksquare$ 2. I/O  $3.$ 

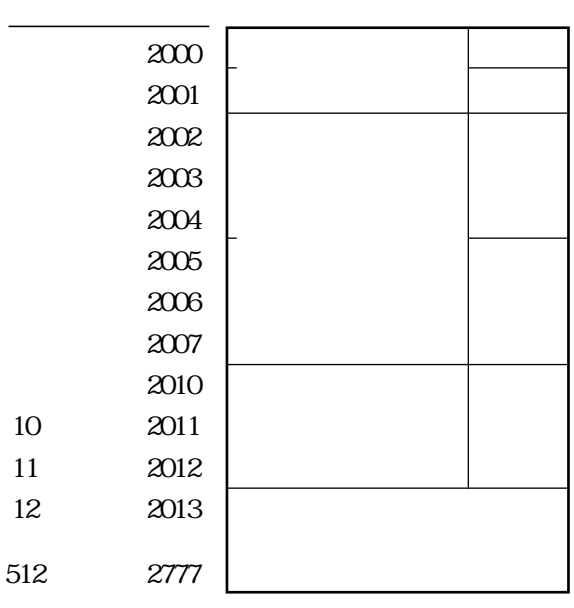

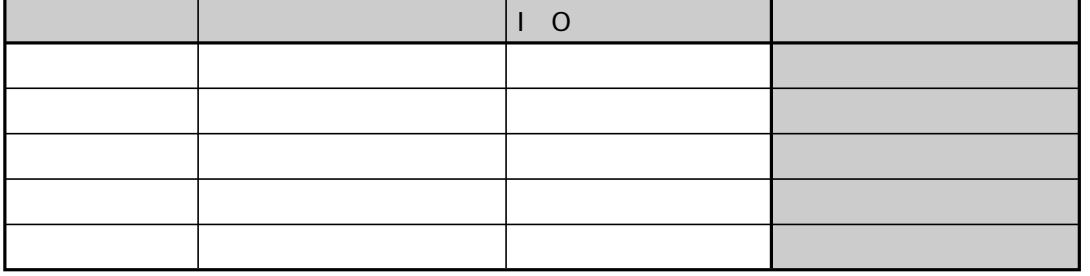

 $\overline{1}$  O

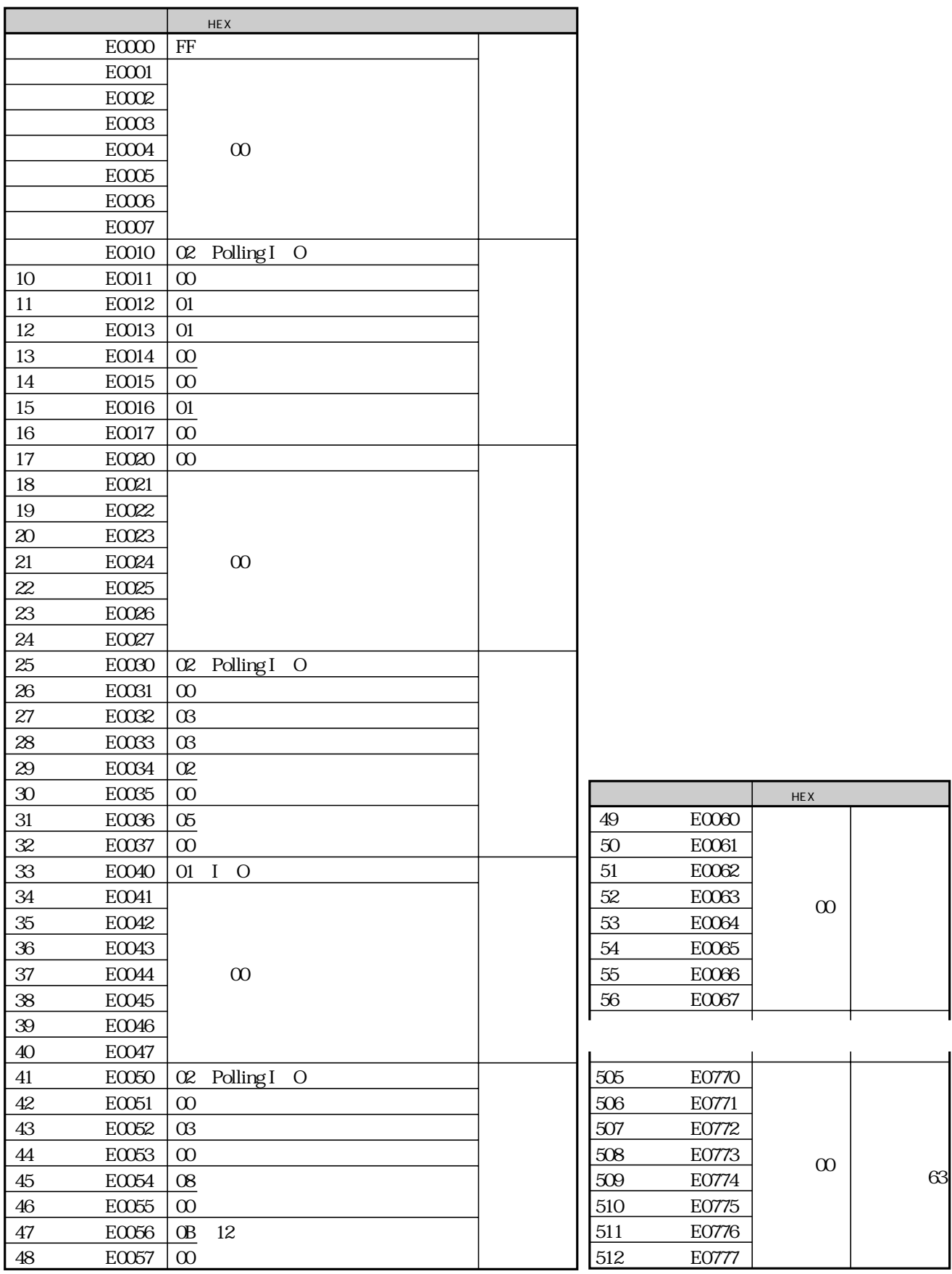

 $829$ 

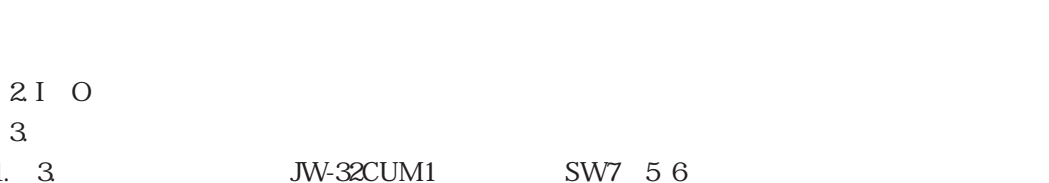

1. 3. JW-32CUM1 SW7-5.6

アドレス(※) 入出力テーブル

1.  $\blacksquare$ 

⇒ 8・9、14ページ参照

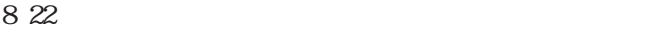

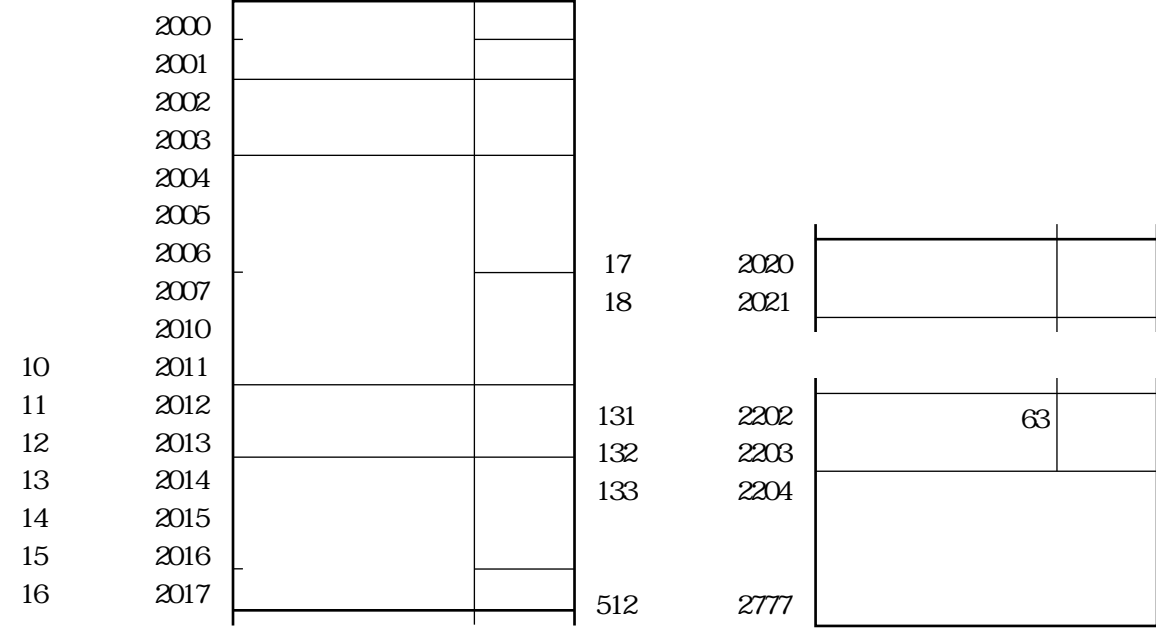

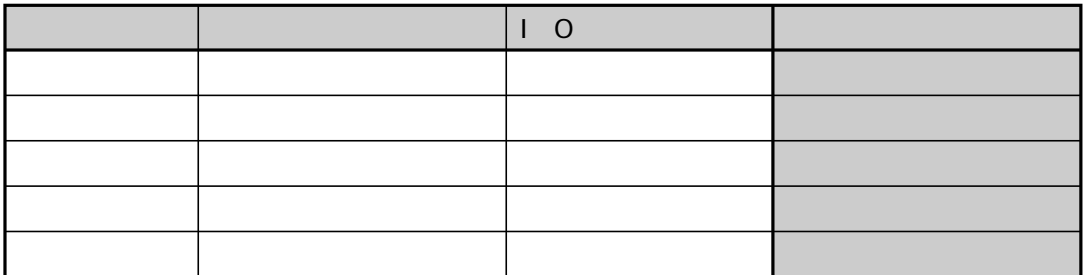

 $\overline{I}$  O

 $\times$  $\times$ 

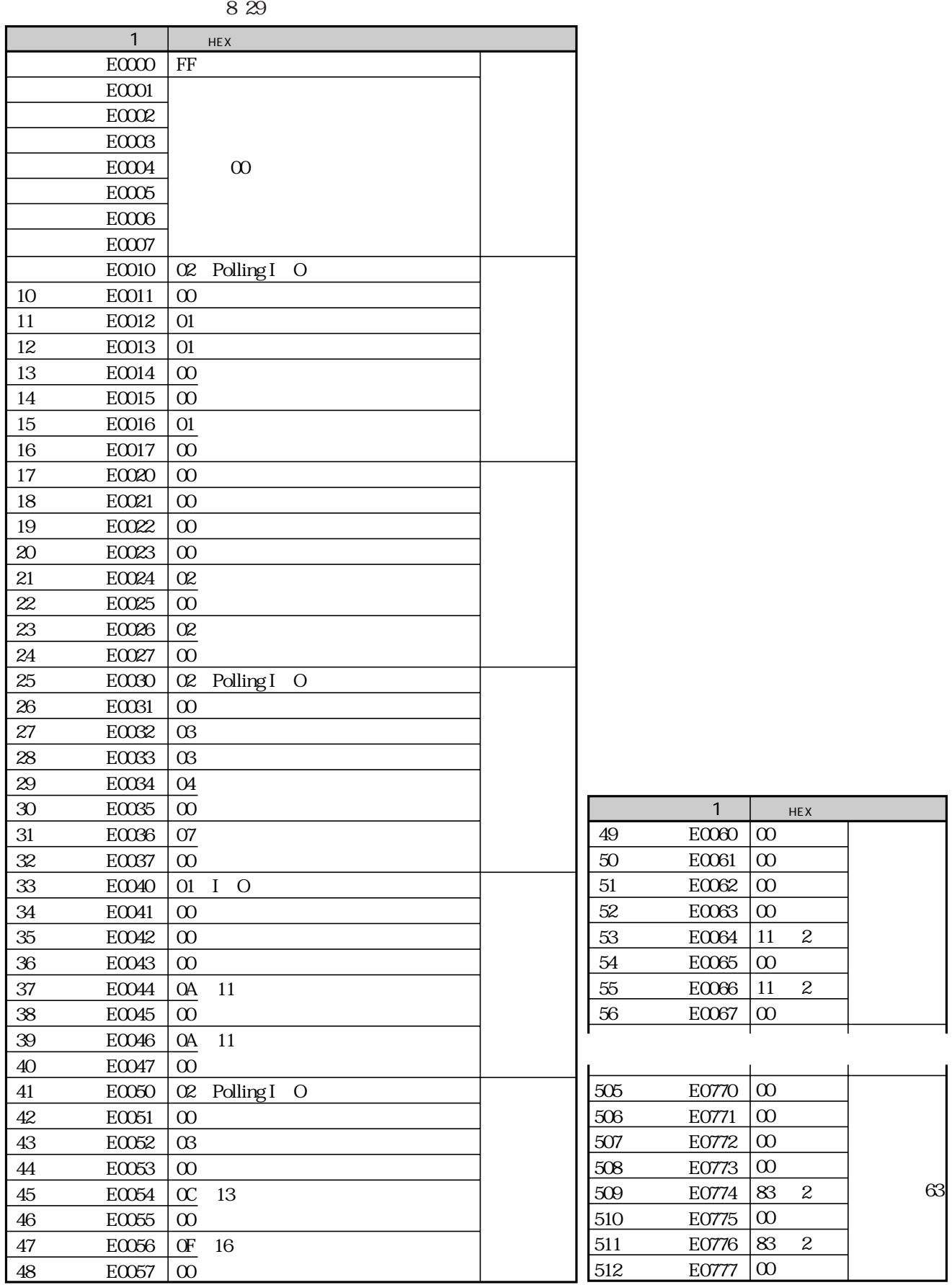

 $1$ 

 $2$ 

 $1.\overline{1}$  O 2. I/O  $3.$ 

JW-32CUM1 SW7-56

⇒ 8・9、14ページ参照

 $8.22$ 

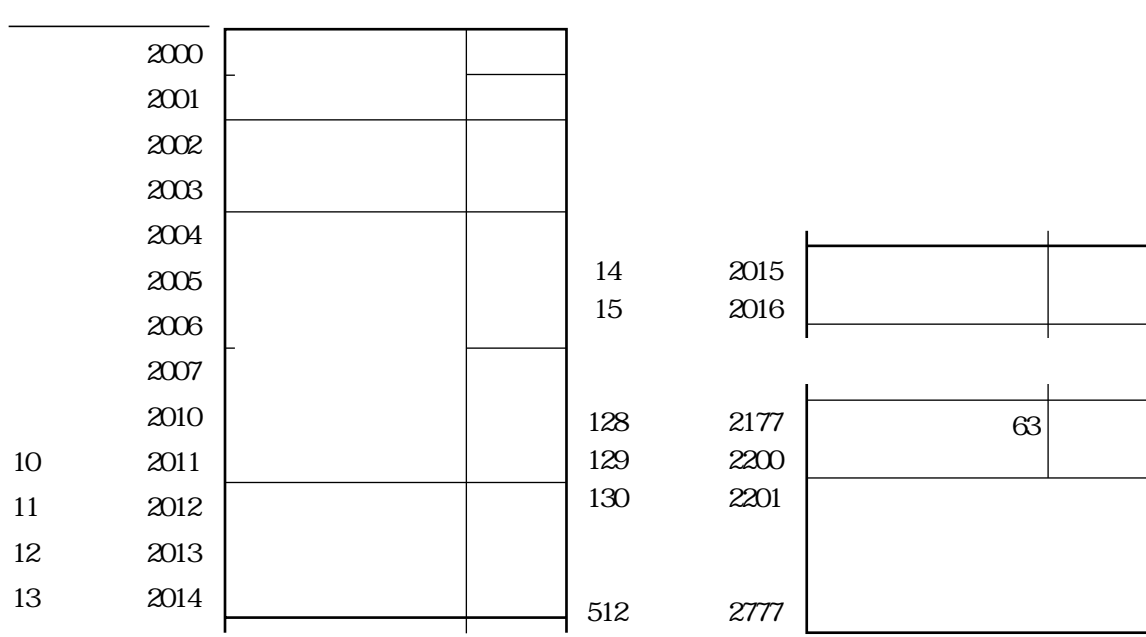

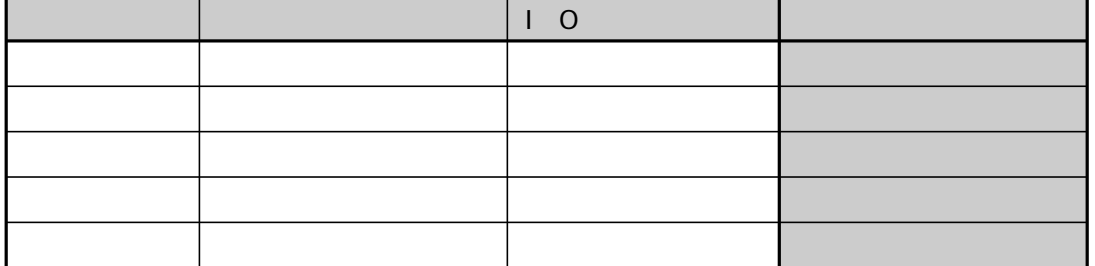

 $\begin{bmatrix} 0 \end{bmatrix}$ 

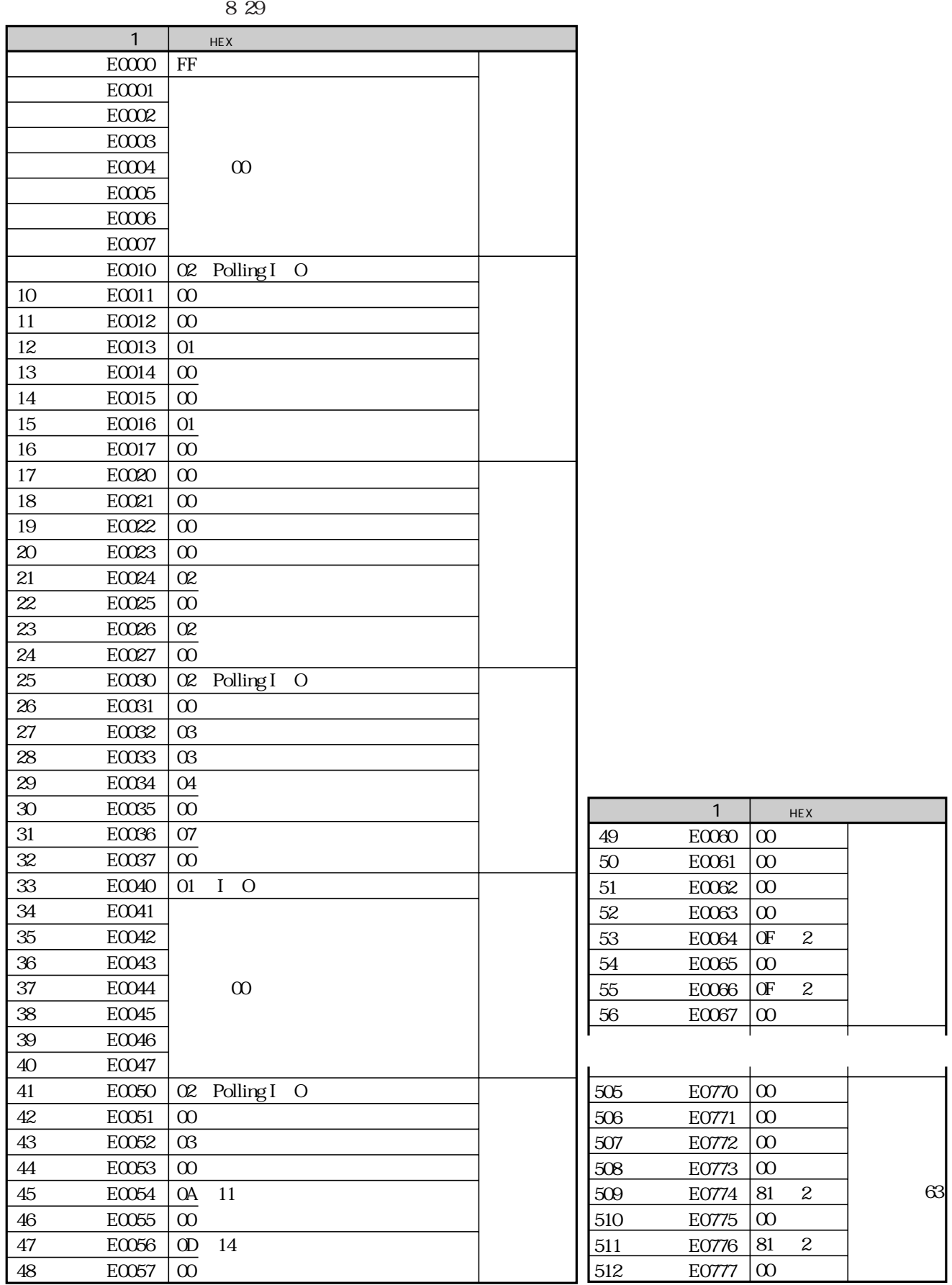

 $1$ 

 $2$ 

#### JW-32CUM1 DeviceNet

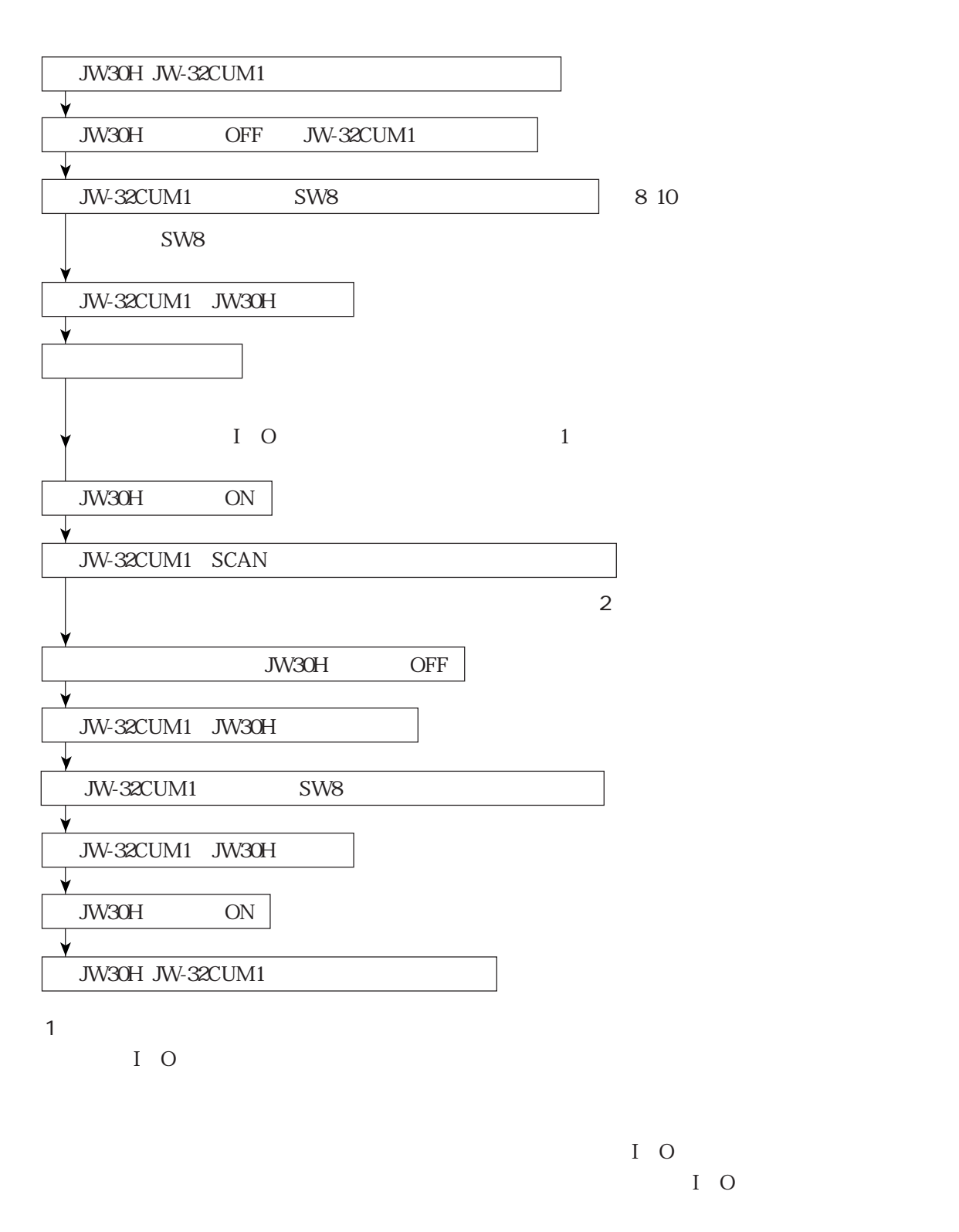

 $2$ 

JW-32CUM1 JW30H I O

JW-32CUM1 SCAN

8・28

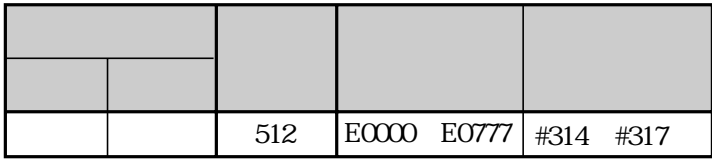

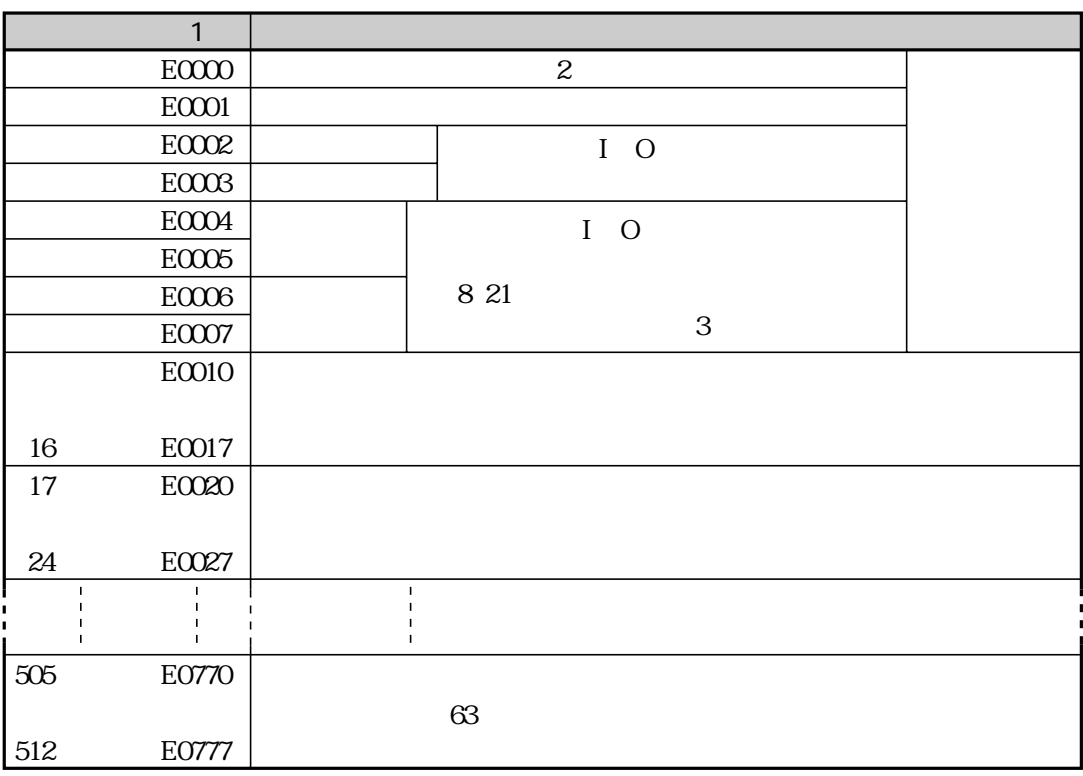

 $1$  $\begin{array}{c} \boxed{1} \\ \boxed{2} \end{array}$ 

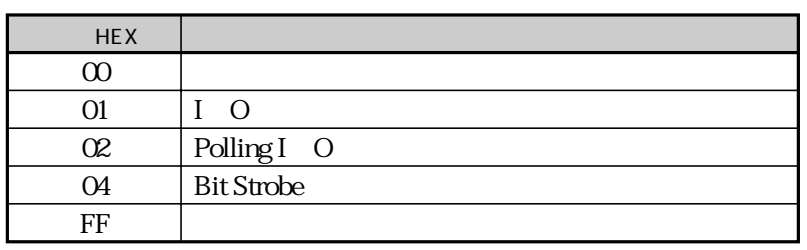

 $\overline{3}$ 

## $\mathsf E$  xplicit  $\mathsf E$ I/O Explicit Secretary Explicit

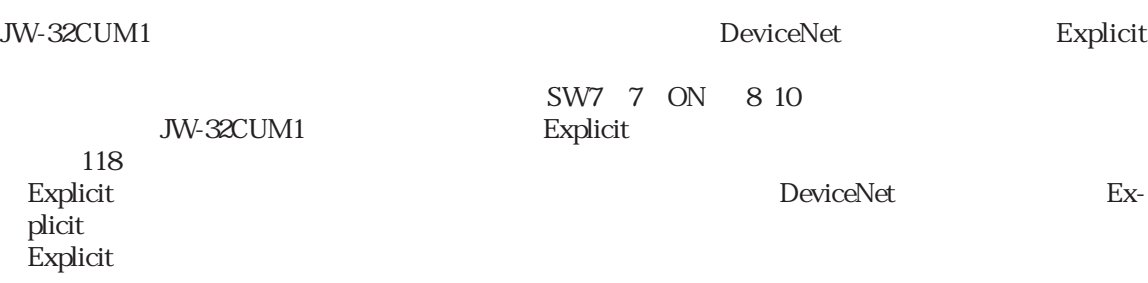

Explicit

**Explicit** 

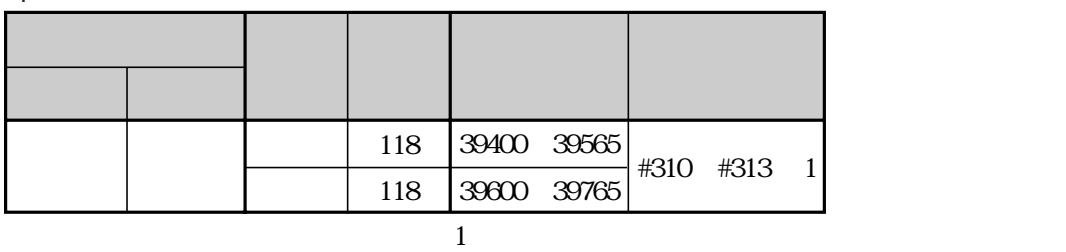

E xplicit

DeviceNet

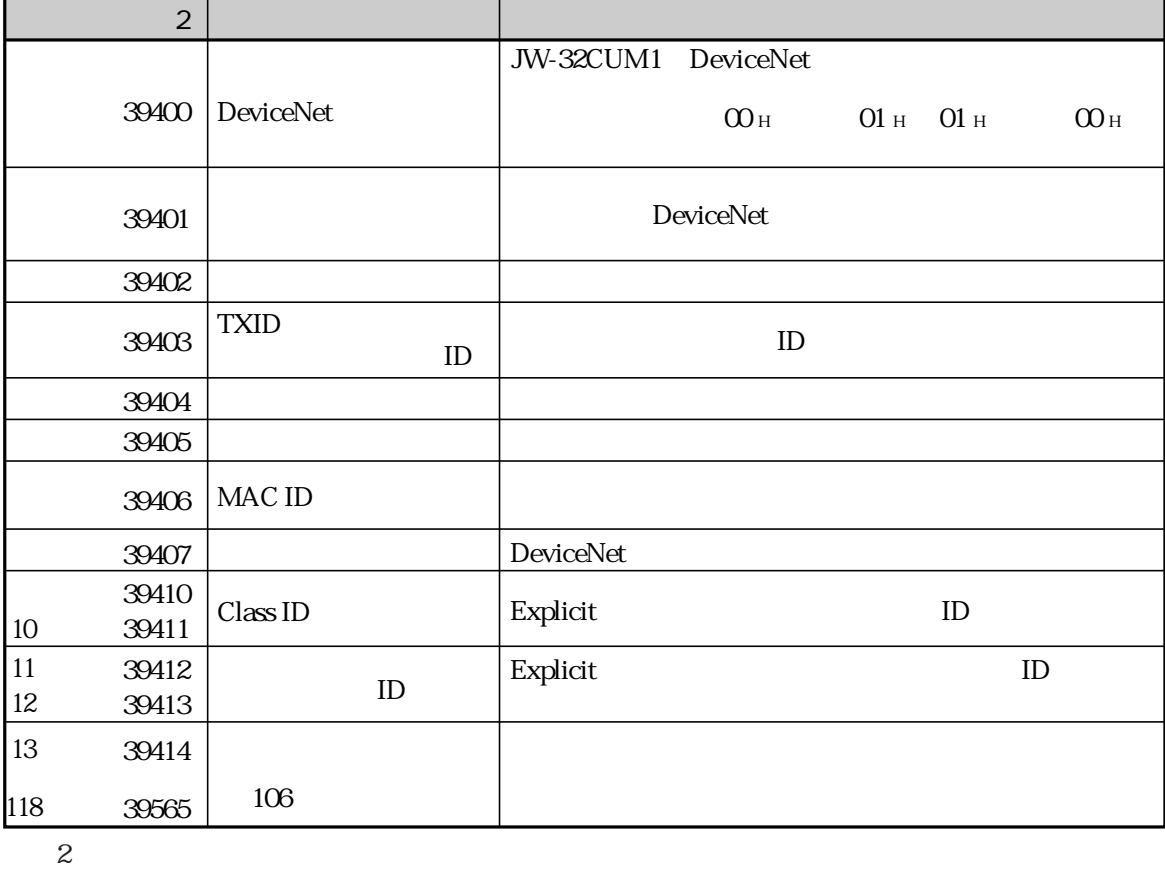

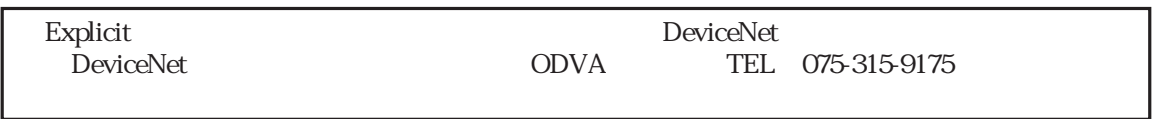

## E xplicit

I.

#### DeviceNet

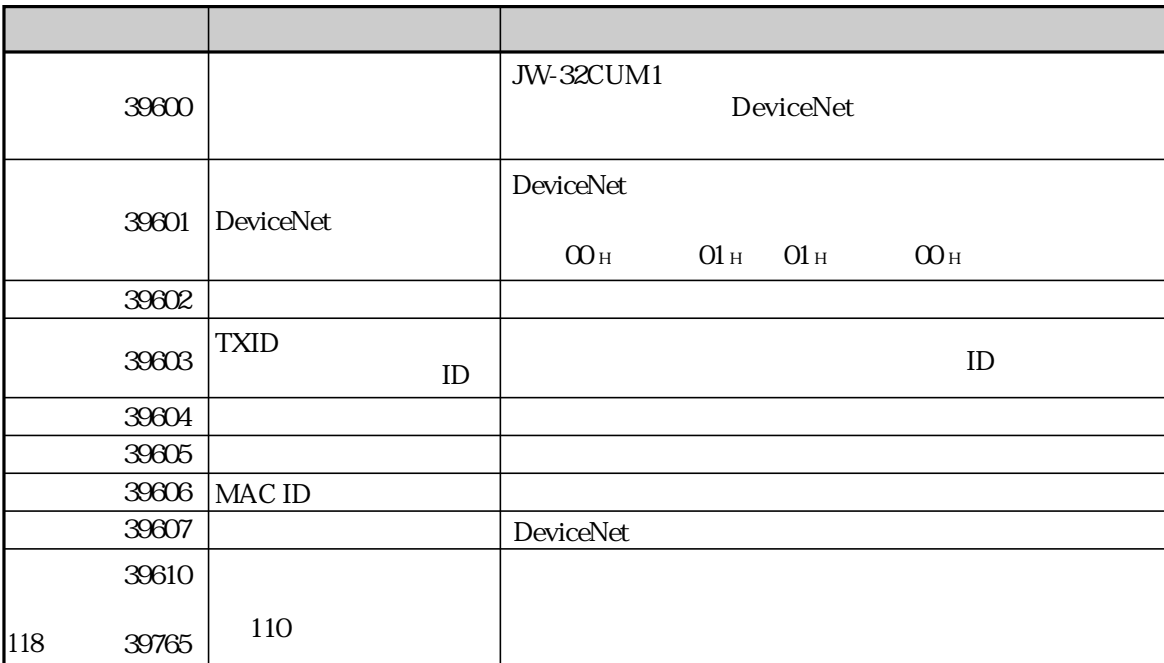

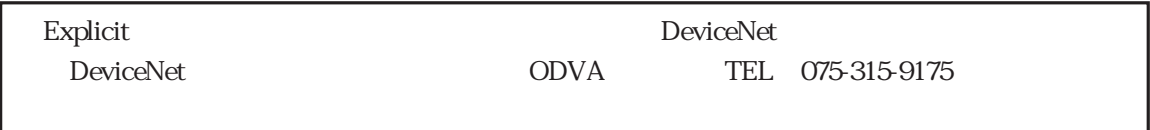

## E xplicit

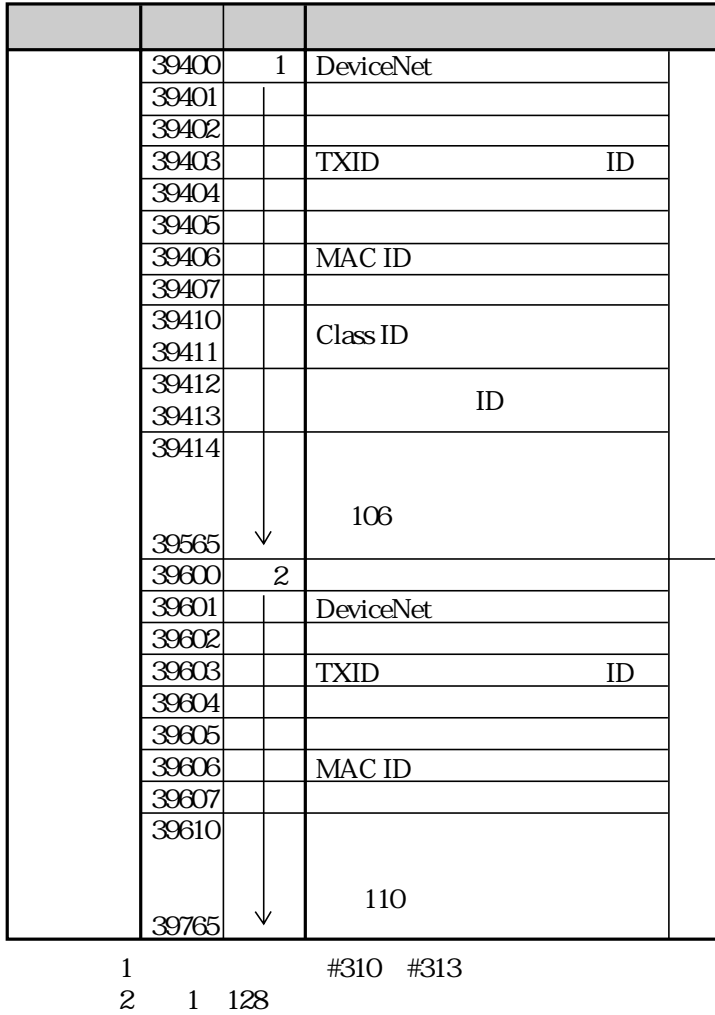

8 12 30

 $\chi$  Identity ID

アドレス パラメータ名 (HEX) 39400 DeviceNet 39401 39402 39403 TXID 39404 39405 39406 MAC ID 39407 39410 39411 39412 39413 39414 39415  $\overline{0001}$  00(01)  $\overline{\omega}$  $\overline{\infty}$ 06  $\overline{\omega}$ 00  $\overline{\infty}$ 01  $\overline{\omega}$ 01 00  $\overline{01}$ 00 ステーター サービスコード Class ID インスタンスID Explicit アドレス <mark>トラメータ インタン インタン インタン トレス HEX</mark> 39600 39601 39602 39603 39604 39605 39606 39607 39610 39611  $\overline{0001}$  00(01)  $\overline{01}$  $\overline{\infty}$  $\overline{02}$  $\overline{\infty}$ 01 8E 68  $\overline{\infty}$ DeviceNet ステーター TXID MAC ID サービスコード レスポンスデータ Explicit ③④ 当社のベンダーIDの場合 104 10 68 16 39402 39415 39401 0001 39401 39400 JW-32CUM1 DeviceNet  $\sim$  39400  $\sim$  0001: 39401  $39602$ MAC ID 01  $ID$  104 dcm  $39601$  $39600 \t\t 00 \t 01$  $\infty$  01 2度目は01→00となります。 3度目以降は00→01→00→・・・)

## 8・33

# DeviceNet DeviceNet and a structure of the structure  $\mathbb{R}$  and  $\mathbb{R}$  and  $\mathbb{R}$  are structured to the structure of the structure of the structure of the structure of the structure of the structure of the structure of the str

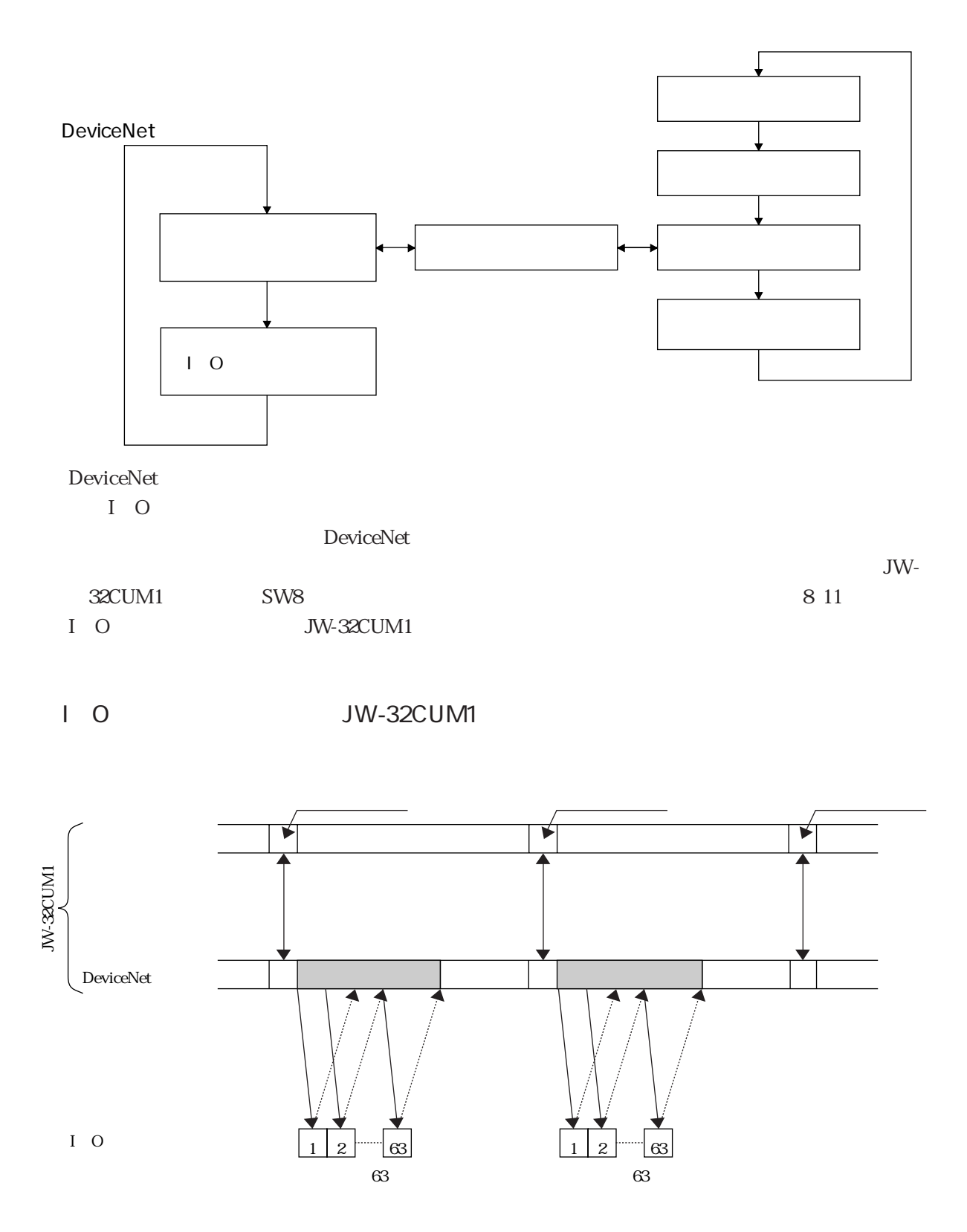

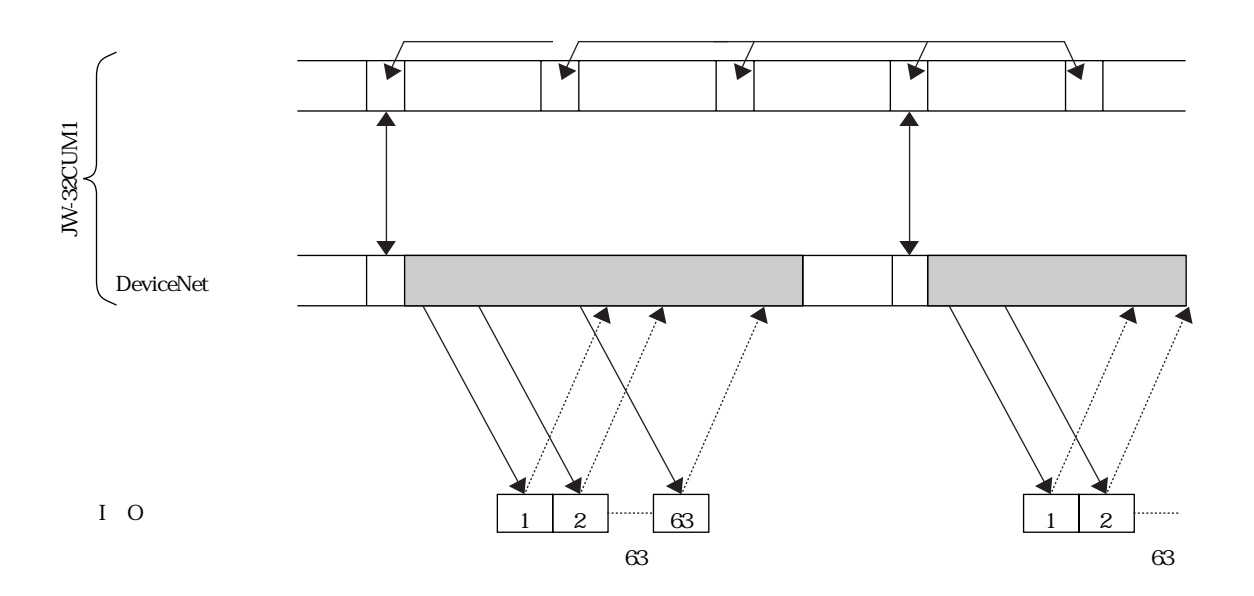

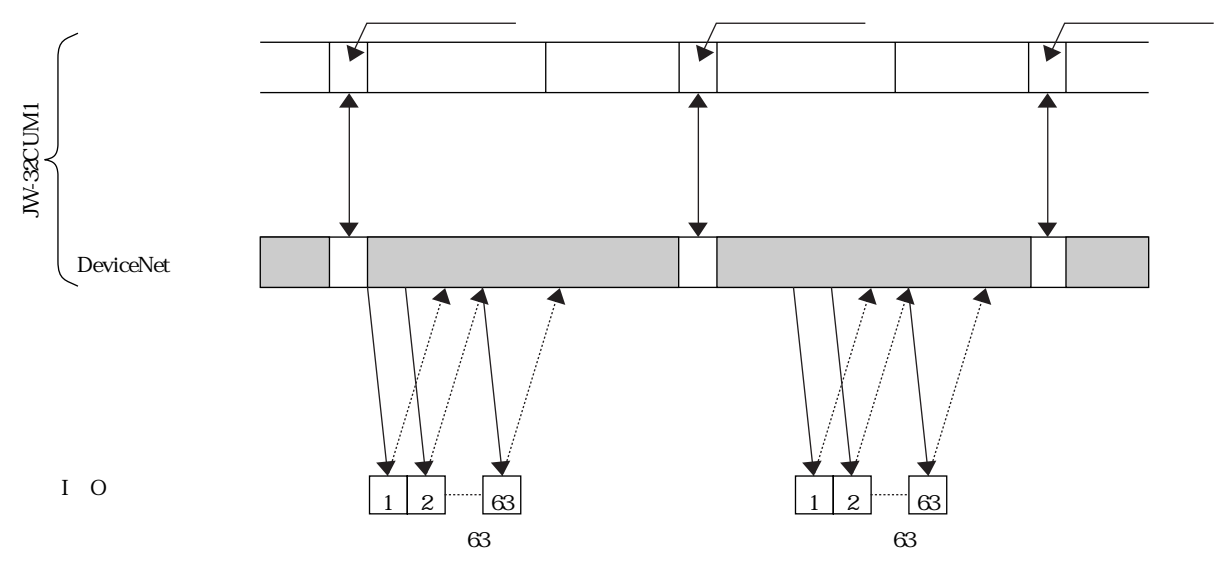

JW-20DN JW-21CM JW-23LMH JW-25CM

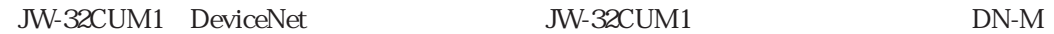

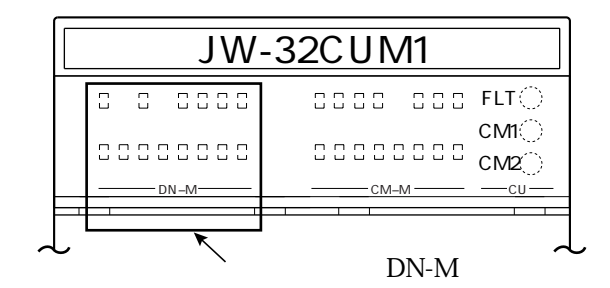

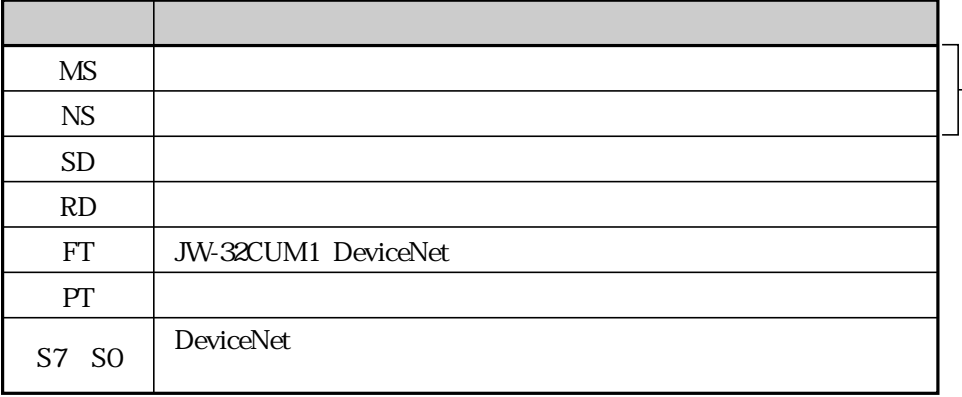

MS NS

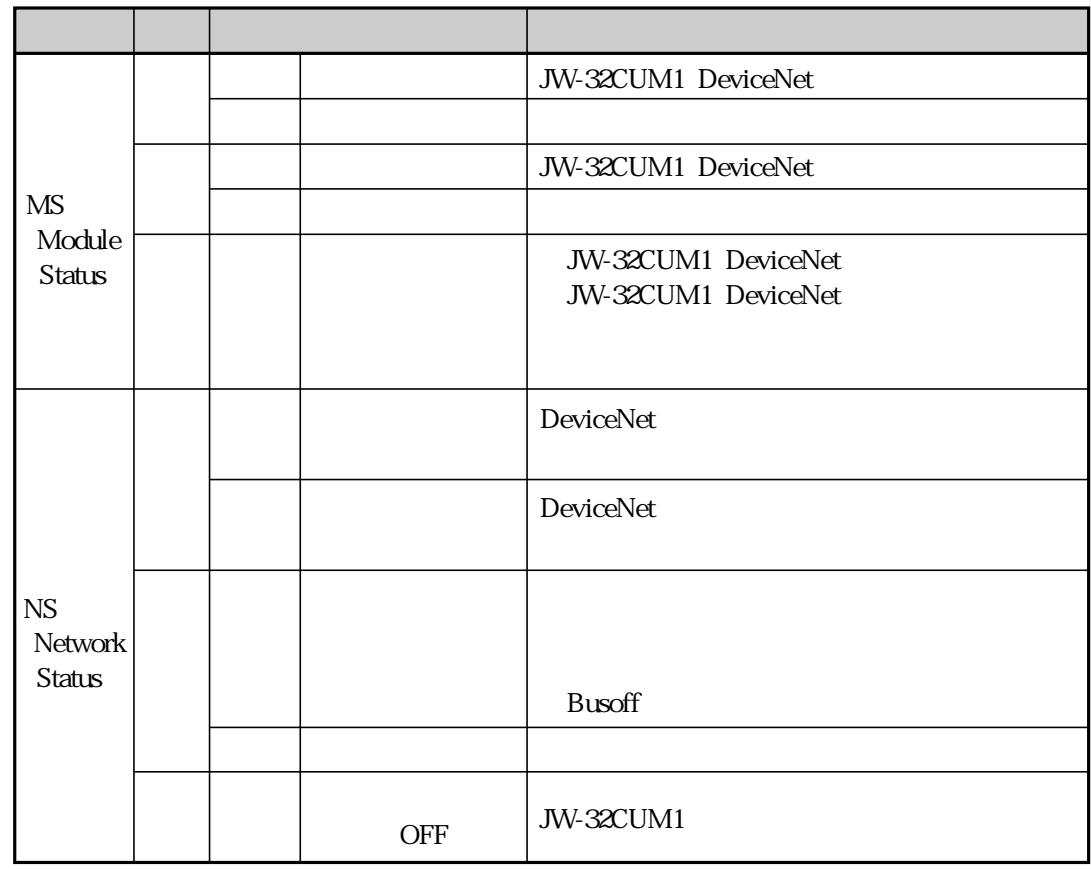

 $SO<sub>ST</sub>$  SO $S7$ 

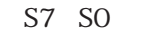

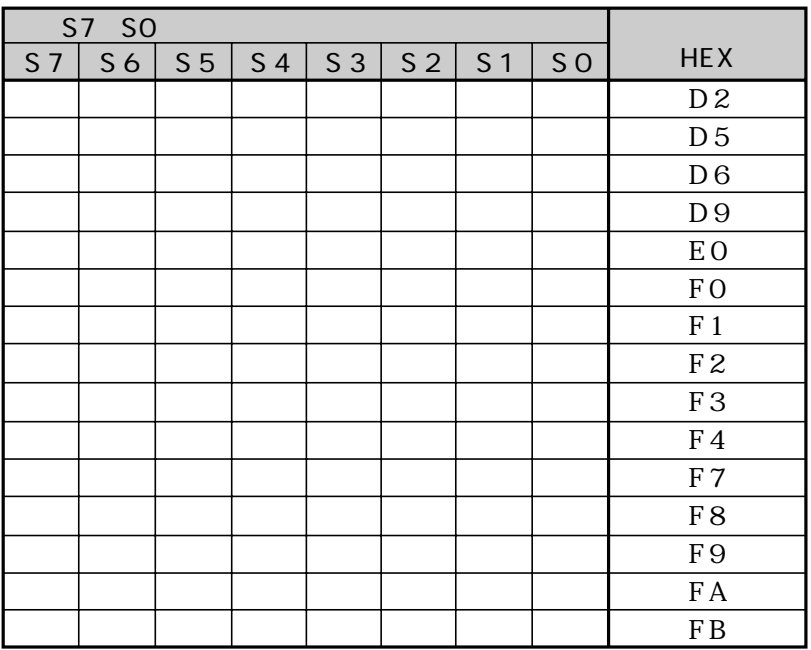

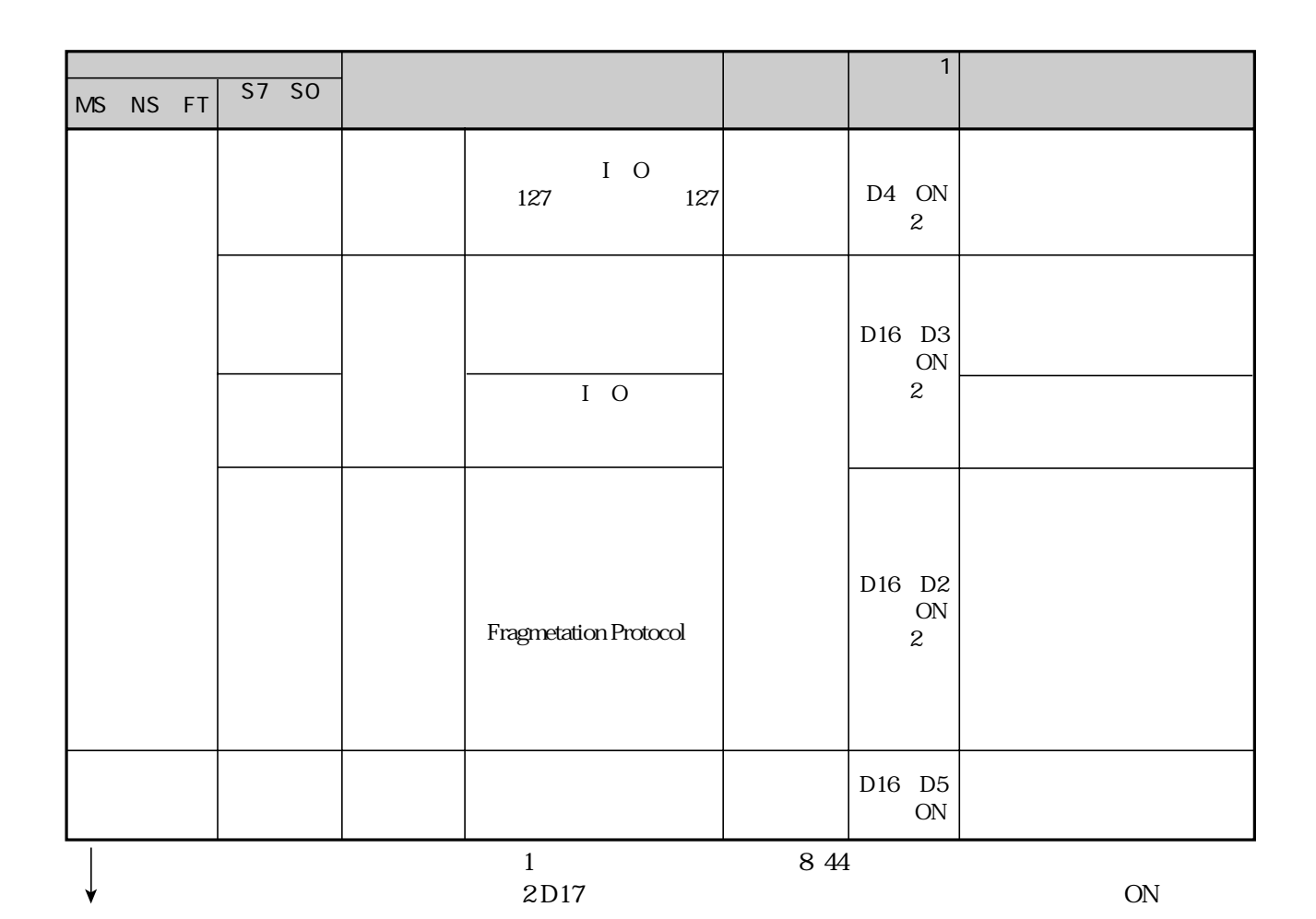

8・37

CPF OFF

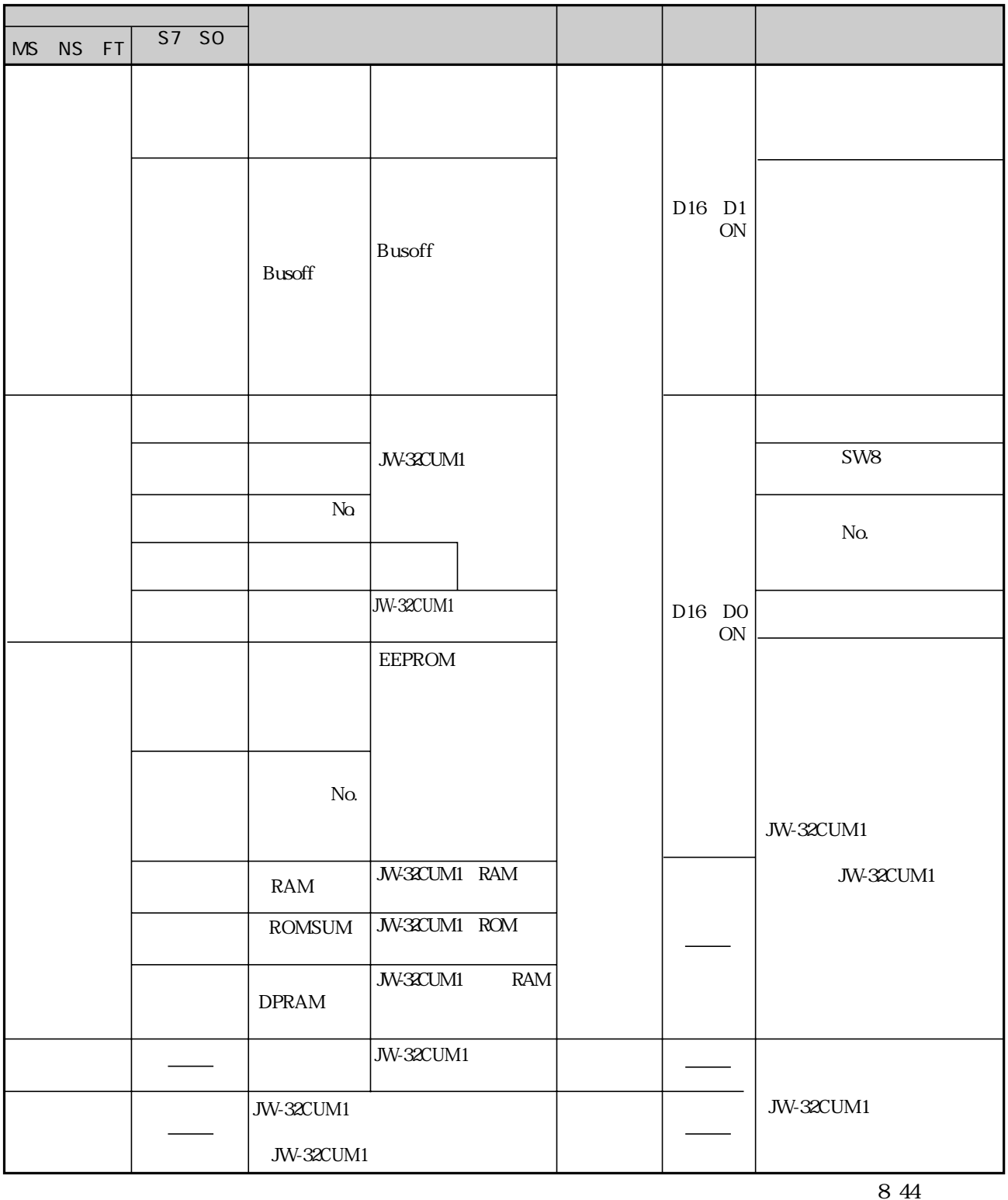

### JW30H JW-32CUM1 #170

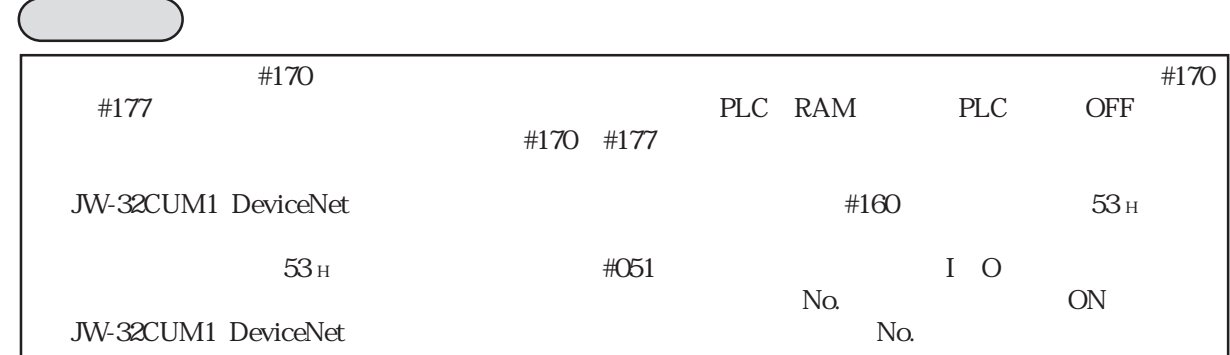

S7 S0

| S7 S0          |                |  |           |    |                | S <sub>7</sub><br><b>SO</b> |    |                         |           |                |                |                |                |                |                |                |                   |
|----------------|----------------|--|-----------|----|----------------|-----------------------------|----|-------------------------|-----------|----------------|----------------|----------------|----------------|----------------|----------------|----------------|-------------------|
| S <sub>7</sub> | S <sub>6</sub> |  | $S5$ $S4$ | S3 | S <sub>2</sub> | S <sub>1</sub>              | SO | <b>DCM</b>              | <b>S7</b> | S <sub>6</sub> | S <sub>5</sub> | S <sub>4</sub> | S <sub>3</sub> | S <sub>2</sub> | S <sub>1</sub> | S <sub>O</sub> | $DCM$             |
|                |                |  |           |    |                |                             |    | $\boldsymbol{0}$        |           |                |                |                |                |                |                |                | $4\!$             |
|                |                |  |           |    |                |                             |    | $\mathbf{1}$            |           |                |                |                |                |                |                |                | $47\,$            |
|                |                |  |           |    |                |                             |    | $\overline{2}$          |           |                |                |                |                |                |                |                | $48\,$            |
|                |                |  |           |    |                |                             |    | $\overline{3}$          |           |                |                |                |                |                |                |                | $4\hskip -3pt .9$ |
|                |                |  |           |    |                |                             |    | $\overline{\mathbf{4}}$ |           |                |                |                |                |                |                |                | $50\,$            |
|                |                |  |           |    |                |                             |    | $\mathbf 5$             |           |                |                |                |                |                |                |                | $\overline{51}$   |
|                |                |  |           |    |                |                             |    | $\overline{6}$          |           |                |                |                |                |                |                |                | $\overline{52}$   |
|                |                |  |           |    |                |                             |    | $\boldsymbol{7}$        |           |                |                |                |                |                |                |                | $53$              |
|                |                |  |           |    |                |                             |    | $\,8\,$                 |           |                |                |                |                |                |                |                | $\overline{54}$   |
|                |                |  |           |    |                |                             |    | $\boldsymbol{9}$        |           |                |                |                |                |                |                |                | $\overline{55}$   |
|                |                |  |           |    |                |                             |    | $10\,$                  |           |                |                |                |                |                |                |                | $\overline{56}$   |
|                |                |  |           |    |                |                             |    | $11\,$                  |           |                |                |                |                |                |                |                | $\overline{57}$   |
|                |                |  |           |    |                |                             |    | 12                      |           |                |                |                |                |                |                |                | $\overline{58}$   |
|                |                |  |           |    |                |                             |    | $13\,$                  |           |                |                |                |                |                |                |                | $\overline{59}$   |
|                |                |  |           |    |                |                             |    | 14                      |           |                |                |                |                |                |                |                | $\overline{60}$   |
|                |                |  |           |    |                |                             |    | $15\,$                  |           |                |                |                |                |                |                |                | 61                |
|                |                |  |           |    |                |                             |    | 16                      |           |                |                |                |                |                |                |                | $\overline{62}$   |
|                |                |  |           |    |                |                             |    | $17\,$                  |           |                |                |                |                |                |                |                | $63$              |
|                |                |  |           |    |                |                             |    | 18                      |           |                |                |                |                |                |                |                |                   |
|                |                |  |           |    |                |                             |    | 19                      |           |                |                |                |                |                |                |                |                   |
|                |                |  |           |    |                |                             |    | $20\,$                  |           |                |                |                |                |                |                |                |                   |
|                |                |  |           |    |                |                             |    | 21                      |           |                |                |                |                |                |                |                |                   |
|                |                |  |           |    |                |                             |    | $22\,$                  |           |                |                |                |                |                |                |                |                   |
|                |                |  |           |    |                |                             |    | 23                      |           |                |                |                |                |                |                |                |                   |
|                |                |  |           |    |                |                             |    | $24\,$                  |           |                |                |                |                |                |                |                |                   |
|                |                |  |           |    |                |                             |    | 25                      |           |                |                |                |                |                |                |                |                   |
|                |                |  |           |    |                |                             |    | 26                      |           |                |                |                |                |                |                |                |                   |
|                |                |  |           |    |                |                             |    | $27\,$                  |           |                |                |                |                |                |                |                |                   |
|                |                |  |           |    |                |                             |    | 28                      |           |                |                |                |                |                |                |                |                   |
|                |                |  |           |    |                |                             |    | $\overline{29}$         |           |                |                |                |                |                |                |                |                   |
|                |                |  |           |    |                |                             |    | $30\,$                  |           |                |                |                |                |                |                |                |                   |
|                |                |  |           |    |                |                             |    | $31\,$                  |           |                |                |                |                |                |                |                |                   |
|                |                |  |           |    |                |                             |    | $32\,$                  |           |                |                |                |                |                |                |                |                   |
|                |                |  |           |    |                |                             |    | 33                      |           |                |                |                |                |                |                |                |                   |
|                |                |  |           |    |                |                             |    | $34\,$                  |           |                |                |                |                |                |                |                |                   |
|                |                |  |           |    |                |                             |    | $35\,$                  |           |                |                |                |                |                |                |                |                   |
|                |                |  |           |    |                |                             |    | $3\!6$                  |           |                |                |                |                |                |                |                |                   |
|                |                |  |           |    |                |                             |    | 37                      |           |                |                |                |                |                |                |                |                   |
|                |                |  |           |    |                |                             |    | $\overline{{\bf 38}}$   |           |                |                |                |                |                |                |                |                   |
|                |                |  |           |    |                |                             |    | $3\hskip-2pt 9$         |           |                |                |                |                |                |                |                |                   |
|                |                |  |           |    |                |                             |    | 40                      |           |                |                |                |                |                |                |                |                   |
|                |                |  |           |    |                |                             |    | $41\,$                  |           |                |                |                |                |                |                |                |                   |
|                |                |  |           |    |                |                             |    | $42\,$                  |           |                |                |                |                |                |                |                |                   |
|                |                |  |           |    |                |                             |    | $43\,$                  |           |                |                |                |                |                |                |                |                   |
|                |                |  |           |    |                |                             |    | $44\,$                  |           |                |                |                |                |                |                |                |                   |
|                |                |  |           |    |                |                             |    | $\overline{45}$         |           |                |                |                |                |                |                |                |                   |

and  $128$ 

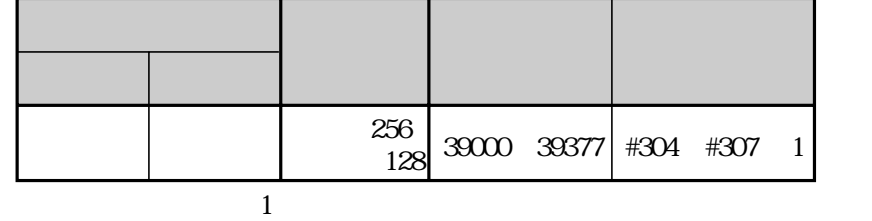

JW-32CUM1

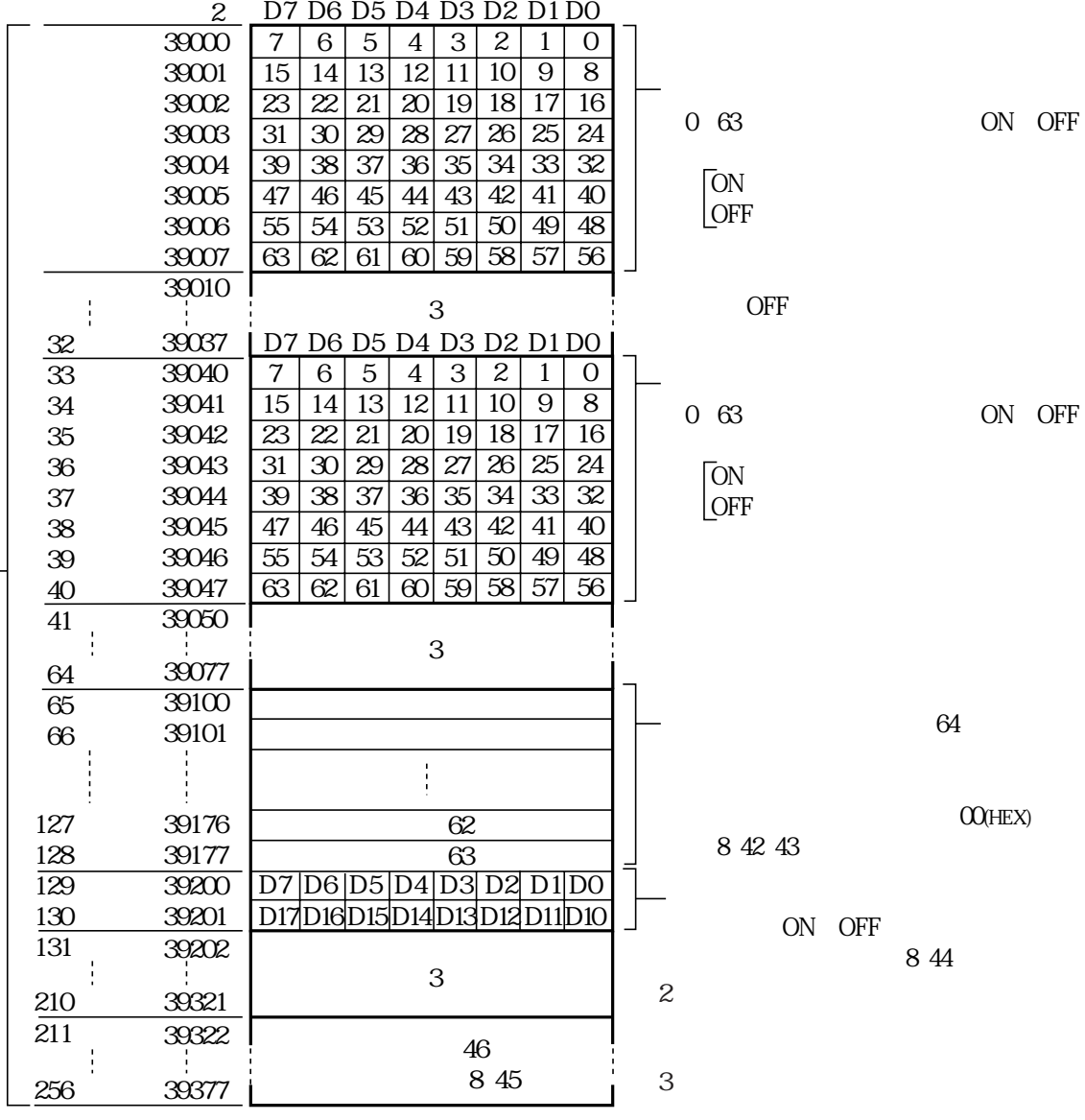

診断テーブル 

8・40

0 63 ON OFF

ON: OFF

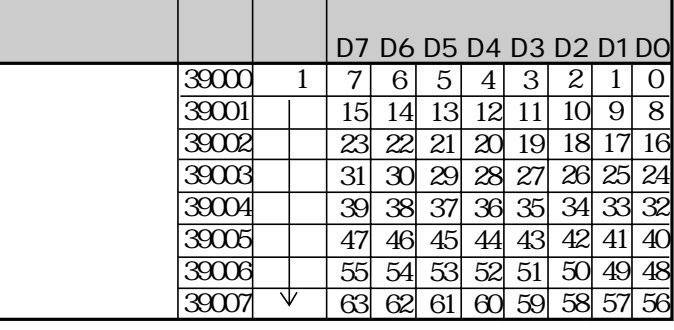

※1 システムメモリ#304~#307に先頭アドレスを設定します。⇒ 8・12、40ページ参照

ON

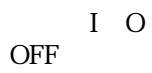

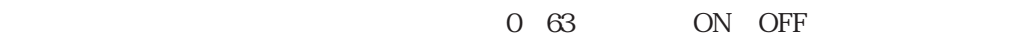

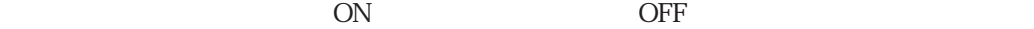

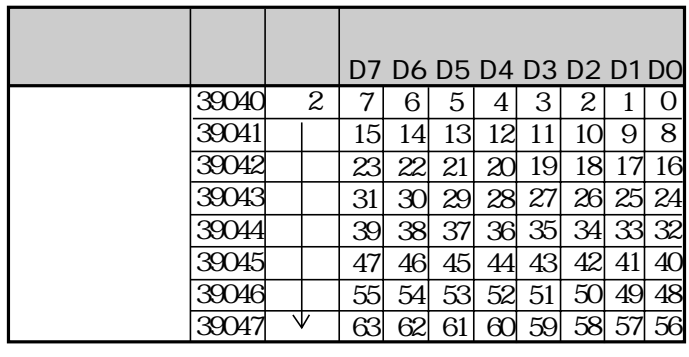

 $2 \t 1 \t 32$  1

 $\overline{ON}$ 

 $\begin{bmatrix} 1 & 0 \end{bmatrix}$  $OFF$ 

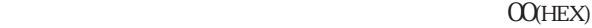

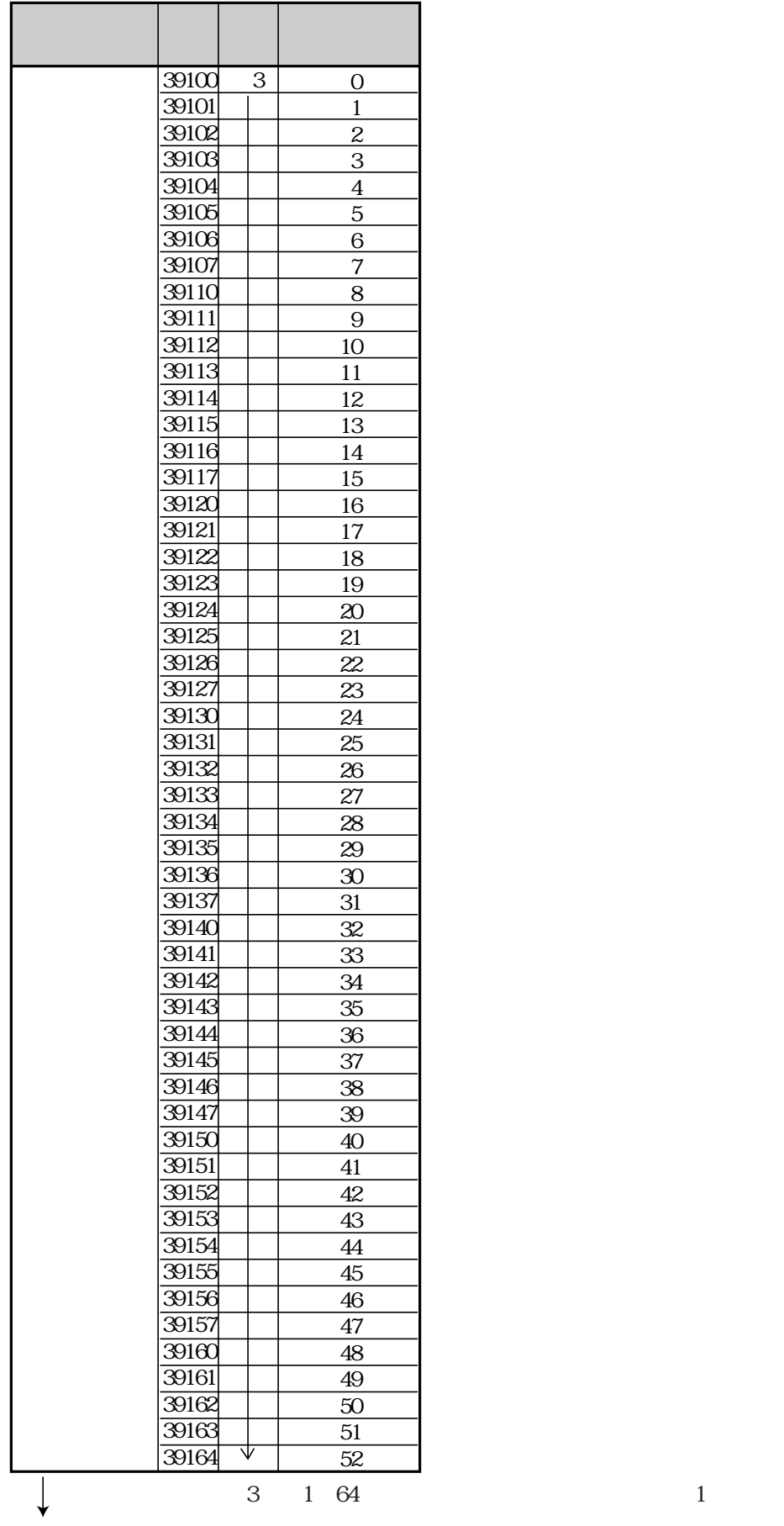

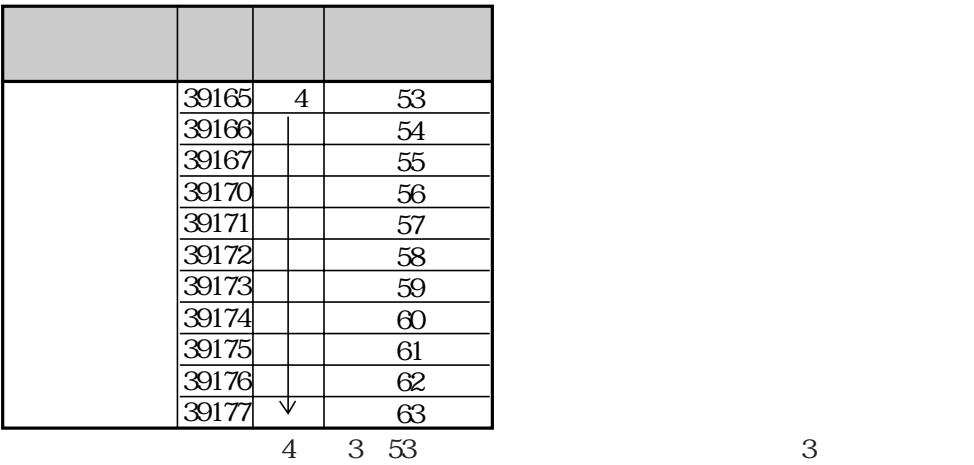

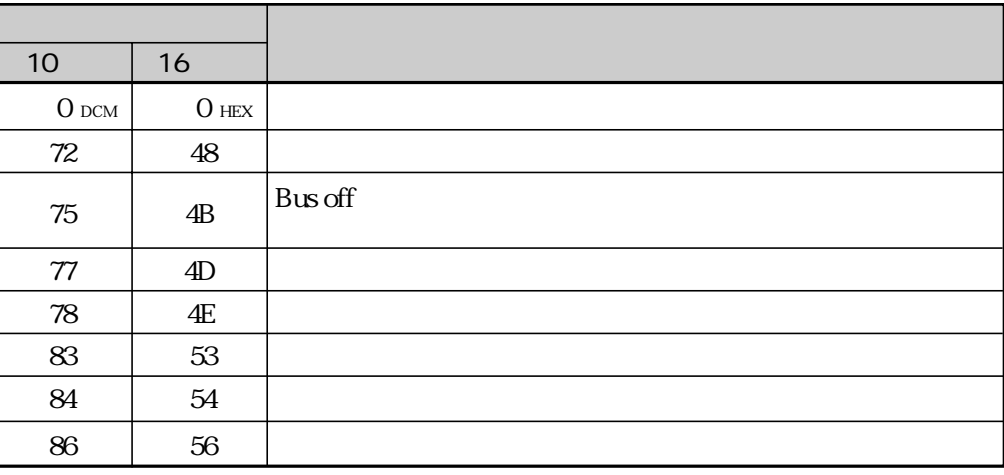

 $0~63$  56 HEX  $HEX$ 

 $56\,$  Hex
ON OFF

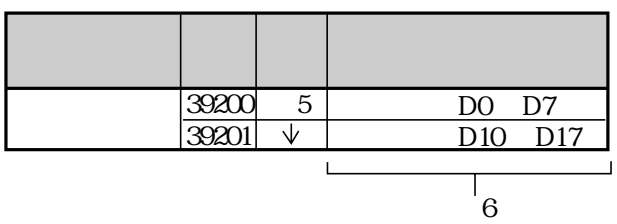

5 1 128 1 8 41

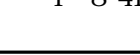

D0 D<sub>1</sub> D<sub>2</sub> D<sub>3</sub> D<sub>4</sub> D<sub>5</sub> D<sub>6</sub> D<sub>7</sub> EEPROM **Busoff** 通信異常 構成異常 送信異常 D<sub>10</sub>  $\overline{D11}$  $\overline{D12}$  $\overline{D13}$  $\overline{D15}$ D<sub>16</sub> D<sub>17</sub> スキャンリスト作成中に No. メッセージ通信可能フラグ 異常発生中  $\overline{10}$ ・スキャンリストテーブル上の「いづれ かのスレーブ」と通信しているときに ON  $D14$ 6 DO D7 D10 D17

## JW-32CUM1 DeviceNet

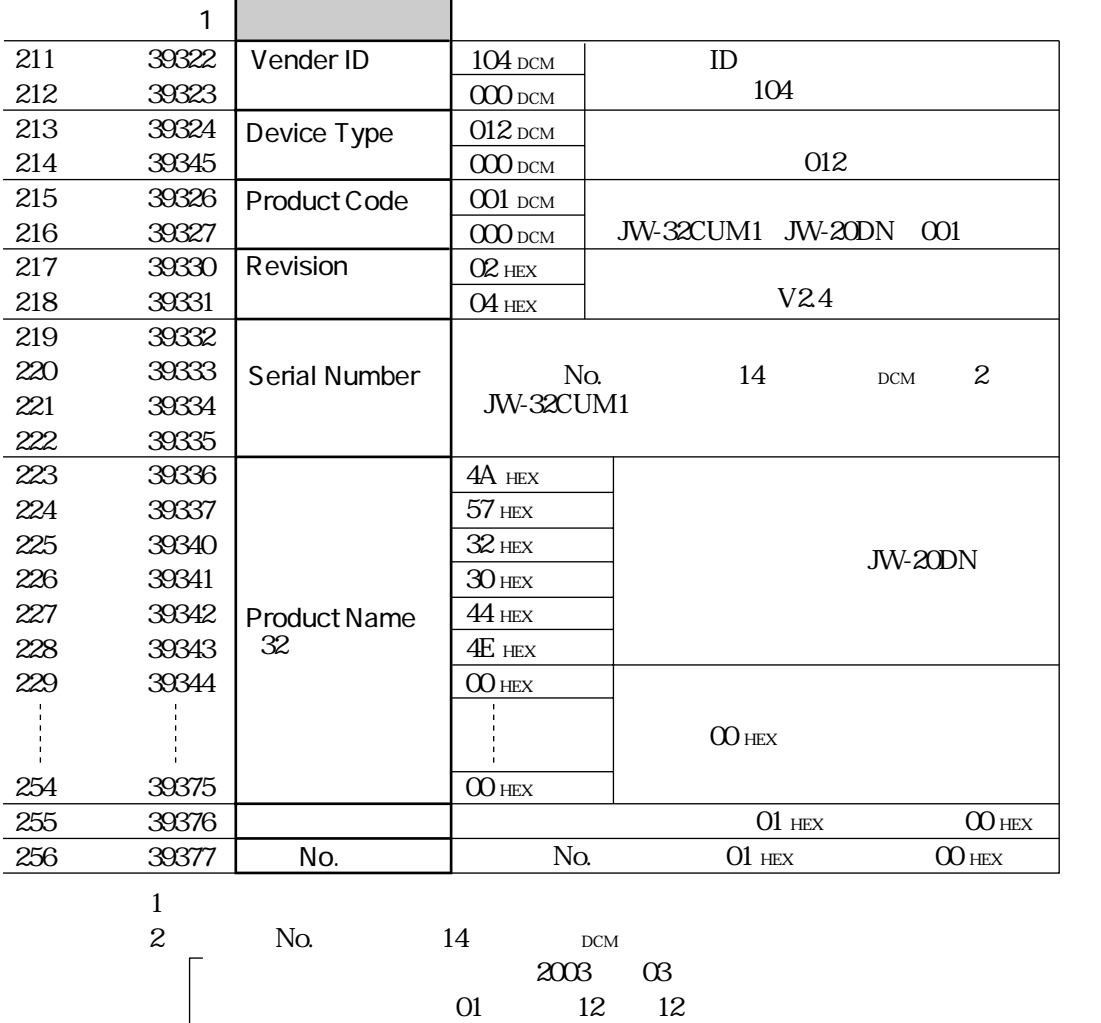

| 14 **JW-32CUM1** 14 ○○○○:シリアル番号(年月単位)

**2003** 11 0311140001 DCM

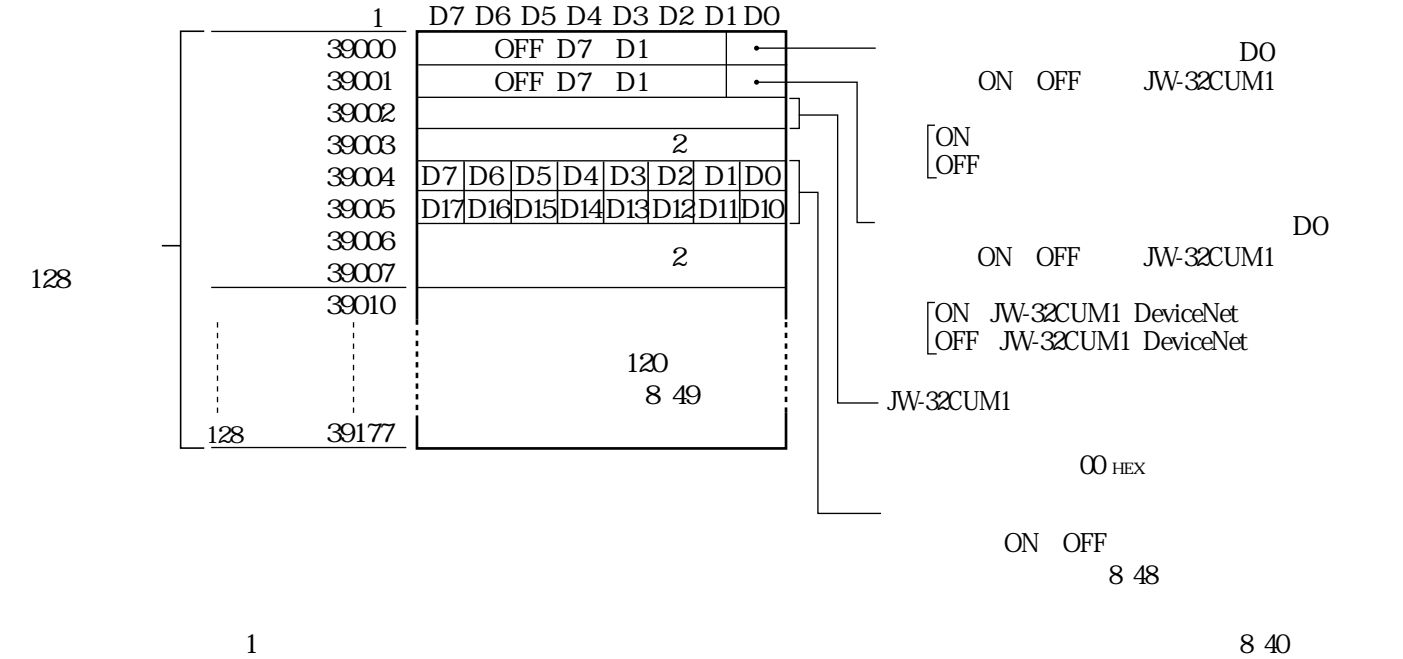

 $\mathbf 2$ 

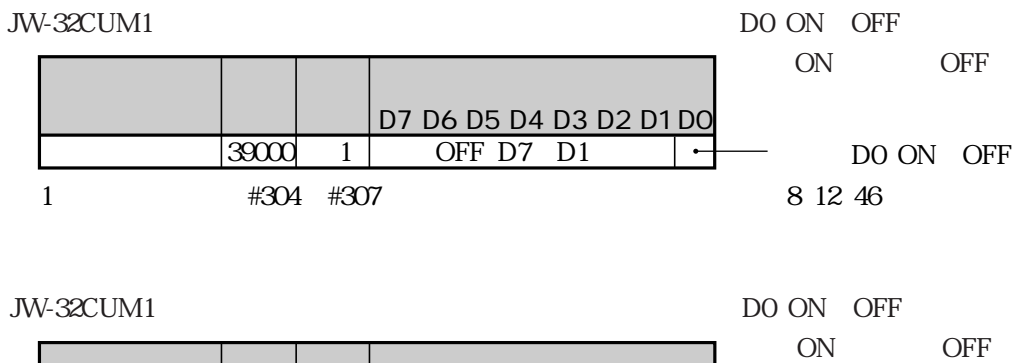

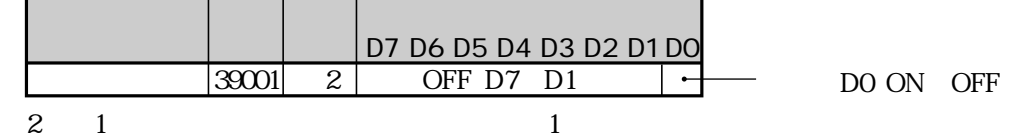

JW-32CUM1

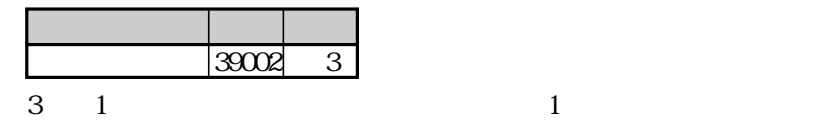

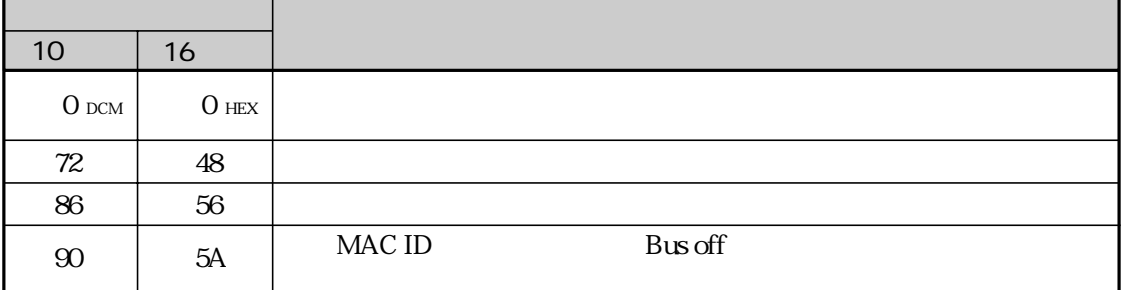

ON OFF

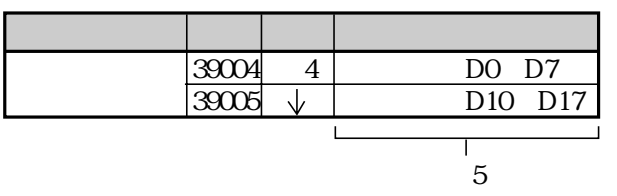

 $\begin{array}{cc} 4 & 1 \end{array}$  (1

5D0 D7 D10 D17

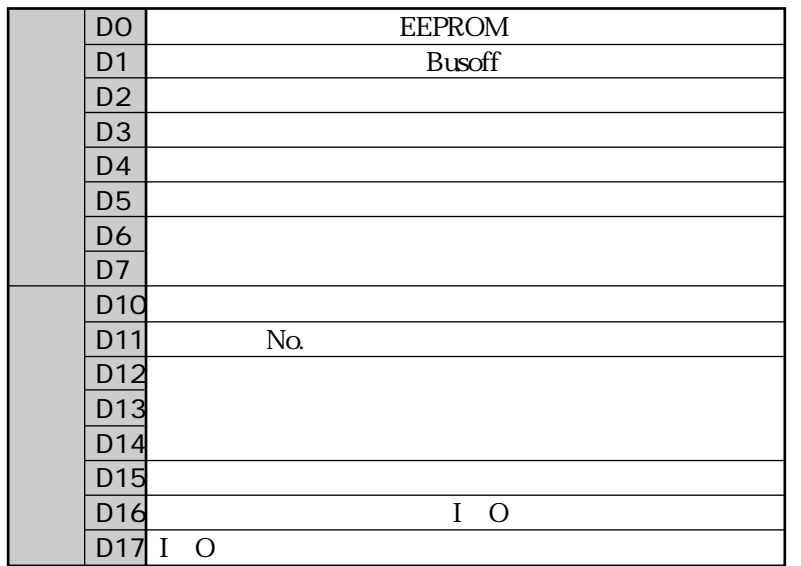

## JW-32CUM1 DeviceNet

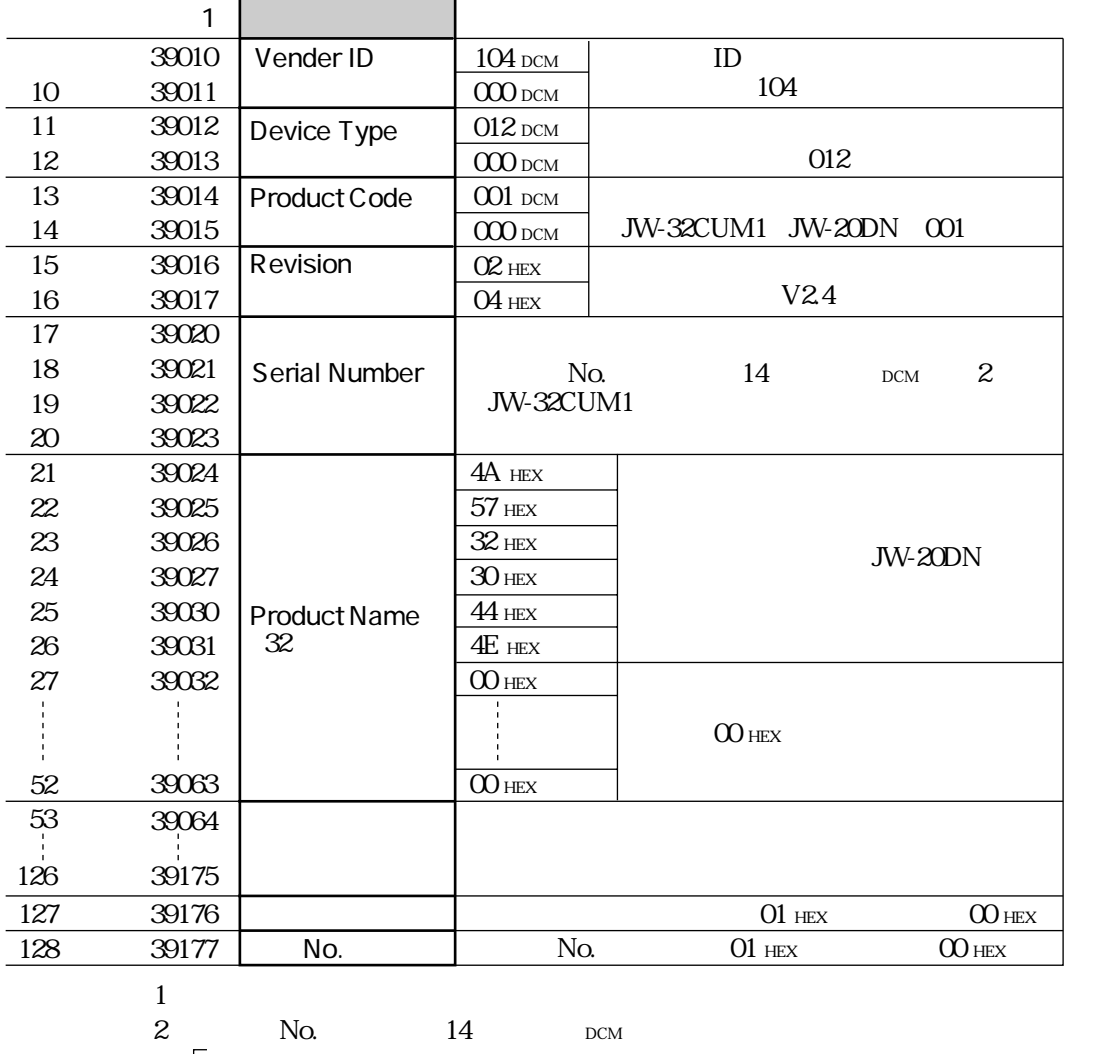

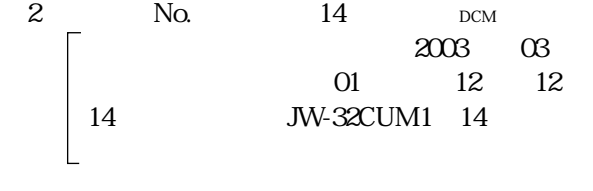

**2003** 11 0311140001 DCM

# DeviceNet

## JW-32CUM1(JW-32CUM1) Since Net

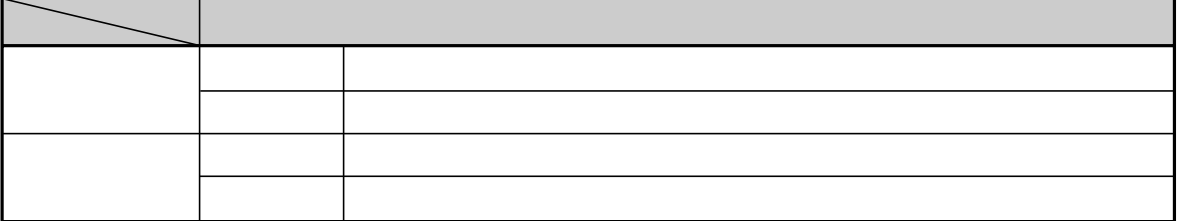

### $\#330$   $\qquad \qquad$   $\qquad \qquad$   $\qquad \q$

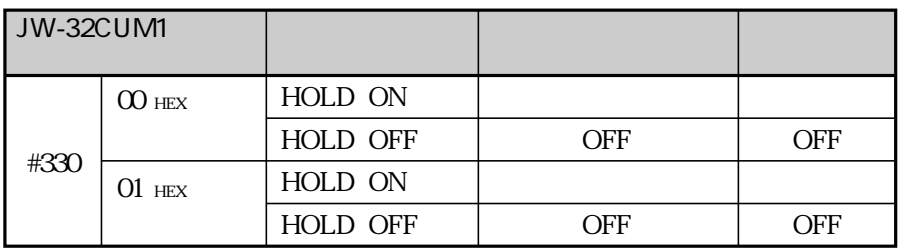

JW-32CUM1 1. #330=00(HEX)(保持)のとき、マスターはアイドルデータを送信します。 2 #331 O1 HEX

HOLD

DeviceNet また、コントロール部には保持に関することを受信すると、コントロール部には保持に関すると、コントロール部には保持に関すると、コントロール部には保持に関することを受信することができます。

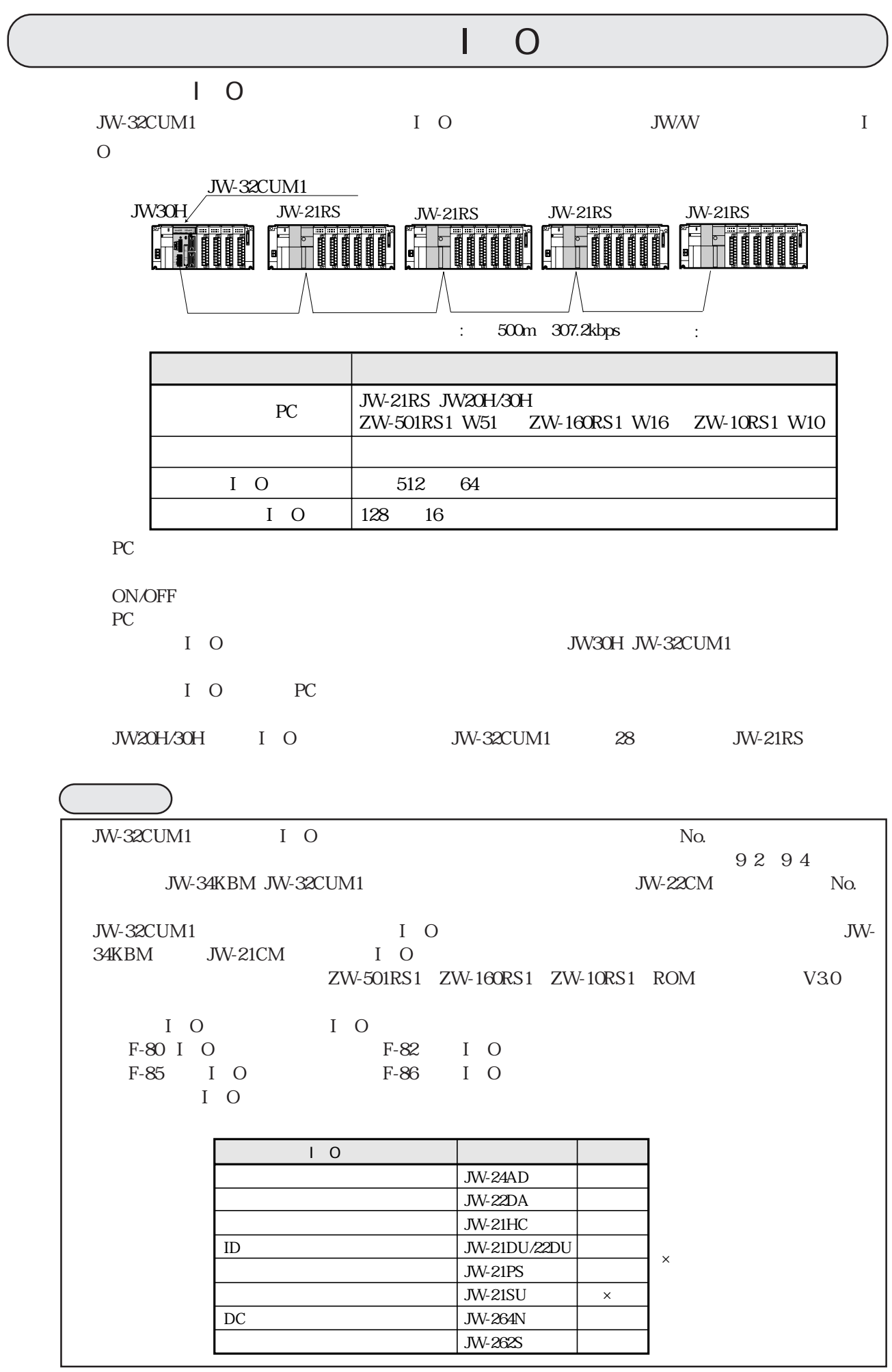

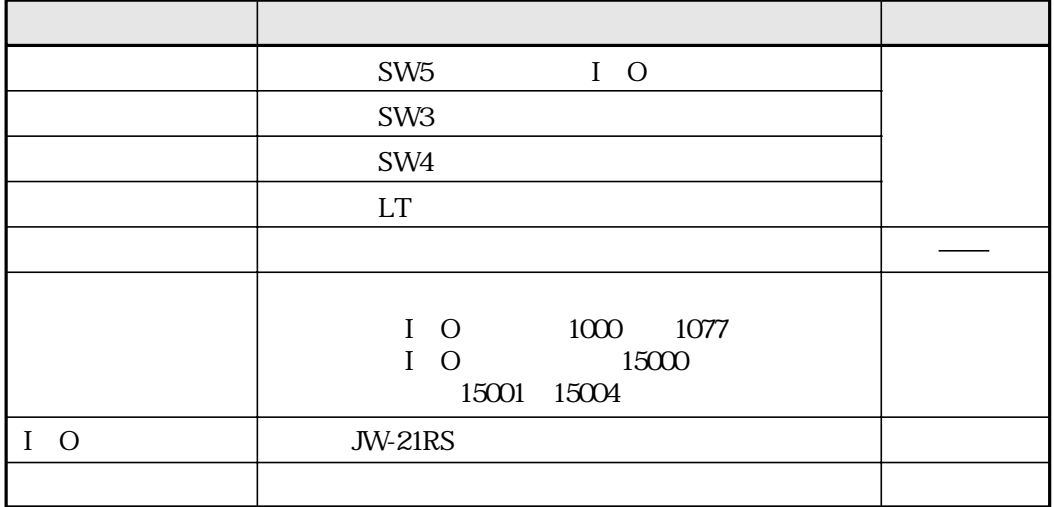

JW-32CUM1 I O

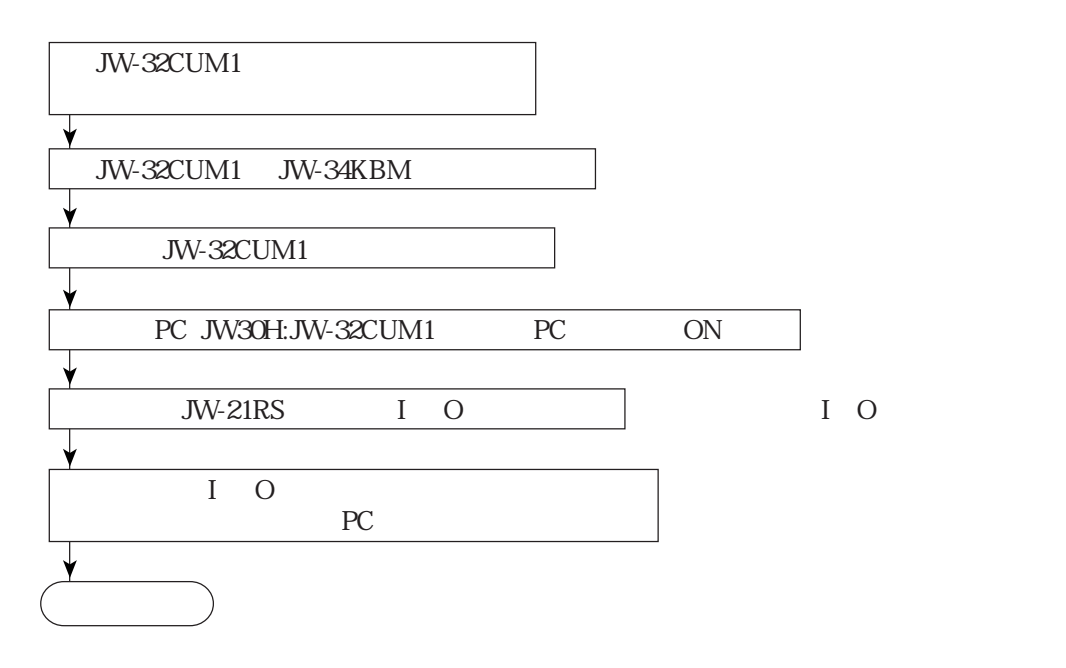

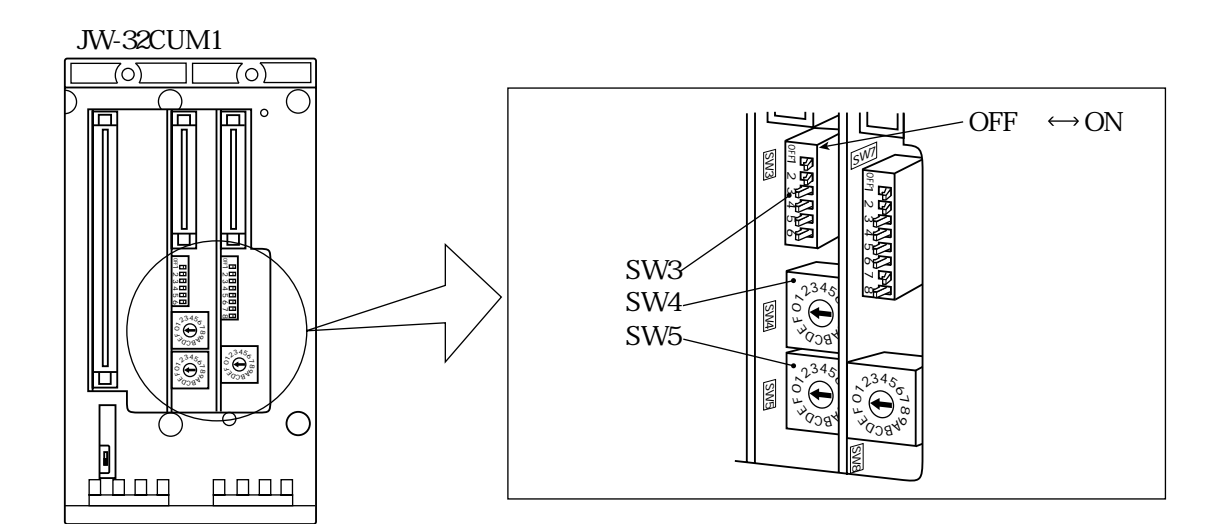

(2)スイッチSW3

SW3 3 4

| 39999<br>$\sum_{q=0}^{345}$<br><b>Development</b><br>厄<br>凰 | 1999899<br>2345 <sub>0</sub><br>$\overline{\phantom{0}}$<br>$\Box$ |  | SWS<br>SW4-<br>$SW5 -$ | ¥.<br><b>CONSOR</b><br><b>EWW</b><br>234<br><b>P-2345619</b><br><b>SWB</b><br><b>CANCO</b> |       |
|-------------------------------------------------------------|--------------------------------------------------------------------|--|------------------------|--------------------------------------------------------------------------------------------|-------|
| SW <sub>5</sub>                                             |                                                                    |  |                        |                                                                                            |       |
| I O                                                         |                                                                    |  |                        |                                                                                            |       |
| SW <sub>3</sub><br>SW3 3 4                                  |                                                                    |  |                        |                                                                                            |       |
| SW <sub>3</sub>                                             | $3$ SW3 4                                                          |  |                        |                                                                                            |       |
| OFF                                                         | <b>OFF</b>                                                         |  | $I$ O                  | JW-32CUM1                                                                                  |       |
| <b>OFF</b>                                                  | ON                                                                 |  | JW-32CUM1              |                                                                                            | $I$ O |
| ON                                                          | OFF                                                                |  | JW-32CUM1              |                                                                                            |       |
| $I$ O<br>I 0 I 0                                            |                                                                    |  |                        |                                                                                            |       |
| SW3 1256                                                    |                                                                    |  |                        | 43                                                                                         |       |
| SW4                                                         |                                                                    |  |                        |                                                                                            |       |

#### $\overline{1}$  O

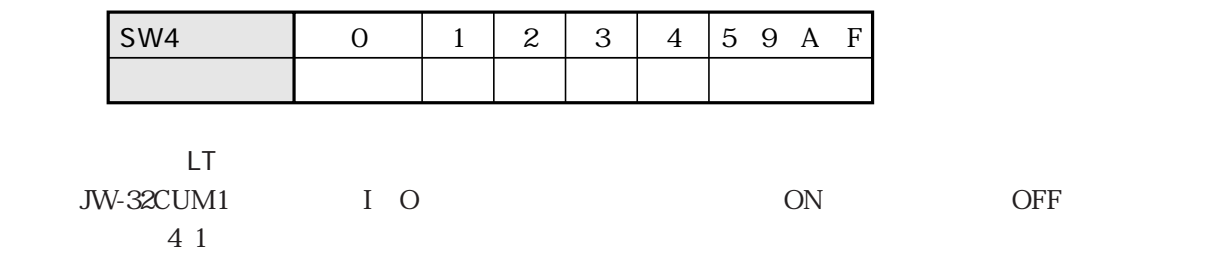

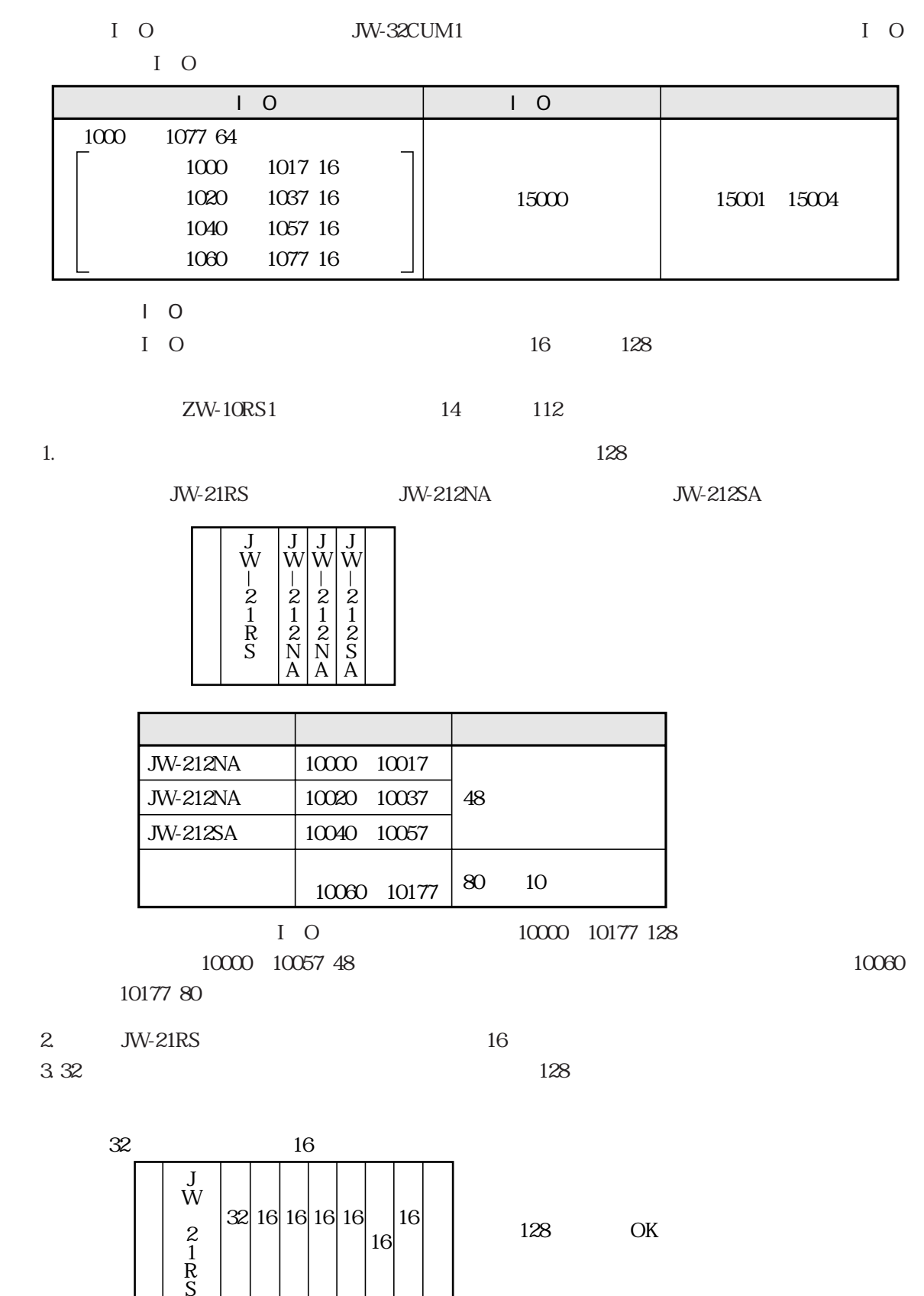

9・4

16 点

 $\begin{bmatrix} 2 \\ 1 \end{bmatrix}$   $\begin{bmatrix} 2 \\ 1 \end{bmatrix}$   $\begin{bmatrix} 2 \\ 1 \end{bmatrix}$   $\begin{bmatrix} 10 \\ 16 \end{bmatrix}$   $\begin{bmatrix} 16 \\ 16 \end{bmatrix}$   $\begin{bmatrix} 10 \\ 16 \end{bmatrix}$   $\begin{bmatrix} 144 \\ 1 \end{bmatrix}$   $\begin{bmatrix} 144 \\ 1 \end{bmatrix}$   $\begin{bmatrix} 0 \\ 1 \end{bmatrix}$ 

S

J W |<br>|-2 1 R S

電

16 16 16 16 32

点

16

16

।<br>।<br>।

।<br>।<br>।

点  $\mathcal{L}$ 点  $\mathcal{L}$ 

4. JW-21RS I O

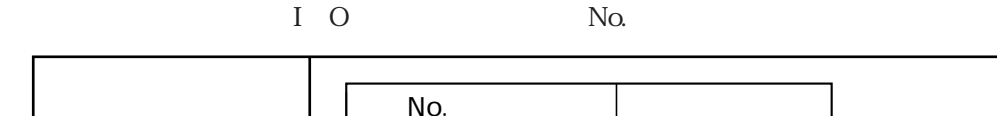

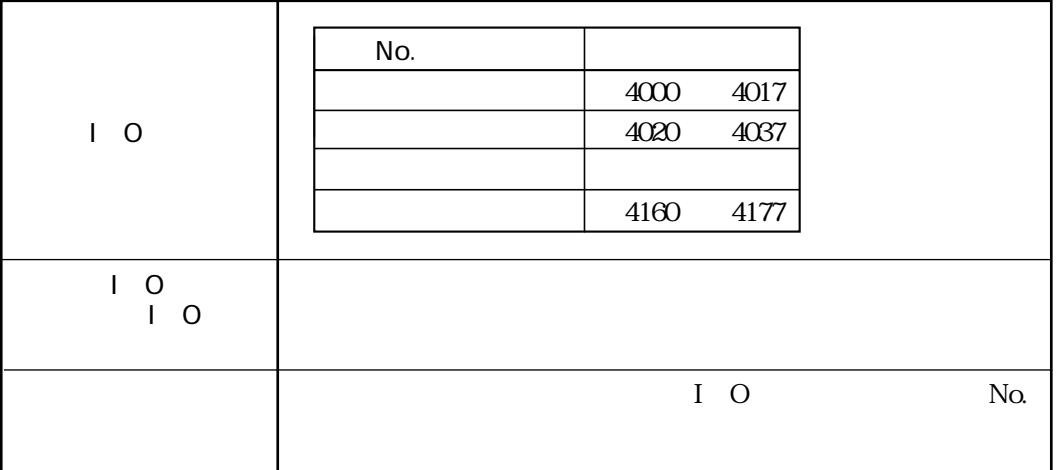

 $\overline{1}$  O

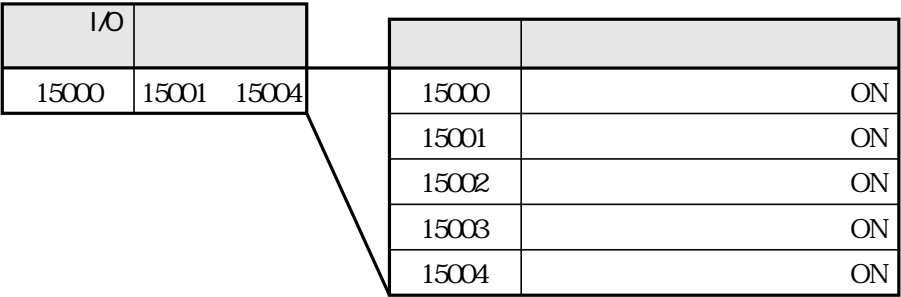

⇒ 9・3ページ参照

# $\overline{1}$  O JW-21RS I O

 $\overline{1}$  O

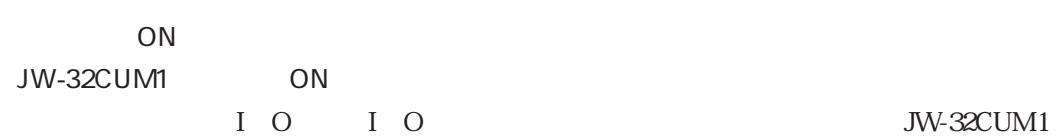

PC

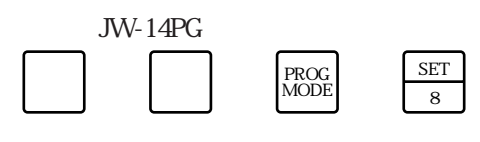

⑥ 子局のI/Oテーブルを登録

JW-14PG

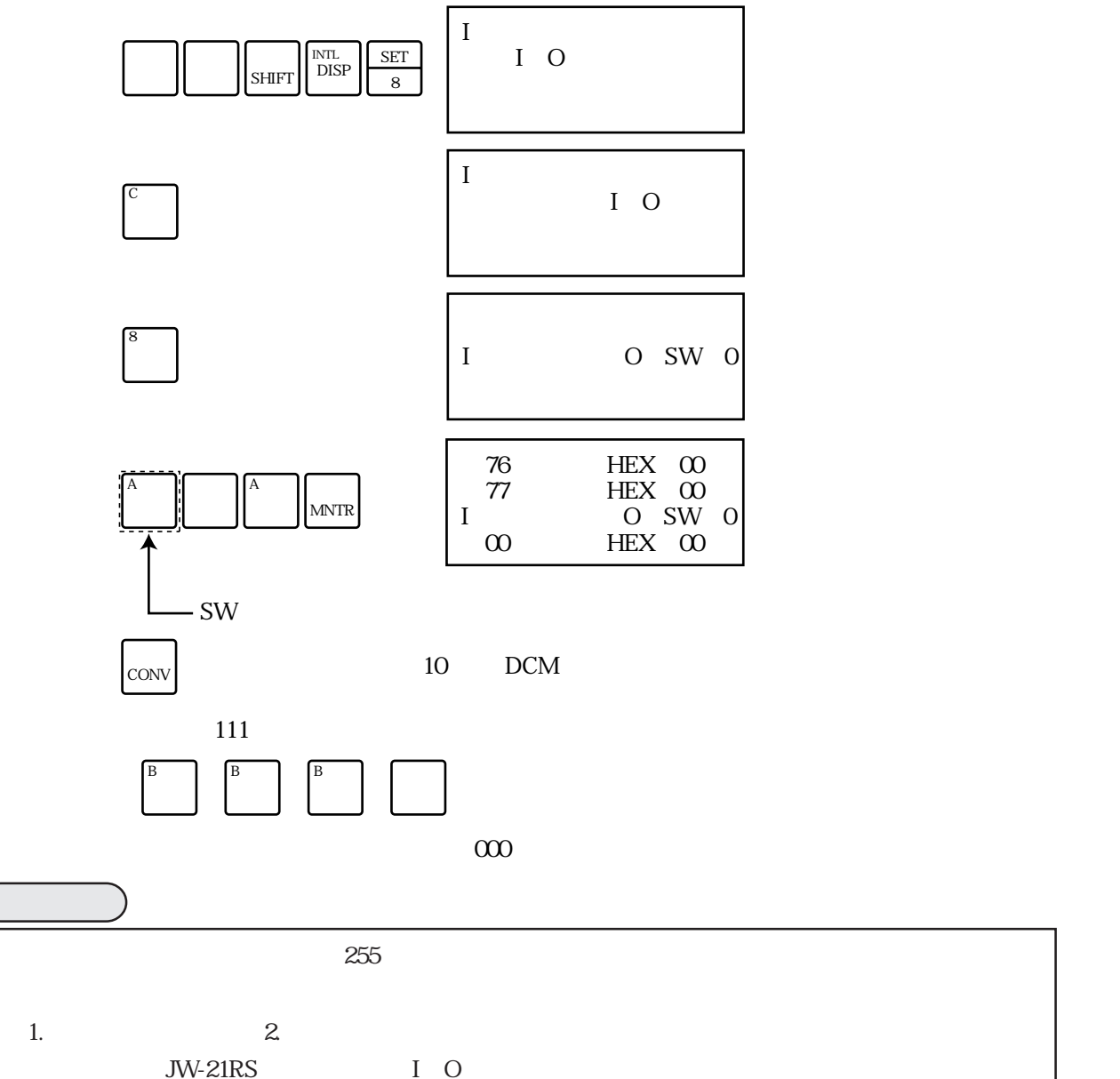

## $JW-21RS$

 $\overline{I}$  O

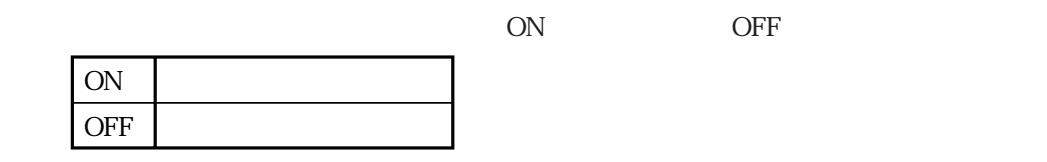

JW-21CM I O

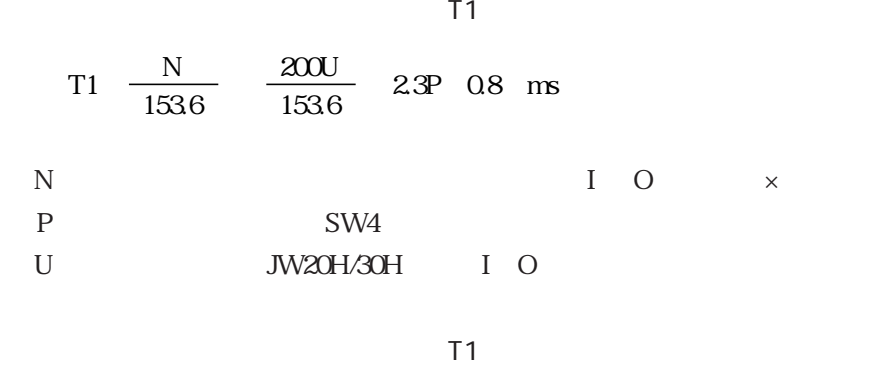

$$
T1 \quad \frac{N}{1536} \quad \frac{200U}{1536} \quad 23 \quad 08 \quad 22 \quad \text{ms}
$$

PLC

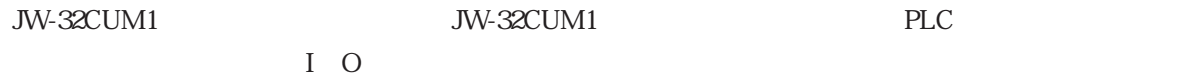

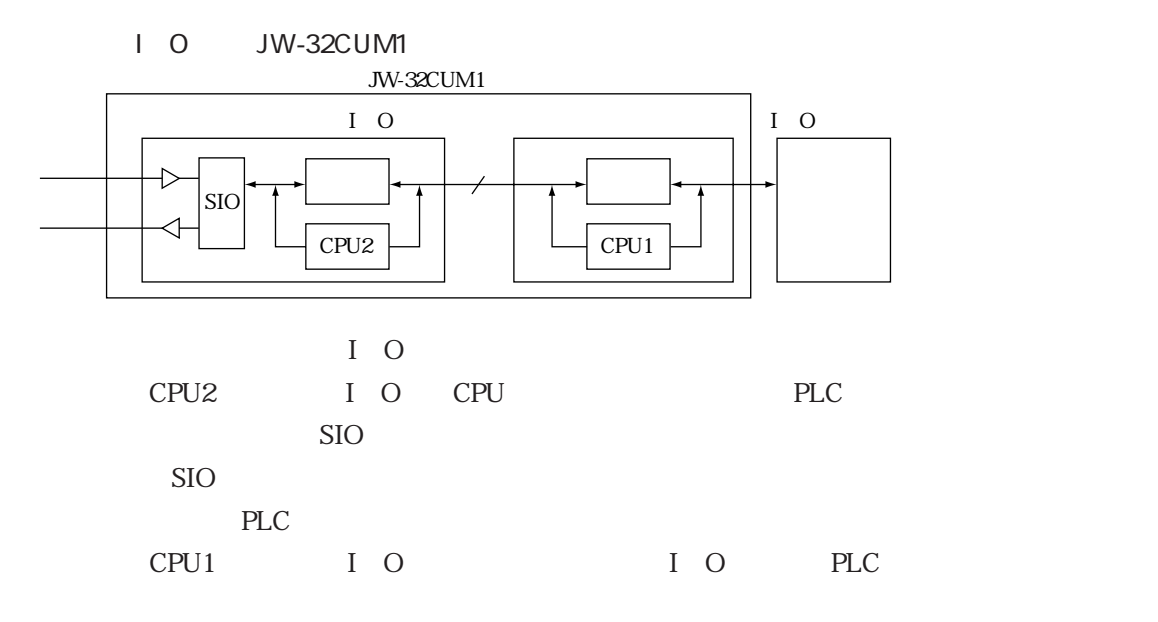

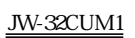

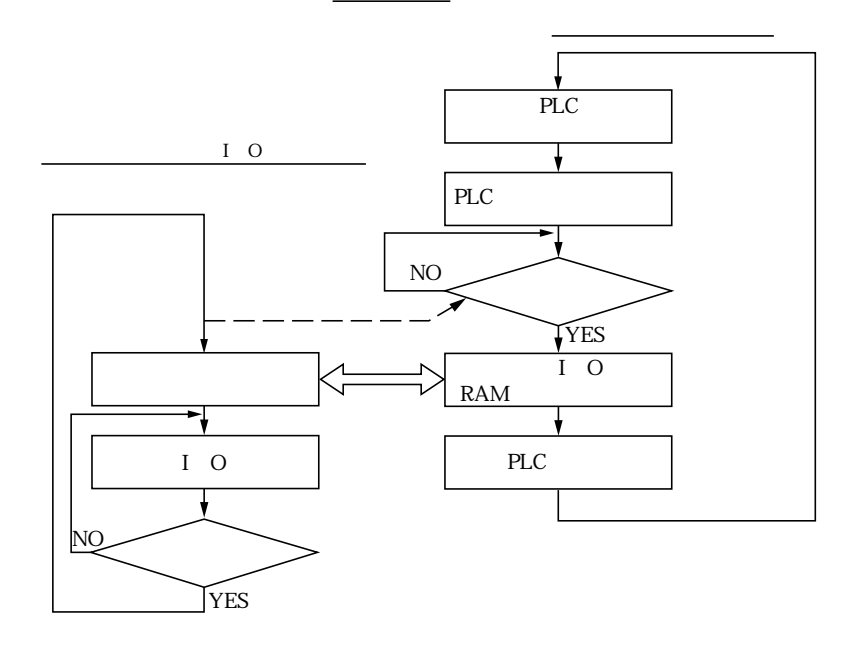

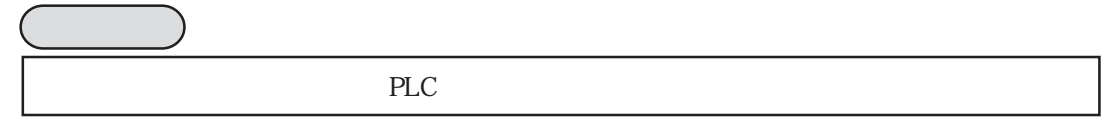

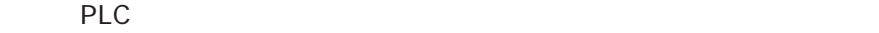

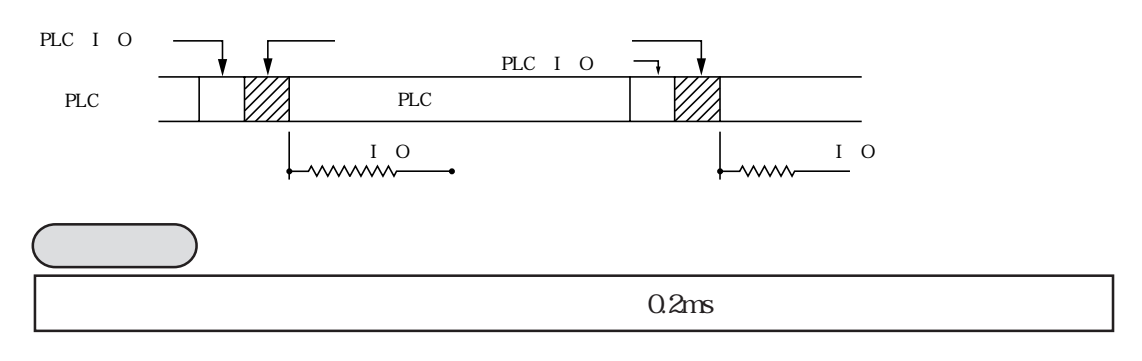

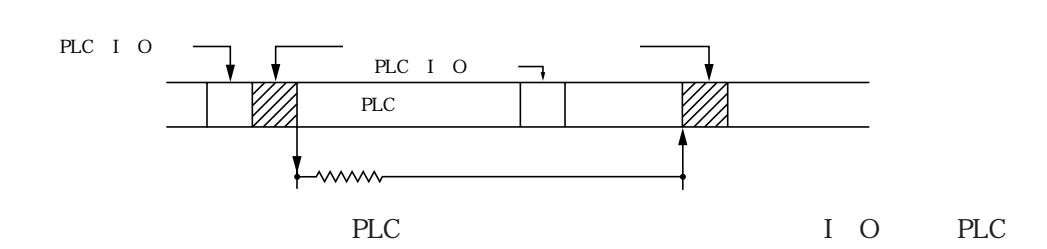

 $PLC$ 

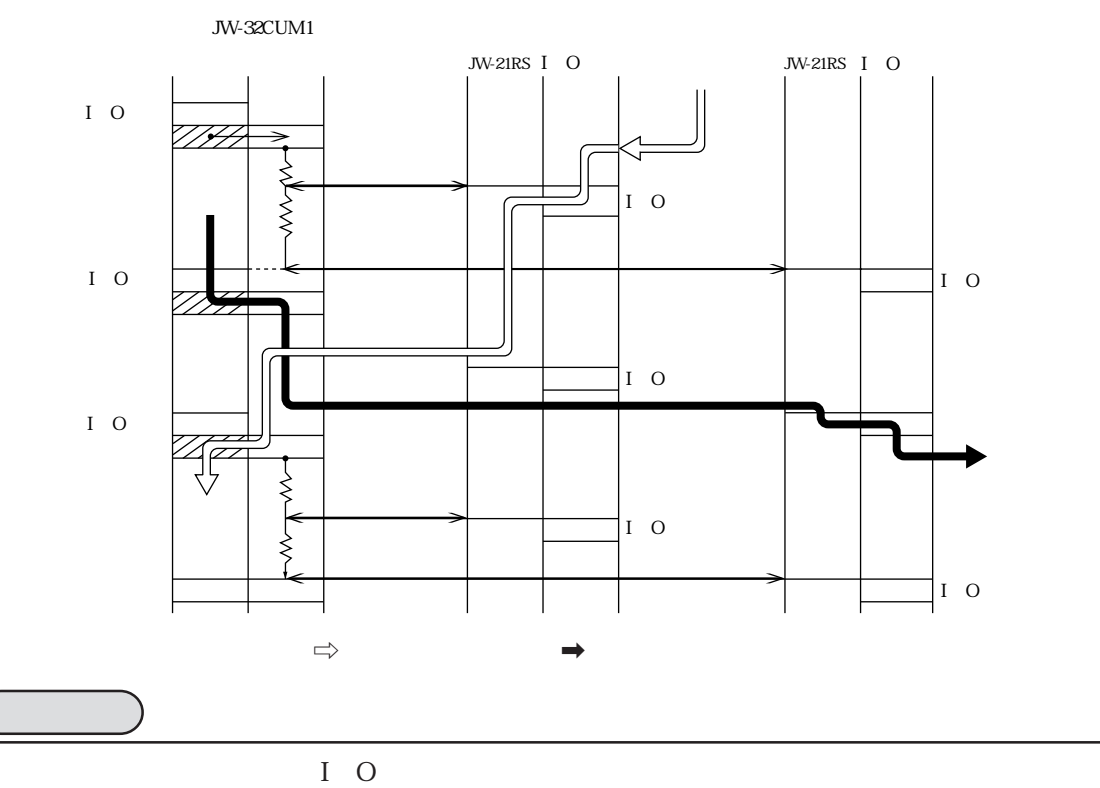

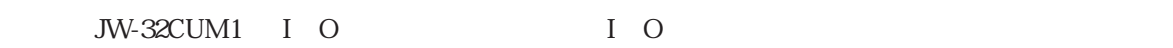

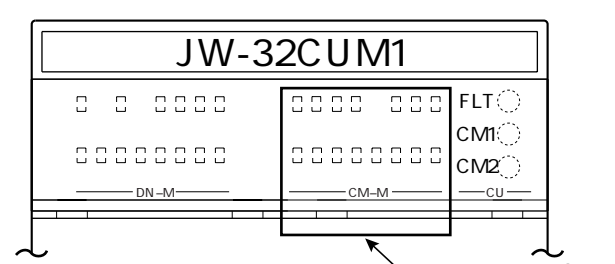

CM-M

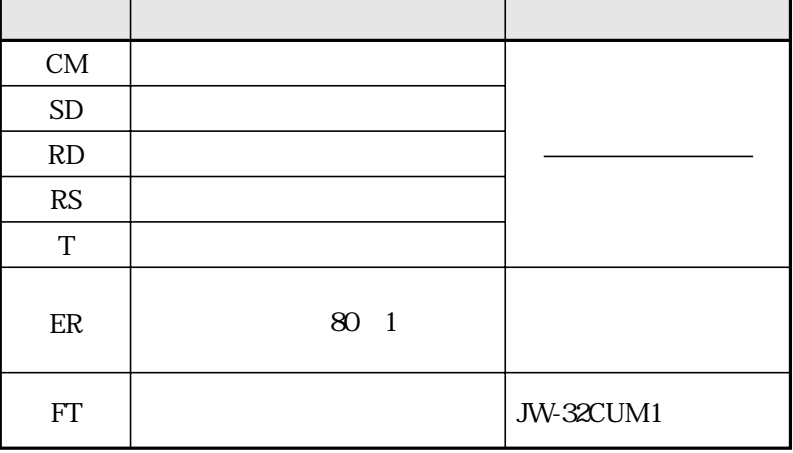

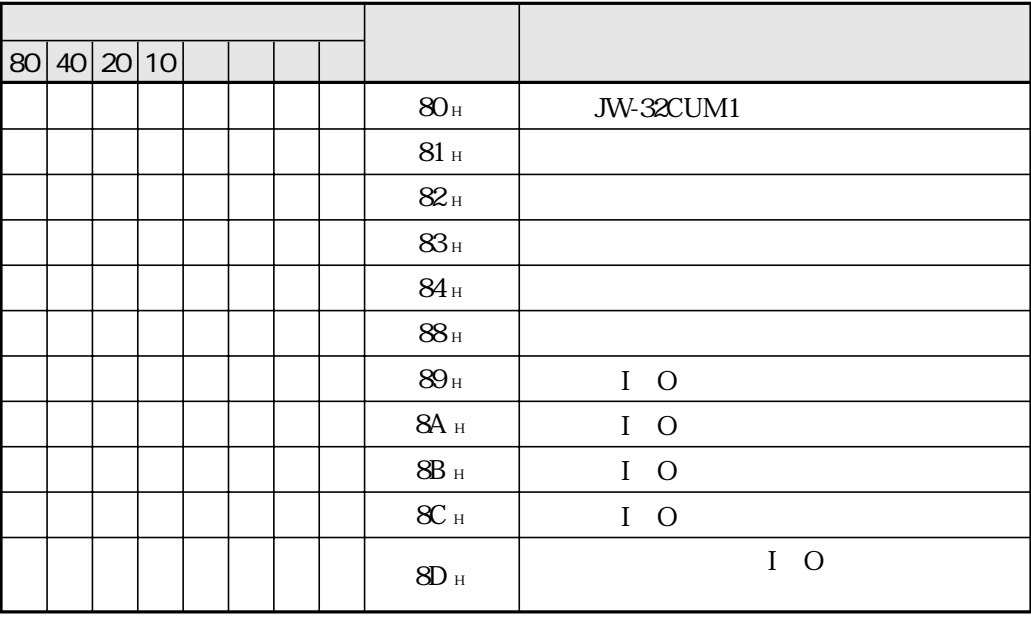

## JW30H(JW-32CUM1のコントロール部)の運転/停止/異常/電源断、および親局(JW-32CUM1のリ

 $I$  O

 $\otimes$ 

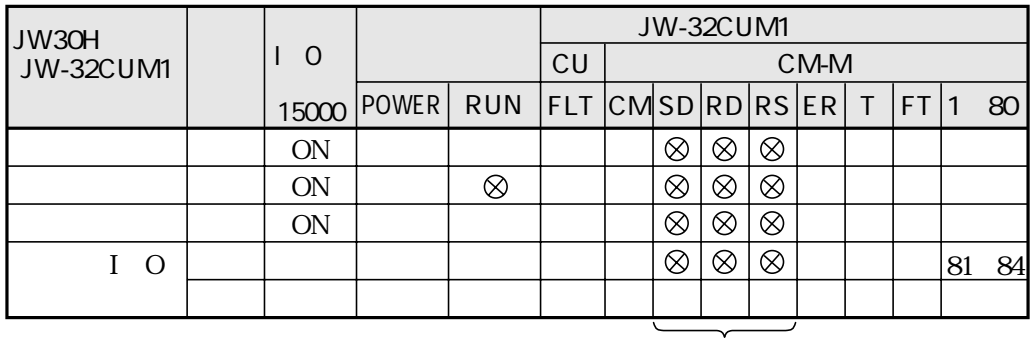

ZW-501RS1 ZW-160RS1

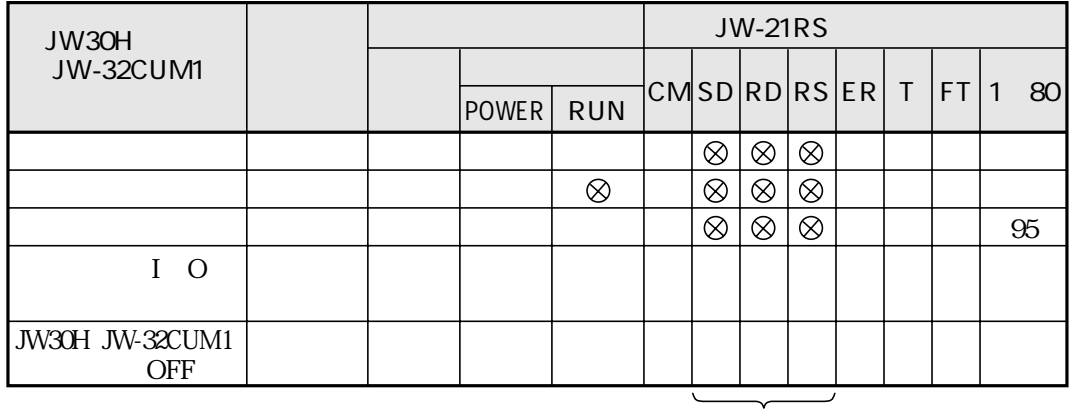

 $\overline{\phantom{a}}$ 

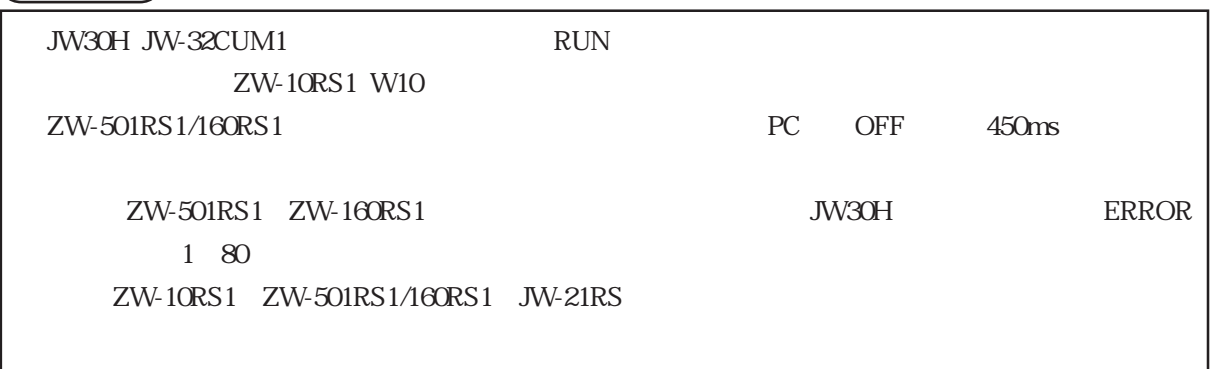

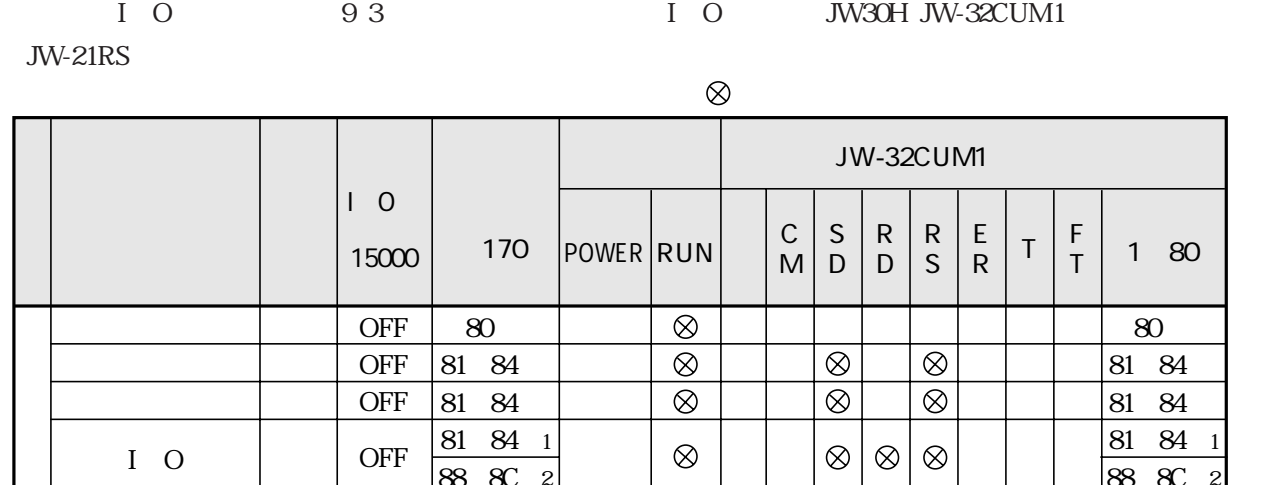

●

●

 $\otimes$ 

 $\otimes$ 

 $\otimes$  $\otimes$  $\otimes$ 

 $\overline{\otimes}$ 

 $\otimes$ 

 $\otimes$ 

●

 $\otimes$ 

 $\otimes$ 

 $\overline{\otimes}$ 

 $\otimes$  $\otimes$ 

88~8C ※2 80 81~84 81~84 81~84 88~8C ※2 80 81~84 81~84 81~84 88~8C

※1

※1

※1  $\overline{2}$ 

1 **JW-21RS** 2 **JW-21RS** 

88~8C ※2 80 81~84 81~84 81~84 ※1 88~8C ※2 80 81~84 81~84 81~84 ※1 88~8C ※2

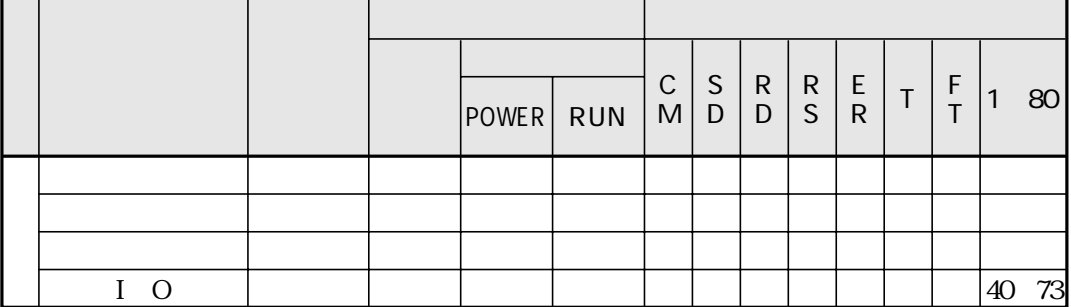

 $9~3$ 

ZW-501RS1/160RS1

I O

i<br>S 閉 閉 OFF **OFF** OFF

**OFF** 

**OFF OFF** OFF

OFF

1

2

I O

 $450 \text{ms}$ 

 $918$ 

JW-32CUM1

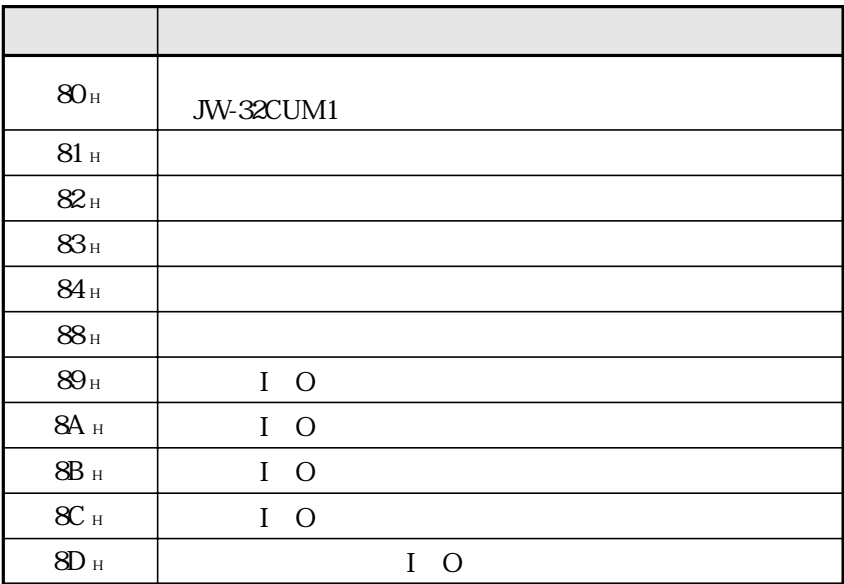

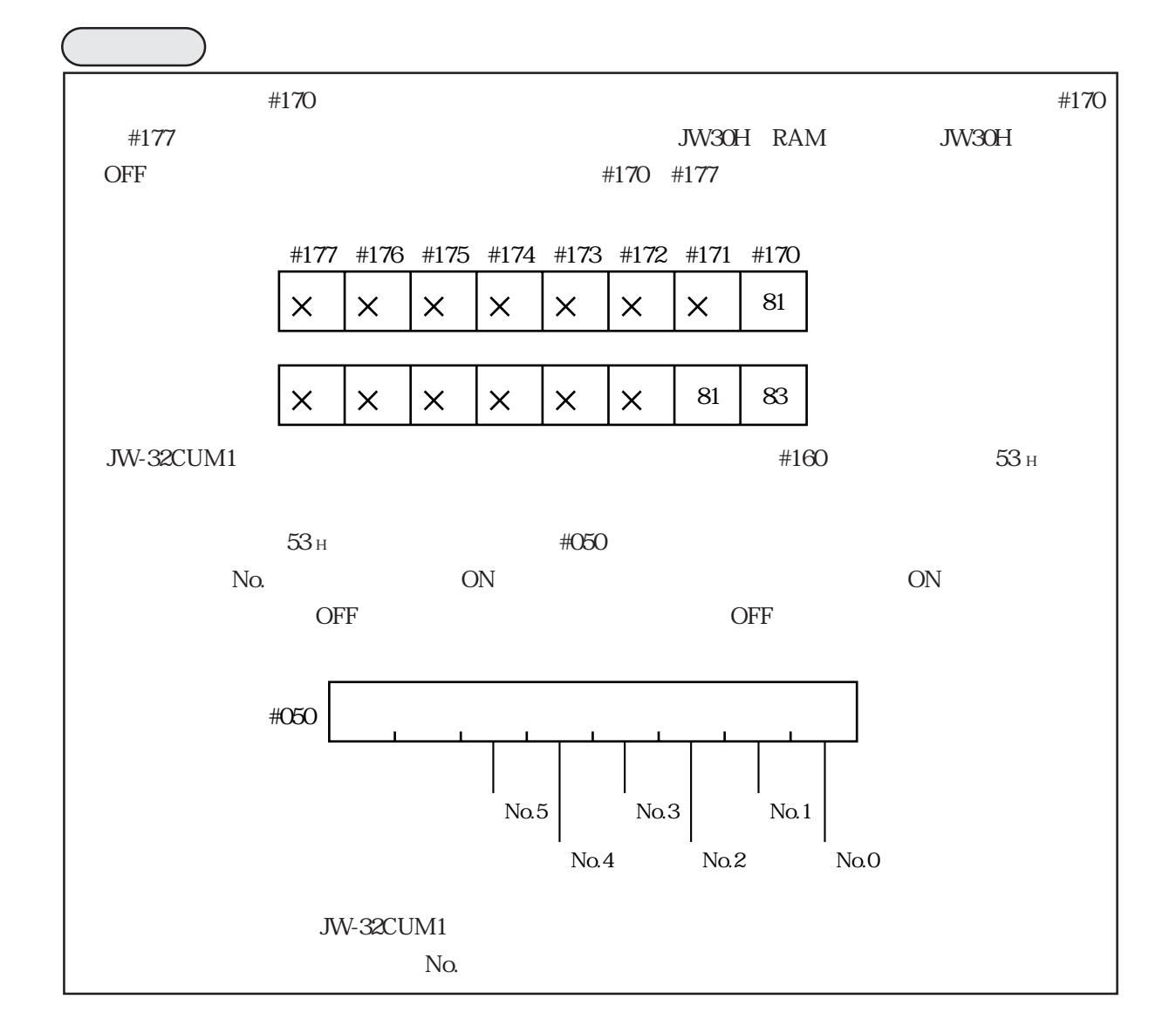

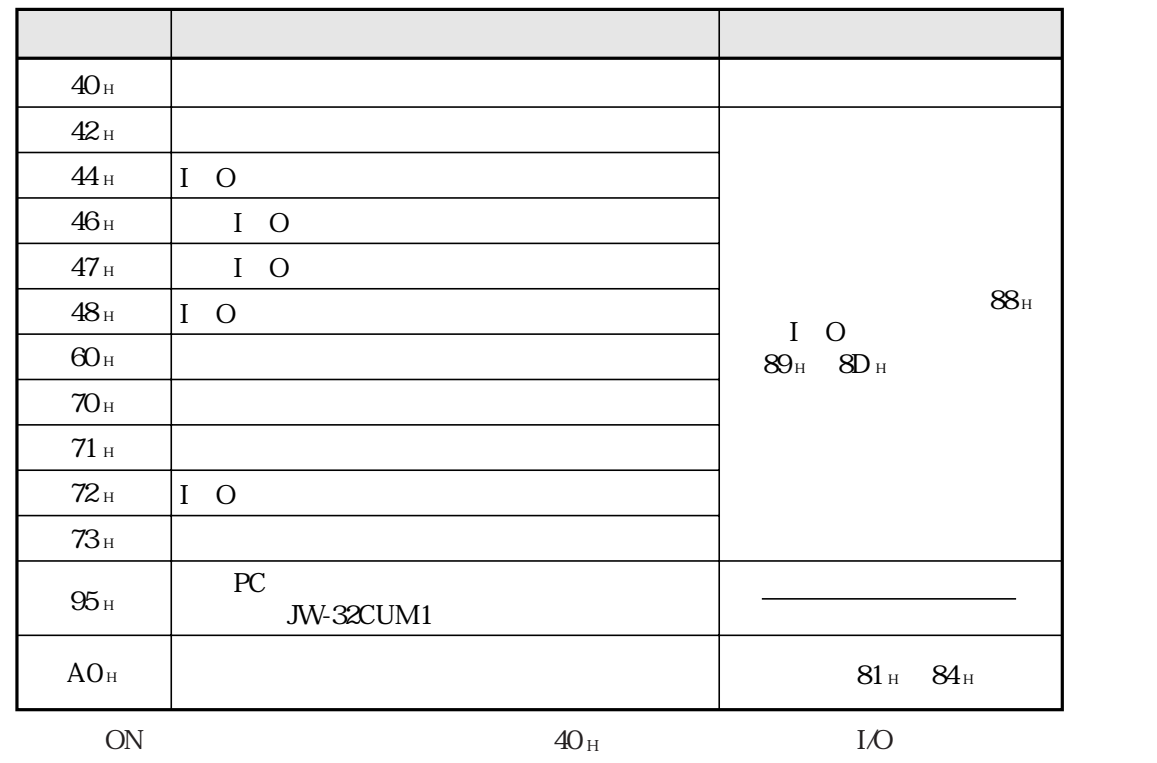

 $\overline{40_H}$  73 $\rm{H}$ 

# $\text{32CUM1} \qquad \qquad \text{80}_{\text{H}} \quad \text{8D}_{\text{H}} \qquad \qquad \text{52CUM1}$ E7400 E7577 #210 002 s

 $16$ 

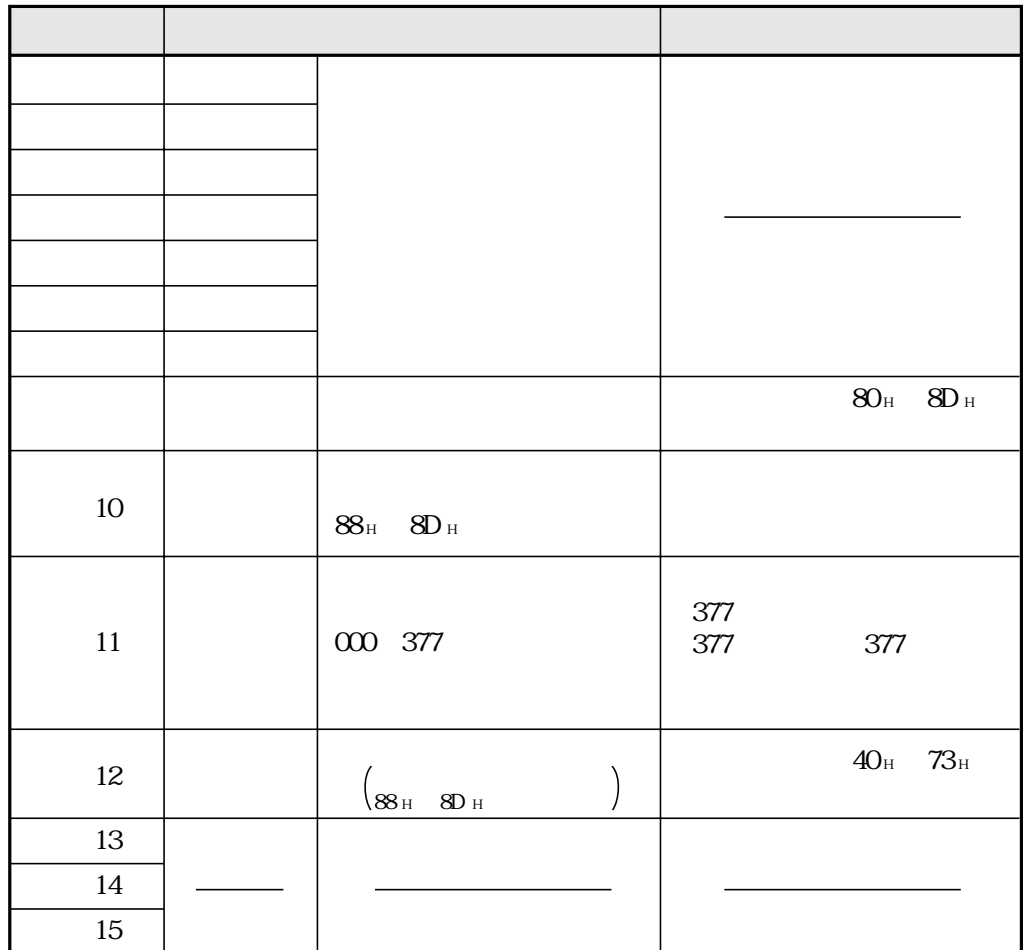

E7400 E7577

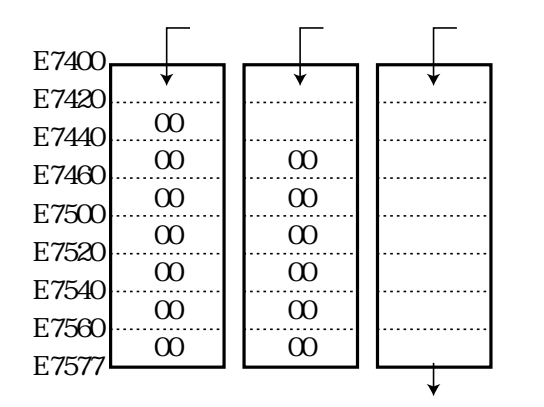

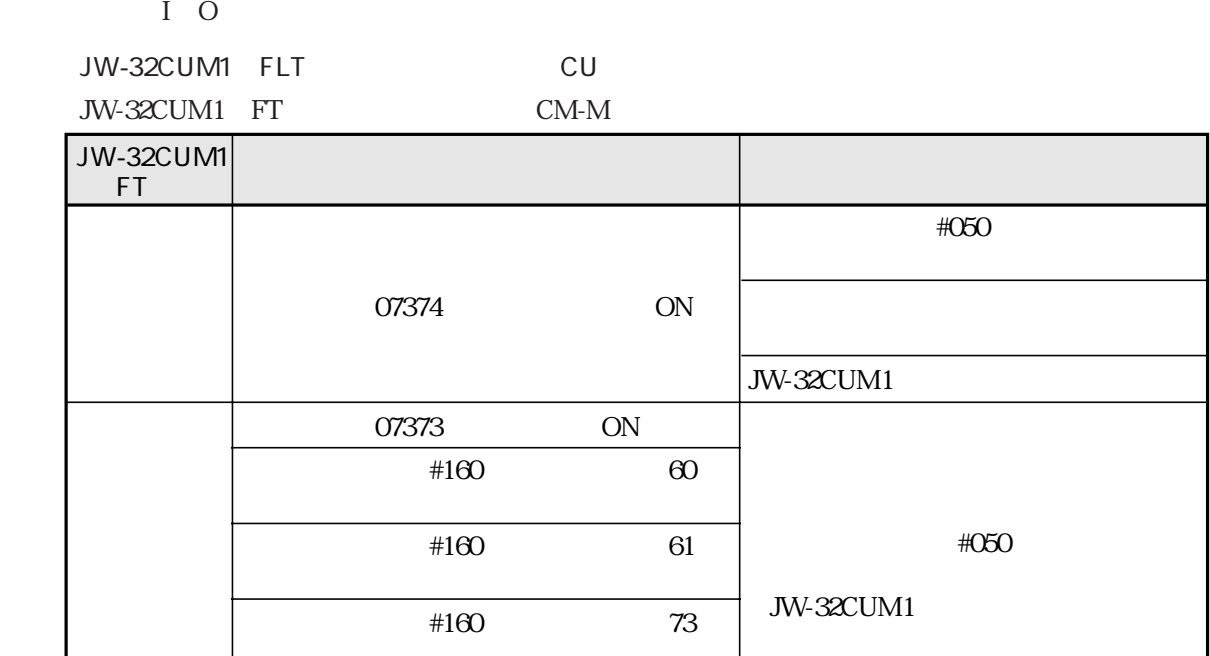

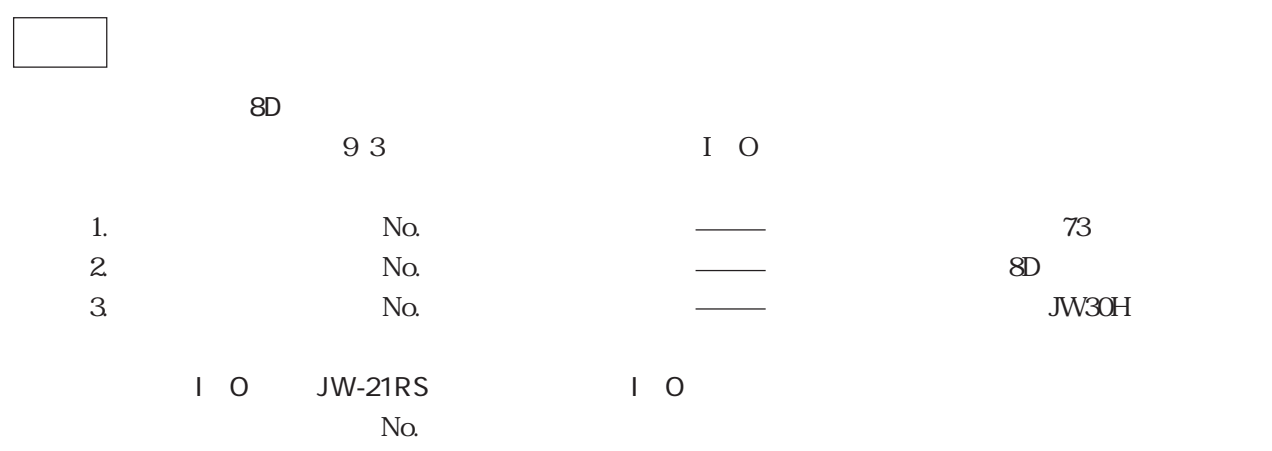

JW-32CUM1 FLT

JW-32CUM1 ER 1~80

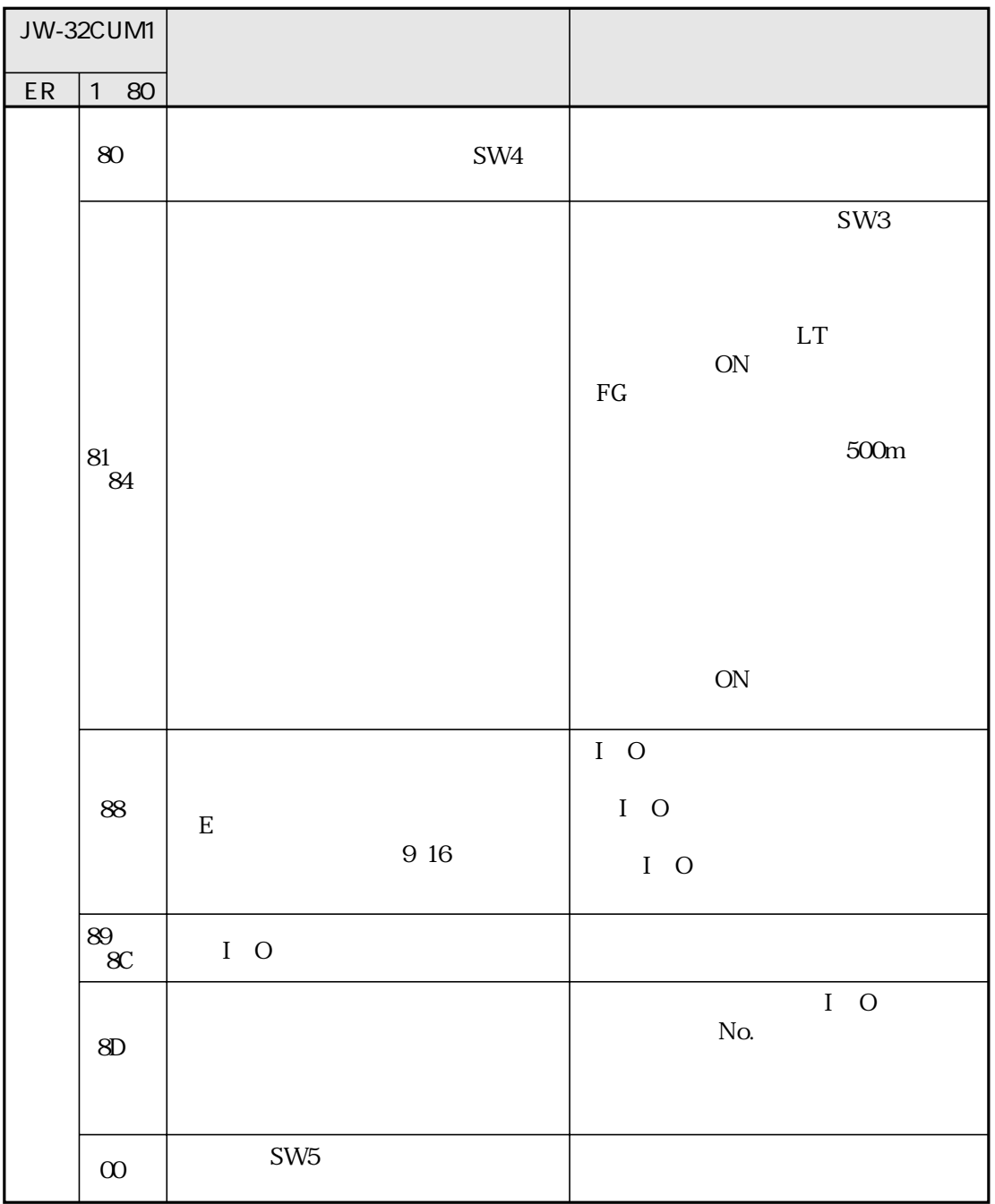

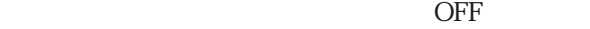

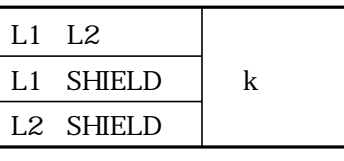

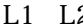

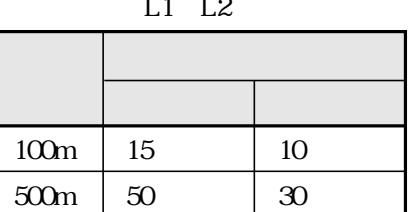

L1 SHIELD L1 SHIELD

 $L1$   $L2$ 

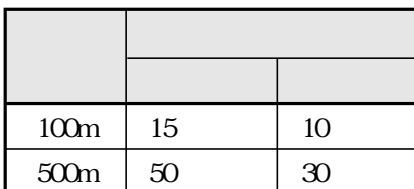

 $ON$ 

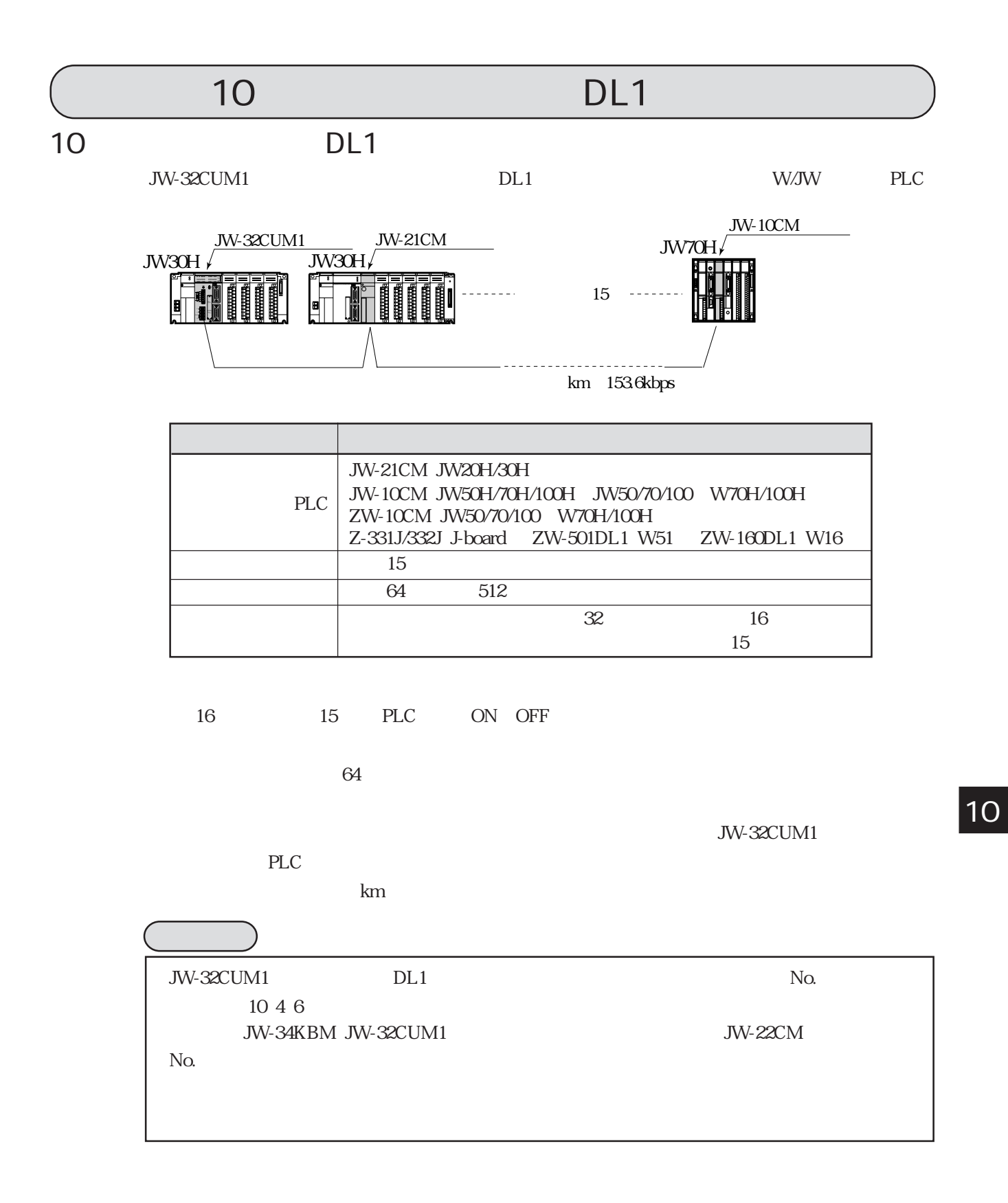

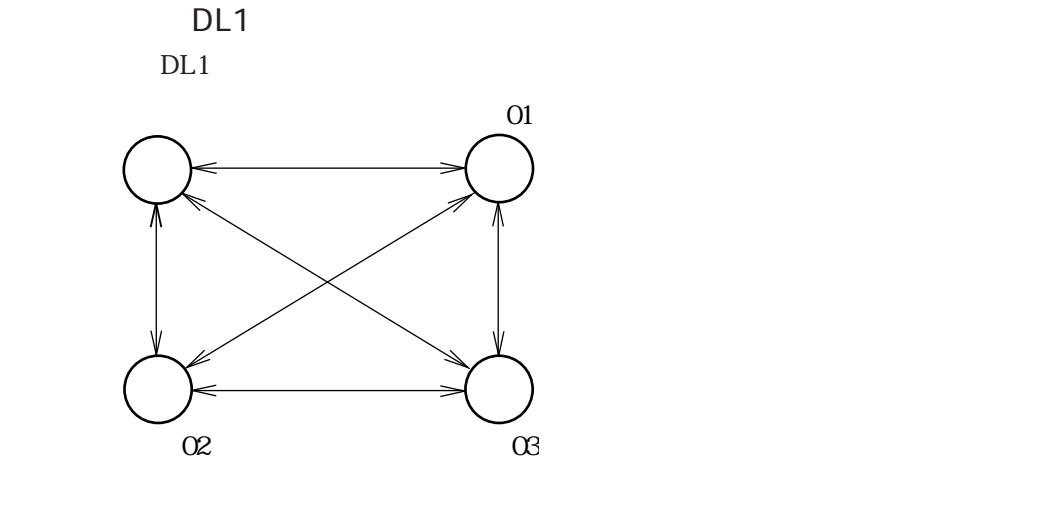

$$
DL1
$$

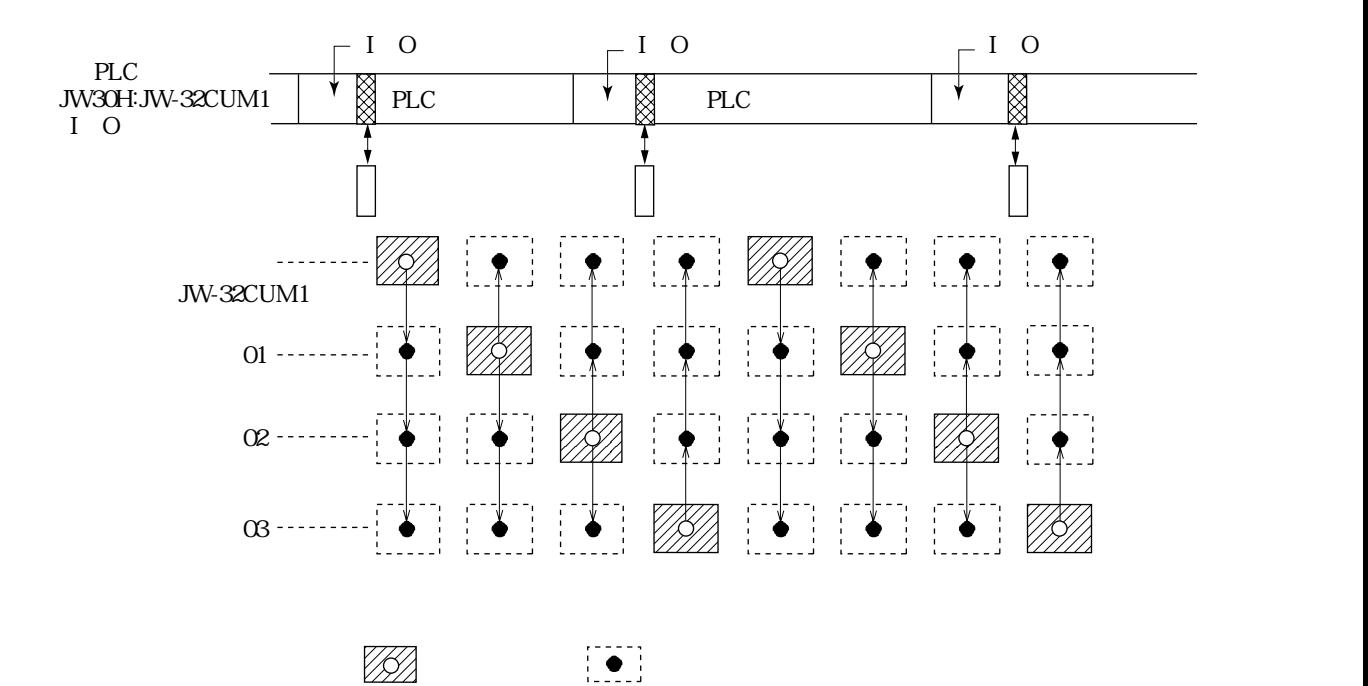

DL1

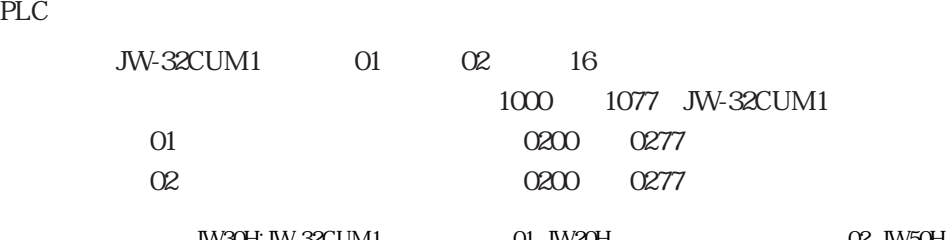

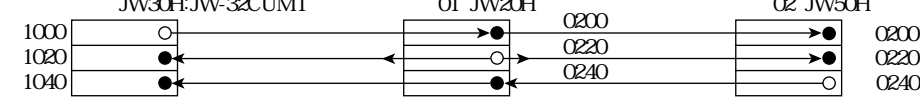

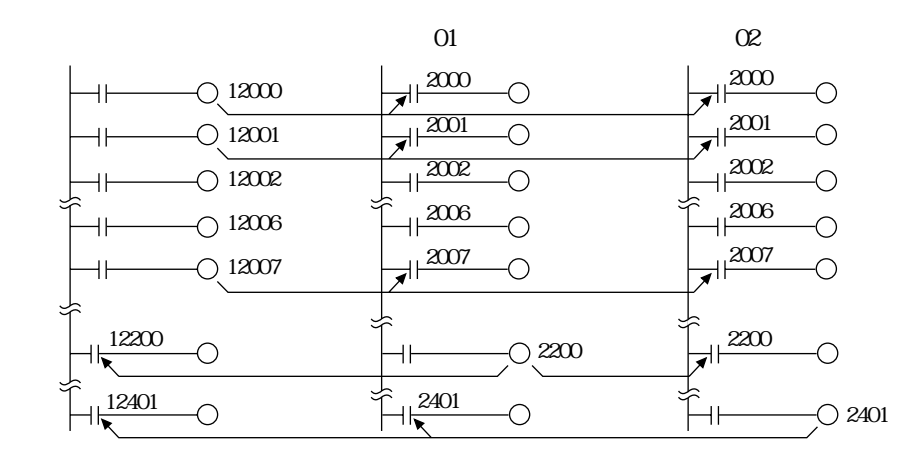

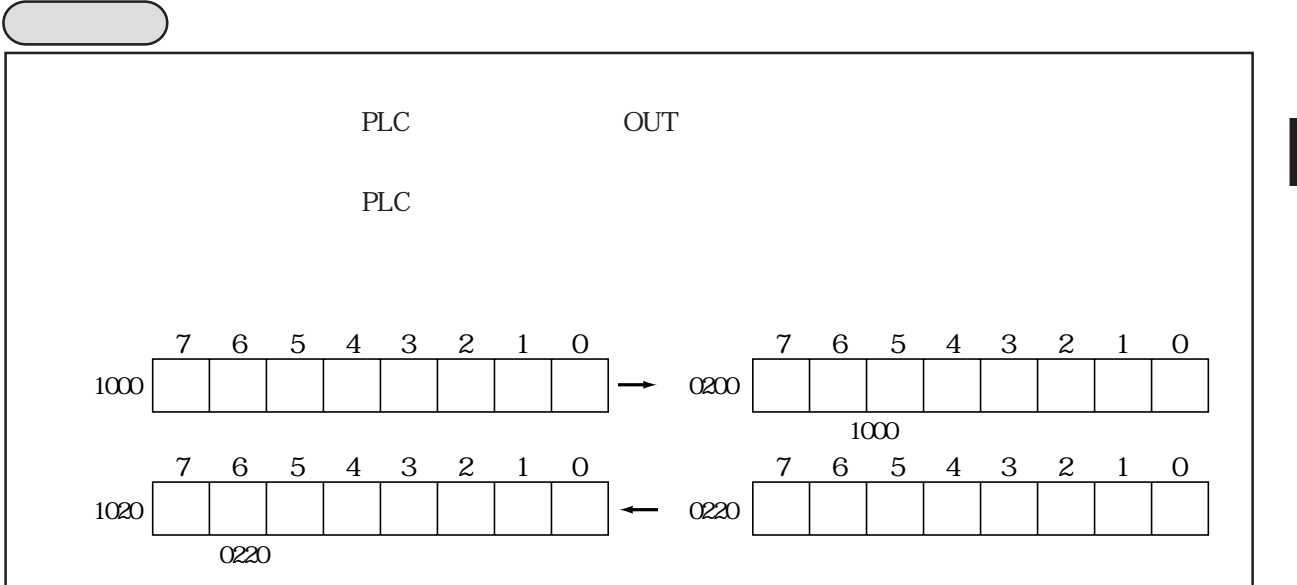

# JW-32CUM1 DL1(DL1)

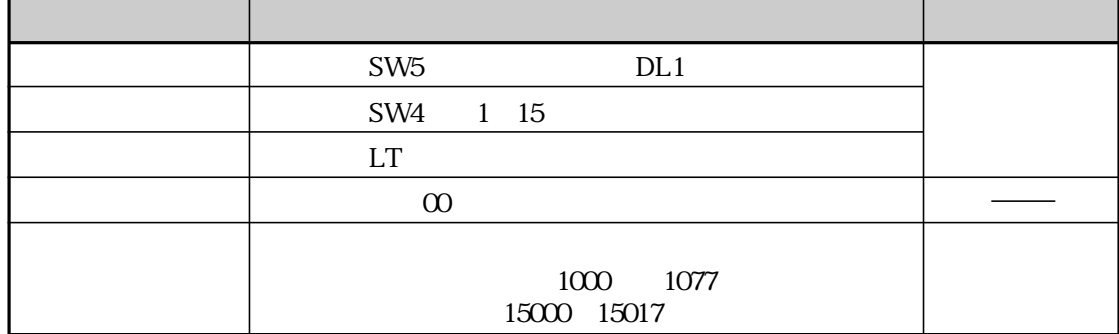

JW-32CUM1 DL1

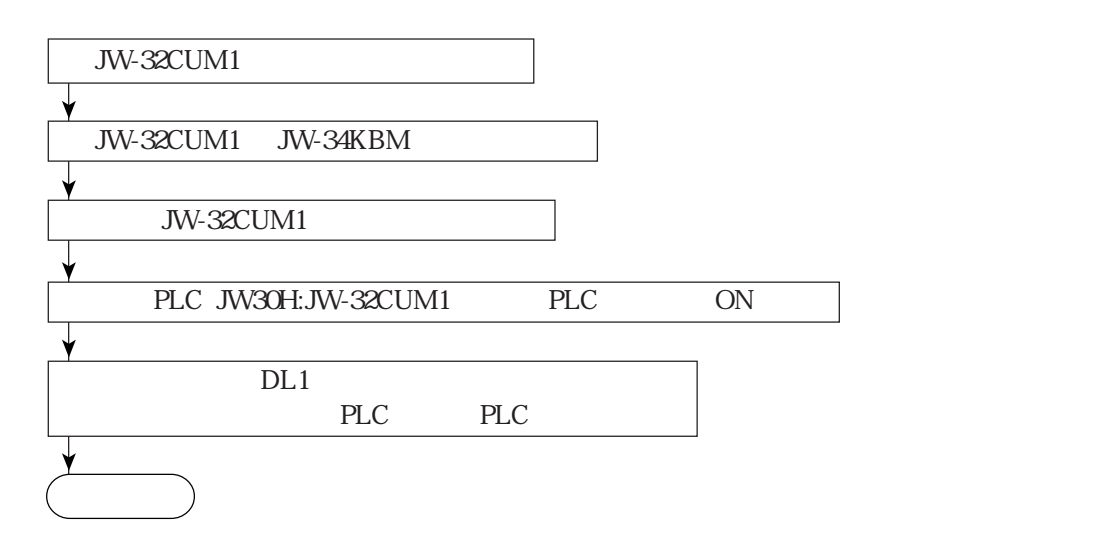

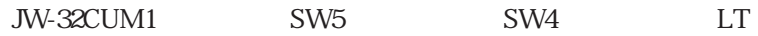

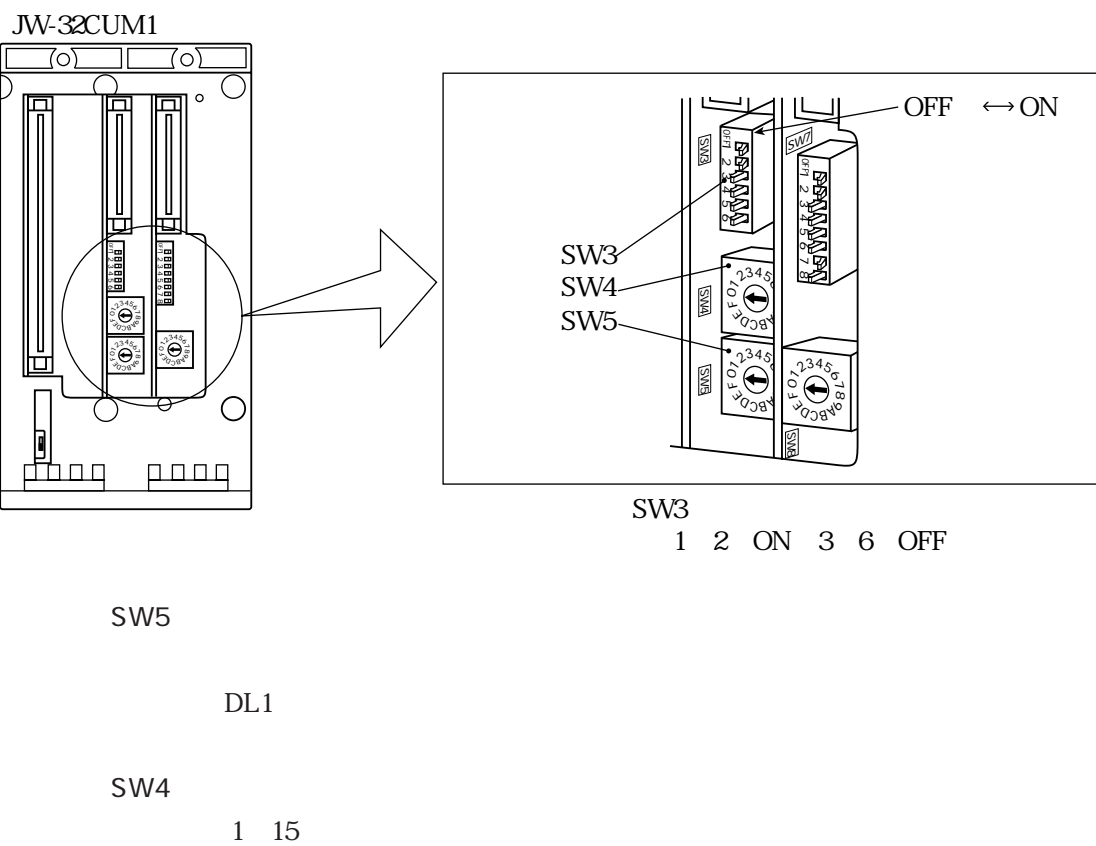

1 2 ON 3 6 OFF

SW5

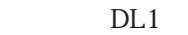

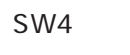

→ 4 1

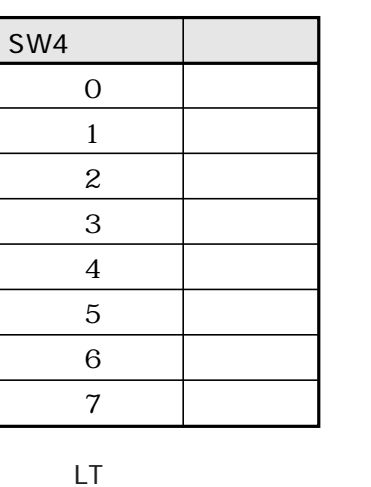

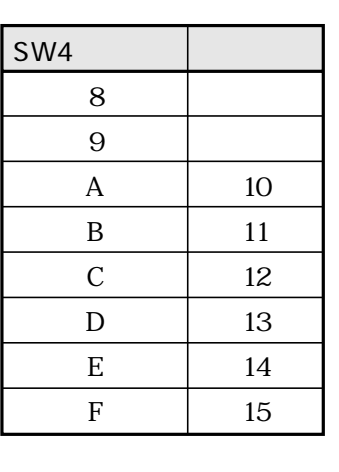

JW-32CUM1 DL1 ON OFF

JW-32CUM1

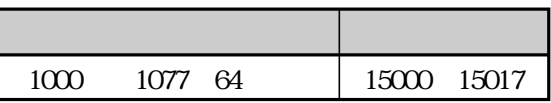

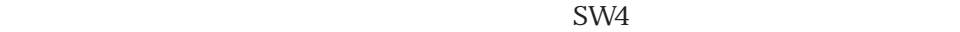

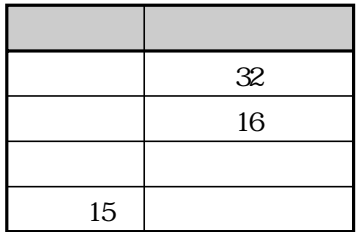

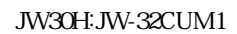

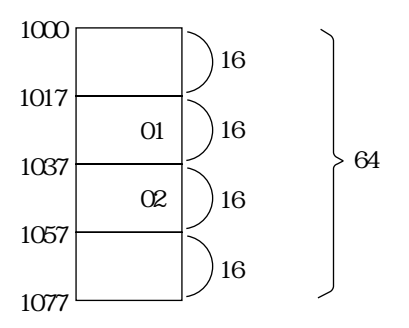

DL1 15000 15017

ON

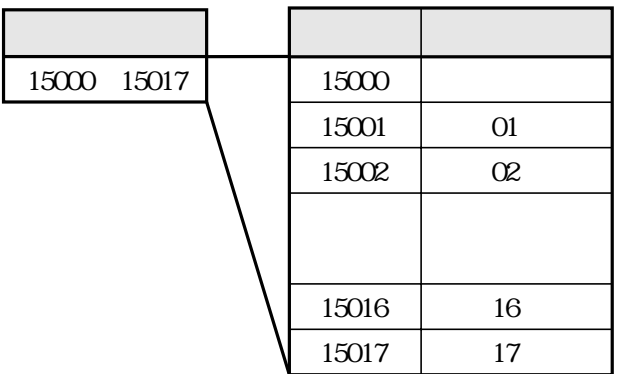

# JW-32CUM1

 $JW-32CUM1$   $15000$  ON

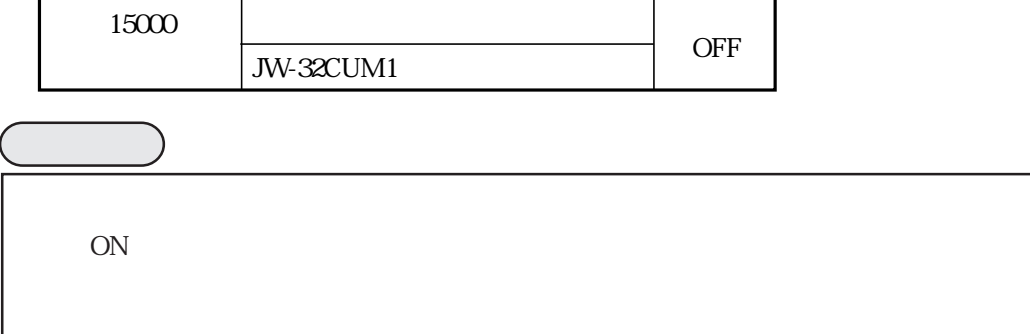

動作条件 動 作

01 17 s

L

JW-32CUM1 15001 15017 ON

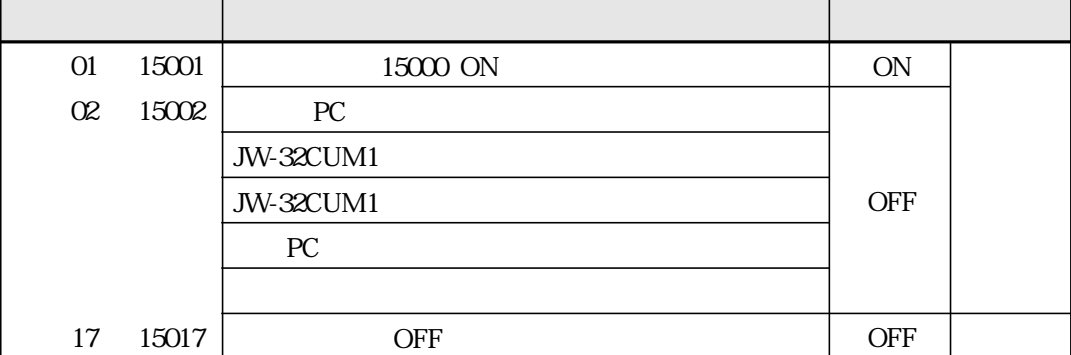

 $\acute{\mathbf{P}}$  $T_{ER}$   $0.16$  $\dot{P}P$   $3.68$  $P$   $ms$ T  $\frac{\text{N}}{1536}$  1.7P 34P ms T  $\frac{\text{N}}{153.6}$  2.9P 4.6P ms  $-I$  O JW-32CUM1 PLCサイクルタイム  $PCO$ P:設定局数  $\mathbb{N}$   $\times$  $P$  $64 \times 512$ 

DL1 JW-32CUM1

 $T$ 

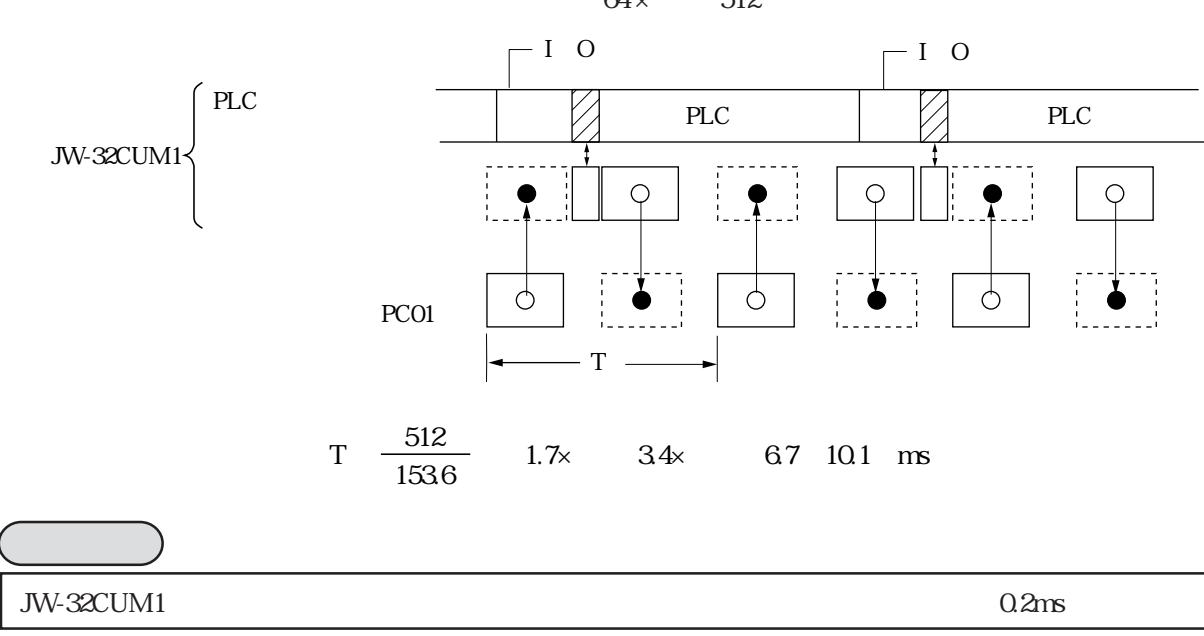

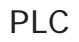

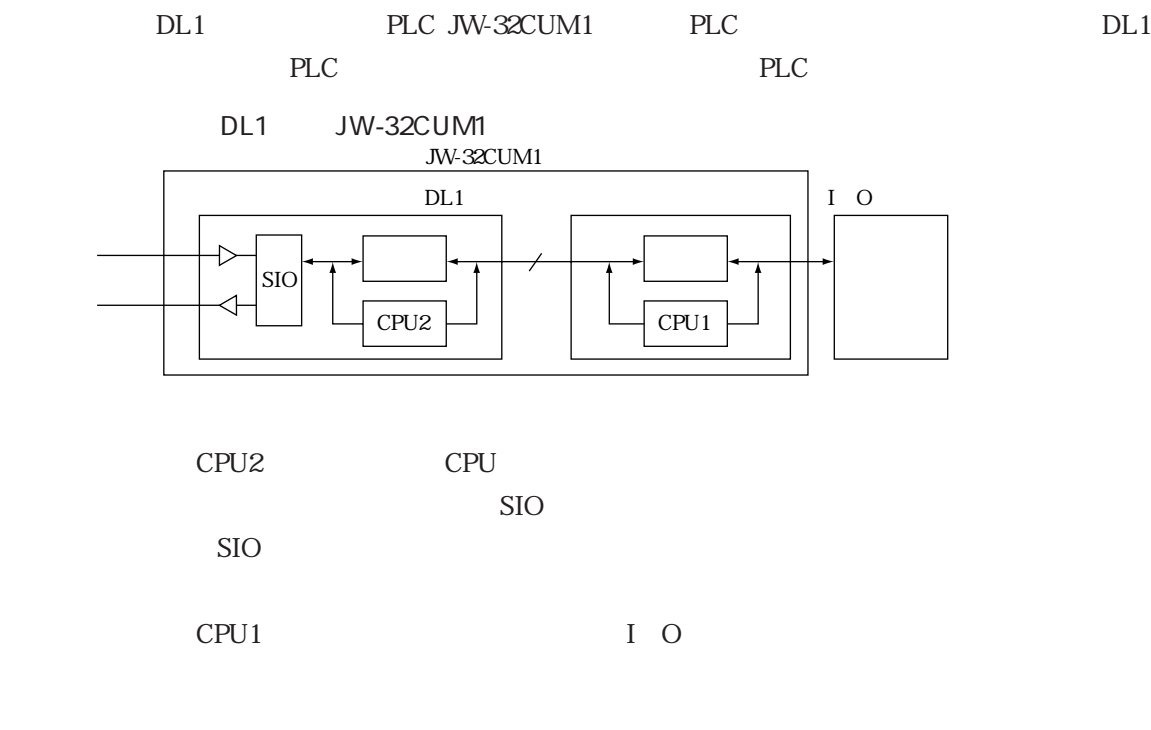

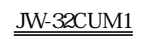

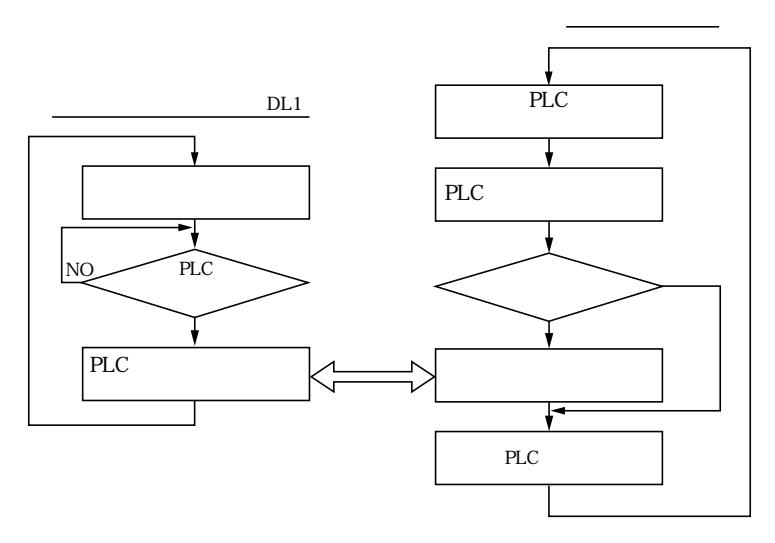

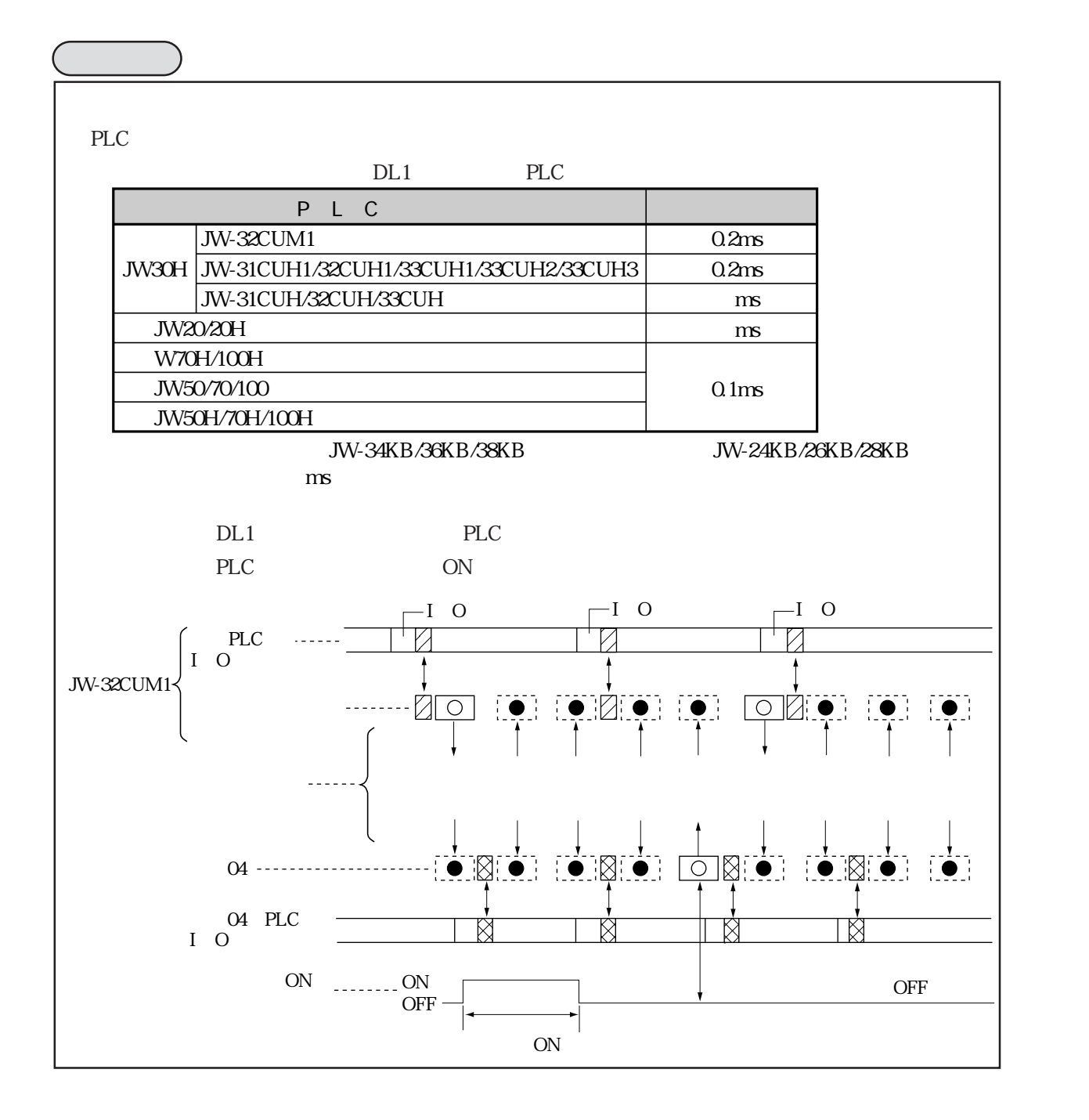
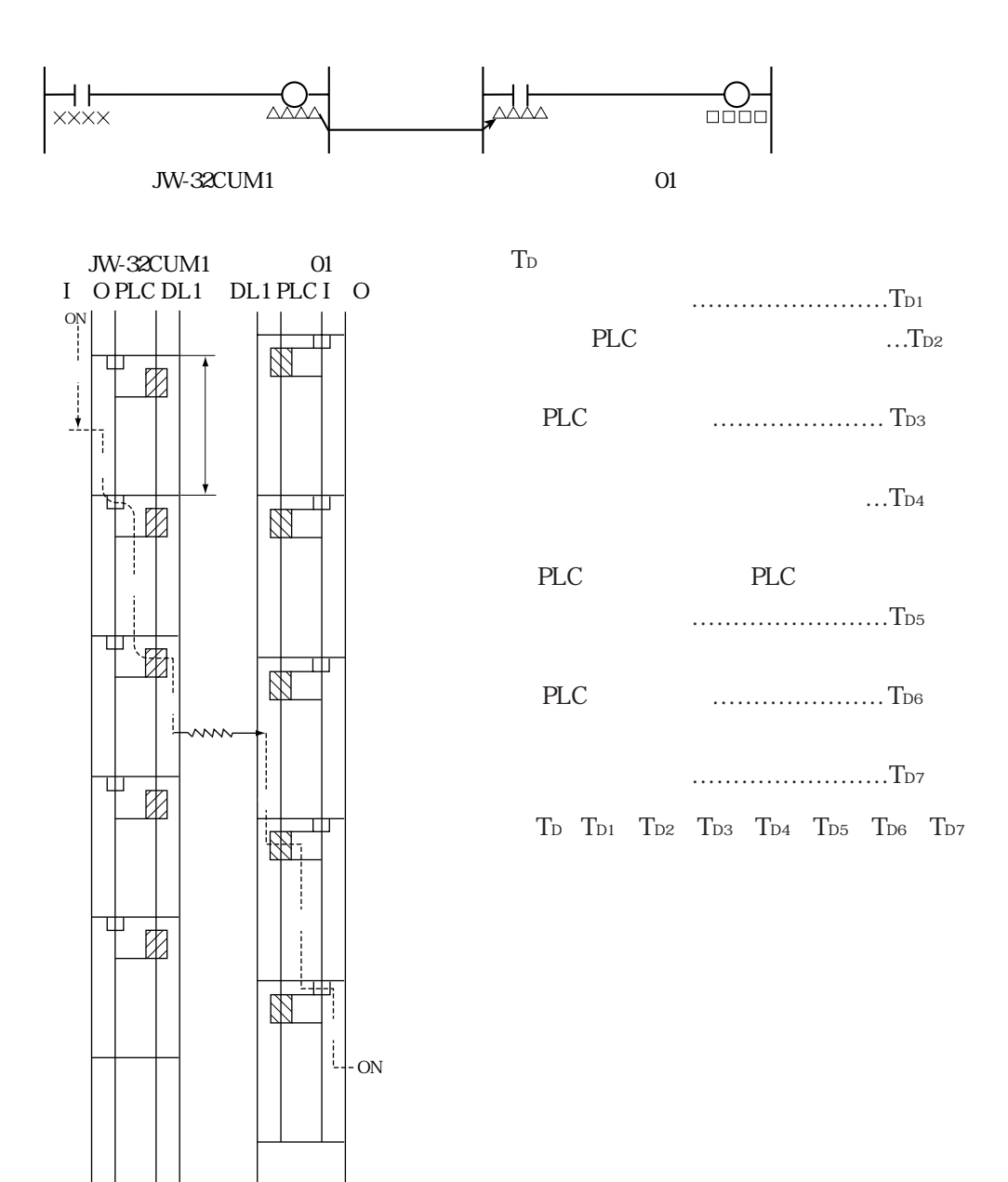

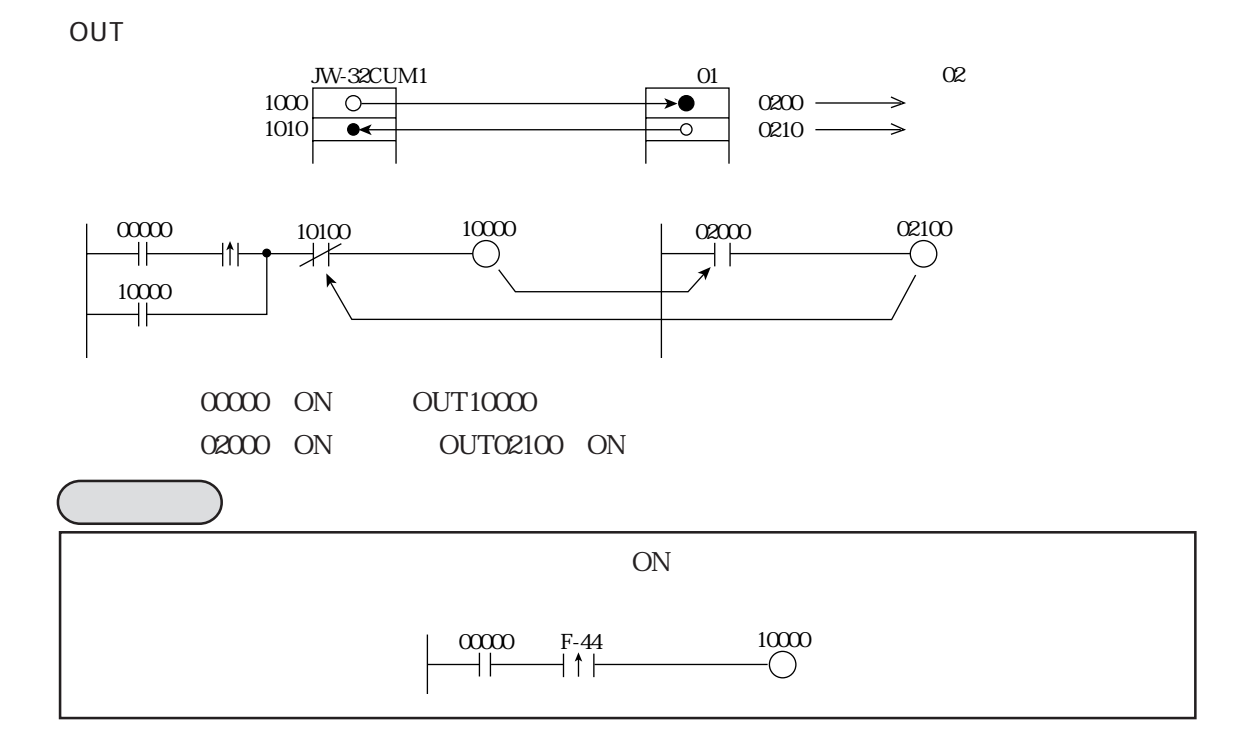

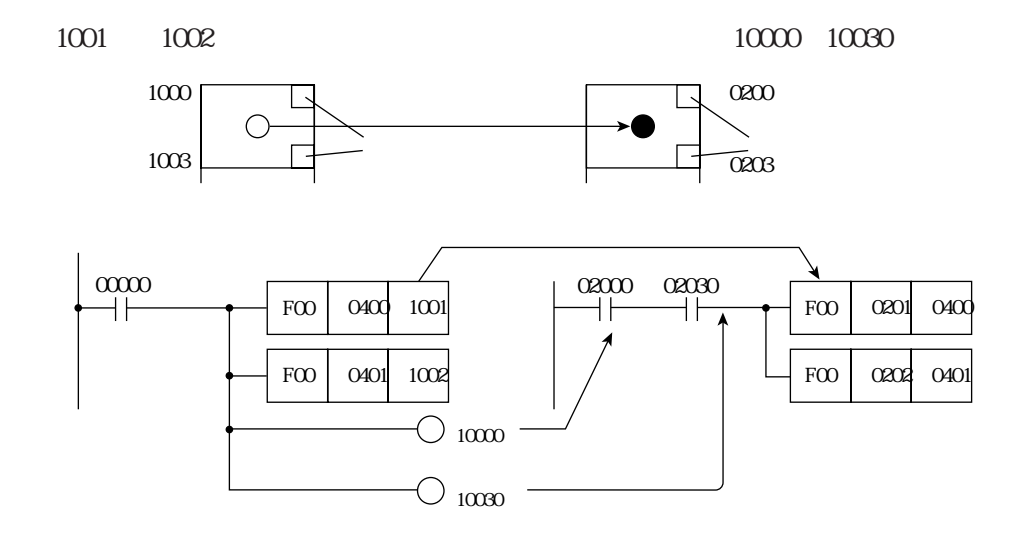

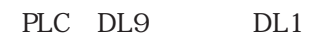

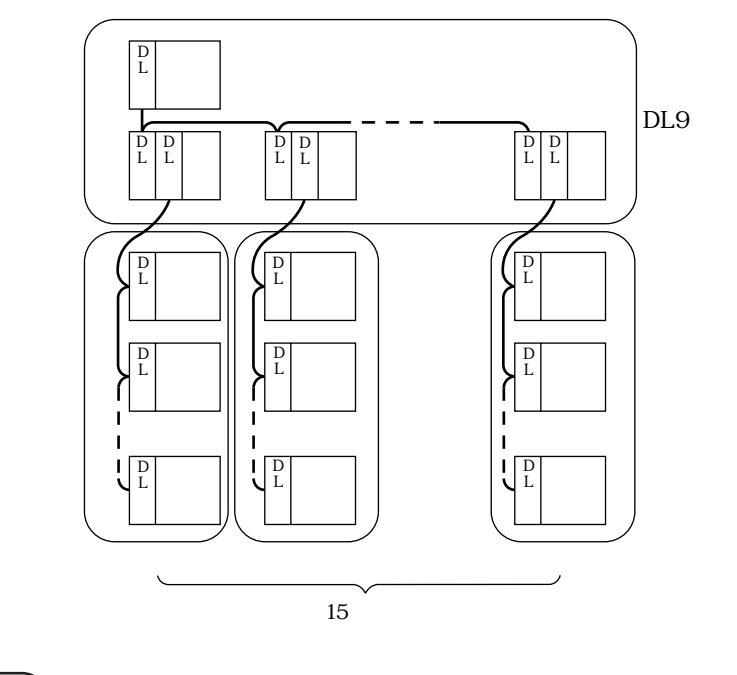

 $PLC$ PLC DL1 DL9 DL9 DL1

# JW-32CUM1 CM-M CM-M

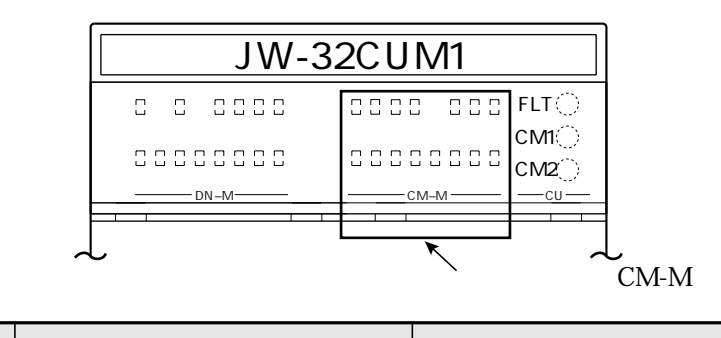

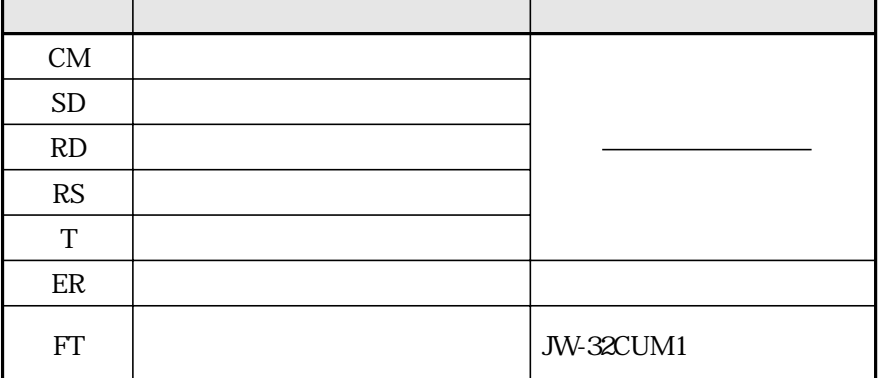

 $60H$ 

 $80 |40| 20 |10$  $80\quad 1$ 

○ ● ● ○ ○ ○ ○ ○

10

JW30H(JW-32CUM1のコントロール部)の運転/停止/異常、および親局(JW-32CUM1のデータリ

 $DL1$ 

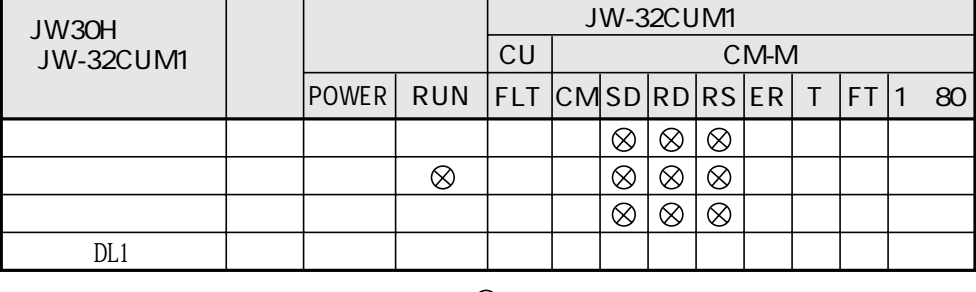

 $\otimes$ 

JW30H JW-32CUM1 RUN

ń

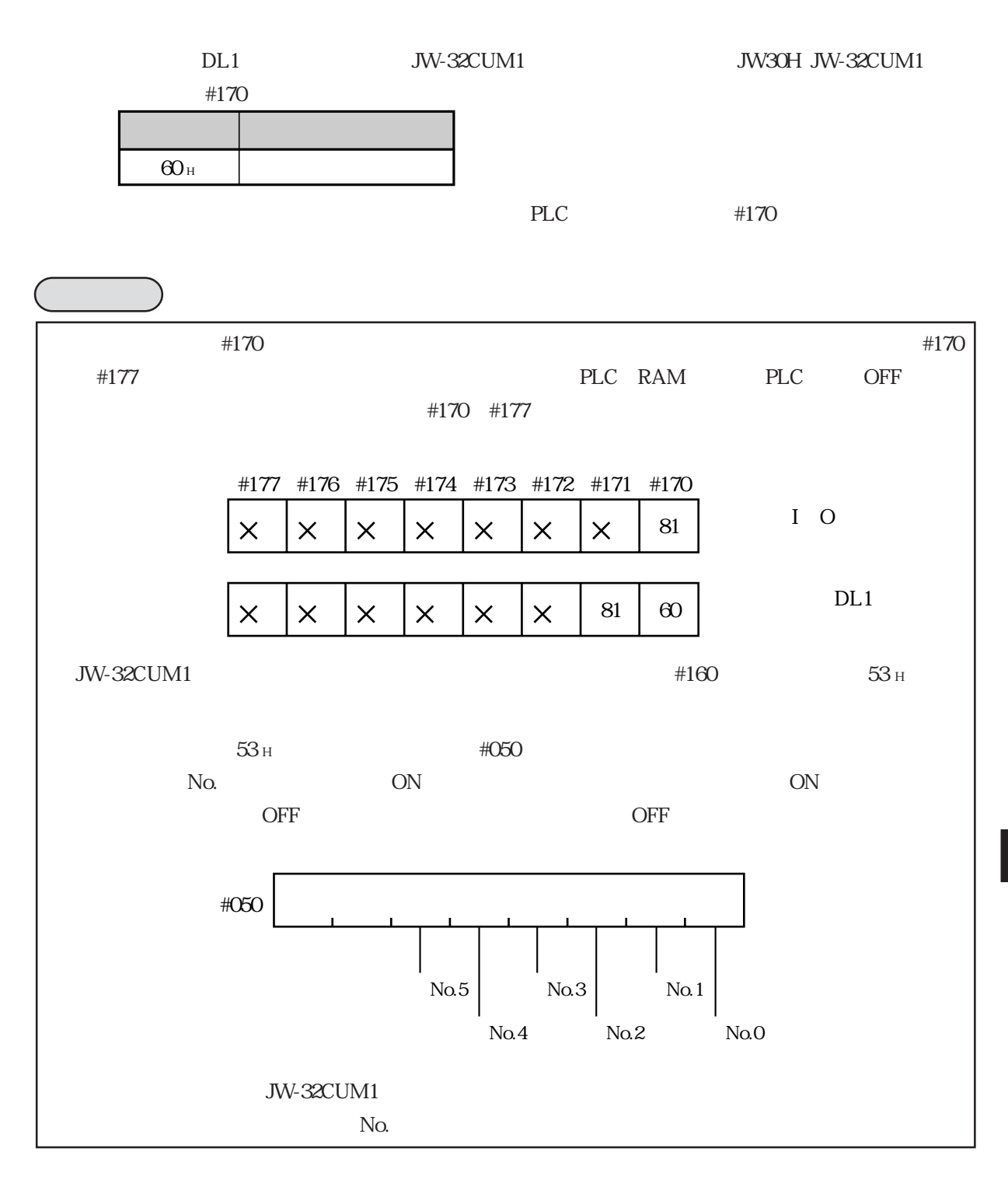

60 JW-32CUM1 E7400 E7577 #210 002

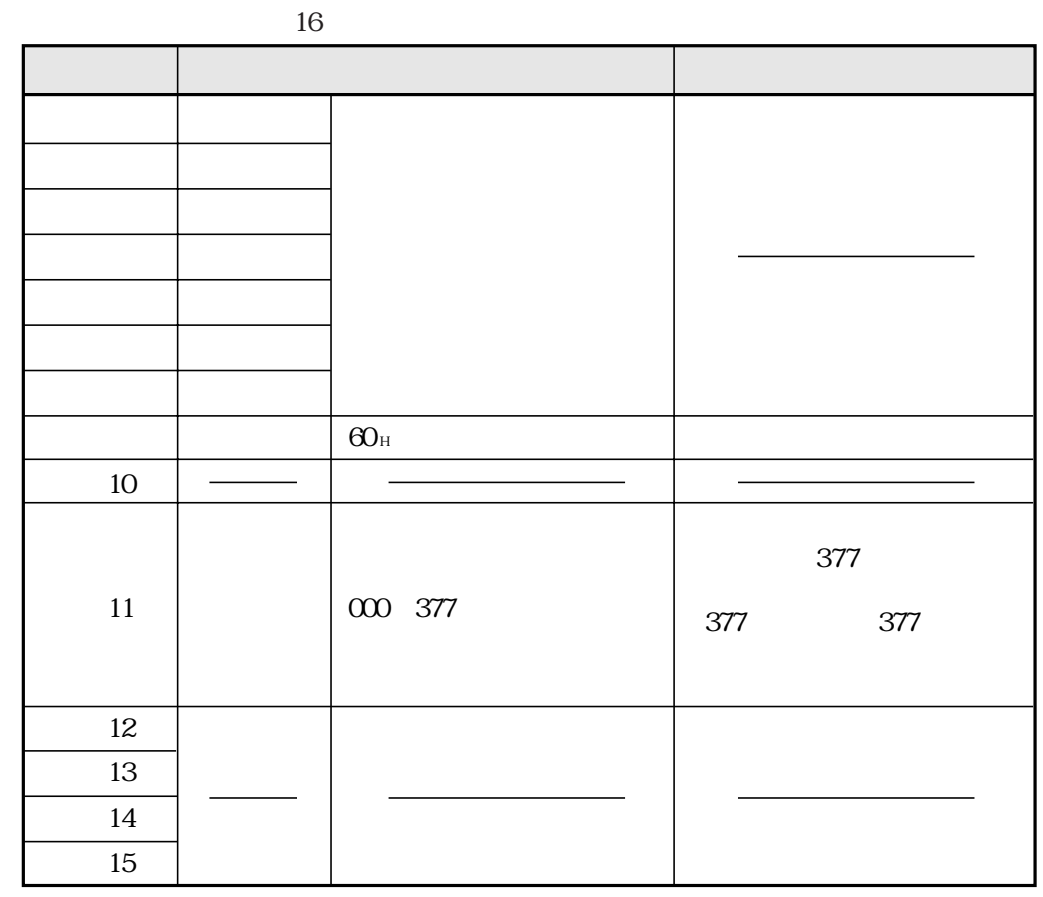

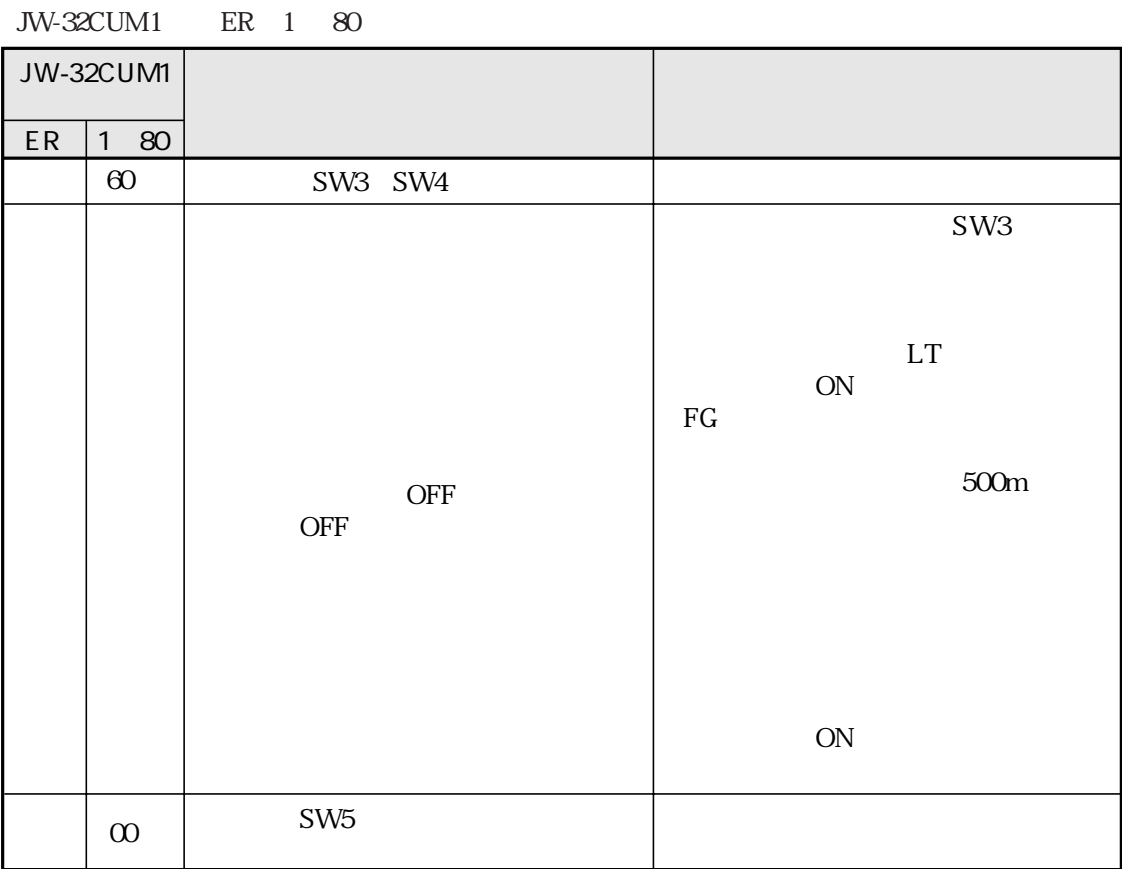

JW-32CUM1 FLT

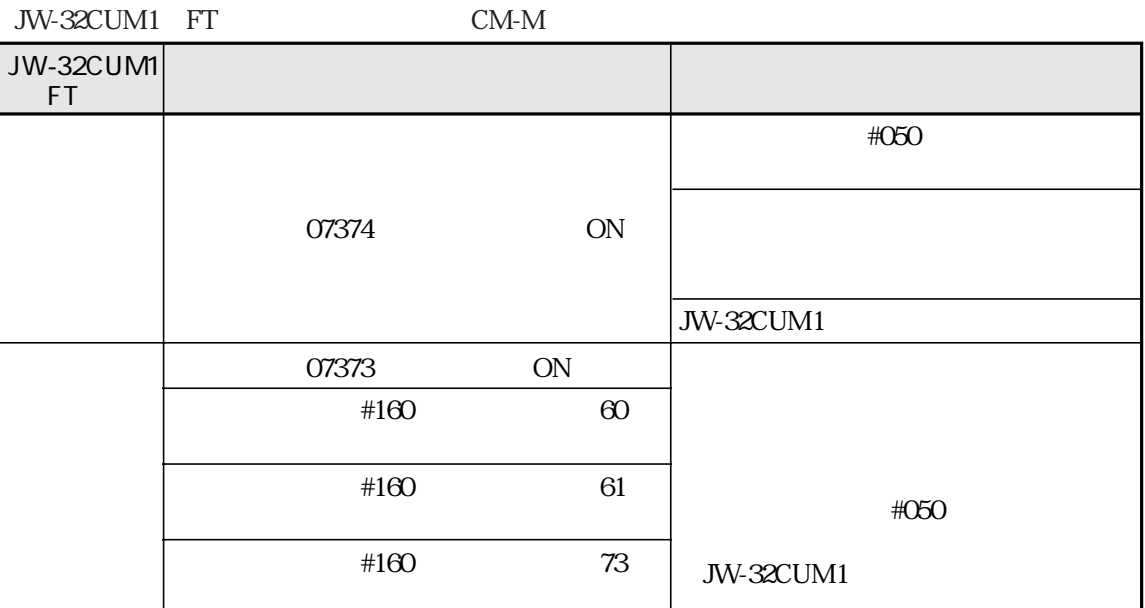

 $DL1$ UW-32CUM1 FLT CU

OFF

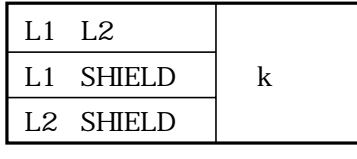

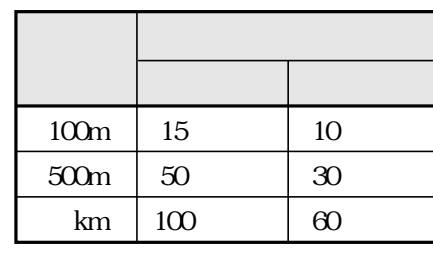

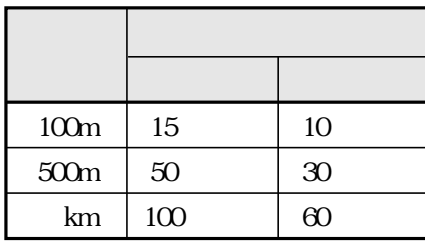

 $\overline{ON}$ 

10

# L1 L2 L1 L2

L1 SHIELD L1 SHIELD

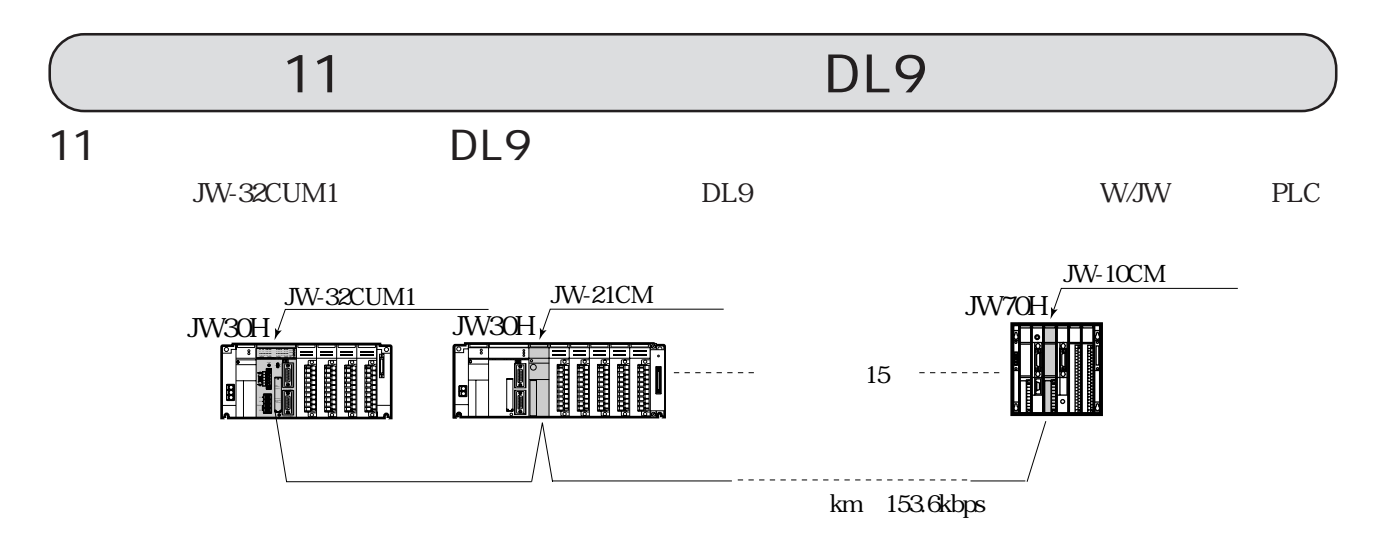

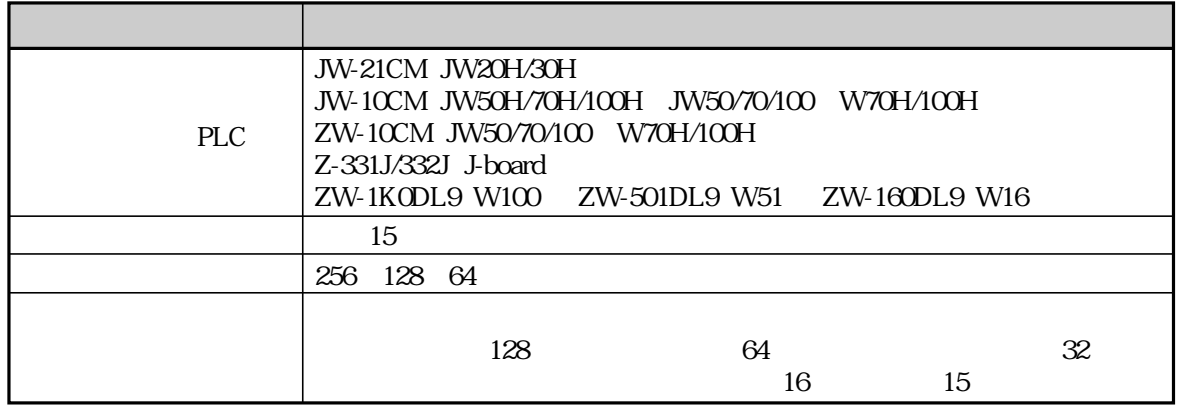

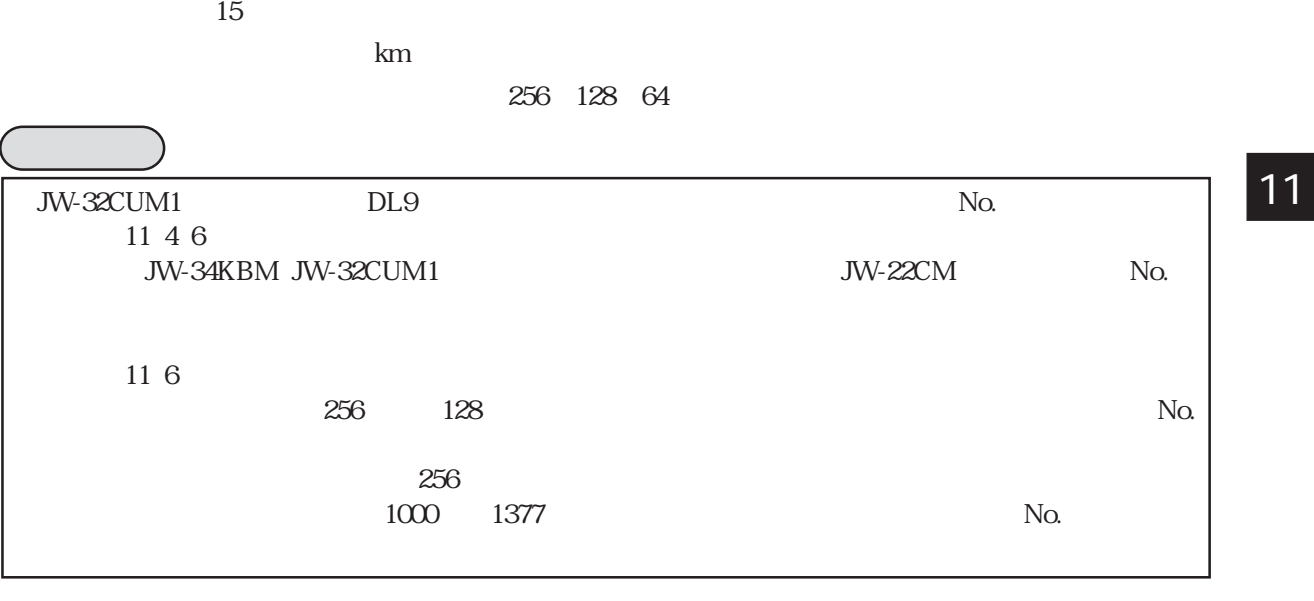

# DL9  $\rm DL9$   $\rm JW$ -

32CUM1

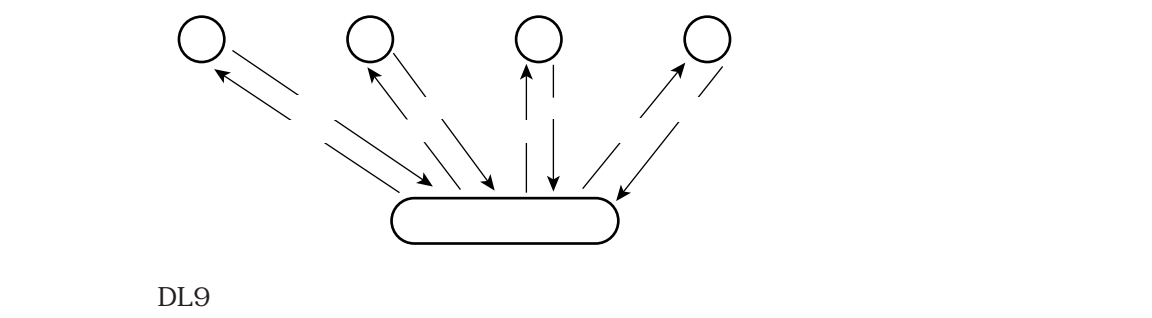

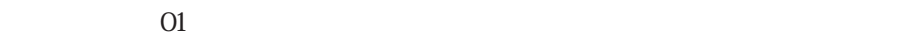

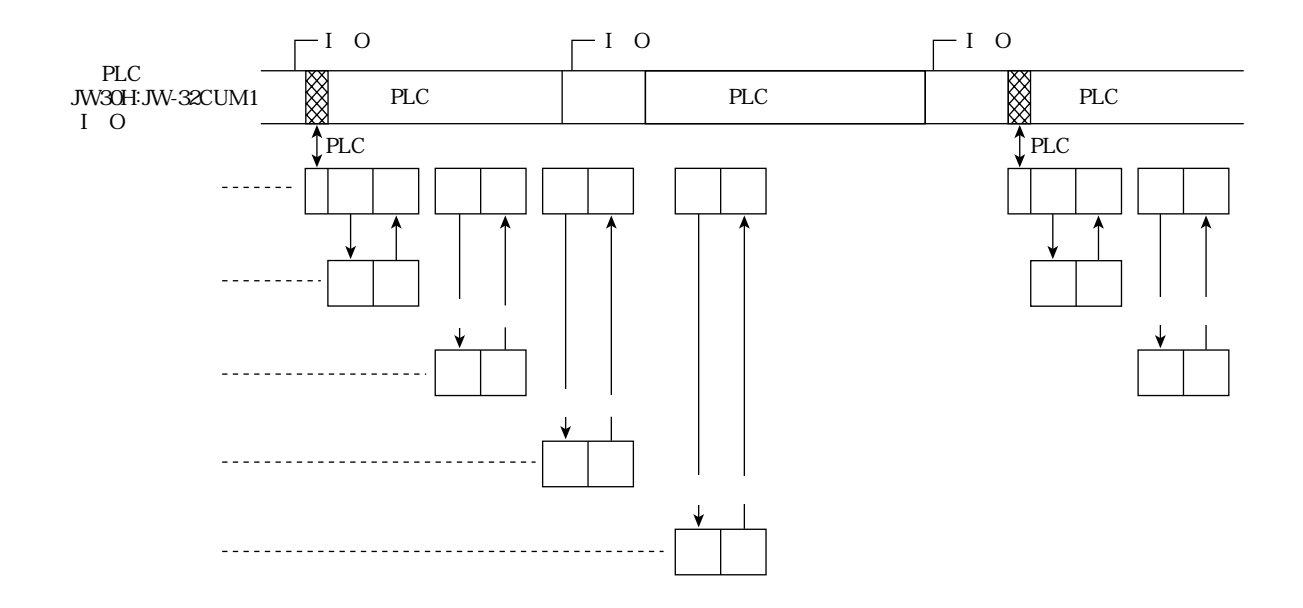

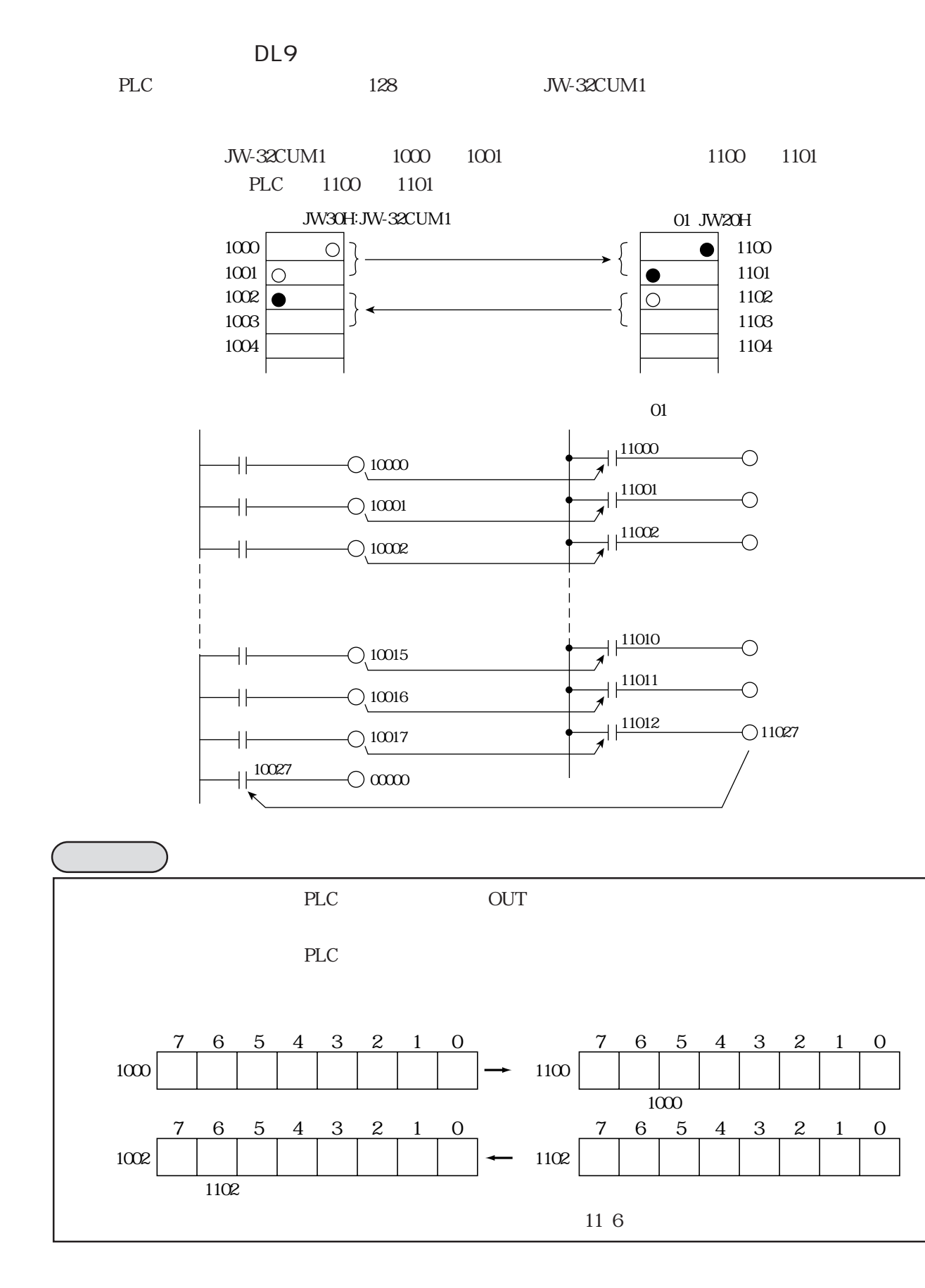

11・3

## JW-32CUM1 DL9 DL9

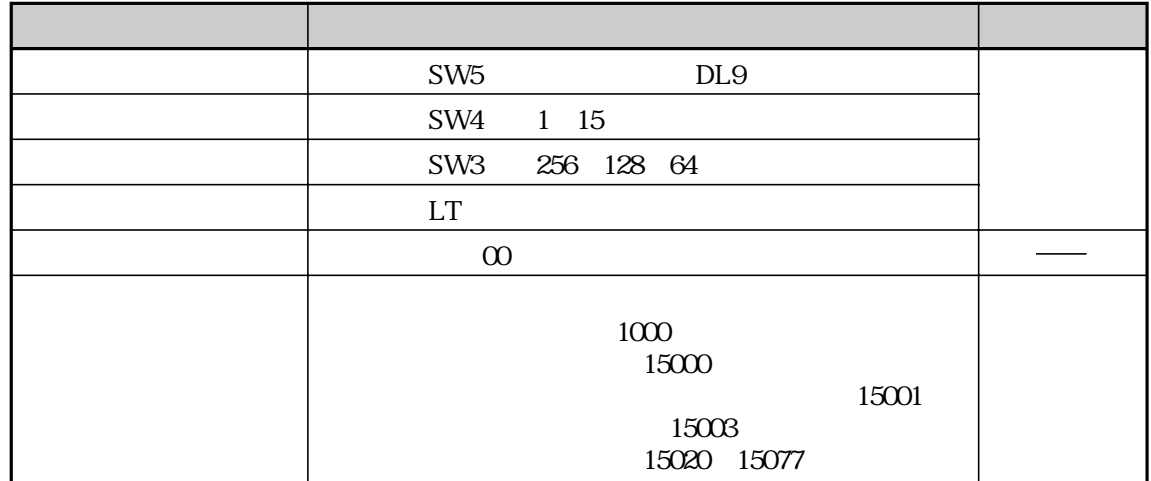

JW-32CUM1 DL9

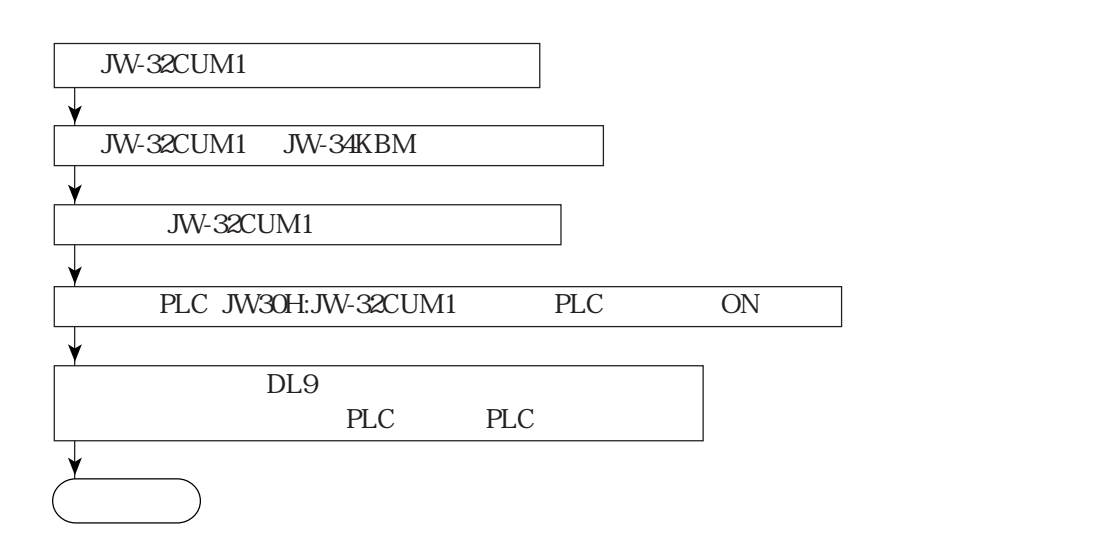

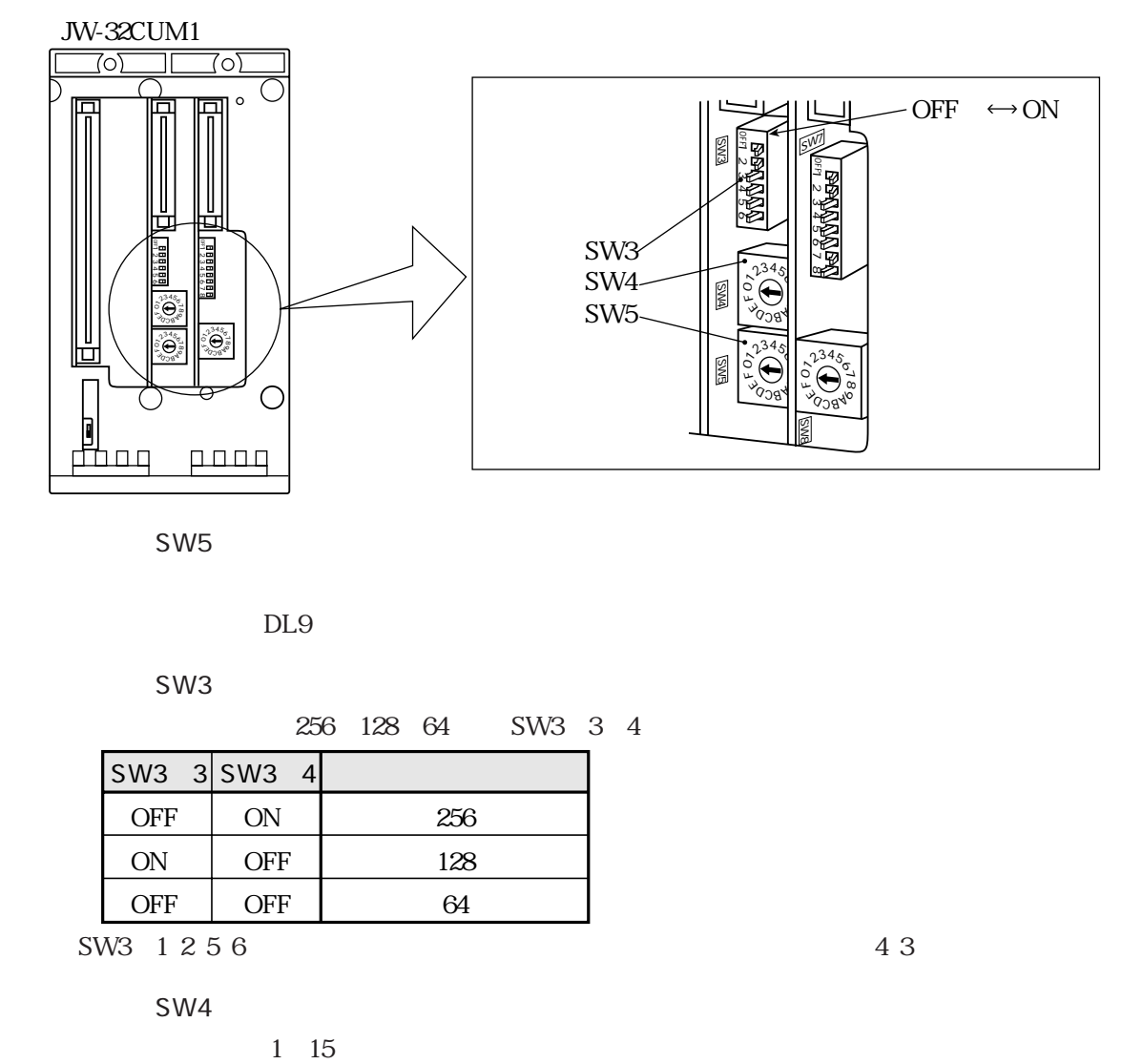

SW5

⇒ データリンクDL9機能のとき「3」

SW3

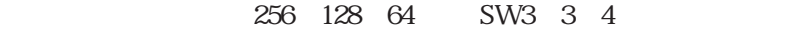

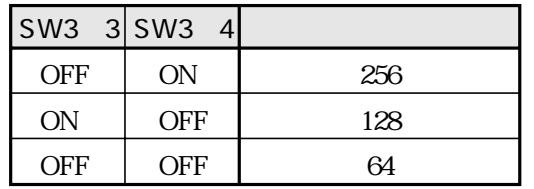

 $SW3 \t1256$  4 3

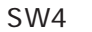

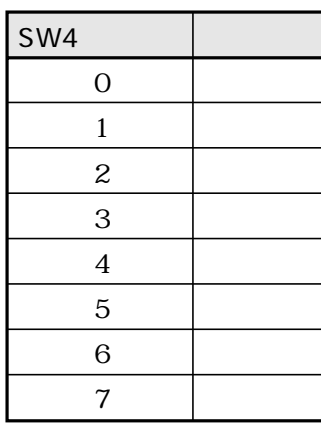

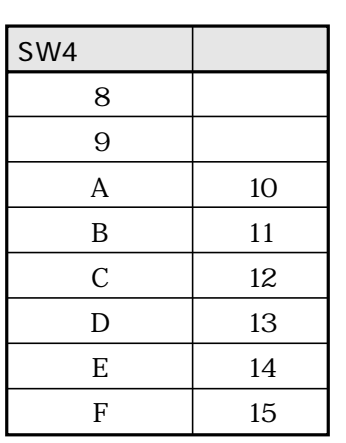

 $LT$ JW-32CUM1 DL9 ON OFF → 4 1

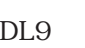

DL9(DL9) JW-32CUM1

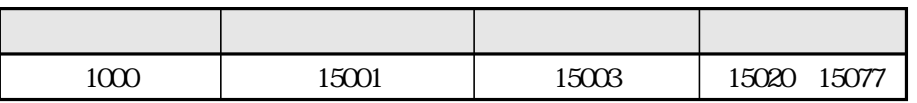

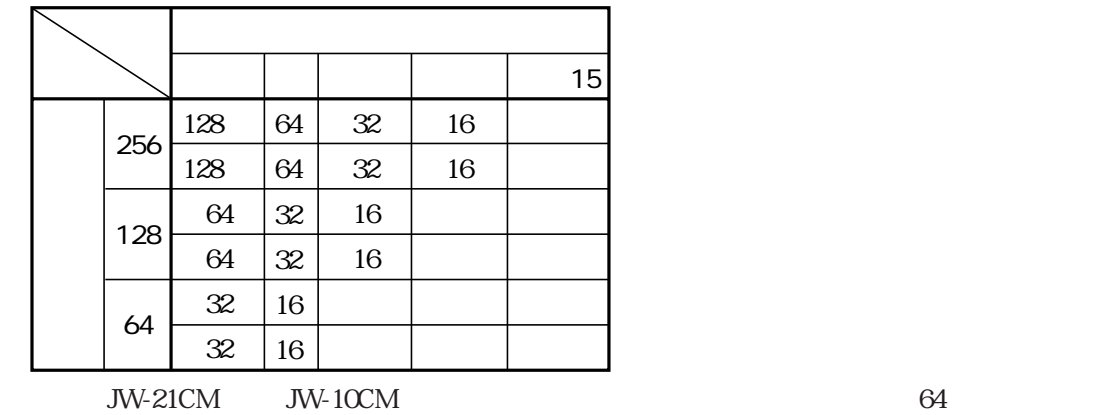

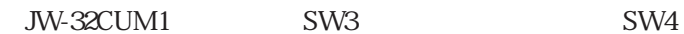

JW-32CUM1

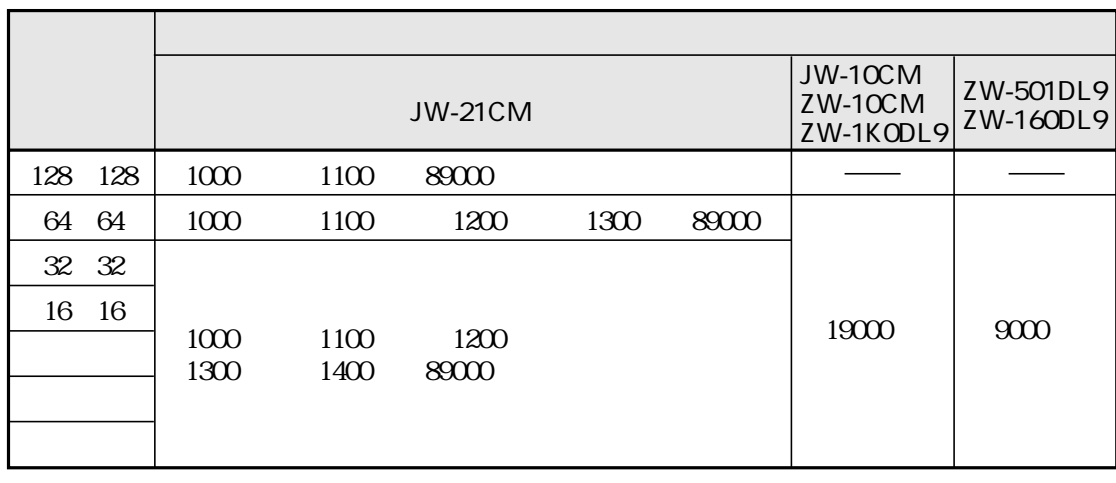

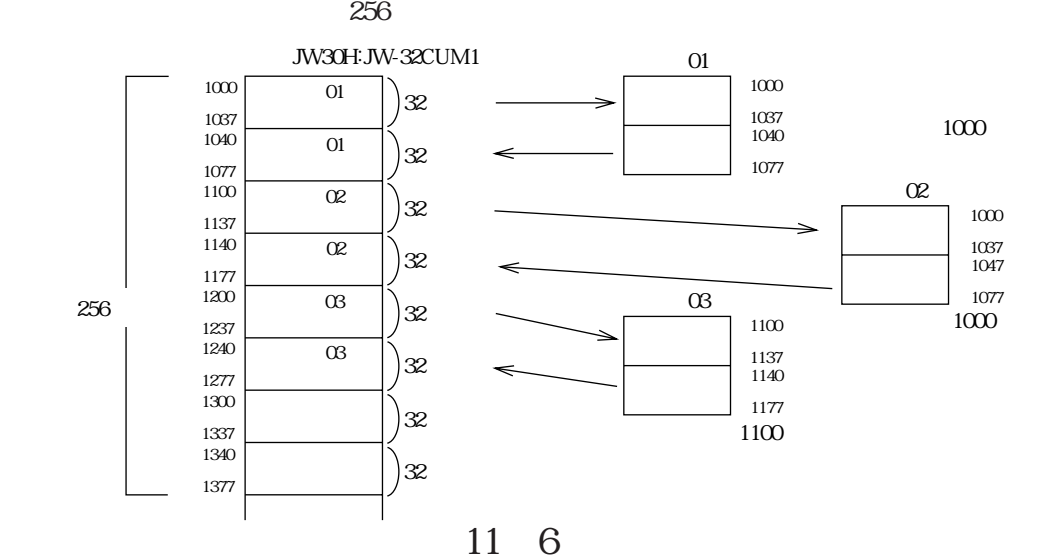

DL9

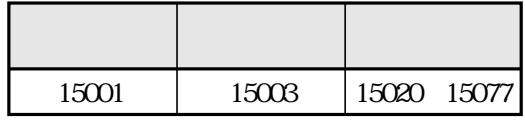

# JW-32CUM1

 $15$ 

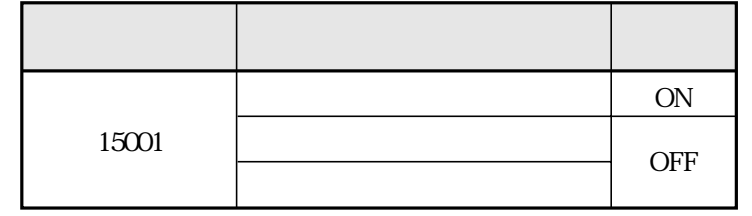

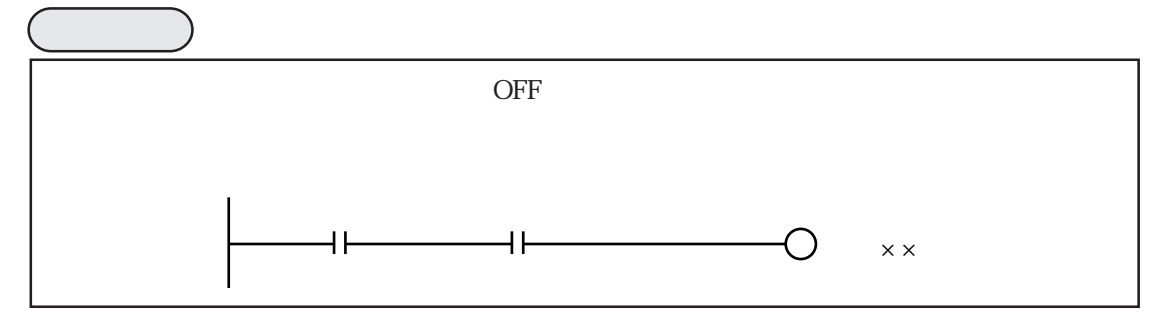

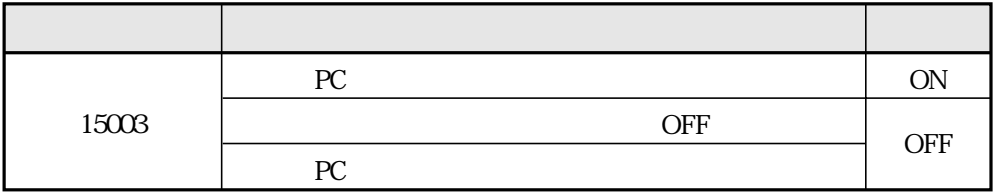

 $\overline{OFF}$ 

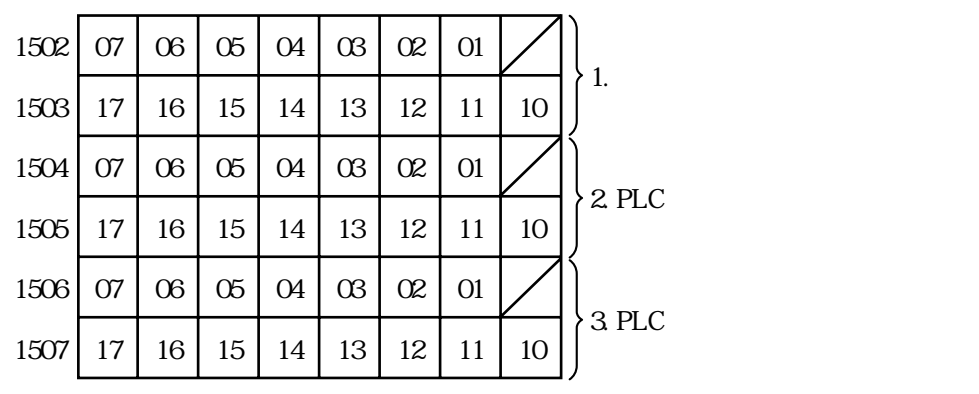

1. 通信監視フラグ

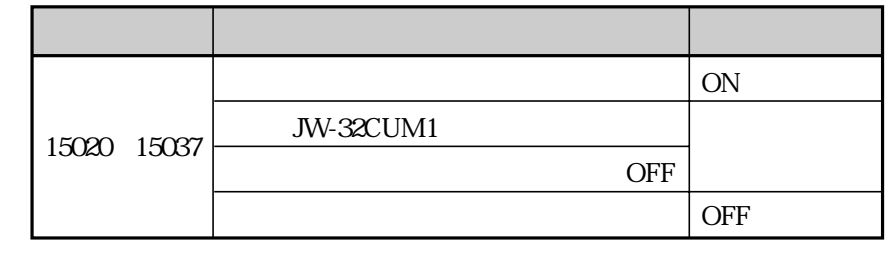

2. PLC  $I$ 

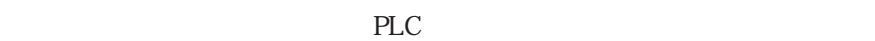

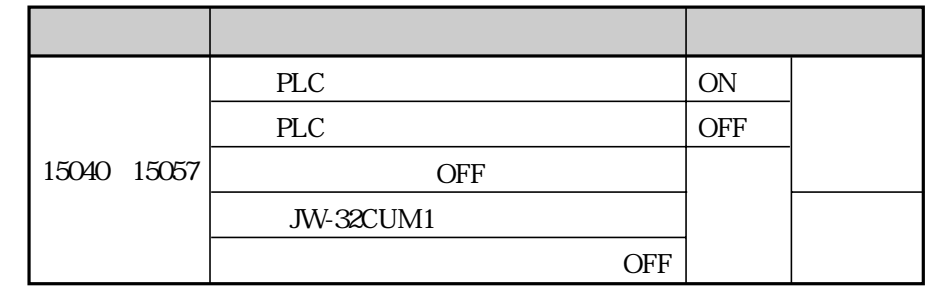

3. PLC  $\blacksquare$ 

 $PLC$ 

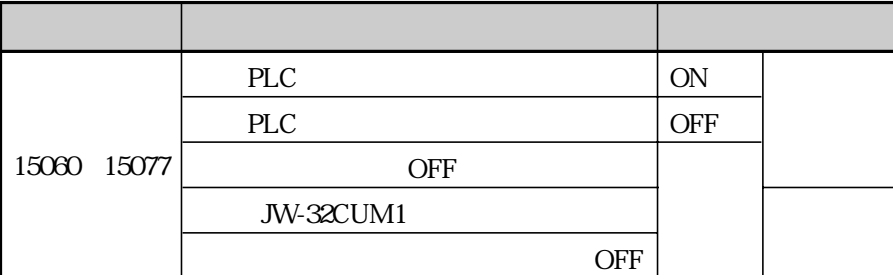

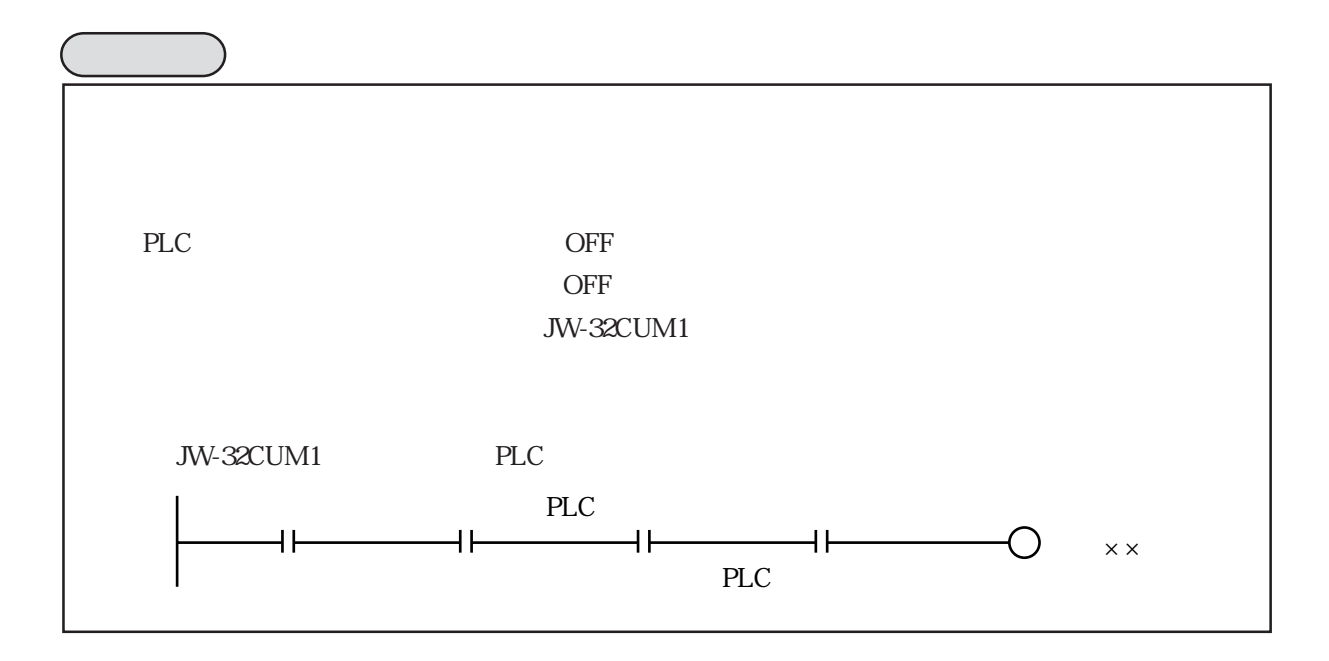

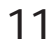

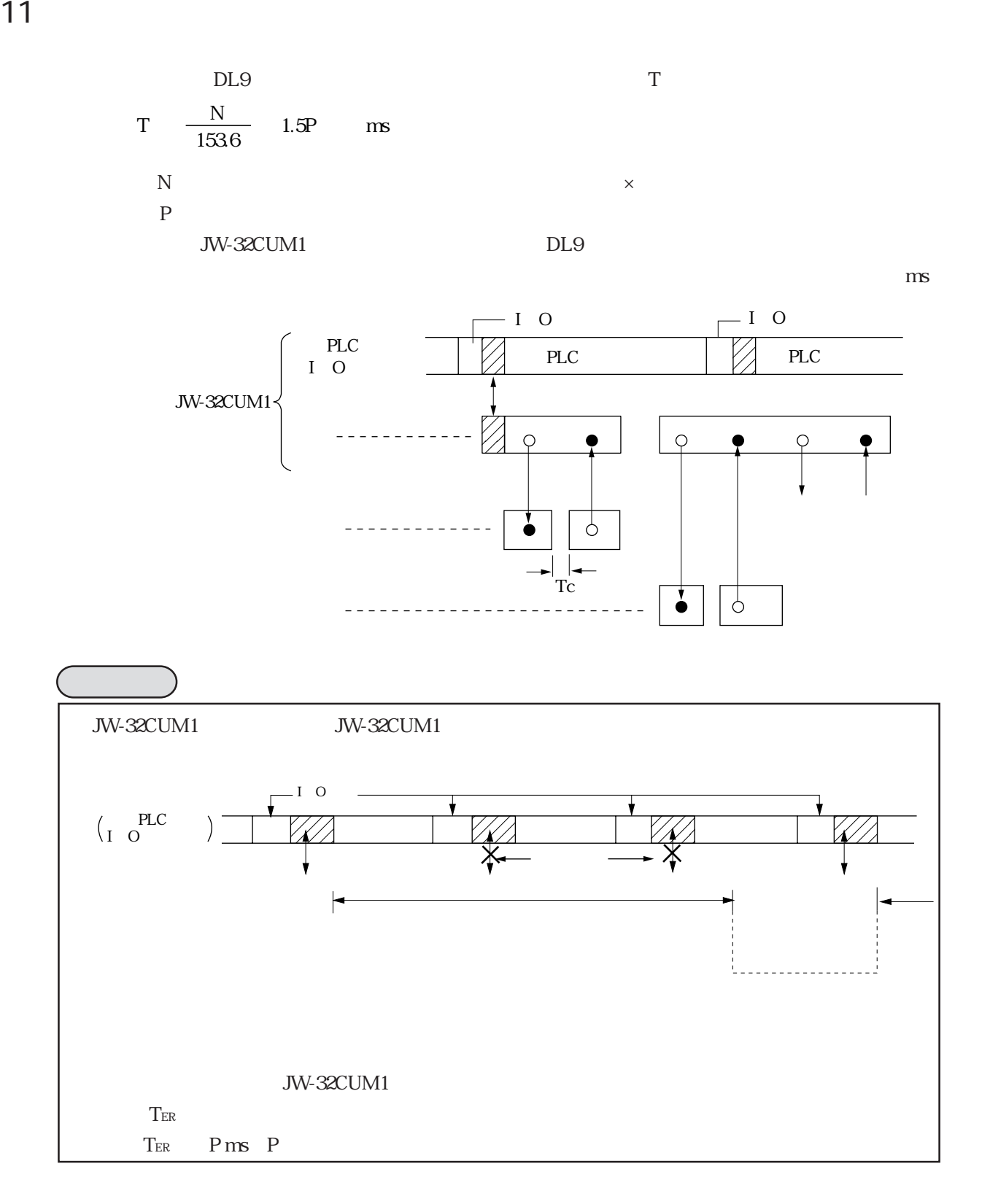

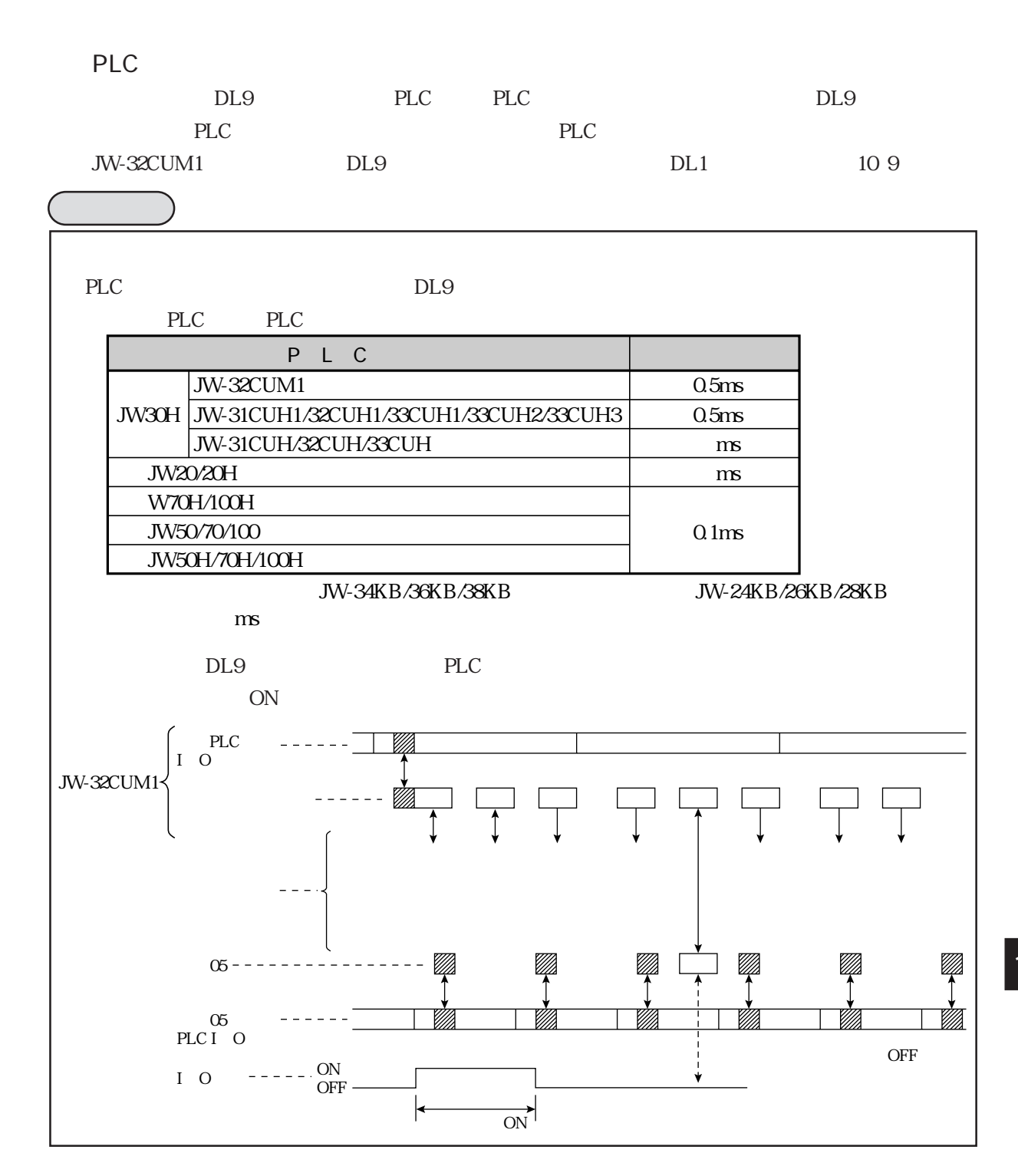

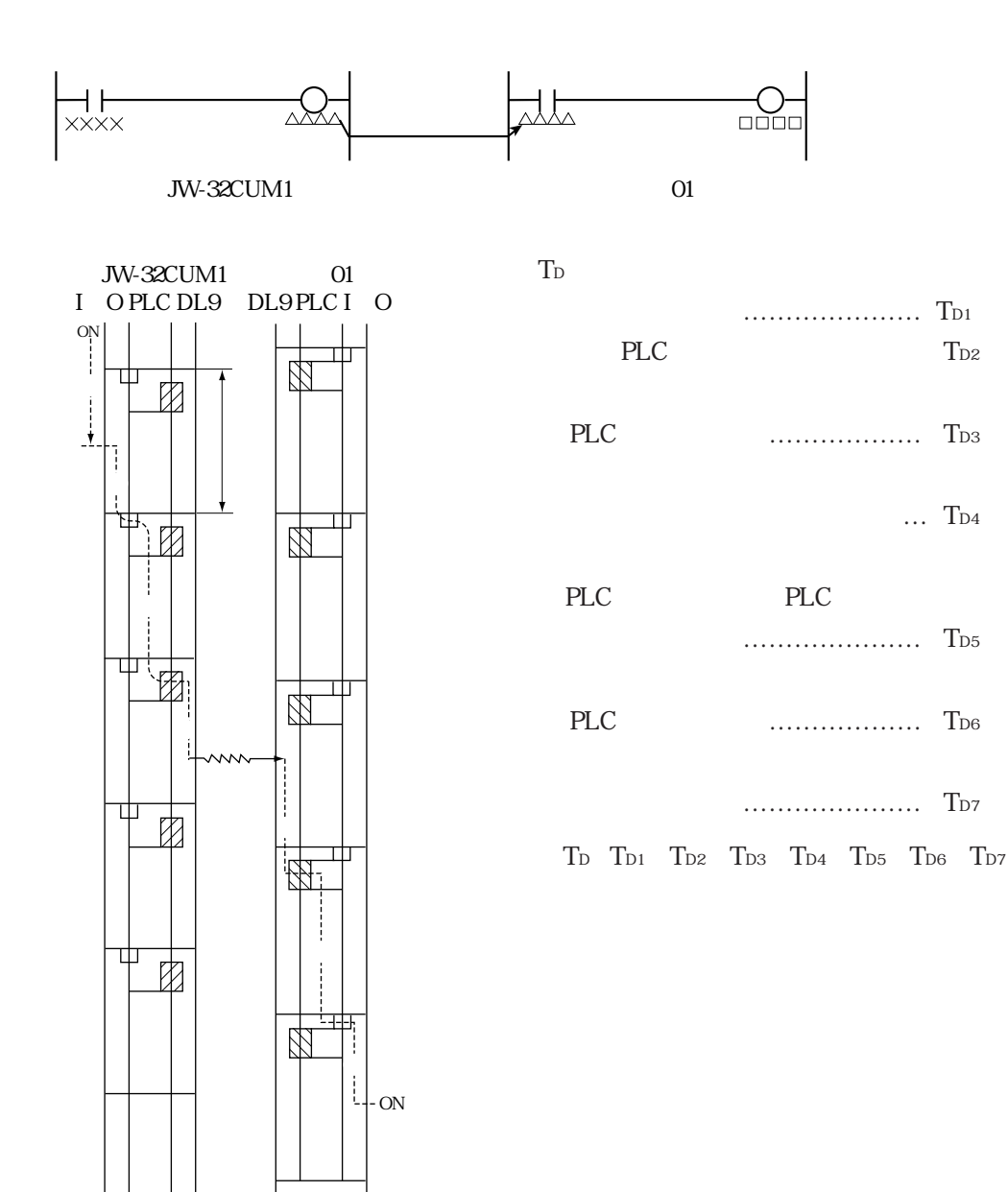

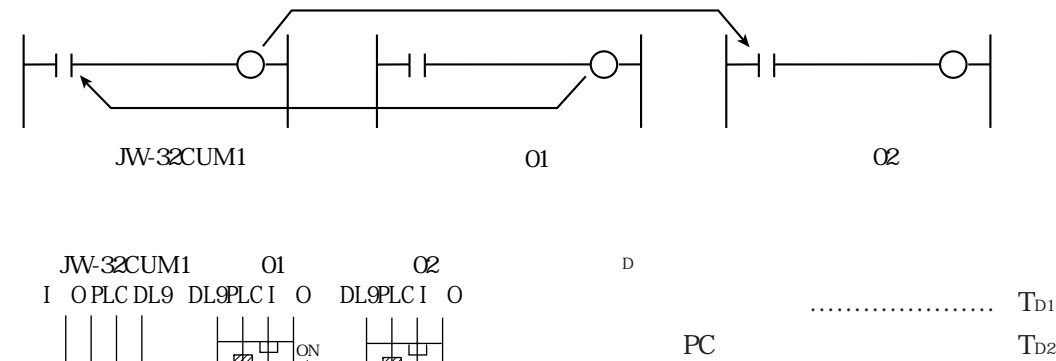

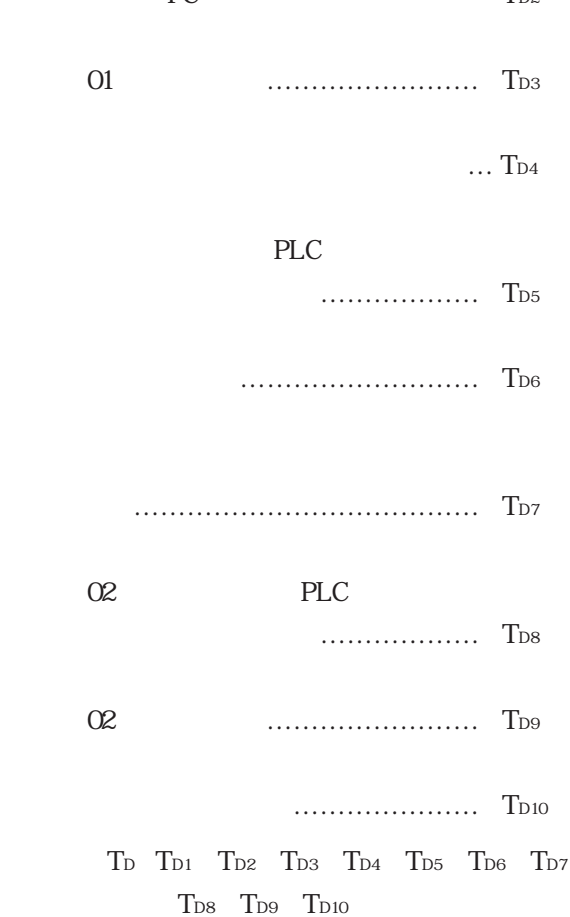

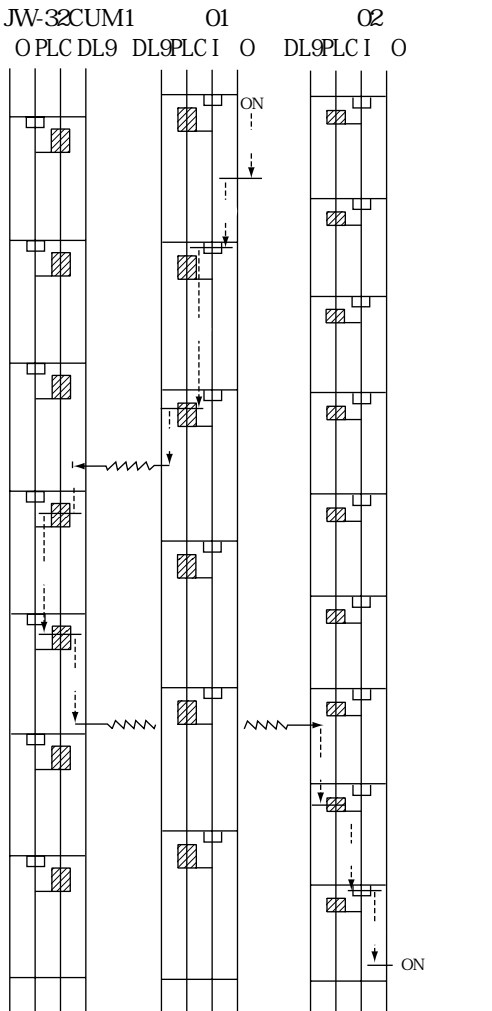

PLC  $\overline{P}$ 

親局(JW-32CUM1)と子局間でデータ伝送するとき、同期をとると確実なデータ伝送が行えます。

OUT

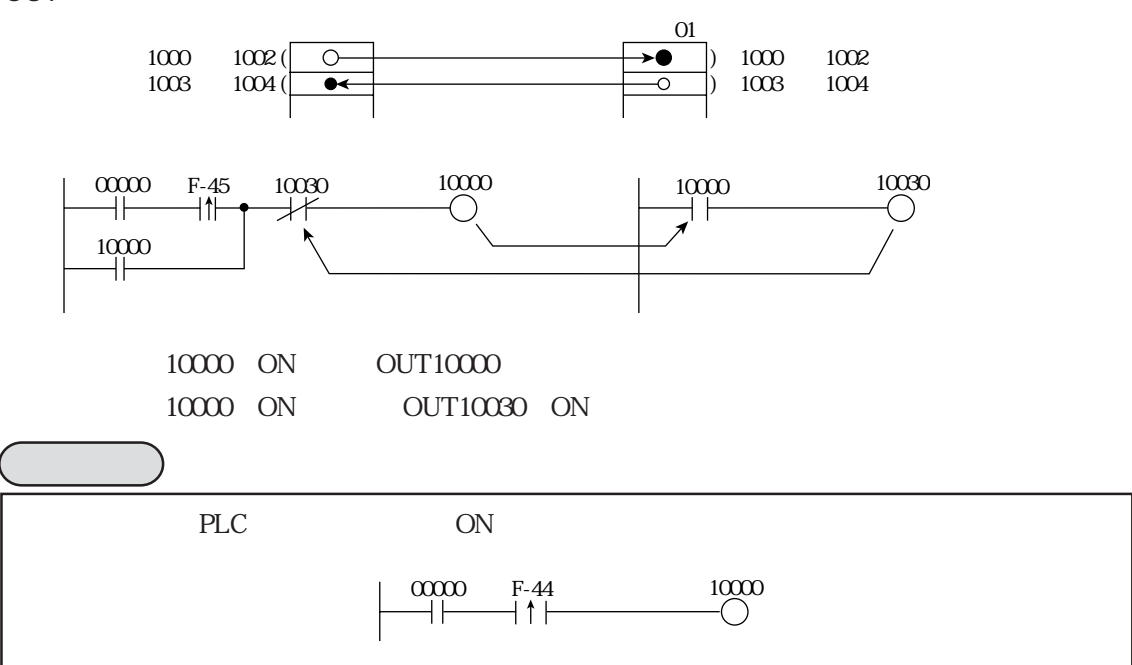

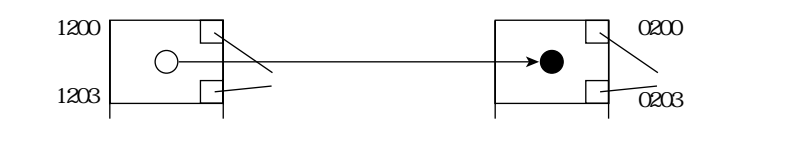

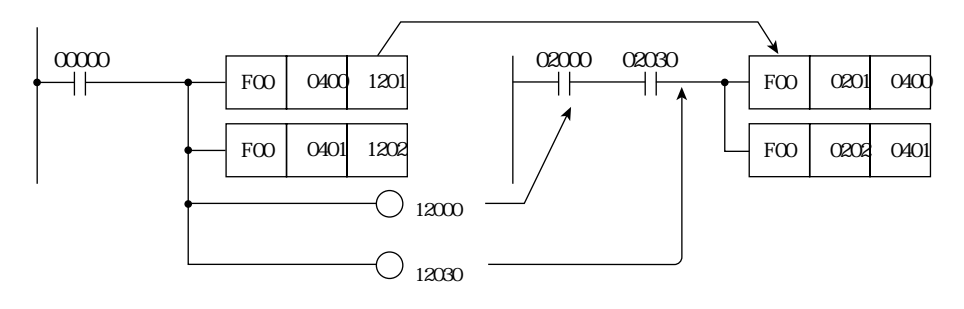

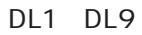

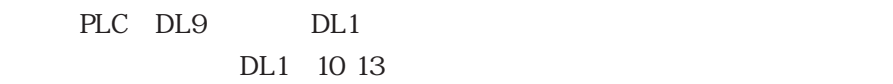

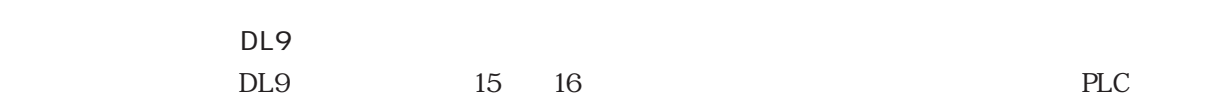

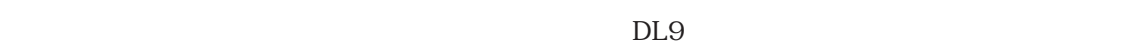

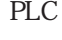

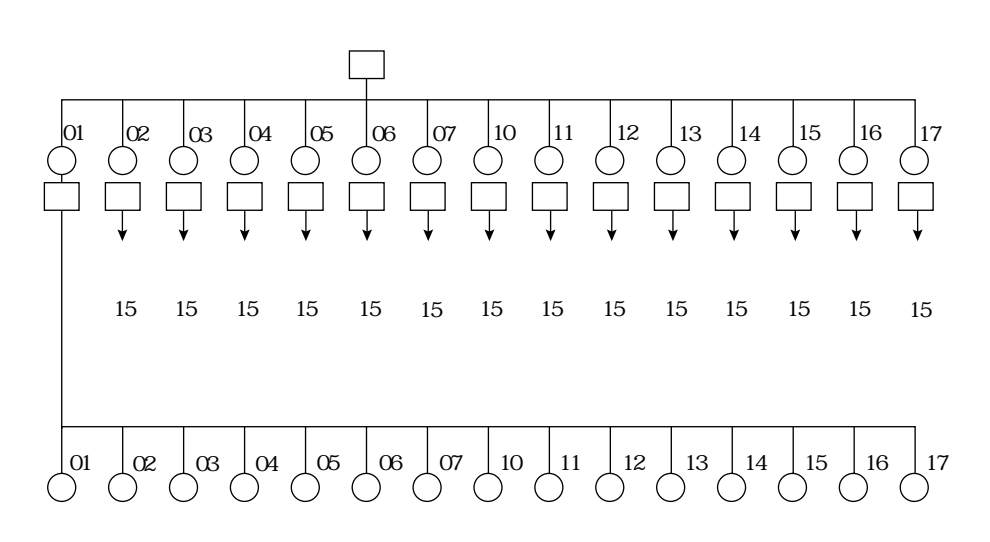

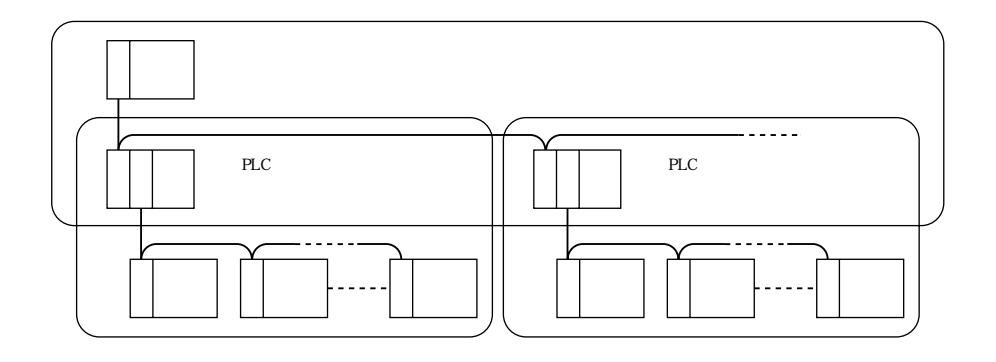

## JW-32CUM1

$$
CM\text{-}M
$$

$$
_{\rm DL9}
$$

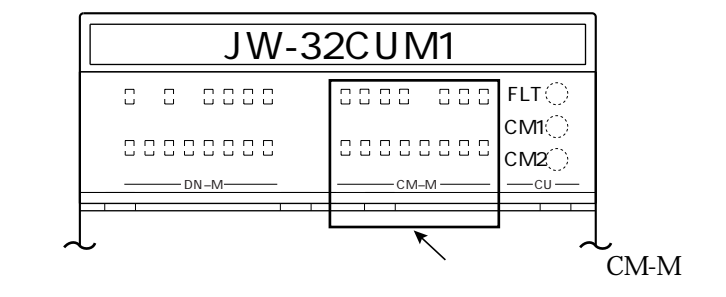

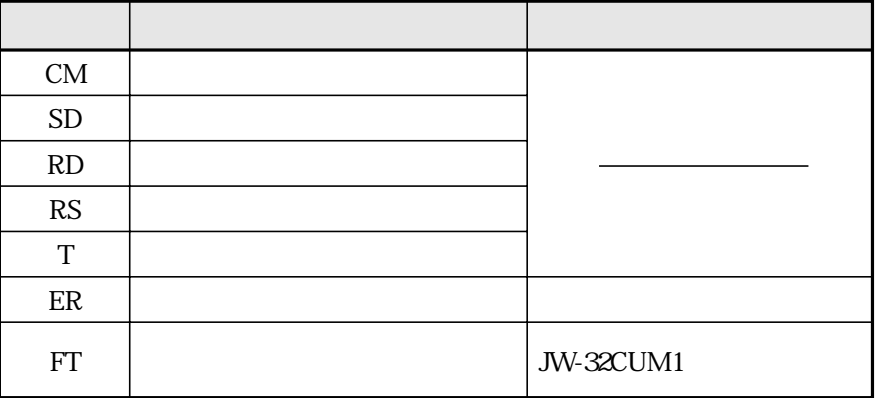

 $80~1$ 

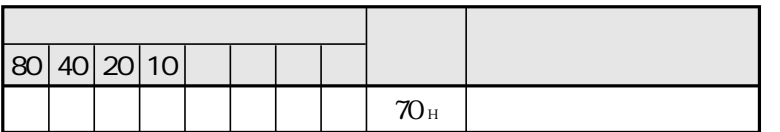

11

# JW30H JW-32CUM1 2000 DW-32CUM1

 $DL9$ 

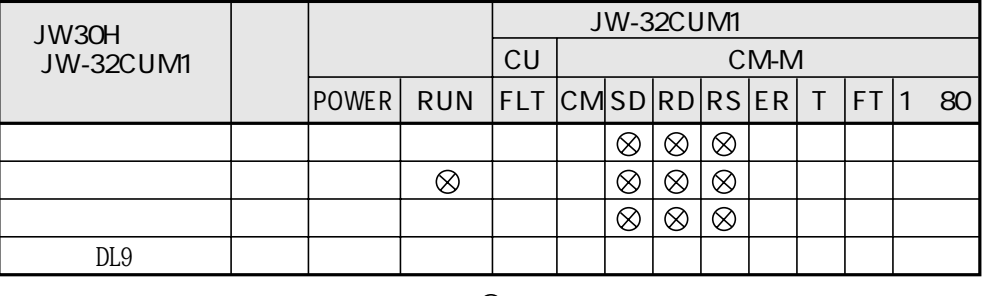

 $\otimes$ 

JW30H JW-32CUM1 RUN

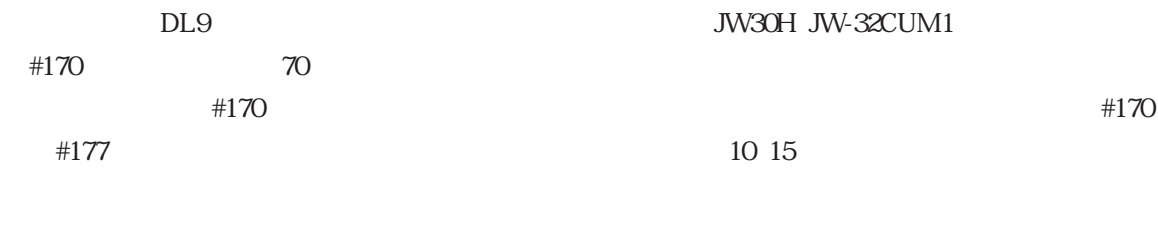

#210 002

70 JW-32CUM1 E7400 E7577

異常データは1件あたり16バイトで構成しています。

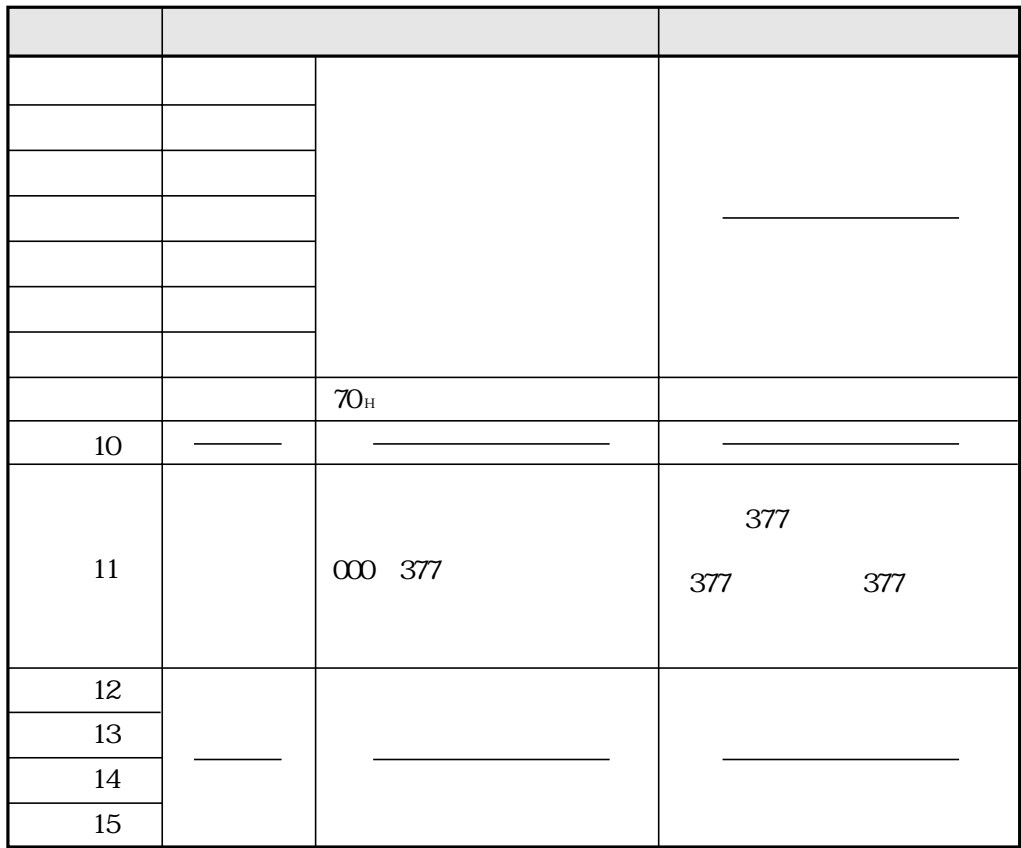

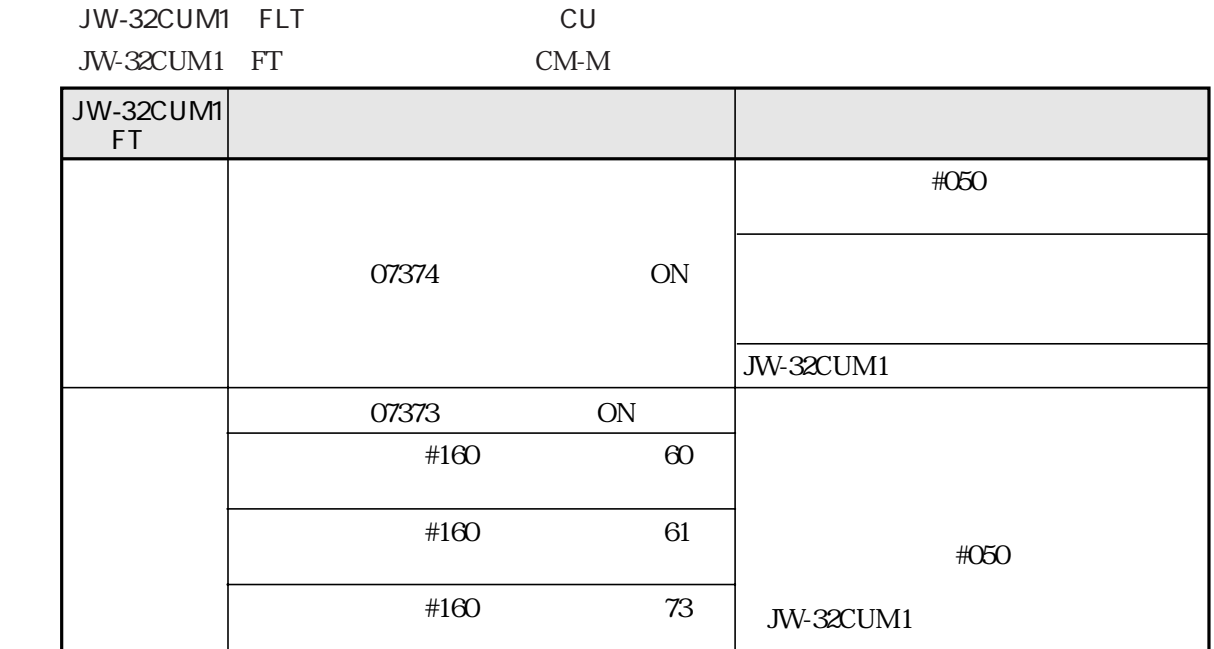

 $DL9$ 

# JW-32CUM1 FLT

JW-32CUM1 ER 1 80

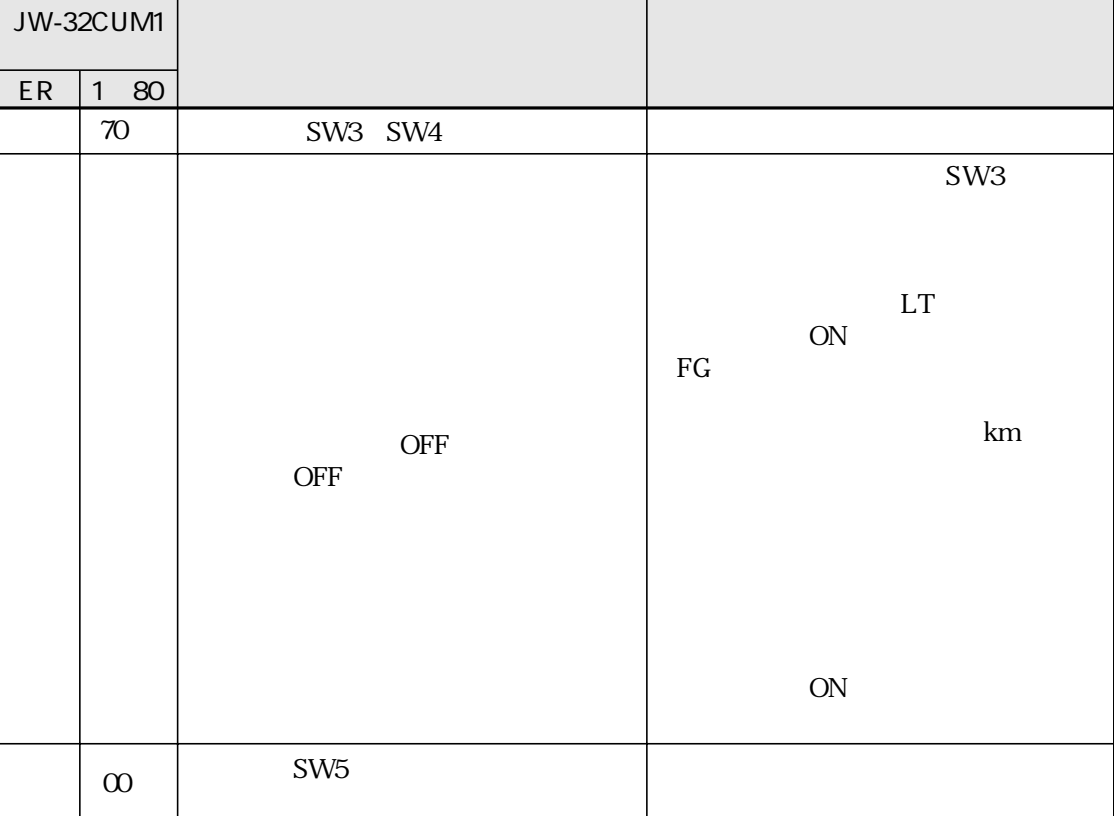

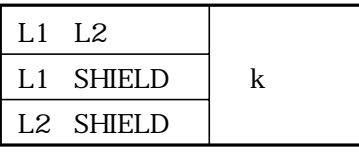

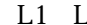

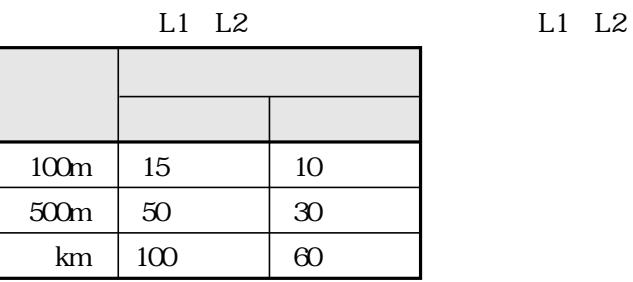

L1 SHIELD L1 SHIELD

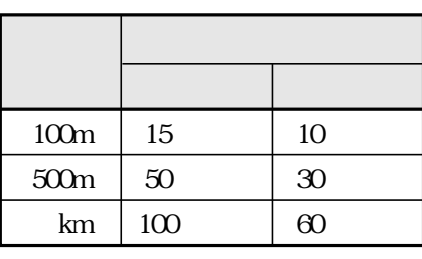

 $ON$ 

# $($  12 M  $)$  $12$  M

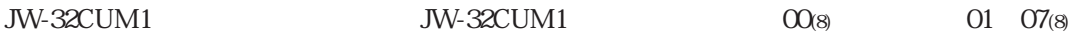

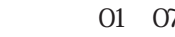

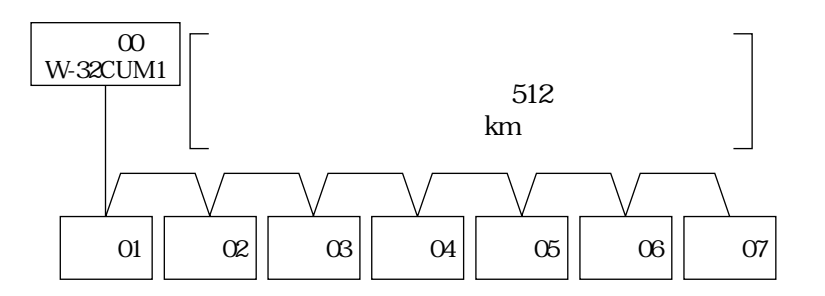

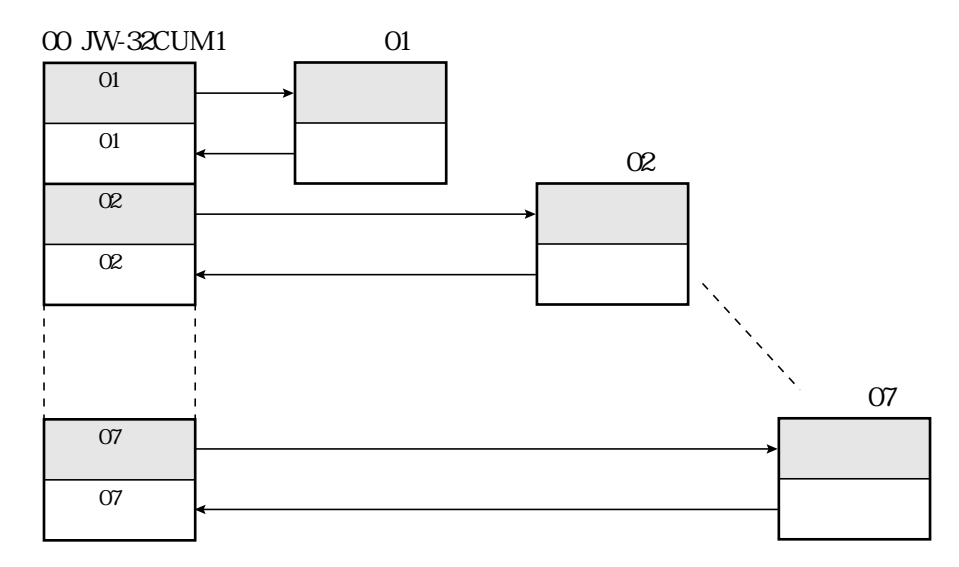

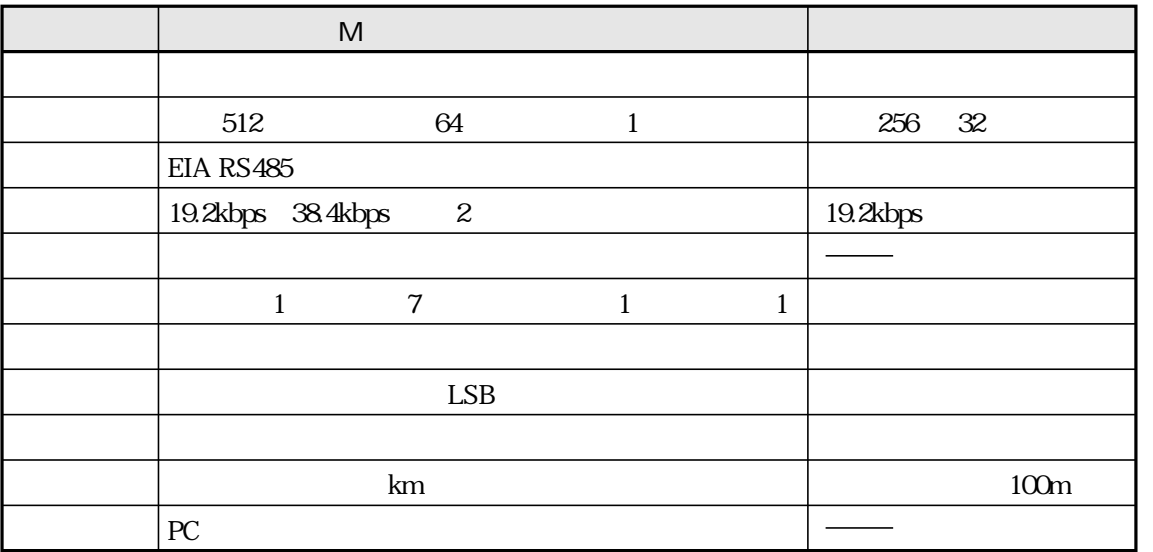

1 JW-32CUM1 512

2 19.2kbps 38.4kbps 38.4kbps

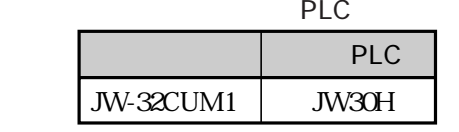

JW-32CUM1

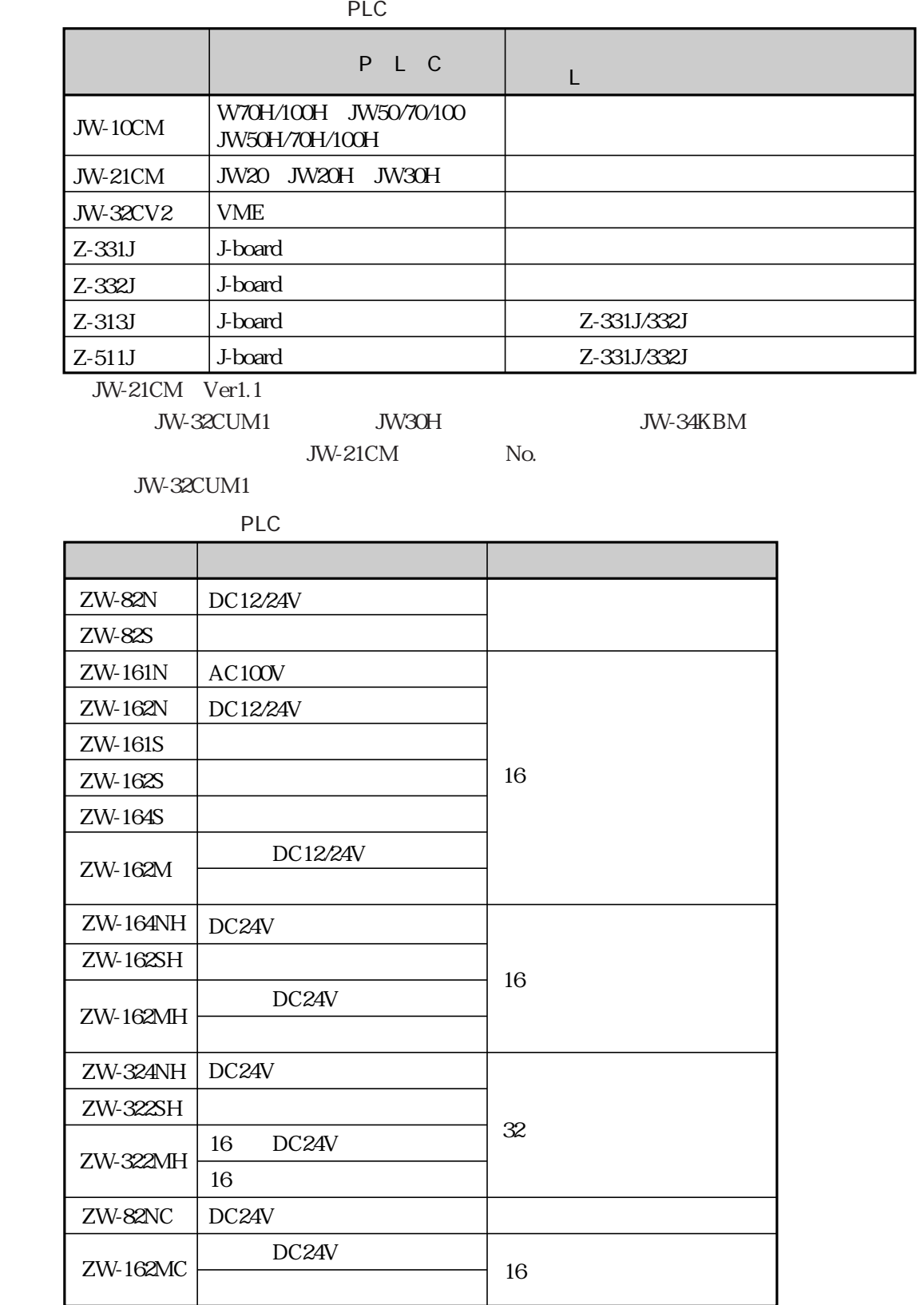

JW-32CUM1

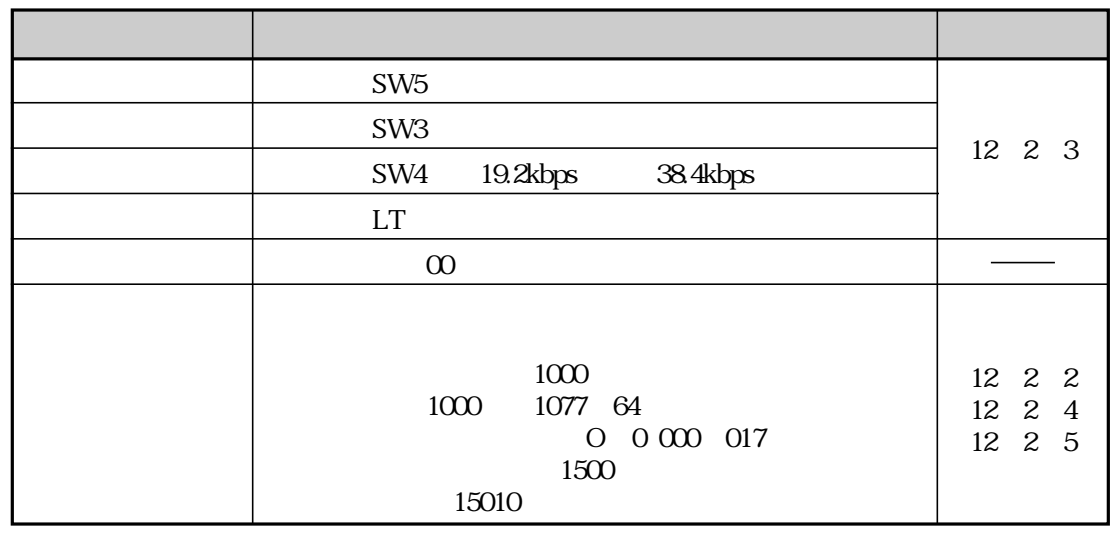

 $JW-32CUM1$ JW-10CM JW-21CM Z-331J/332J

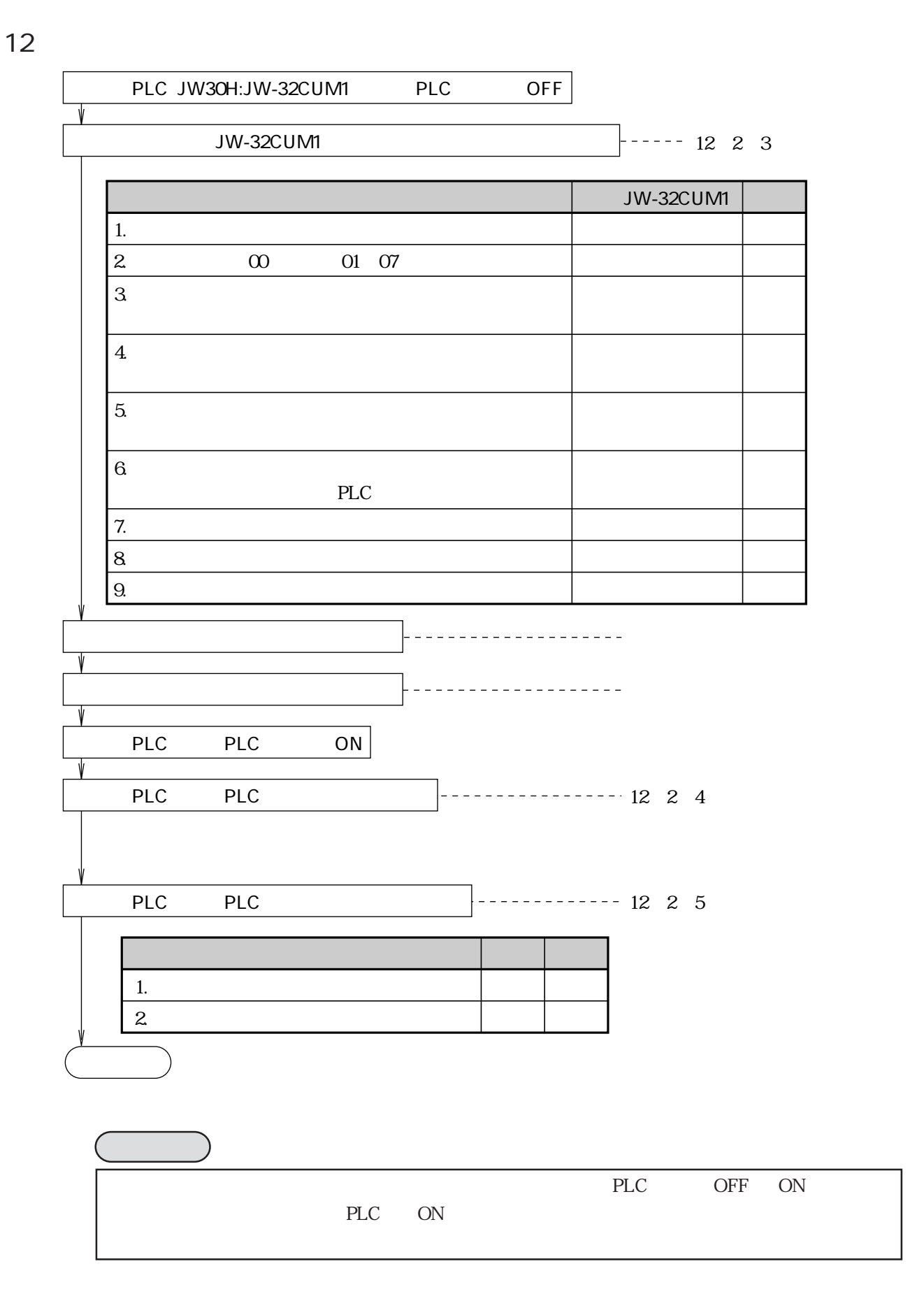

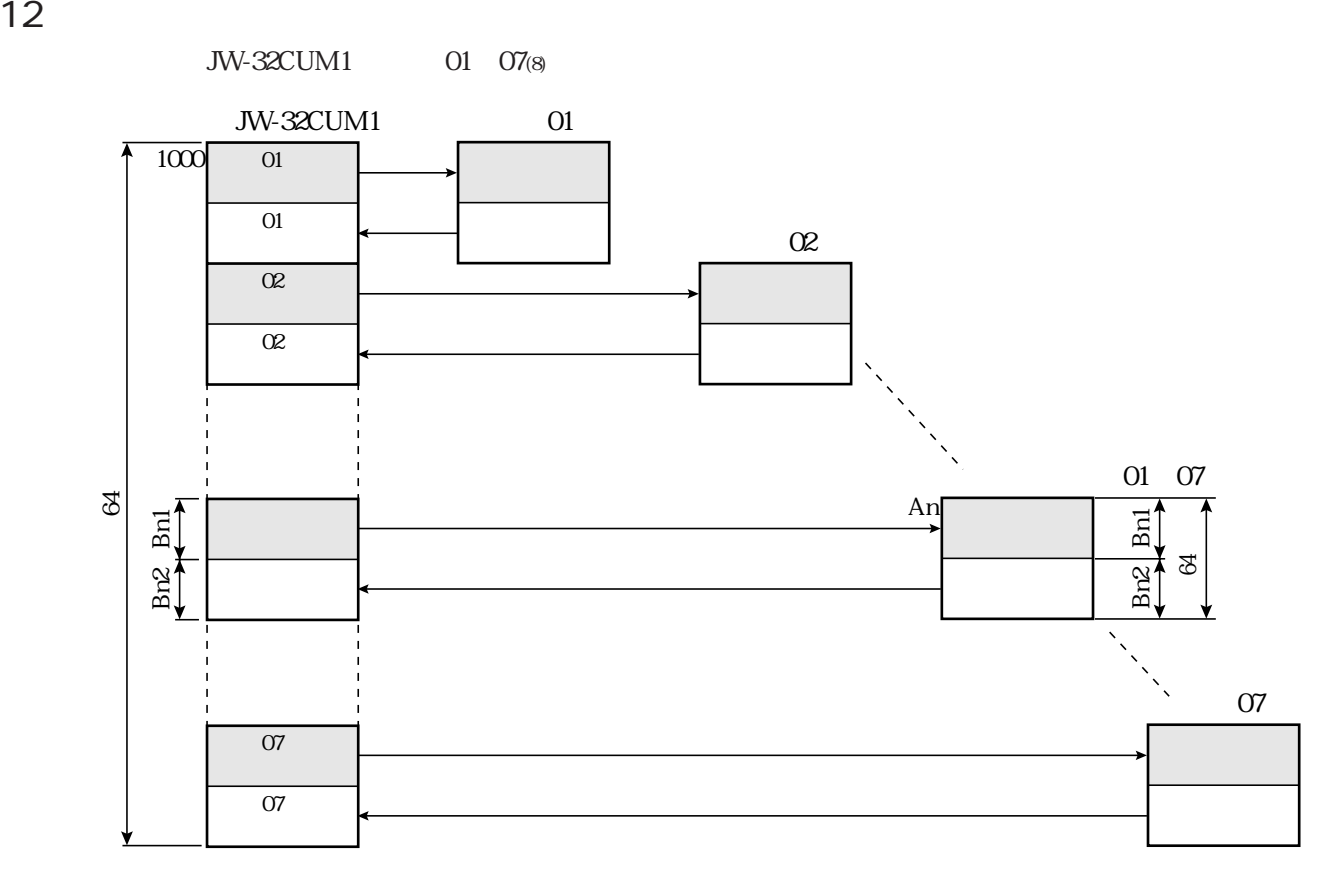

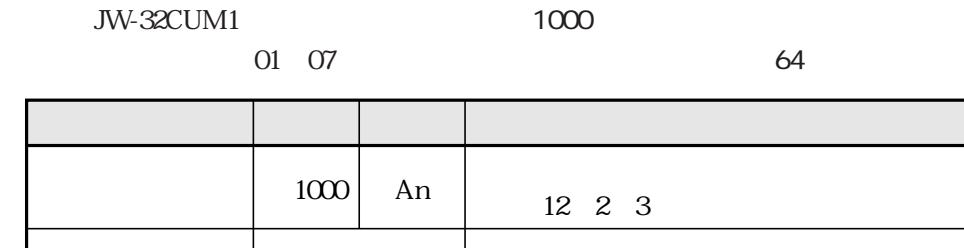

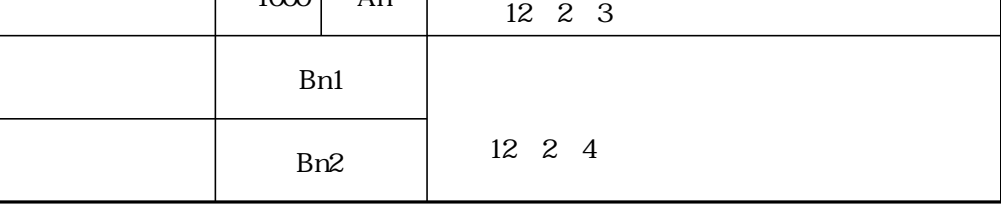

 $JW-10CM$ 

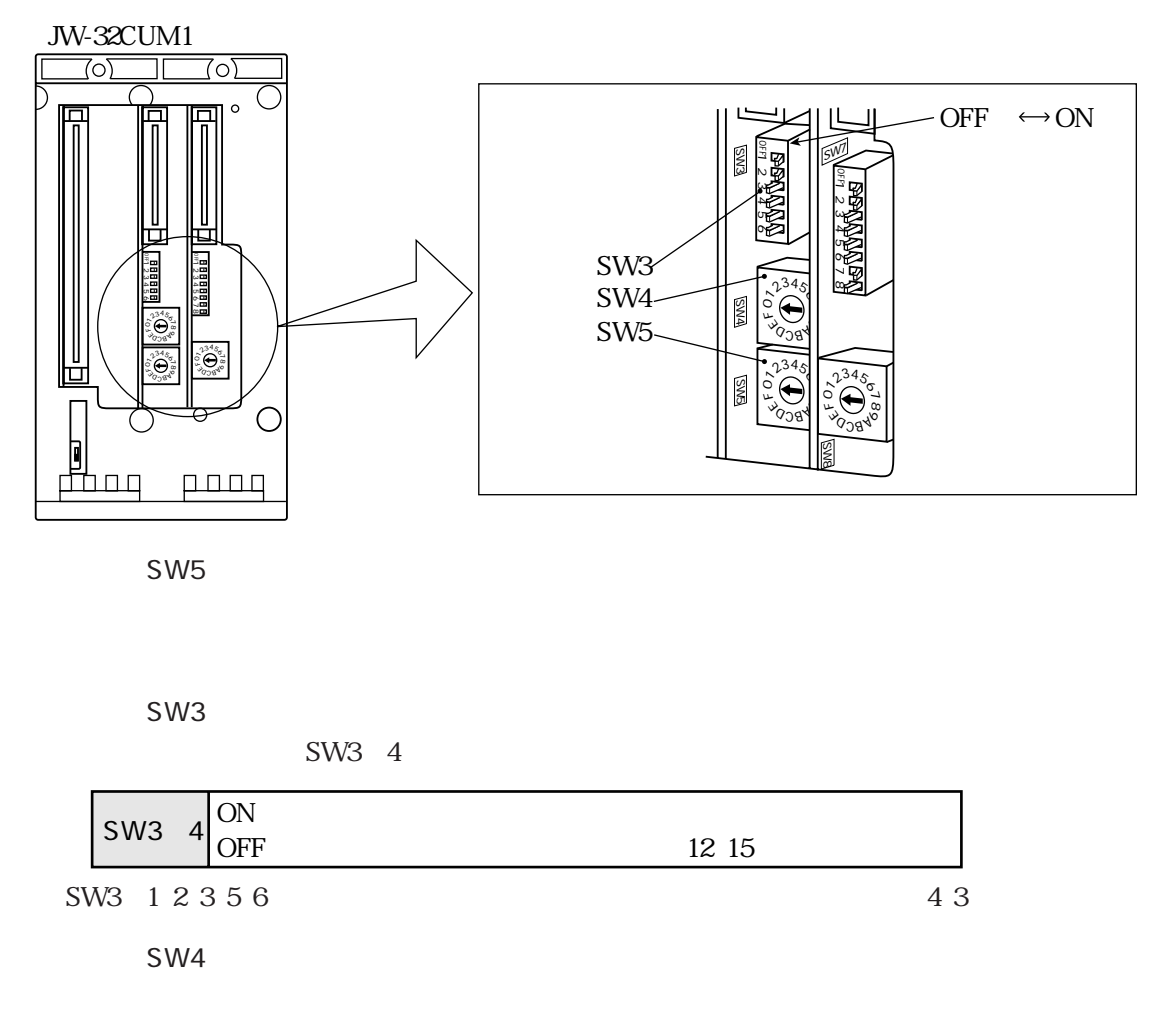

SW5

SW3

SW3 4

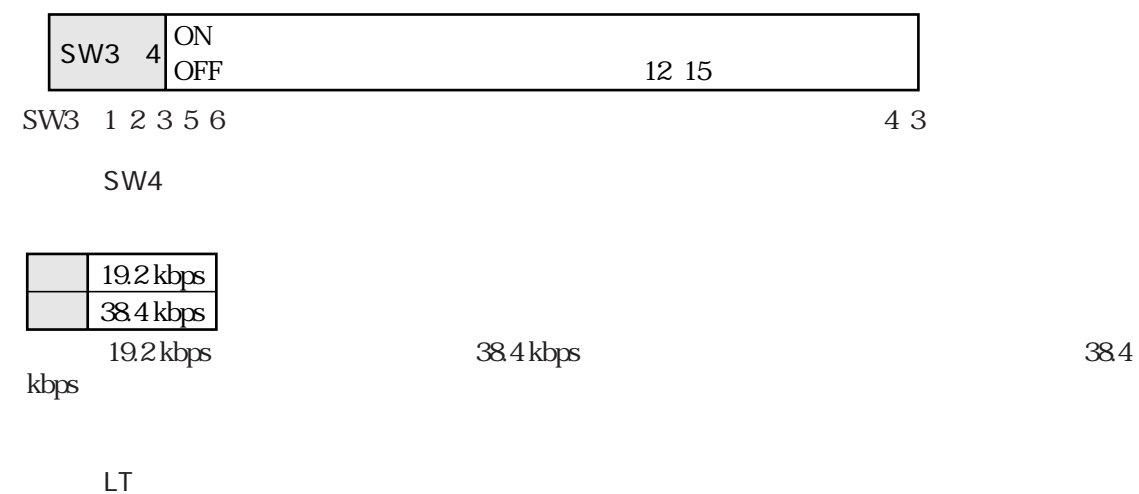

JW-32CUM1 ON OFF

12

⇒ 4・1ページ参照

# JW-32CUM1 0 0 000 017 16

| $0 - 0$ $000$ | $\infty$ | 01              |  |
|---------------|----------|-----------------|--|
| $0 - 0$ $001$ | $\infty$ | 01              |  |
| $0 - 0.002$   | $\infty$ | O2              |  |
| $0 - 0$ $003$ | $\infty$ | O2              |  |
| O-0 004       | $\infty$ | œ               |  |
| $0 - 0.005$   | $\infty$ | Œ               |  |
| $0 - 0.006$   | $\infty$ | 04              |  |
| $0 - 0.007$   | M        | 04              |  |
| $O-O$ $O1O$   | $\infty$ | $\overline{05}$ |  |
| $0 - 0011$    | $\infty$ | 05              |  |
| O-0 012       | $\infty$ | 06              |  |
| $O-O$ $O13$   | $\infty$ | 06              |  |
| $O-O$ $O14$   | $\infty$ | 07              |  |
| O-0 015       | $\infty$ | 07              |  |
| $0 - 0016$    |          |                 |  |
| 0-0 017       | ന        |                 |  |

ON OFF

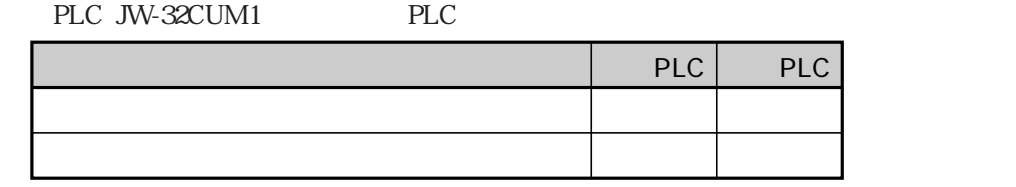

PLC JW-32CUM1

JW-32CUM1 1500

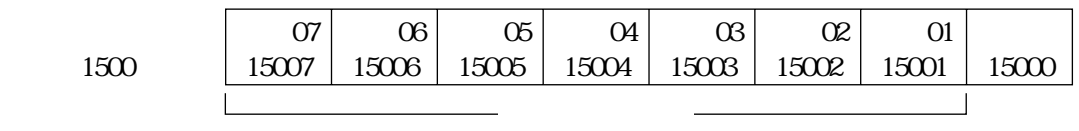

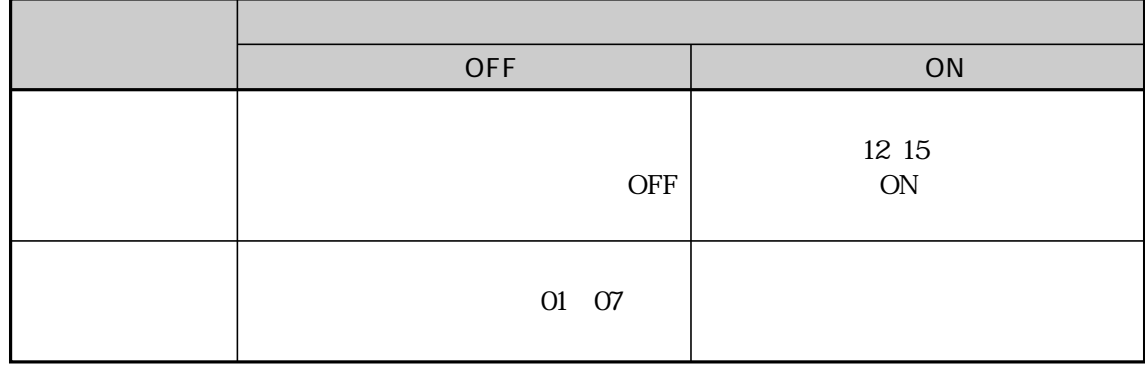

12

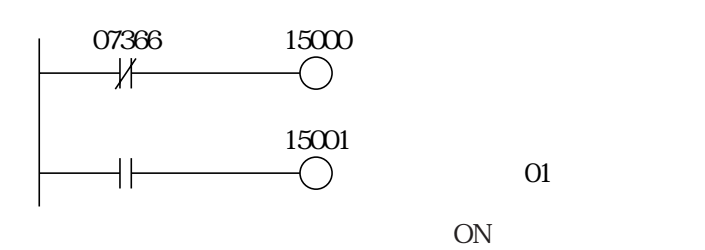

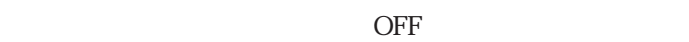

異常フラグはMネット通信の異常をPLCに入力するリレーです。

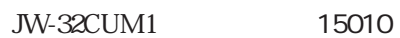

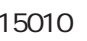

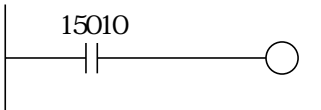

01 03(8) JW-10CM 04 07(8) JW-21CM

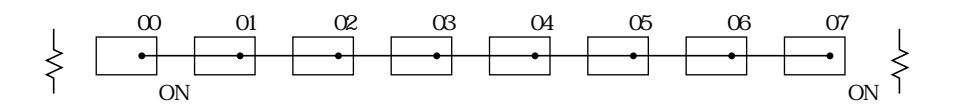

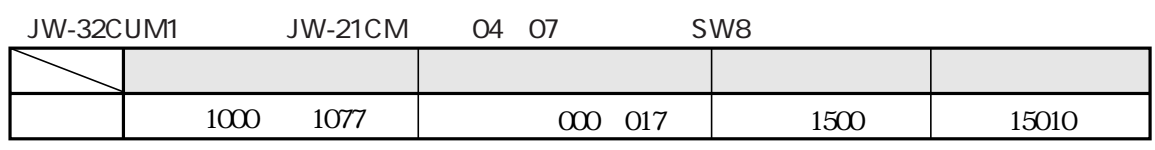

JW-10CM 01 03

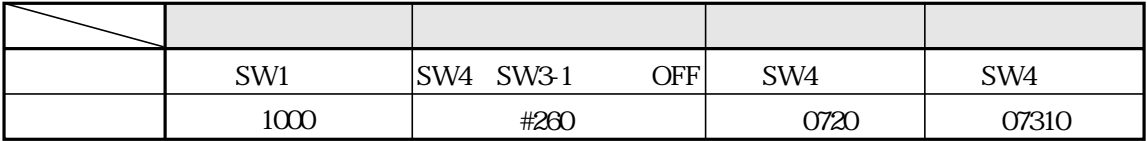

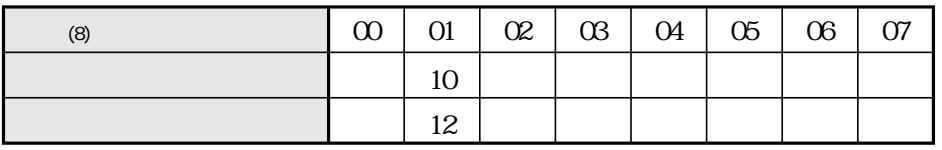

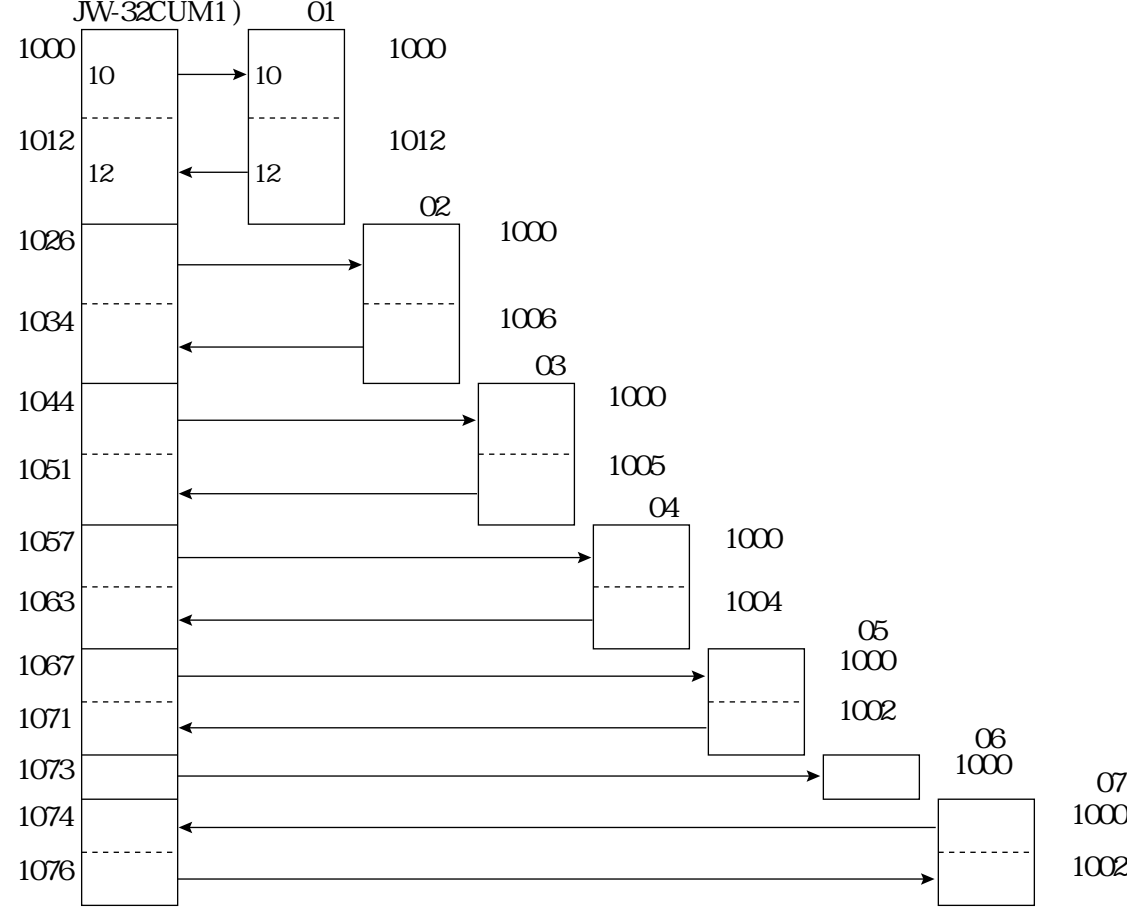

12
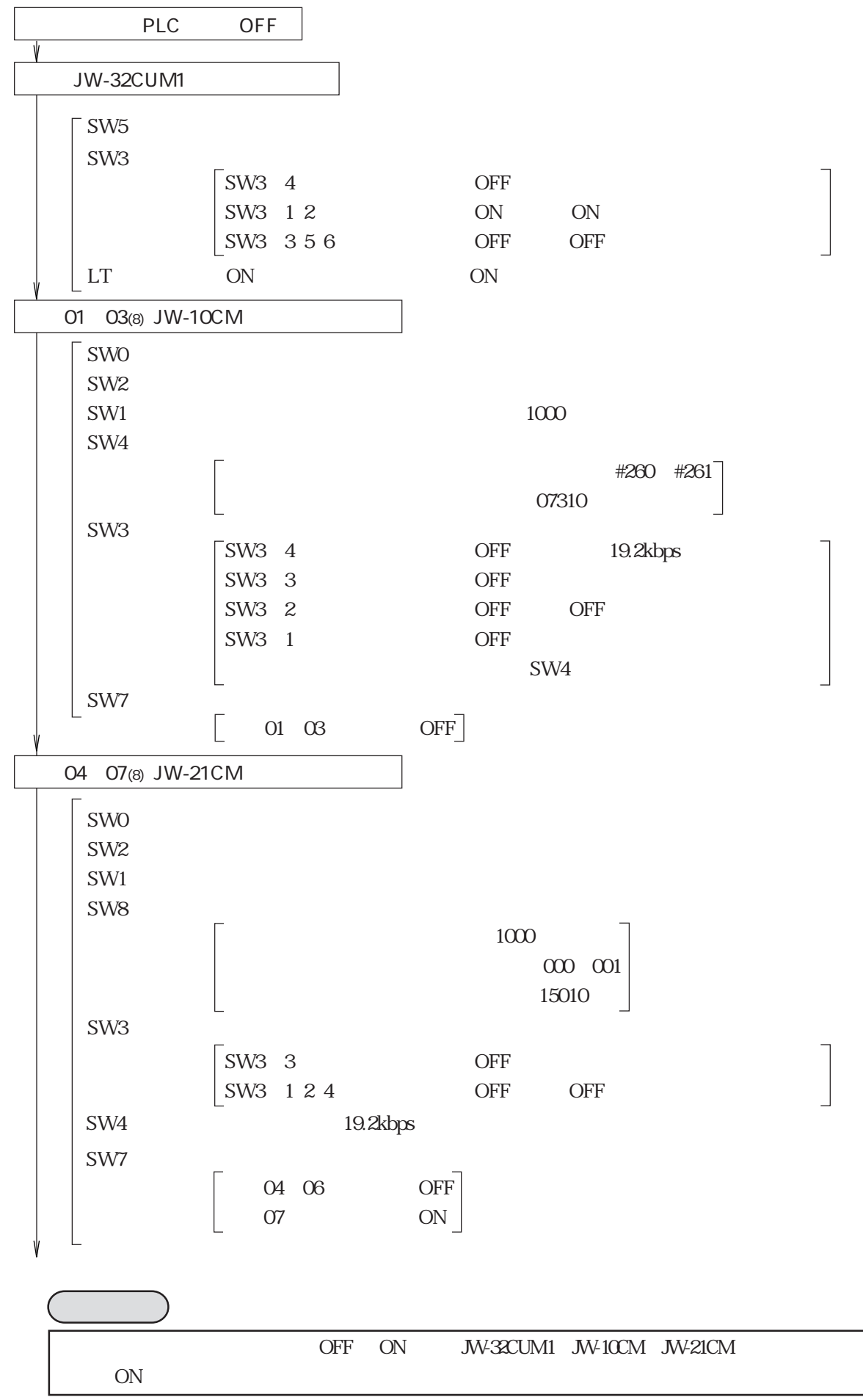

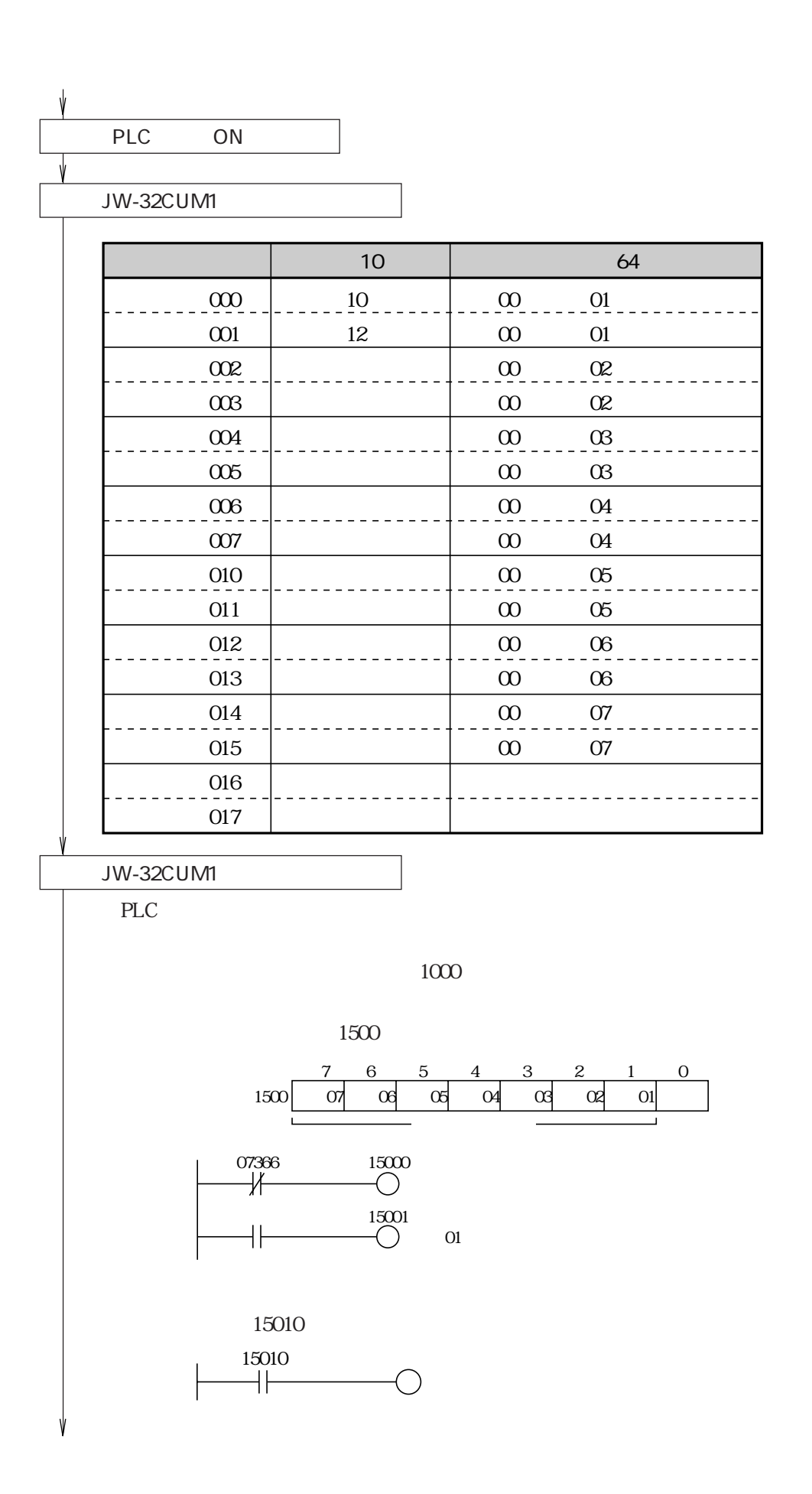

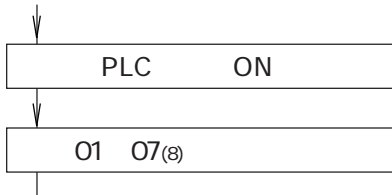

|                       |          | 10   |          |                   |  |
|-----------------------|----------|------|----------|-------------------|--|
| O1                    | #260     | $10$ | $\infty$ | O1                |  |
|                       | #261     | 12   | $\infty$ | O1                |  |
| 02                    | #260     |      | $\infty$ | 02                |  |
|                       | #261     |      | $\infty$ | $02\,$            |  |
|                       | #260     |      | $\infty$ | $\alpha$          |  |
| $\boldsymbol{\alpha}$ | #261     |      | $\infty$ | $\alpha$          |  |
|                       | $\infty$ |      | $\infty$ | $\mathbf{0}4$     |  |
| O4                    | $\Omega$ |      | $\infty$ | $\Omega$          |  |
|                       | $\infty$ |      | $\infty$ | $\sigma$          |  |
| $05\,$                | $\Omega$ |      | $\infty$ | $05\,$            |  |
|                       | $\infty$ |      | $\infty$ | $\boldsymbol{0}6$ |  |
| $06\,$                | $\Omega$ |      | $\infty$ | $06\,$            |  |
|                       | $\infty$ |      | $\infty$ | O7                |  |
| O7                    | $\Omega$ |      | $\infty$ | O7                |  |

JW-14PG JW-100SP

01 07(8)

PLC

SW1 JW-10CM SW8 JW-21CM  $1000$ 

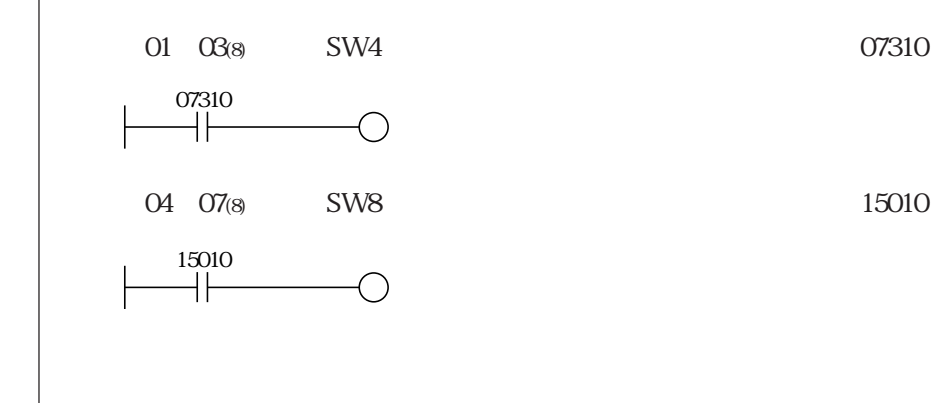

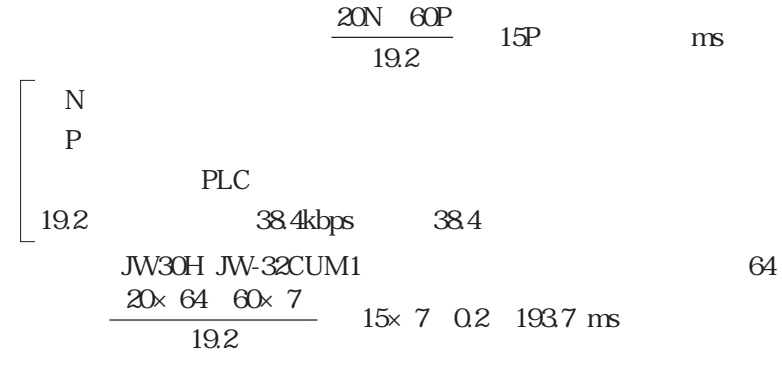

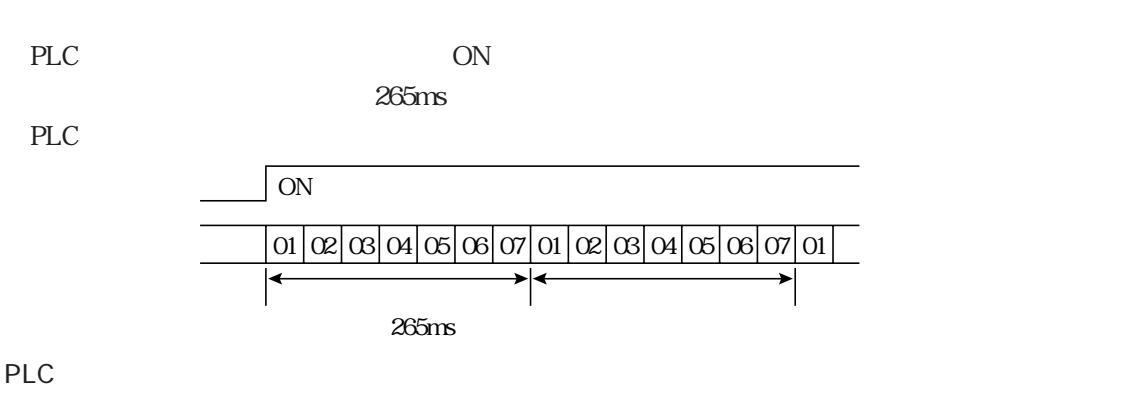

г

PLC  $\blacksquare$ 

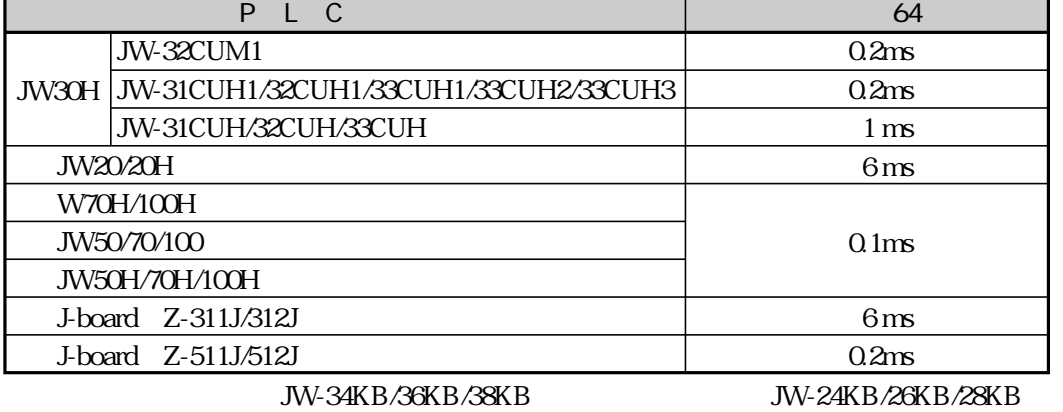

 $1<sub>ms</sub>$ 

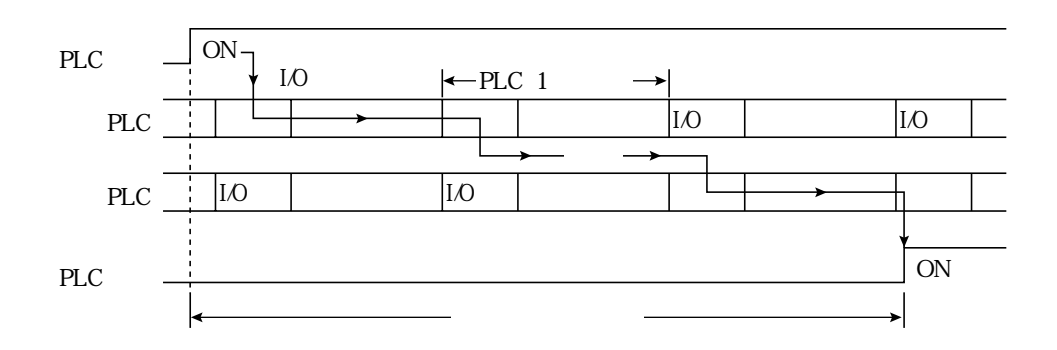

12 12

 $JW-32CUM1$  CM-M

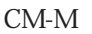

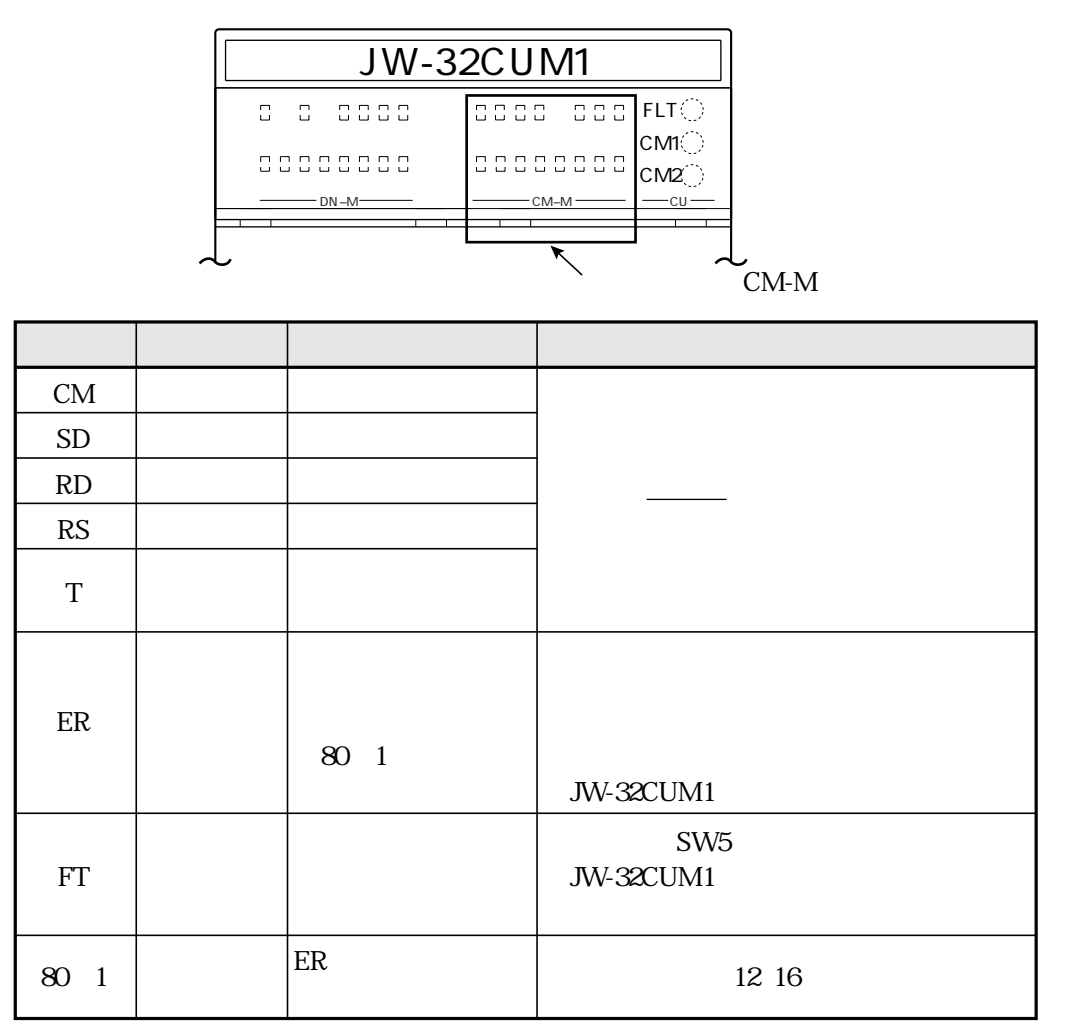

ON

128 OFF

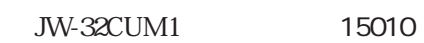

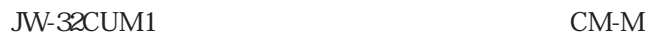

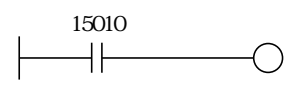

OFF

JW-32CUM1 SW3 4

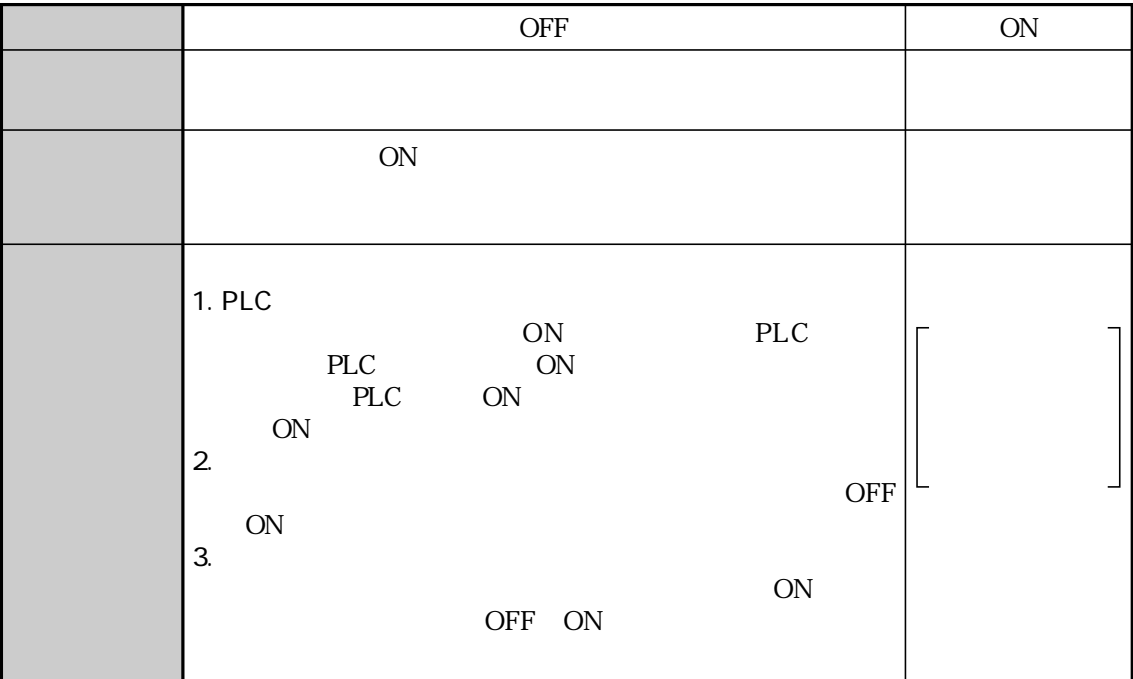

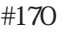

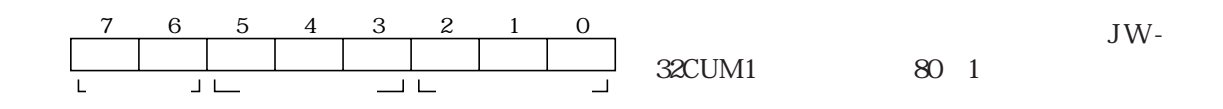

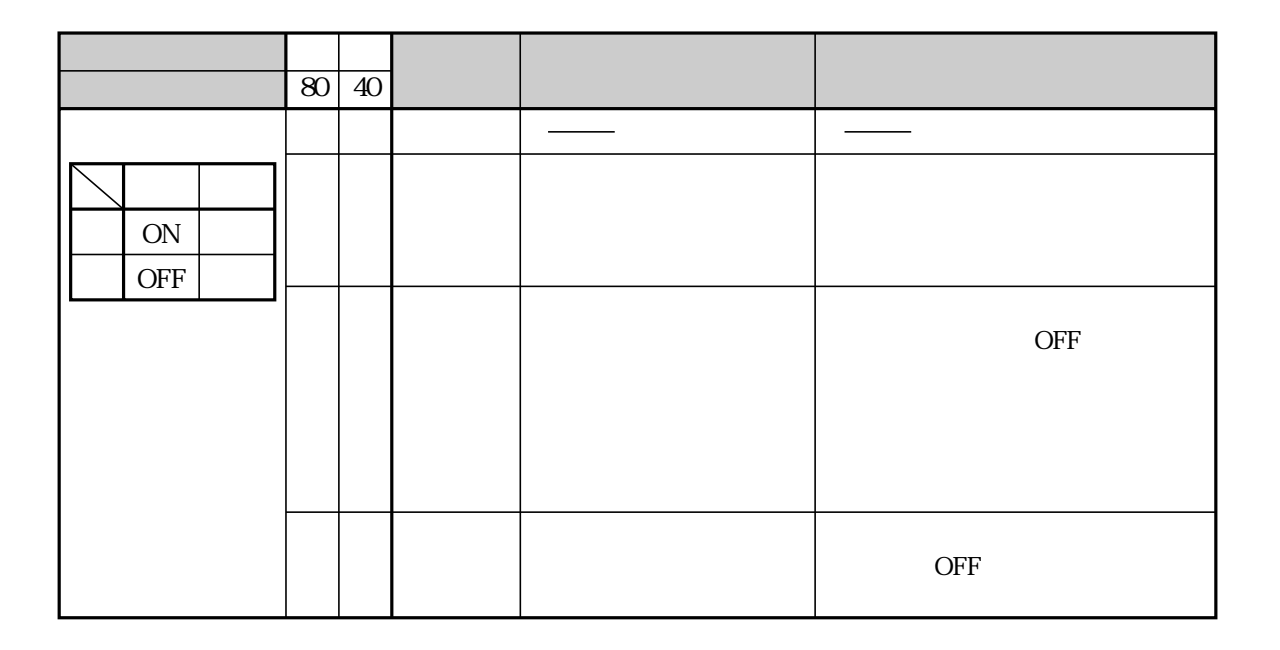

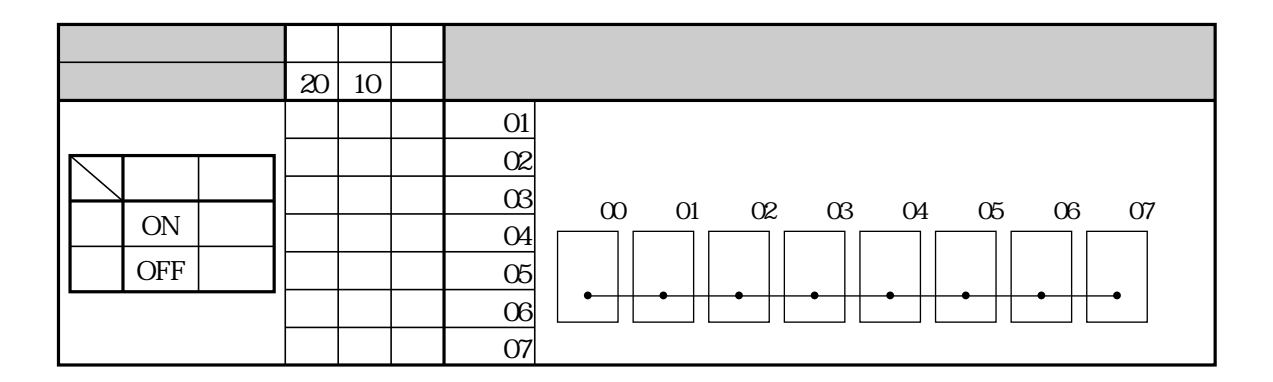

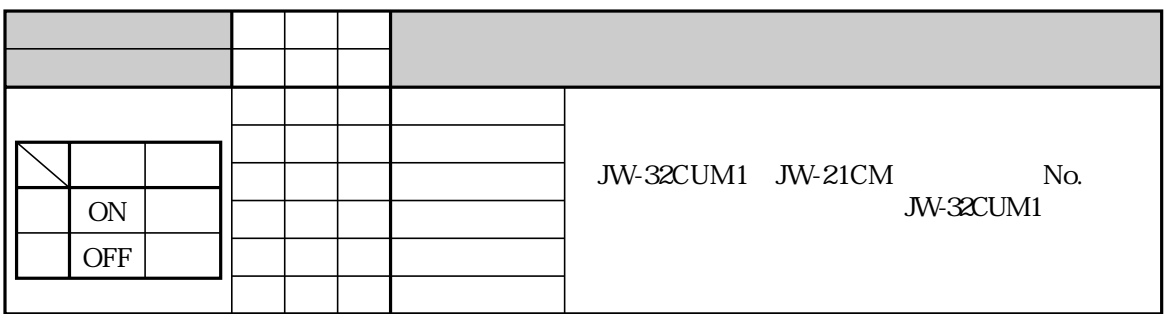

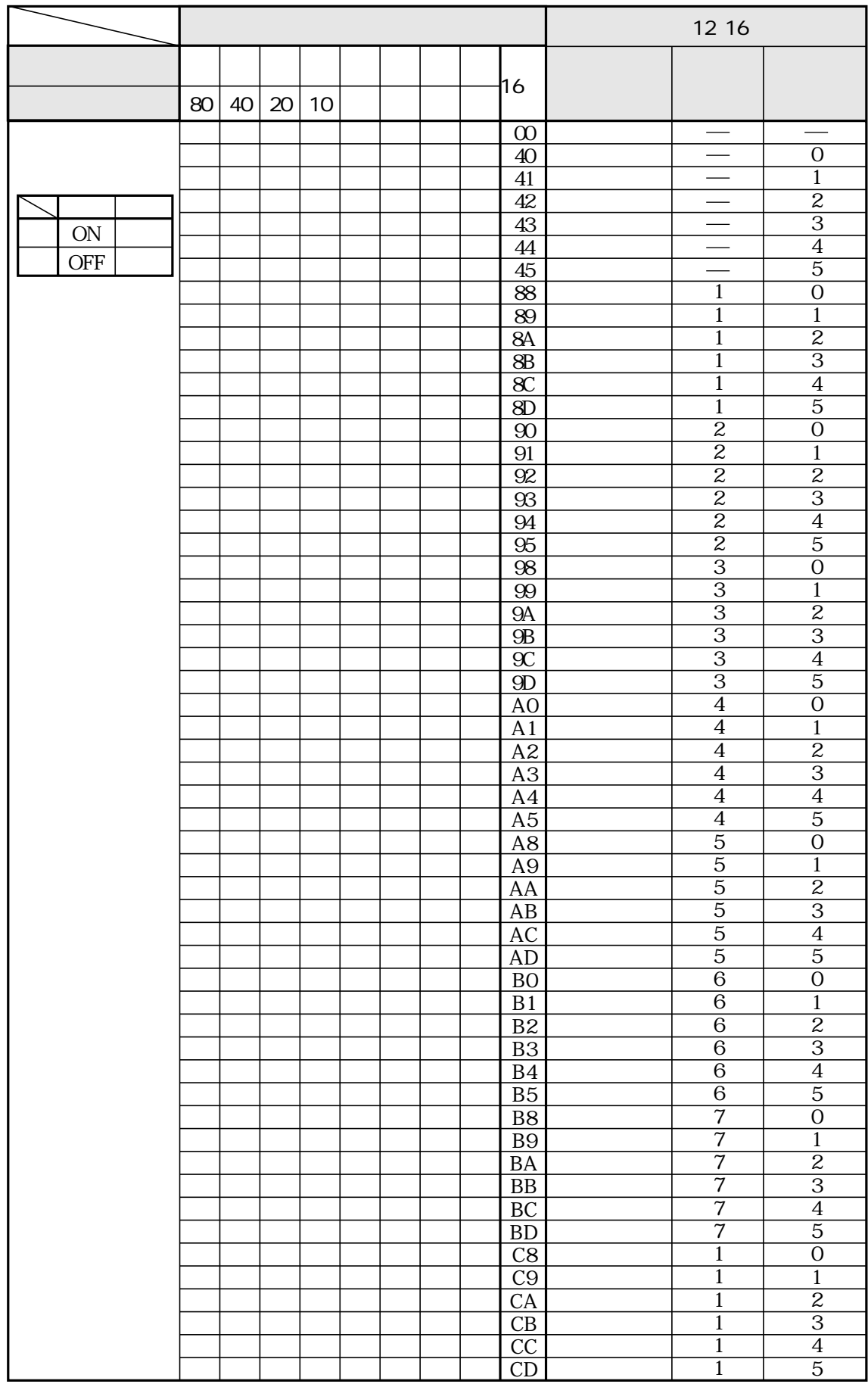

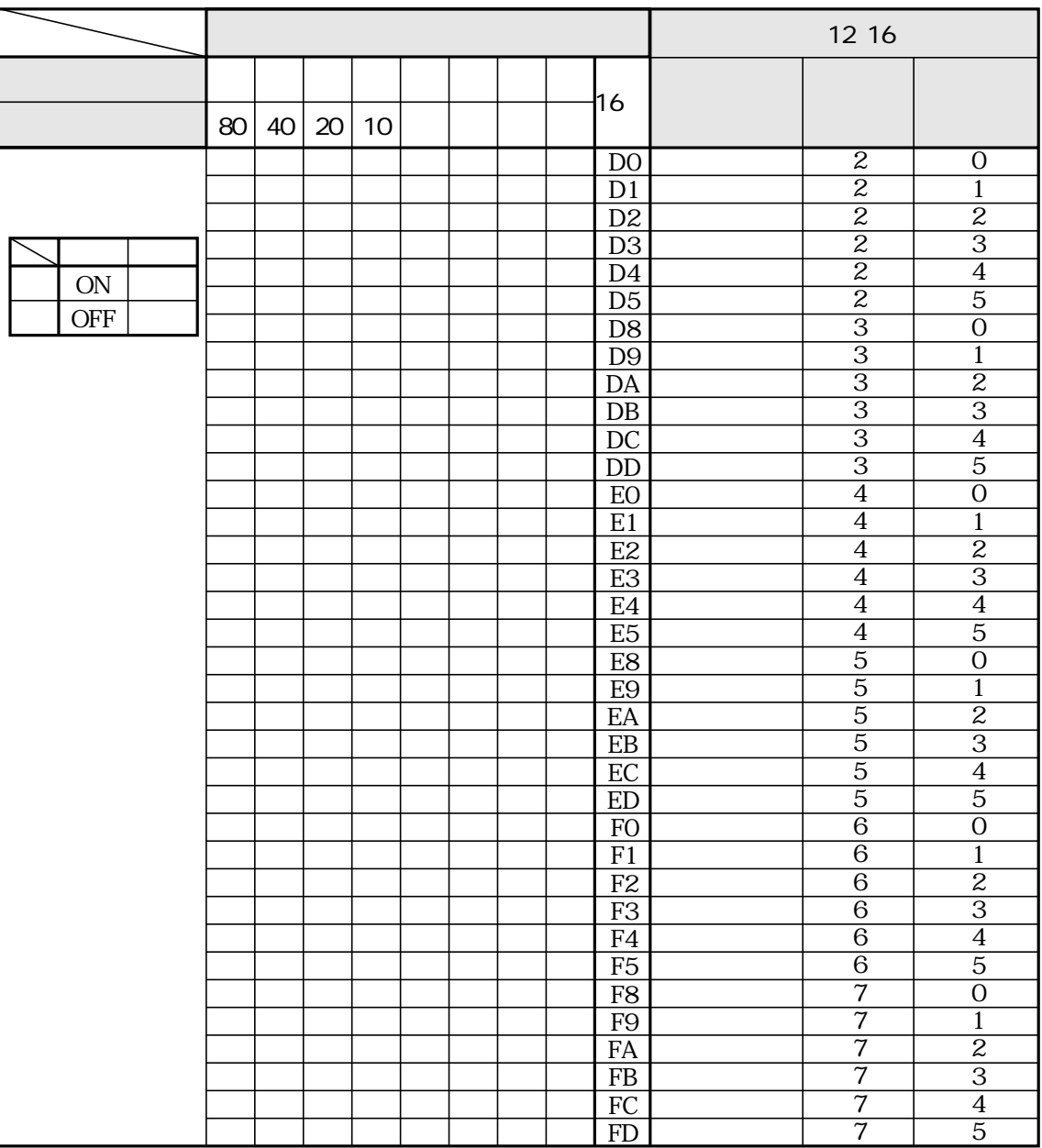

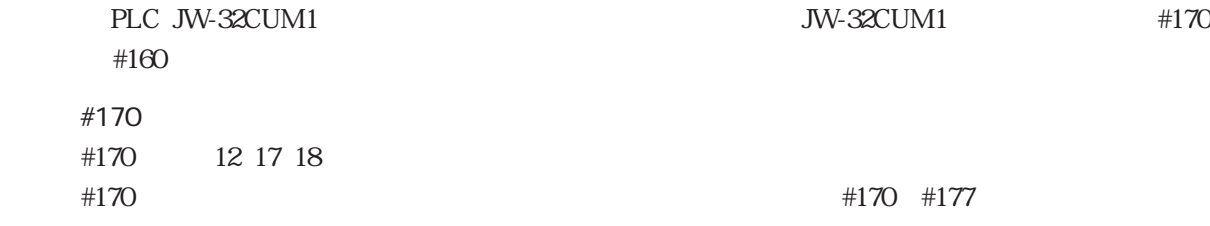

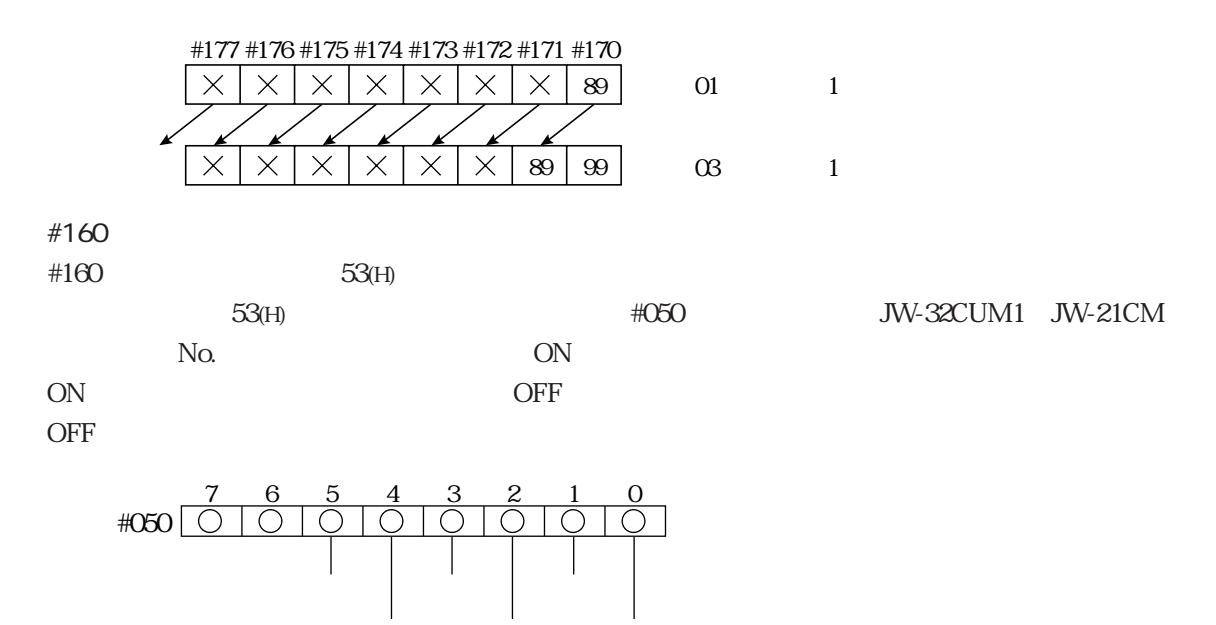

JW-32CUM1<sup>(M</sup><sub>32</sub>CUM) ON

JW-21CM No.

# 13 JW30H JW-32CUM1

JW-32CUM1 JW-34KBM

第⦆13⦆章 仕 様

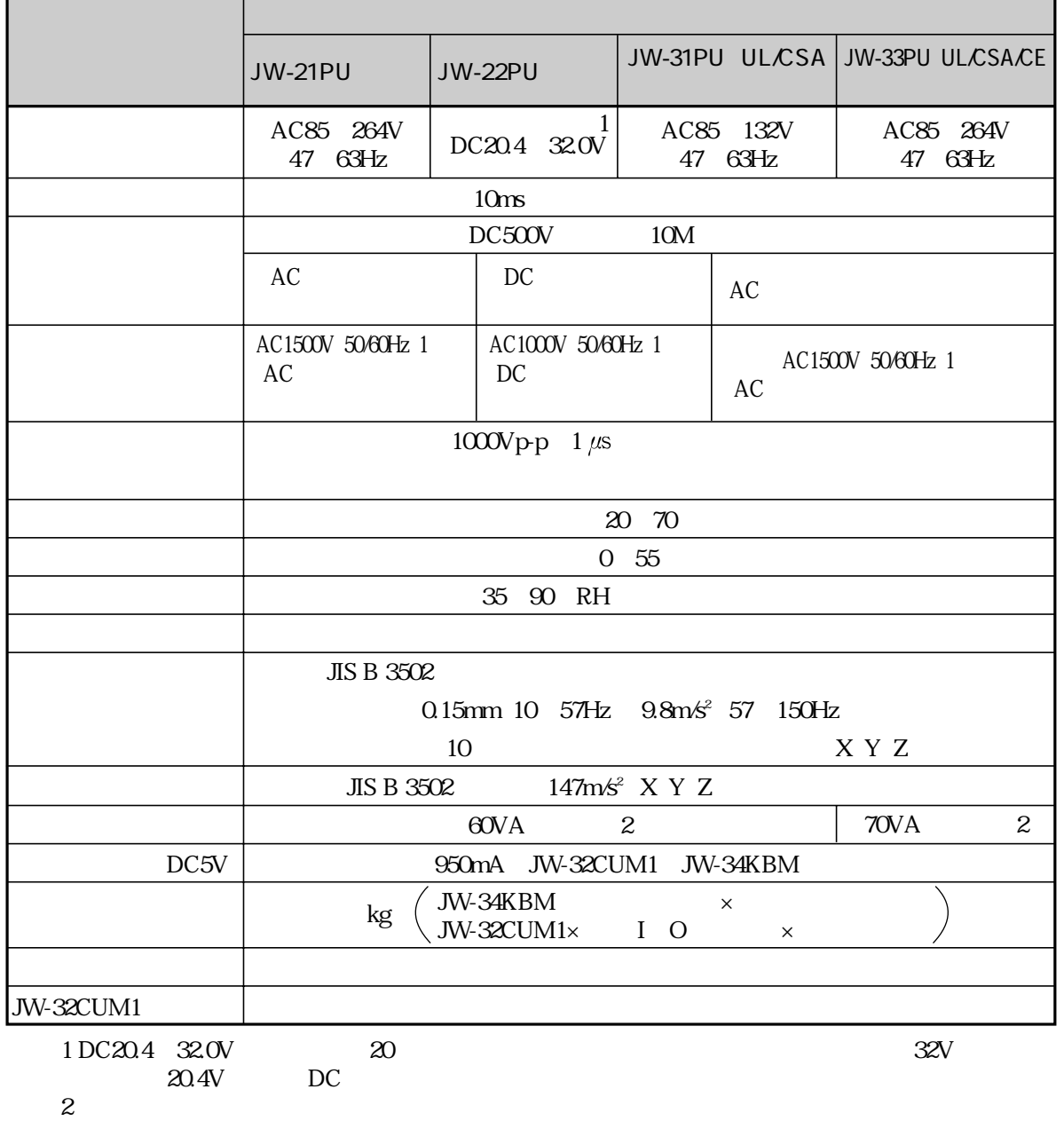

## 13 JW30H JW-32CUM1

JW-32CUM1 JW-34KBM

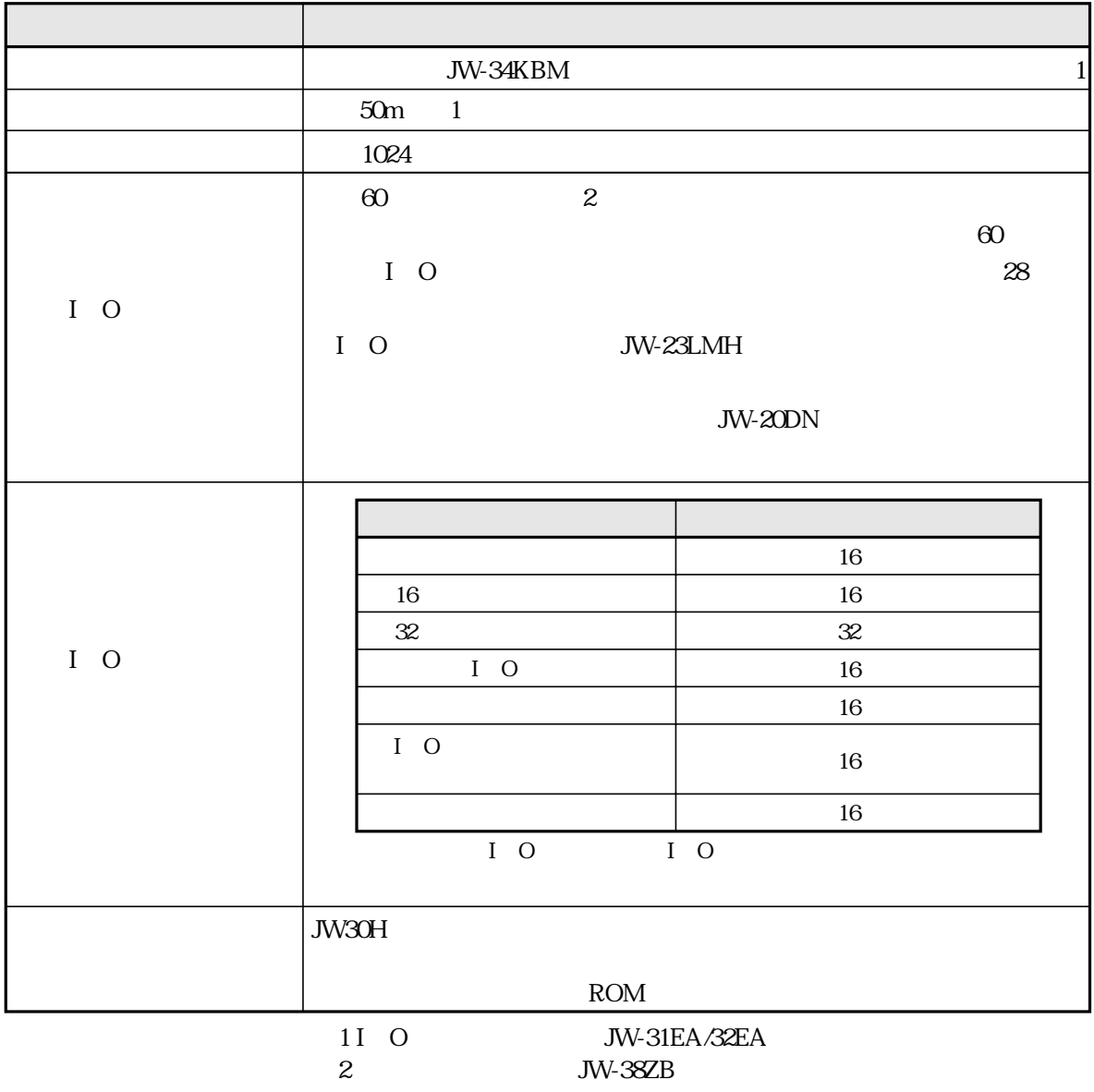

## 13 JW-32CUM1

JW-32CUM1

JW-32CUM1

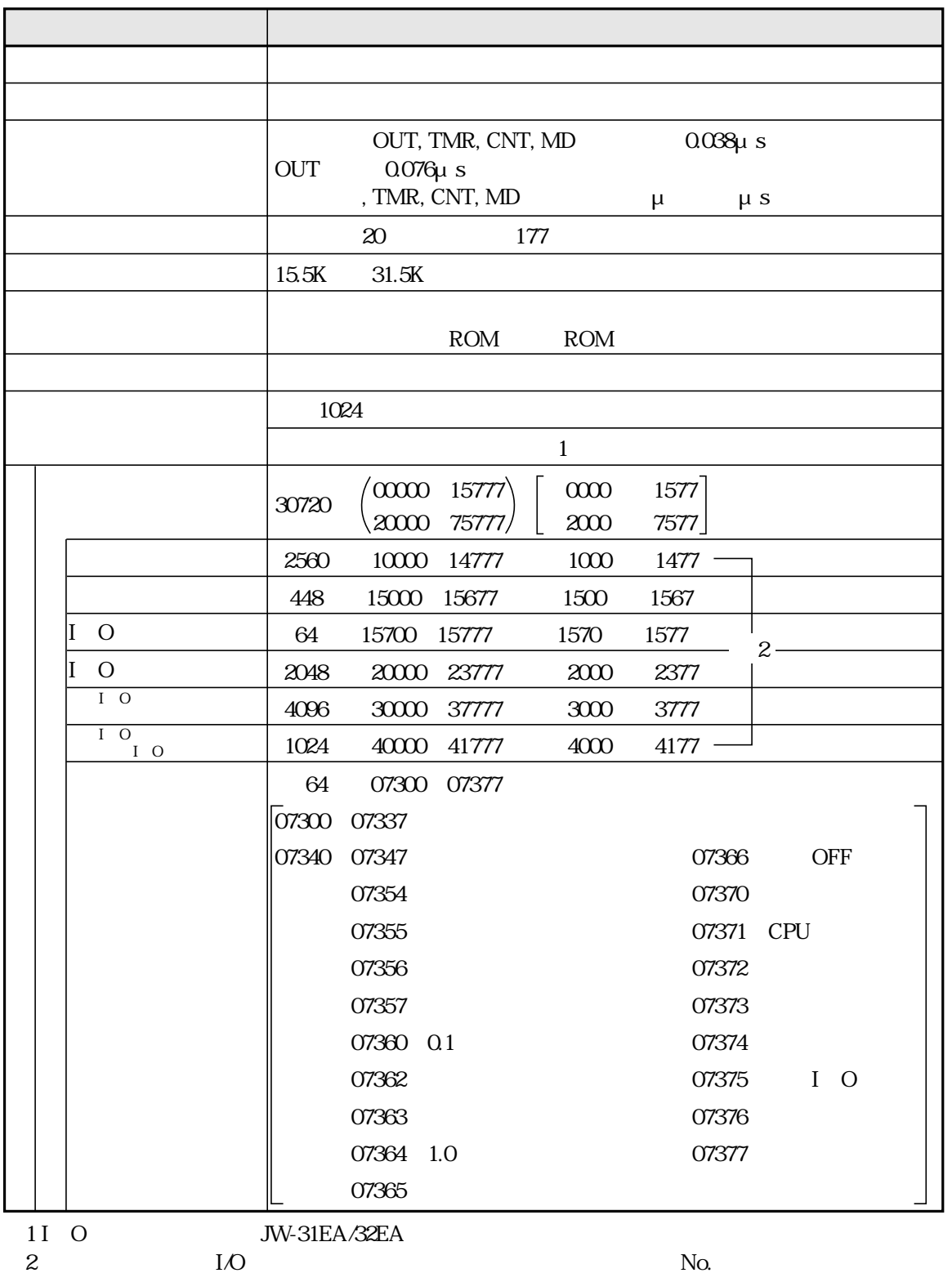

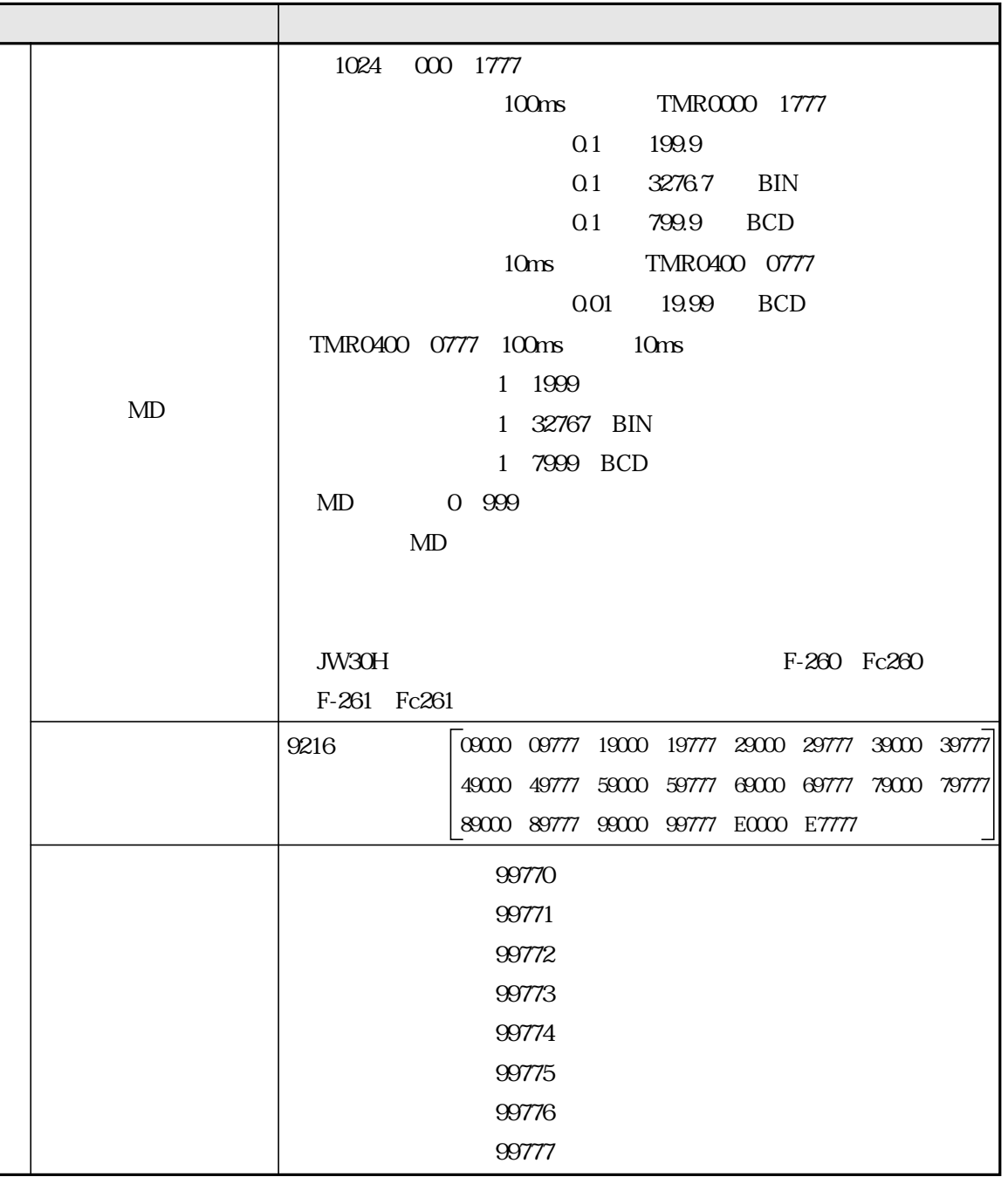

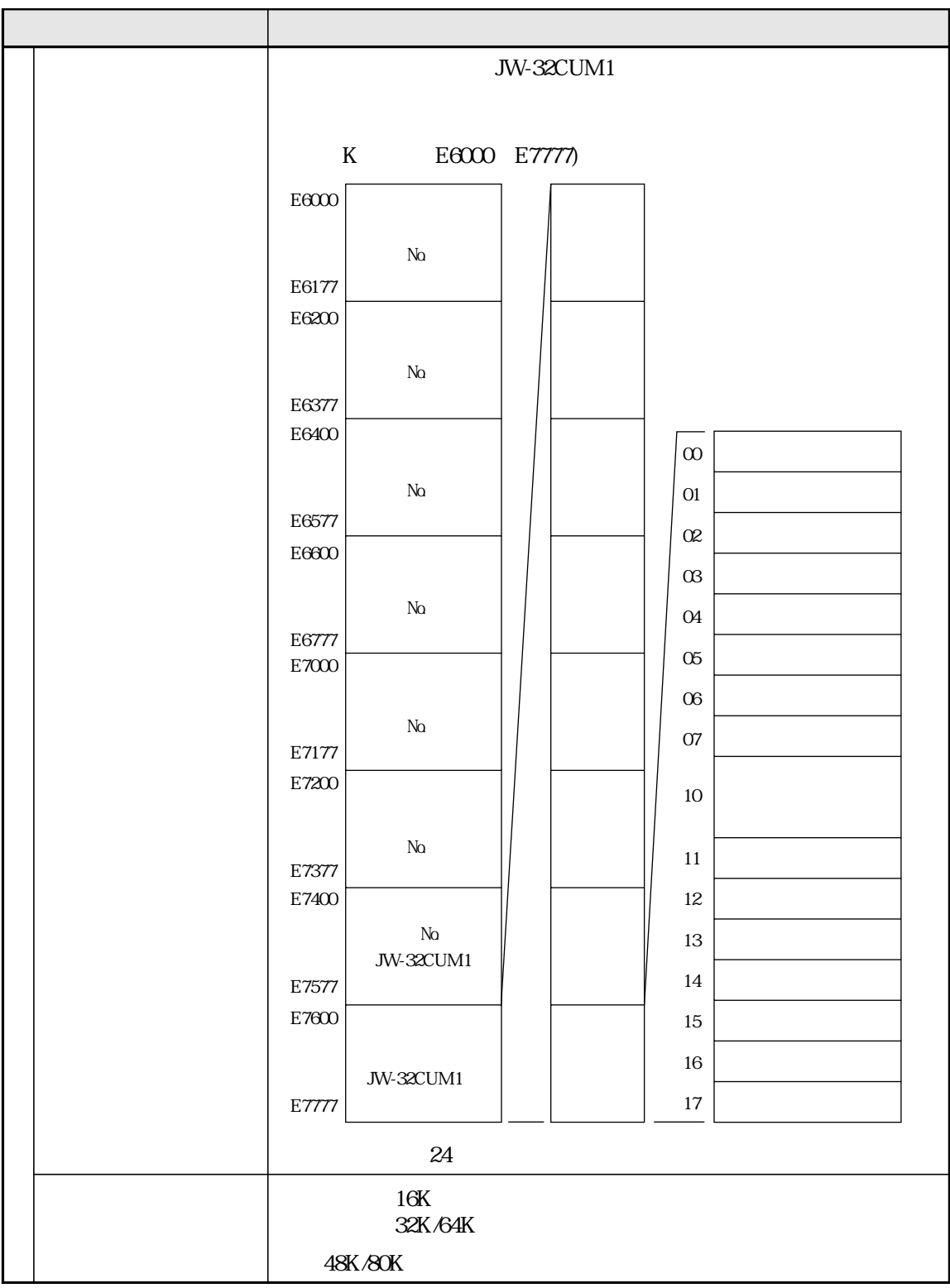

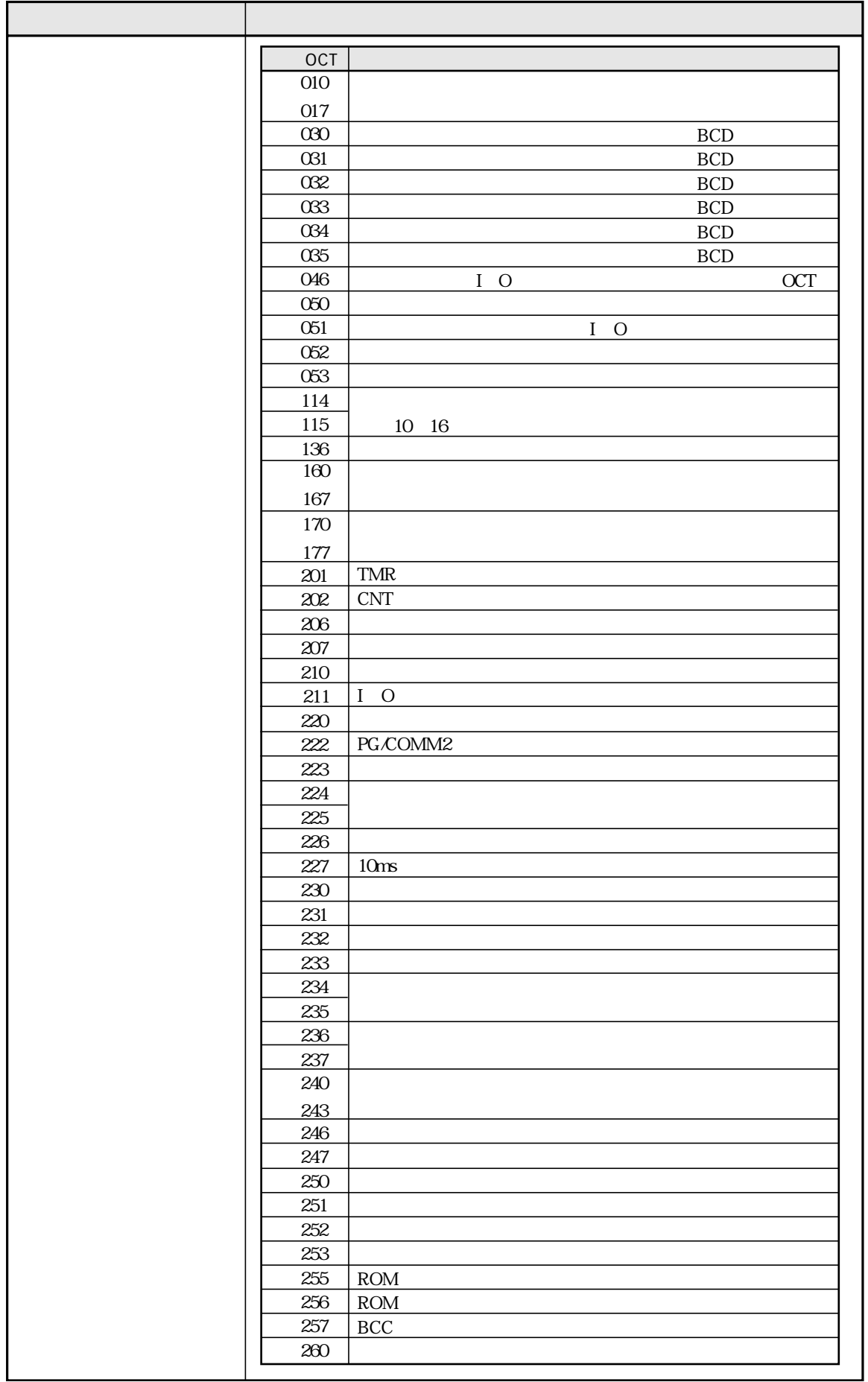

![](_page_196_Picture_62.jpeg)

## JW-32CUM1 DeviceNet

![](_page_197_Picture_218.jpeg)

RS-422A

### DeviceNet

JW-32CUM1 DeviceNet

![](_page_197_Picture_219.jpeg)

### JW-32CUM1

![](_page_197_Picture_220.jpeg)

13 JW-34KBM

JW-34KBM

![](_page_198_Picture_151.jpeg)

13

![](_page_198_Figure_4.jpeg)

 $\rm mm$ 

![](_page_198_Figure_6.jpeg)

![](_page_198_Figure_7.jpeg)

![](_page_199_Picture_12.jpeg)

TINSJ5366NCZZ 03D 0.1 A1 2003年4月作成

![](_page_200_Picture_51.jpeg)

局

番

![](_page_200_Picture_52.jpeg)

:/、\_フフーフ\_クエ、、l !゚/ク:/フニ/ 批ポ今ナト

・上記の所在地、電話番号などは変わることがあります。その節はご容赦願います。

![](_page_200_Picture_53.jpeg)

シャープドキュメントシステム(株)

● 修理・消耗品についてのお問い合わせ先

販売店名

電話 (

 $\big)$ 

 $\overline{1}$ 

![](_page_200_Picture_54.jpeg)

●商品に関するお問い合わせ先/ユーザーズマニュアルの依頼先